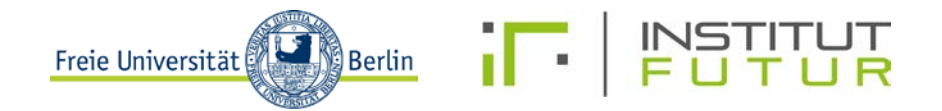

# Aufbau einer Online-Dialog-Plattform Nachhaltige Schülerfirmen

AZ 31076/01 AZ 31076/02

Abschlussbericht

Projektbeginn: 18.03.2013 Projektende: 30.09.2016 Laufzeit: 39 Monate (inkl. 3 Monate kostenneutrale Verlängerung)

> Verfasser: Prof. Dr. Gerhard de Haan Stephanie Pröpsting

Institution: Freie Universität Berlin Institut Futur Erziehungswissenschaftliche Zukunftsforschung Fabeckstraße 37 14195 Berlin Tel.: 030-838-50908 Fax: 030-838-457374 E-Mail: [info@nachhaltige-schuelerfirmen.de](mailto:info@nachhaltige-schuelerfirmen.de)

Ein Projekt der FU Berlin **Im Auftrag der FU Berlin** Gefördert durch Freie Universität **Berlin** 

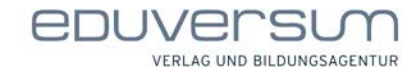

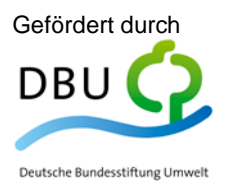

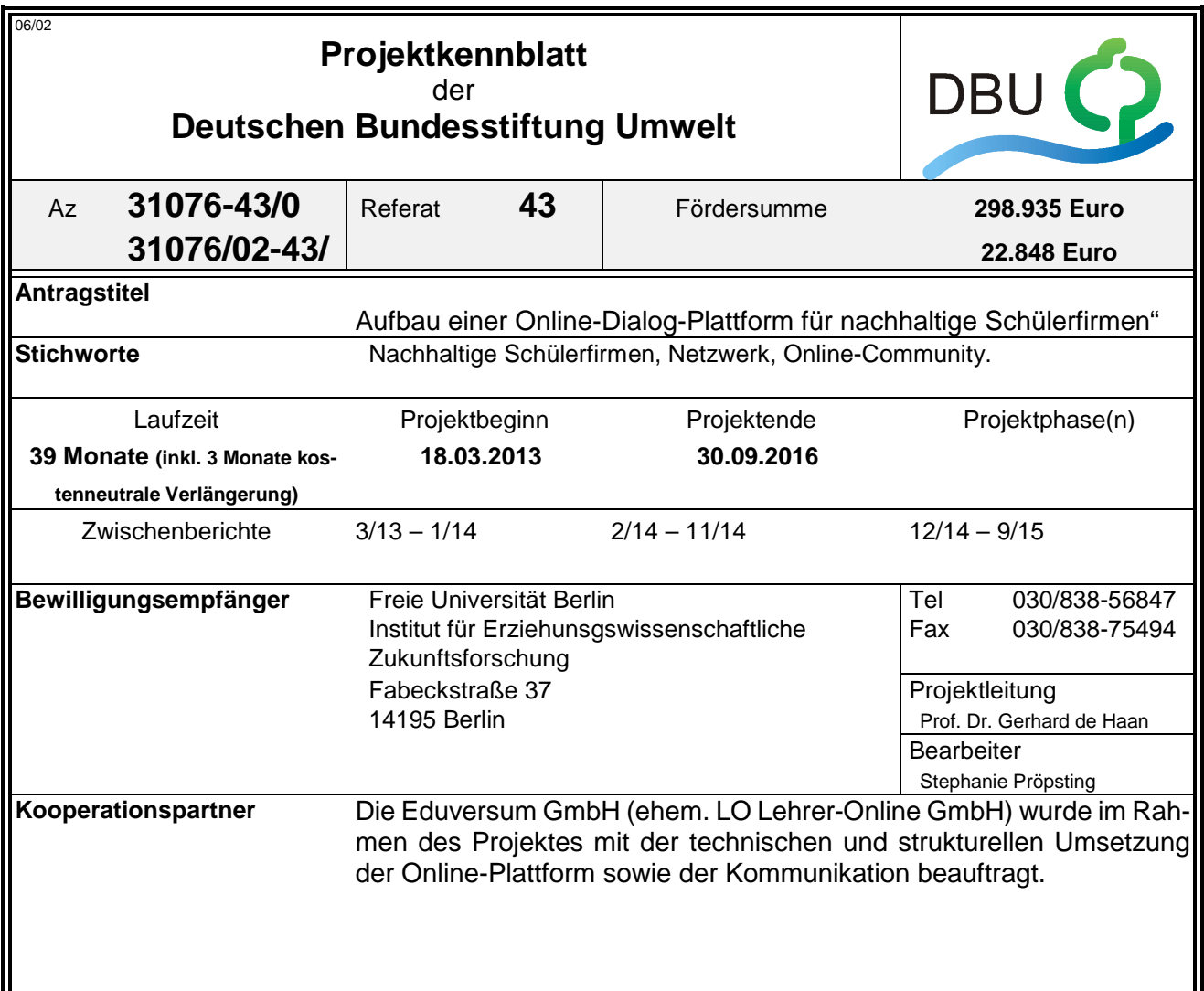

## *Zielsetzung und Anlaß des Vorhabens*

Kinder und Jugendliche wollen in der Schule für das Leben lernen. Die Arbeit in einer Nachhaltigen Schülerfirma (NaSch) kann dazu beitragen. Sie ermöglicht, dass die Schülerinnen und Schüler wirtschaftliches Wissen erwerben und dieses praxisnah einsetzen. Die Lernenden können soziale Kompetenzen erproben und gleichzeitig einen verantwortungsvollen Umgang mit der Umwelt und den natürlichen Ressourcen aus Sicht von Unternehmen kennenlernen. Verteilt über das gesamte Bundesgebiet gibt es eine Vielzahl erfolgreich arbeitender Nachhaltiger Schülerfirmen, deren Arbeit auf verschiedenen regional oder landesspezifisch ausgerichteten Websites dokumentiert wird. Für den schul- oder Regionen übergreifenden Austausch gab es jedoch vor der Durchführung des vorliegenden Projektes keine zentrale Plattform. Zwar existierten verschiedene Materialien spezifisch zum Themenfeld Nachhaltige Schülerfirmen, es gab jedoch keine systematische und zentrale Aufbereitung und Bündelung. Das Institut Futur der Freien Universität Berlin hat deshalb gemeinsam mit der Eduversum GmbH (ehem. LO Lehrer-Online GmbH) die NaSch-Community, eine Internet-Plattform mit Online-Community zum Thema "Nachhaltige Schülerfirmen" aufgebaut. Ziel des Projektes war es, mit der NaSch-Community ein bundesweites Netzwerk für Nachhaltige Schülerfirmen zu etablieren, das den Austausch aller an NaSch Interessierten und Engagierten befördert. In der NaSch-Community werden Lehrer, Schüler, nachhaltig wirtschaftende Unternehmen und Multiplikatoren/Experten zusammengeführt. Sie können sich in Foren, einem Wiki und einer Materialbörse begegnen und austauschen. Nachhaltig wirtschaftende Unternehmen werden eingeladen, sich als Experten mit Schülern und Lehrern auszutauschen und ggf. Praktika anzubieten. Zudem werden Materialien, gute Beispiele, Checklisten und Hilfestellungen zur Unterstützung der Schulen zur Verfügung gestellt. Materialien, Wissen und Erfahrungen werden so gebündelt und langfristig auffindbar gemacht. Ein weiteres Ziel war, über den Kreis der bereits engagierten Lehrer weitere Lehrer für die Idee der NaSch sowie die Community zu gewinnen. Über die Zusammenarbeit mit dem renommierten Lehrer-Online-Portal wurden Lehrkräfte, die sich zum ersten Mal mit diesem Thema befassen, informiert und motiviert.

## *Darstellung der Arbeitsschritte und der angewandten Methoden*

In einem ersten Schritt lag der Fokus insbesondere auf der konzeptionellen, inhaltlichen und grafischen Entwicklung der Online-Plattform. Zudem wurden Unternehmen als Kooperationspartner sondiert und gewonnen sowie erste Maßnahmen zur Medien- und Öffentlichkeitsarbeit umgesetzt. In einem zweiten Schritt erfolgte im März 2014 der Launch der Plattform. Der Fokus lag daher insbesondere im Bereich der Medien- und Öffentlichkeitsarbeit zur Bekanntmachung der NaSch-Community und der Gewinnung von Mitgliedern für den internen Community-Bereich. Zudem wurden verschiedene Maßnahmen zur Optimierung der Plattform initiiert und umgesetzt. Im weiteren Projektverlauf standen die fortlaufende Bewerbung der NaSch-Community sowie die Gewinnung weiterer Mitglieder, insbesondere weiterer Nachhaltiger Schülerfirmen sowie Unternehmens-Kooperationspartner, im Vordergrund. Die NaSch-Community-App zur Unterstützung der Kommunikation und Organisation der Mitglieder der NaSch-Community und Förderung einer breiteren Verankerung der NaSch-Community wurde konzipiert und veröffentlicht. Eine wesentliche Aufgabe stellten seit dem Launch der Plattform zudem die fortlaufende redaktionelle Betreuung der NaSch-Community, die Förderung des Austausches der Mitglieder untereinander sowie die Sondierung von Möglichkeiten zur Verstetigung der Online-Plattform dar. Die Plattform wurde im Laufe des Projektes sowohl mit Blick auf die grafische und strukturelle Gestaltung als auch die Funktionen und Angebote zur Plattformnutzung fortlaufend weiterentwickelt und optimiert.

Deutsche Bundesstiftung Umwelt <sup>O</sup> An der Bornau 2 <sup>O</sup> 49090 Osnabrück <sup>O</sup> Tel 0541/9633-0 <sup>O</sup> Fax 0541/9633-190 <sup>O</sup> http://www.dbu.de

## *Ergebnisse und Diskussion*

Die Plattform ist seit März 2014 unter [www.nasch-community.de](http://www.nasch-community.de/) online und findet einen sehr guten Zuspruch. Bis zum Projektende konnten insgesamt 89 Schülerfirmen, 78 Lehrer, 161 Schüler und 31 Multiplikatoren sowie 8 Unternehmenskooperationspartner als Mitglieder gewonnen werden. Die NaSch-Community weist monatlich im Durchschnitt 2.161 Besuche sowie 51.516 Seitenaufrufe auf. Entsprechend der Online-Umfragen erfährt die NaSch-Community eine große Akzeptanz und wird von den Mitgliedern mit der Note "gut" bewertet. Diese schätzen die Community insbesondere als umfangreichen Materialpool und Ideengeber und nutzen/lesen die Informationen, posten jedoch selber kaum Beiträge. Nahezu alle Mitglieder würden die NaSch-Community weiterempfehlen. Im Juni 2015 wurde zusätzlich die NaSch-Community-App herausgegeben, um die Kommunikation und Organisation der Mitglieder auch auf mobilen Endgeräten zu unterstützen. Eine besondere Herausforderung stellte die Förderung des Austausches der Mitglieder untereinander dar. Rechtzeitig zum Projektende wurde das Projekt "StartGreen@School" (vom BMUB im Rahmen der Nationalen Klimaschutzinitiative gefördert) bewilligt, in dem die NaSch-Community als Austauschplattform eingebunden wird und somit eine Weiterführung für mindestens drei Jahre gesichert ist.

## *Öffentlichkeitsarbeit und Präsentation*

Die NaSch-Community wurde fortlaufend im Rahmen einer umfangreichen Presse- und Öffentlichkeitsarbeit beworben und Informationen über wichtige Ereignisse und Aktionen wurden breit gestreut. Dies erfolgte je nach Anlass über den Presseverteiler mit relevanten Bildungsportalen, Institutionen, Newslettern, Bildungsservern, Landesinstituten und Schulämtern und als News auf Lehrer-Online sowie über die Social Media-Kanäle von Lehrer-Online (Facebook, Twitter und Google+). In den letzten beiden Projektjahren wurden nahezu monatlich Pressemeldungen zur NaSch-Community veröffentlicht. Ergänzend dazu wurde die NaSch-Community in mehreren Publikationen erwähnt und beworben. Als Werbemittel wurden ein Rollup, Postkarten, Aufkleber und give-aways (z.B. Kreisel) für die NaSch-Community konzipiert und umgesetzt. Um die NaSch-Community einem weiteren Publikum bekannt zu machen und Mitglieder zu gewinnen wurde diese zudem bundesweit auf verschiedenen Veranstaltungen präsentiert. Zudem wurde ein NaSch-Community YouTube-Kanal eingerichtet, auf dem themenspezifische Filme eingestellt werden.

## *Fazit*

Das Projekt wurde erfolgreich umgesetzt. Die NaSch-Community hat sich nach drei Jahren Laufzeit bei Nachhaltigen Schülerfirmen als Marke etabliert, die ihnen einen inhaltlichen und fachlichen Mehrwert zu den Themen Nachhaltigkeit, Schülerfirmen und Unternehmertum bietet. Das zeigen die Mitglieder- und Klickzahlen sowie die Ergebnisse der Online-Umfragen. Die Mitglieder schätzen die Community insbesondere als umfangreifen Materialpool und Ideengeber. Dabei sind sie jedoch eher passive Nutzer – mehr Rezipienten als Produzenten und Mitwirkende.

# Inhalt

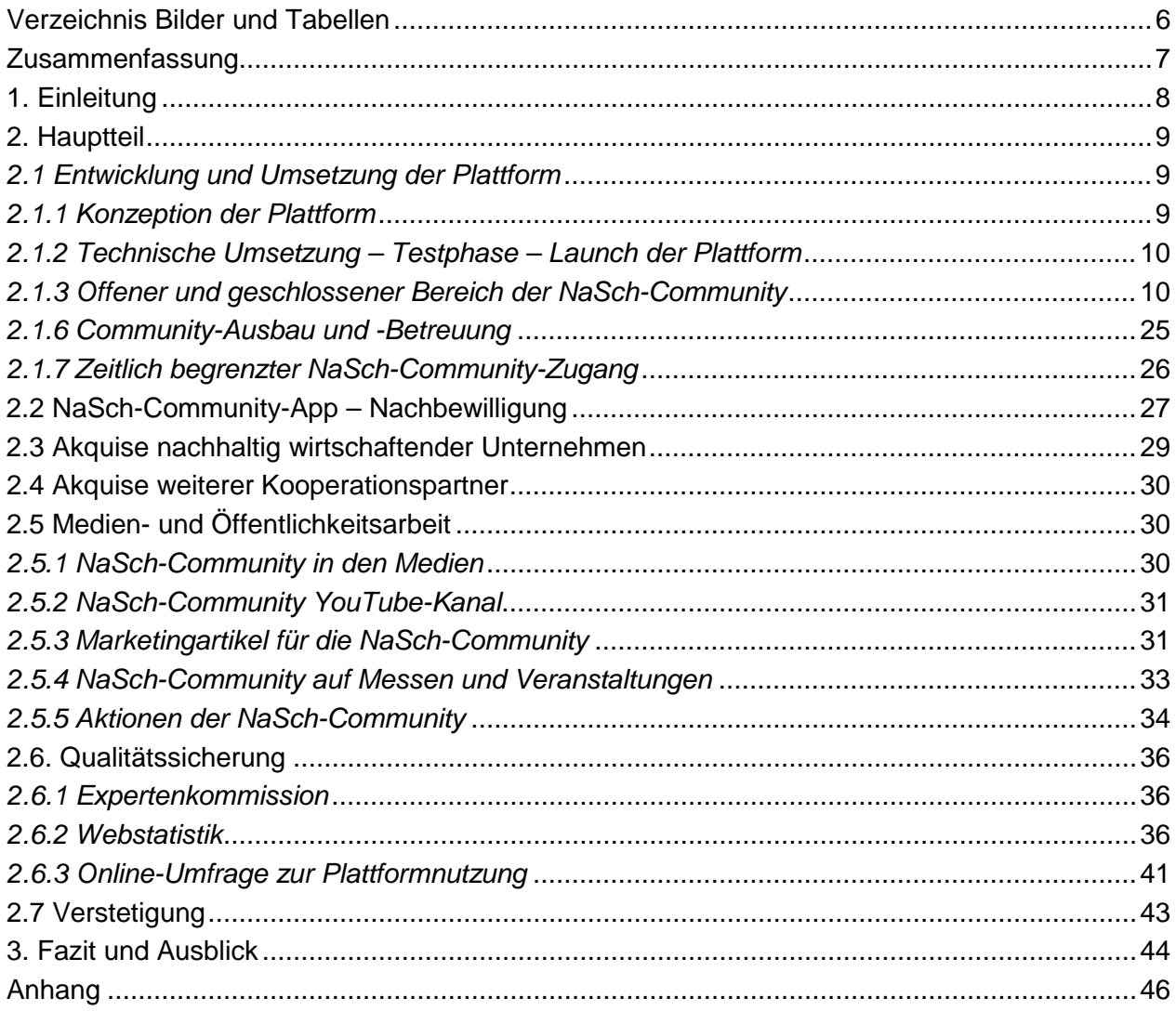

# <span id="page-4-0"></span>**Verzeichnis Bilder und Tabellen**

- Abb. 1: Startseite der NaSch-Community
- Abb. 2: Bereich "Infos" der NaSch-Community
- Abb. 3: Seite "Das ist die NaSch-Community" im Bereich "Infos"
- Abb. 4: Seite "Nachhaltige Schülerfirmen der NaSch-Community im Portrait" im Bereich "Infos"
- Abb. 5: Seite "Geschäftsfelder Nachhaltiger Schülerfirmen" im Bereich "Infos"
- Abb. 6: Bereich "Materialien" der NaSch-Community
- Abb. 7: Bereich "Schaukasten der NaSch-Community""
- Abb. 8: Seite "Deutschlandkarte" im Bereich "Schaukasten"
- Abb. 9: Seite "Verzeichnis der Nachhaltigen Schülerfirmen" im Bereich "Schaukasten"
- Abb. 10: Seite "Verzeichnis der Unternehmens-Kooperationspartner" im Bereich "Schaukasten"
- Abb. 11: Seite "Partner der NaSch-Community" im Bereich "Infos"
- Abb. 12: Bereich "Privat" im geschlossenen Bereich der NaSch-Community
- Abb. 13: Bereich "Unsere NaSch" im geschlossenen Bereich der Community
- Abb. 14: Bereich "NaSch-Community" im geschlossenen Bereich der Community
- Abb. 15: Forum "Tipps & Hilfe" im geschlossenen Bereich "NaSch-Community"
- Abb. 16: Foren-Special im Branchenforum des geschlossenen Bereichs "NaSch-Community"
- Abb. 17: Veranstaltungskalender im geschlossenen Bereich "NaSch-Community"
- Abb. 18: Forum "NaSch in Aktion" im geschlossenen Bereich "NaSch-Community"
- Abb. 19: Praktika- und Jobbörse im geschlossenen Bereich "NaSch-Community"
- Abb. 20: Materialbörse im geschlossenen Bereich "NaSch-Community"
- Abb. 21: Wiki im geschlossenen Bereich "NaSch-Community"
- Abb. 22: NaSch-Community-App
- Abb. 23: Rollup der NaSch-Community
- Abb. 24: NaSch-Community Postkarte, Aufkleber und give-aways
- Abb. 25: NaSch-Community Kreisel
- Abb. 26: NaSch-Community auf einer Schülerfirmenmesse mit der Schülerfirma "BEEologen"
- Abb. 27: Zeitlicher Ablauf des Videowettbewerbs
- Abb. 28: Die stolzen Gewinner des Videowettbwerbs mit ihrem Siegerscheck
- Abb. 29: Zusammensetzung der Mitglieder der NaSch-Community
- Abb. 30: Anzahl der Nachhaltigen Schülerfirmen in der NaSch-Community
- Abb. 31: Anzahl der Nachhaltigen Schülerfirmen nach Bundesländern
- Abb. 32: Anzahl der Nachhaltigen Schülerfirmen nach Branchen
- Abb. 33: Anzahl der Besucher und Besuche auf der NaSch-Community-Website
- Abb. 34: Anzahl der Seitenaufrufe der NaSch-Community-Website
- Abb. 35: Zugriffe auf ausgewählte Seiten im offenen Bereich der NaSch-Community
- Abb. 36: Zugriffe auf die Seiten im geschlossenen Bereich der NaSch-Community

# <span id="page-5-0"></span>**Zusammenfassung**

Im Rahmen des Projektes wurde die NaSch-Community, eine Austausch-Plattform für Nachhaltige Schülerfirmen, aufgebaut und betrieben. Es wurde eine bundesweite Community geschaffen, die den Austausch aller an Nachhaltigen Schülerfirmen Interessierten und Engagierten befördert und verstärkt. Zu Beginn des Projektes lag der Fokus insbesondere auf der konzeptionellen, inhaltlichen und grafischen Entwicklung der Online-Plattform. Dazu wurden Konzepte erarbeitet, technisch umgesetzt und in einer Testphase getestet. Zudem wurden Unternehmen sondiert und als Kooperationspartner der NaSch-Community gewonnen sowie erste Maßnahmen zur Medienund Öffentlichkeitsarbeit umgesetzt. In einem weiteren Schritt erfolgte der Launch der Plattform. Der Fokus lag in dieser Phase insbesondere im Bereich der Medien- und Öffentlichkeitsarbeit zur Bekanntmachung der NaSch-Community sowie der Gewinnung von Mitgliedern für den internen Community-Bereich. Überdies wurden verschiedene Maßnahmen zur Optimierung der Plattform initiiert und umgesetzt. Im weiteren Projektverlauf standen die fortlaufende Bewerbung der NaSch-Community sowie die Gewinnung weiterer Mitglieder, insbesondere weiterer Nachhaltiger Schülerfirmen sowie Unternehmens-Kooperationspartner im Vordergrund. Die NaSch-Community-App zur Unterstützung der Kommunikation und Organisation der Mitglieder und zur Förderung einer breiteren Verankerung der NaSch-Community wurde konzipiert und veröffentlicht. Eine wesentliche Aufgabe stellten seit dem Launch der Plattform zudem die fortlaufende redaktionelle Betreuung der NaSch-Community, die Förderung des Austausches der Mitglieder untereinander sowie die Sondierung von Möglichkeiten zur Verstetigung der Online-Plattform dar. Die Plattform wurde im Laufe des Projektes sowohl mit Blick auf die grafische und strukturelle Gestaltung als auch die Funktionen und Angebote zur Plattformnutzung fortlaufend weiterentwickelt und optimiert.

Unter [www.nasch-community.de](http://www.nasch-community.de/) werden seit dem Launch der Plattform im März 2014 Materialien, Wissen und Erfahrungen gebündelt und langfristig zur Verfügung gestellt. Im offenen Bereich der Plattform können alle Interessenten von den vielfältigen Informationen, Materialien und Hilfestellungen rund um Nachhaltige Schülerfirmen, deren Gründung und Betrieb profitieren. Im geschlossenen Bereich können registrierte Schülerfirmen ein Schülerfirmenprofil und eine eigene Homepage erstellen und diese über den Schaukasten der NaSch-Community anderen Usern zugänglich machen. Zudem können sie einen eigenen Arbeitsbereich für ihre Schülerfirma nutzen und mithilfe von Foren, einem Wiki und einer Materialbörse in Austausch mit anderen Schülerfirmen, aber auch mit nachhaltig wirtschaftenden Unternehmen, Experten und Multiplikatoren treten. Diese geben unter anderem in Expertenforen Einblicke in ihre Arbeit, beantworten Fragen rund um die Themen Nachhaltigkeit, Firmengründung sowie Unternehmensführung oder bieten Praktika und Lehrstellen an. Die NaSch-Community-App greift die alltäglichen Kommunikationswege der Jugendlichen, die einen spontanen Zugriff auf Informationen sowie den ständigen Austausch über ihre mobilen Endgeräte gewohnt sind, auf und steht den Usern in die App-Stores kostenfrei zur Verfügung.

Die Anzahl der Mitglieder der NaSch-Community hat im Projektverlauf kontinuierlich zugenommen und liegt zum Projektende bei 278 Mitgliedern. Davon zählt die NaSch-Community insgesamt 89 Schülerfirmen (78 Lehrer<sup>[1](#page-5-1)</sup> und 161 Schüler), 31 Multiplikatoren/Experten für Nachhaltige Schülerfirmen sowie 8 Unternehmenspartner. Die NaSch-Community weist monatlich im Durchschnitt 2.161 Besuche sowie 51.516 Seitenaufrufe auf. Insbesondere die Besuchszahlen haben im Projektverlauf eine signifikante Steigerung erfahren. Entsprechend der Evaluationsergebnisse wird die NaSch-Community von den Mitgliedern mit der Note "gut" bewertet. Nahezu alle Mitglieder würden die NaSch-Community anderen Interessierten weiterempfehlen. Sie schätzen dabei die Community insbesondere als umfangreifen Materialpool und Ideengeber. Dabei sind sie jedoch eher passive Nutzer – mehr Rezipienten als Produzenten und Mitwirkende. So nutzen und lesen sie die redaktionell und von anderen Community-Mitgliedern eingestellten Informationen, stellen jedoch selbst kaum Informationen, Fragen an die Community oder Tipps für die Arbeit in einer Nachhaltigen Schülerfirma ein.

<span id="page-5-1"></span> $\frac{1}{1}$ <sup>1</sup>Personen- und Berufsgruppen umfassen stets weibliche und männliche Personen.

Das Projekt "Aufbau einer Online-Dialog-Plattform für Nachhaltige Schülerfirmen" wurde von der Deutschen Bundesstiftung Umwelt (DBU) mit 298.935 Euro sowie einer Nachbewilligung für die Entwicklung einer NaSch-Community-App mit einer zusätzlichen Fördersumme von 22.848 Euro unterstützt. Der Projektträger war die Freie Universität Berlin (Arbeitsbereich Erziehungswissenschaftliche Zukunftsforschung: Univ.-Prof. Dr. Gerhard de Haan). Das Institut Futur beauftragte die Eduversum GmbH (ehem. LO Lehrer-Online GmbH) mit der technischen und strukturellen Umsetzung der Plattform sowie der Kommunikation.

# <span id="page-6-0"></span>**1. Einleitung**

Schülerfirmen sind von Schülern geleitete Unternehmen, in denen Produkte oder Dienstleistungen angeboten und reale Gewinne erwirtschaftet werden. Es gibt viele Parallelen zu richtigen Unternehmen. Schülerfirmen weisen unternehmensähnliche Strukturen auf und orientieren sich am Markt. Im Idealfall haben sie einen Businessplan, gibt es eine Buchführung, wird eine Marktanalyse durchgeführt und Werbung gemacht. In Schülerfirmen können Schüler für das Leben lernen. Schülerfirmen sind grundsätzlich eine gute Methode, um Lerninhalte praxis- und handlungsorientiert zu vermitteln. Die Schüler erleben wirtschaftliche Zusammenhänge hautnah, erwerben fachliche Kenntnisse und Fähigkeiten und entwickeln wichtige personale, soziale sowie methodische Schlüsselkompetenzen. Die Arbeit Nachhaltiger Schülerfirmen geht jedoch noch darüber hinaus. Nachhaltige Schülerfirmen wollen nicht nur wirtschaftlich erfolgreich sein, sie verfolgen dabei auch ökologische und soziale Ziele. Die Prinzipien der nachhaltigen Entwicklung bilden die Grundlage des wirtschaftlichen Handelns. So werden die unternehmerischen Entscheidungen auf die ökologischen, sozialen, lokalen und globalen Folgewirkungen hinterfragt. Die Auswirkungen auf die Umwelt, das soziale Miteinander und das Wirtschaftsunternehmen werden berücksichtigt. Im Sinne der Nachhaltigkeit ökologisch zu wirtschaften bedeutet, dass die Schüler zum Beispiel überlegen, wie (Arbeits)-Materialien und Energie eingespart werden können oder ob und wie regionale, biologisch produzierte Produkte eingesetzt werden können. Andere Schülerfirmen achten (zudem) auf soziale oder globale Aspekte und verkaufen fair gehandelte Produkte oder unterstützen mit ihrer Arbeit gemeinnützige Projekte in Entwicklungsländern. Auch die Produktionsbedingungen werden unter die Lupe genommen. So wird überprüft, ob zum Beispiel Vorprodukte in Kinderarbeit produziert oder ob Umwelt- und Arbeitsschutzmaßnahmen berücksichtigt wurden. Ihre kreativen Ideen setzen die Schüler also möglichst umweltschonend und sozial gerecht um.

Verteilt über das gesamte Bundesgebiet gibt es eine Vielzahl erfolgreich arbeitender Nachhaltiger Schülerfirmen, deren Arbeit auf verschiedenen regional oder landesspezifisch ausgerichteten Websites dokumentiert wird. Für den schul- oder Regionen übergreifenden Austausch gab es jedoch vor der Durchführung des vorliegenden Projektes keine zentrale Plattform. Zwar existierten verschiedene Materialien spezifisch zum Themenfeld Nachhaltige Schülerfirmen, es gab aber keine systematische und zentrale Aufbereitung und Bündelung. Das Institut Futur der Freien Universität Berlin hat deshalb gemeinsam mit der Eduversum GmbH (ehem. LO Lehrer-Online GmbH) die NaSch-Community, eine Internet-Plattform mit Online-Community zum Thema "Nachhaltige Schülerfirmen" aufgebaut. Ziel des Projektes war es, alle Akteure die in Nachhaltigen Schülerfirmen zusammenarbeiten, auf einer Plattform zusammenzuführen und eine bundesweite Community zu etablieren, die den Austausch aller an Nachhaltigen Schülerfirmen Interessierten und Engagierten befördert sowie Materialien bündelt und langfristig zur Verfügung stellt.

Insgesamt wurden im Rahmen des Projektes folgende Zielstellungen verfolgt:

- Förderung der Kommunikation aller Akteure in Nachhaltigen Schülerfirmen
- Förderung des Austauschs Nachhaltiger Schülerfirmen mit Unternehmen
- Ausbau der Motivation zur Arbeit in Nachhaltigen Schülerfirmen
- Erweiterung des Kreises der an Nachhaltigen Schülerfirmen Interessierten
- Sicherung und Tausch von Praxis-Materialien und Ergebnissen

Primärzielgruppe der NaSch-Community sind Lehrkräfte und pädagogische Fachkräfte, da diese in der Regel die Schülerfirmen initiieren und begleiten sowie Informationen und Austausch zum Thema Nachhaltige Schülerfirmen suchen. Die NaSch-Community wendet sich aber auch an Schüler, die in einer Nachhaltigen Schülerfirma arbeiten. Die Jugendlichen können in der Community zeigen, was sie in ihren Schülerfirmen erreicht haben und sich unkompliziert mit Gleichgesinnten über ein ihnen vertrautes und bei ihnen akzeptiertes Medium austauschen. Eine weitere Zielgruppe sind nachhaltig wirtschaftende Unternehmen, denn an Nachhaltigen Schülerfirmen Beteiligte wünschen sich in der Regel Kontakt mit Unternehmen, über die sie Einblicke in die reale Welt des nachhaltigen Wirtschaftens erhalten können. Überdies sind Multiplikatoren und Experten für Nachhaltige Schülerfirmen Zielgruppe der NaSch-Community, damit diese in Austausch mit den auf der Plattform aktiven Schülerfirmen treten und mit ihrer Expertise zur Seite stehen können.

Der Arbeitsplan zur Umsetzung des Projektes gliederte sich in drei Phasen - jeweils in die Arbeitsbereiche "Aufbau und Betrieb der Plattform", "Medien- und Öffentlichkeitsarbeit" und "Qualitätssicherung" aufgeteilt. Die erste Projektphase beinhaltete die Konzepterstellung, die technische Einrichtung und Implementierung der Plattform, das Webdesign und die grafische Gestaltung sowie die Erstellung der Basisinhalte – flankiert durch Vorarbeiten zur Medien- und Öffentlichkeitsarbeit (Erstellen von Presseverteilern, Herstellen von Pressekontakten, Kontakte und Absprachen mit Unternehmen) sowie Vorarbeiten zur Qualitätssicherung (Qualitätsstandards, Erarbeitung des Evaluationskonzepts, Einrichtung der Expertenkommission, Konzeption der Projektdokumentation). Die zweite Phase beinhaltete die Testphase, den Launch der Plattform und den beginnenden Aufbau der Community sowie die Community-Betretung und den Beginn der Unternehmensansprache - flankiert durch eine breite Medien- und Öffentlichkeitsarbeit sowie die Kommunikation über das Lehrer-Online Portal und eine laufende Qualitätssicherung (Webstatistik, Evaluationsmaßnahmen). Die dritte Phase beinhaltete die laufende Community-Betreuung und Optimierung der Plattform, die Bestückung der NaSch-Community mit Informationen und Materialien im offenen und geschlossenen Bereich – flankiert durch eine breite Medien- und Öffentlichkeitsarbeit sowie die Kommunikation über das Lehrer-Online Portal und eine laufende Qualitätssicherung (Webstatistik, Evaluationsmaßnahmen).

# <span id="page-7-0"></span>**2. Hauptteil**

## <span id="page-7-1"></span>*2.1 Entwicklung und Umsetzung der Plattform*

Im Folgenden werden die einzelnen Maßnahmen zur Entwicklung und Umsetzung der Plattform von der Konzeption über die technische Umsetzung und den Launch bis hin zu den durchgeführten Optimierungsmaßnahmen im Laufe des Projektes beschrieben.

## <span id="page-7-2"></span>*2.1.1 Konzeption der Plattform*

Für die Umsetzung des offenen Bereichs der Community-Plattform wurde ein Konzept erarbeitet, das die Struktur und Funktionen, Werkzeuge, Rubriken und Inhalte-Zuordnung aufführt. Es wurden Basis- und Hilfstexte für die einzelnen Seiten der Plattform, Nutzungsbedingungen, FAQ-Listen, sowie ein Leitfaden für die User der Plattform (siehe Anlage 1) erstellt. Zudem erfolgte eine Content-Sammlung (u.a. Broschüren, Fachartikel, Checklisten und Hintergrundinformationen). Die erarbeiteten Inhalte wurden entsprechend in die Plattform eingepflegt und als Download hinterlegt.

Für den geschlossenen Bereich, die Online-Community, wurde ein Konzept hinsichtlich der Registrierungsmodalitäten, der Navigationsstruktur und der Community-Funktionen erarbeitet. Ergänzend wurde ein Rollenmodell entwickelt, das die Registrierungs- und Profildatenfelder für die verschiedenen Rollen in der NaSch-Community, wie Lehrkraft, Multiplikator/Experte, Unternehmenspartner, Schnupperzugang aufführt. Für die Materialbörse des geschlossenen Bereichs erfolgte eine Content-Sondierung zum Themenfeld "Nachhaltige Schülerfirmen". Bei diesen Materialien handelt es sich jedoch im Gegensatz zum den Materialien des offenen Bereichs um exklusive Materialien, die so nicht im Netz auffindbar sind (z.B. von Multiplikatoren oder Lehrkräften für den eigenen Gebrauch selbst erarbeitete Checklisten, Arbeitsmaterialien oder Leitfäden). Bis zum Launch der Plattform im März 2014 erfolgte eine Erstbestückung der

Materialbörse durch die Redaktion. Auch diese Materialien können angesehen, heruntergeladen und so für die eigene Arbeit in der Nachhaltigen Schülerfirma genutzt werden.

Für die grafische Umsetzung wurde ebenfalls ein Konzept erarbeitet. Wesentliche Vorgaben waren eine die Zielgruppen Erwachsene und Jugendliche gleichermaßen ansprechende grafische Gestaltung der Plattform, die Aufnahme des Themas "Nachhaltiges Wirtschaften" in das Design sowie eine Übereinstimmung mit dem bereits von der DBU geförderten Projekt "Multiplikatorenausbildung Nachhaltige Schülerfirmen" und eine grundlegende Anlehnung an den Aufbau der LO-Themenportale. Dies wurde entsprechend realisiert.

## <span id="page-8-0"></span>*2.1.2 Technische Umsetzung – Testphase – Launch der Plattform*

Gemäß dem oben erwähnten Konzept zur NaSch-Community wurde die gewünschte Plattformstruktur mit drei offenen und drei geschlossenen Bereichen technisch umgesetzt. Im Einzelnen umfasste die technische Entwicklung:

- Umsetzung des Designs
- Aufsetzen eines Entwicklungssystems/CMS
- Einrichtung und Konfiguration der Community
- Einrichtung der verschiedenen Rollen und der rollenspezifischen Einschränkung der Sichtbarkeit von Bereichen für bestimmte Rollen
- Einrichtung der Registrierungsprozesse für Lehrkräfte, Multiplikatoren und den Schnupperzugang
- Implementierung und Anpassung der Kartendarstellung von Schülerfirmen sowie Unternehmens-Kooperationspartnern auf einer Deutschlandkarte

Die technische Testphase erfolgte im Zeitraum 10. bis 21. Februar 2014. Beteiligt haben sich neben den Projektverantwortlichen zudem Lothar Hartmann und Claudia Silber (memo<br>AG/Beiratsmitglied), Irmgard Poggemann (Multiplikatorin/Beiratsmitglied), Gesa Mavor AG/Beiratsmitglied), Irmgard Poggemann (Multiplikatorin/Beiratsmitglied), Gesa Mayor (Lehrerin/Beiratsmitglied), Marcel Wittke (Schüler/Beiratsmitglied) sowie ein Schülerpraktikant am InstitutFutur. Insgesamt betrachtet war das Feedback sehr positiv. Es wurden konstruktive strukturelle und redaktionelle Anregungen gegeben sowie kleine technische Fehler angemerkt, die jedoch ohne größeren Aufwand behoben werden konnten. Umgesetzt wurden zum Beispiel die Einrichtung einer Landing-Page für Unternehmens-Kooperationspartner im offenen Bereich sowie eine Umstrukturierung der Rubriken "Suche/Biete", "Branchenforum", "Job-und Praktikumsbörse" und "Unsere Unternehmens-Partner" in der linken Leiste im geschlossenen Bereich der Community.

Der Launch der Plattform [www.nasch-community.de](http://www.nasch-community.de/) erfolgte am 19. März 2014 und wurde von einer umfangreichen Presse- und Öffentlichkeitsarbeit flankiert (siehe dazu Punkt 2.5.1).

## <span id="page-8-1"></span>*2.1.3 Offener und geschlossener Bereich der NaSch-Community*

Der offene Hauptbereich der Plattform gliedert sich in die Startseite und die drei Menüpunkte "Infos", "Materialien" und "Schaukasten". Im geschlossenen Bereich der NaSch-Community, dem Kernstück der Plattform, kommen die Bereiche "Privat", "Unsere NaSch" und "NaSch-Community" dazu. Die Redaktion hat die Plattform stets optimiert und hat zudem Anregungen von Community-Mitgliedern aufgenommen und umgesetzt. Im Folgenden wird der aktuelle Stand der einzelnen Seiten im offenen und geschlossenen Bereich aufgeführt.

#### *2.1.3.1 Offener Bereich der NaSch-Community*

Im offenen Bereich der Plattform werden von der Redaktion regelmäßig aktuelle Meldungen, neue Materialien und neue Interviews mit Nachhaltigen Schülerfirmen eingestellt sowie entsprechend Bilder und Grafiken aktualisiert. Über den Shuffle-Teaser auf der Startseite (Home) werden unter anderem aktuelle Ereignisse, Aktionen sowie Tipps der Redaktion vorgestellt. Mit Blick auf die Nutzerfreundlichkeit und die Nutzerführung wurde die Website ab Januar 2015 optimiert. Jeder

Artikel wurde mit einem passenden Schmuckbild unterlegt und Übersichtsseiten zu zentralen Inhalten ergänzt. Um sicher zu stellen, dass die Nutzer länger auf den Seiten verweilen, wurden überdies für jede Seite thematisch passende Portlets eingerichtet. Es wurde ein direkter Kontakt zur Ansprechperson der NaSch-Community eingefügt und beispielhafte Materialien, die im internen Bereich der NaSch-Community in der Materialbörse zur Verfügung stehen, aufgeführt. Zusätzlich wurden die Seiten mit den Informationen zur Anmeldung und zum Mehrwert neu erstellt und nach den verschiedenen Zielgruppen differenziert.

#### **Startseite**

Auf der Startseite der NaSch‐Community werden dem Nutzer zentrale Elemente der NaSch-Communtiy vorgestellt. So finden sie dort Hinweise zu den Inhalten und Materialien der Plattform sowie aktuelle Meldungen rund um die NaSch‐Community und zu den Themen Nachhaltigkeit und Nachhaltige Schülerfirmen. Der Shuffle-Teaser wird für aktuelle Meldungen genutzt. Dabei werden regelmäßig aktuelle Veranstaltungstipps und Interviews, Literaturtipps sowie neue Kooperationspartner vorgestellt und auf die ausführliche Meldung auf der Plattform verlinkt. In der rechten Spalte befinden sich das Login-Fenster, ein Link zum Kontakt, eine NaSch-Community Tag Cloud sowie ein Link zu den Partnern der NaSch-Community. (siehe Abb. 1)

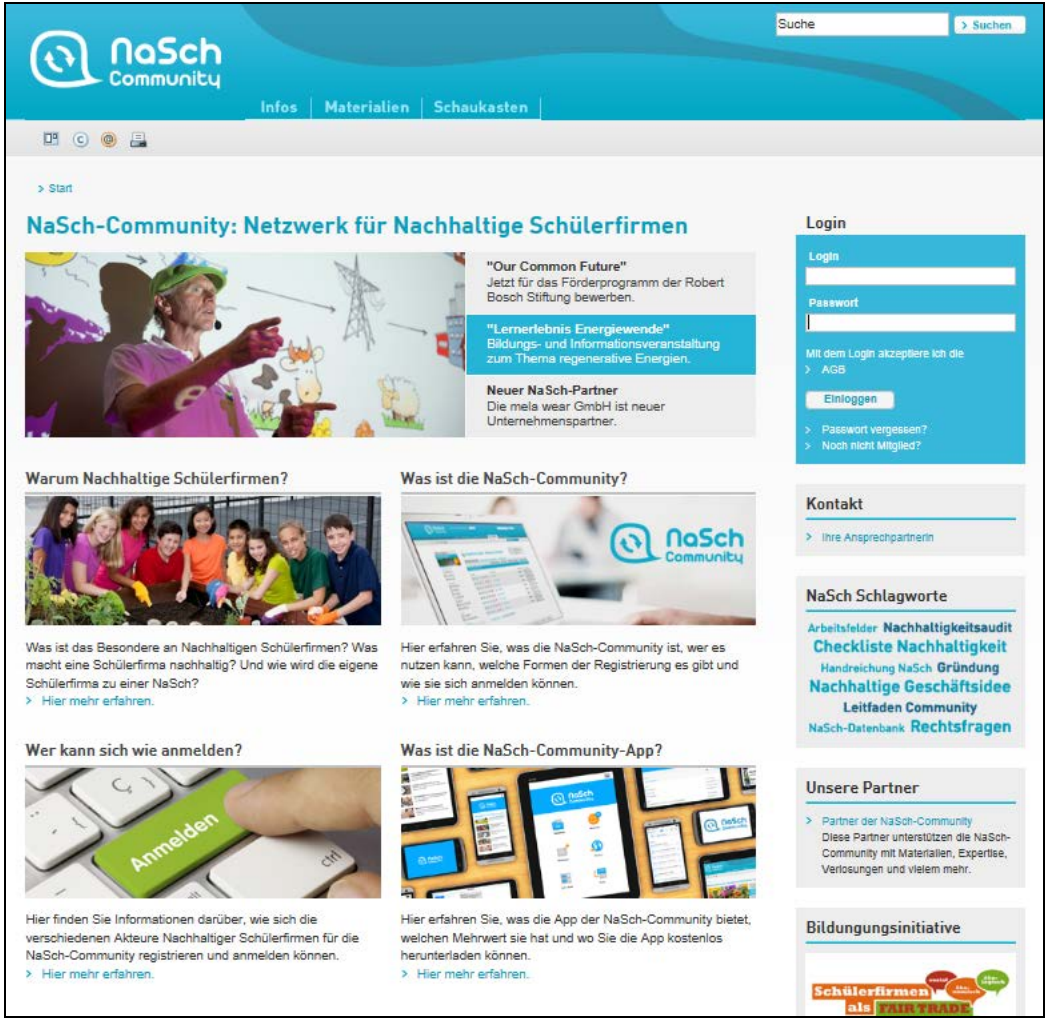

**Abb. 1**: Startseite der NaSch-Community

#### **Infos**

Unter "Infos" finden pädagogische Fachkräfte umfassende Informationen zum Projekt, sowie Hinweise zur Anmeldung. In der rechten Spalte sind ebenfalls das Login-Fenster, ein Link zum Kontakt, eine NaSch-Community Tag Cloud sowie ein Link zu den Partnern der NaSch-Community eingebunden. (siehe Abb. 2)

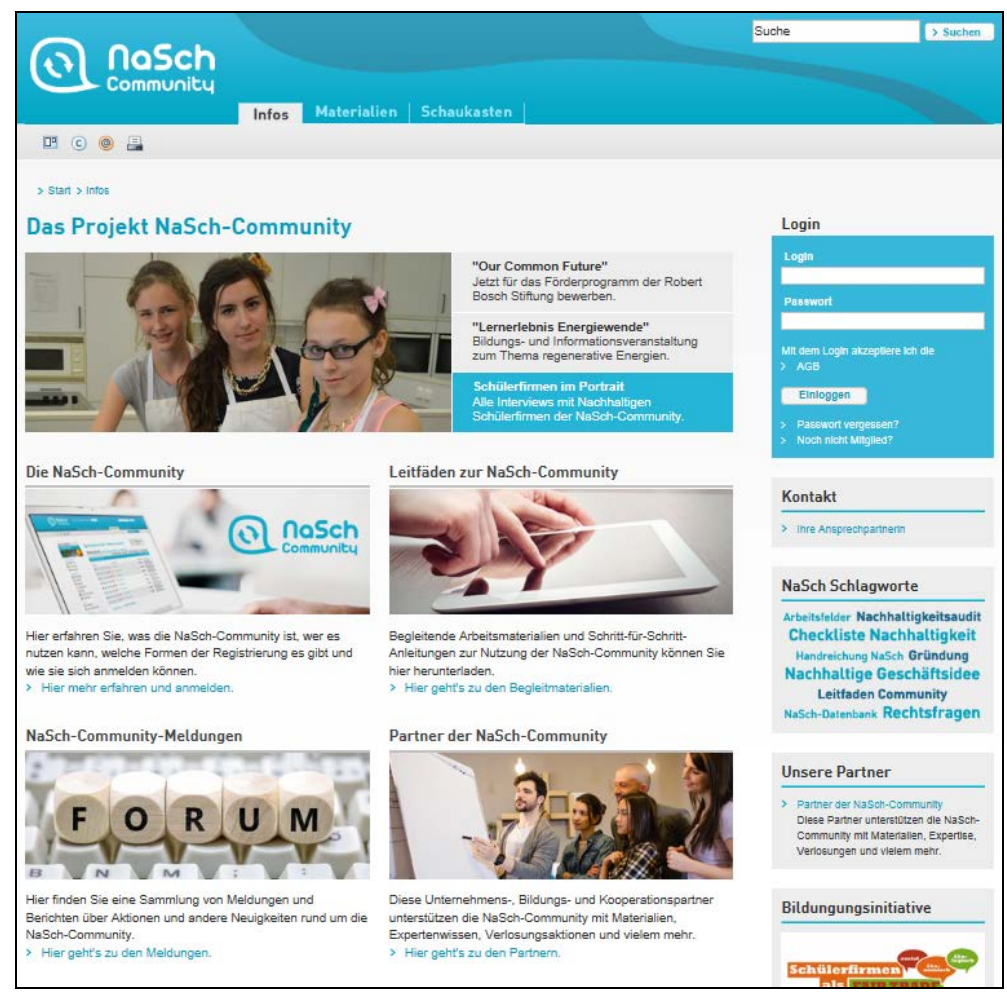

Abb. 2: Bereich "Infos" der NaSch-Community

Auf der Unterseite "Die NaSch-Community" sind folgende Bereiche gebündelt aufgeführt, um den Mehrwert der NaSch-Community für Schüler, Multiplikatoren und Partner hervorzuheben:

- "Was ist die NaSch-Community?"
- "Wofür das Netzwerk NaSch-Community"
- "Wer kann sich wie anmelden?"
- "Was ist die NaSch-Community-App"
- "Gibt es Anleitungen für die Nutzung?"
- "Wer sind die Partner der NaSch-Community?"

Zusätzlich werden die verschiedenen NaSch-Community-Zugänge in ihren Merkmalen genauer beschrieben. Eine textlich und tabellarische Auflistung der Zugangsmerkmale ermöglicht es dabei den interessierten Nutzern, diese auf einen Blick zu erfassen. (siehe Abb. 3)

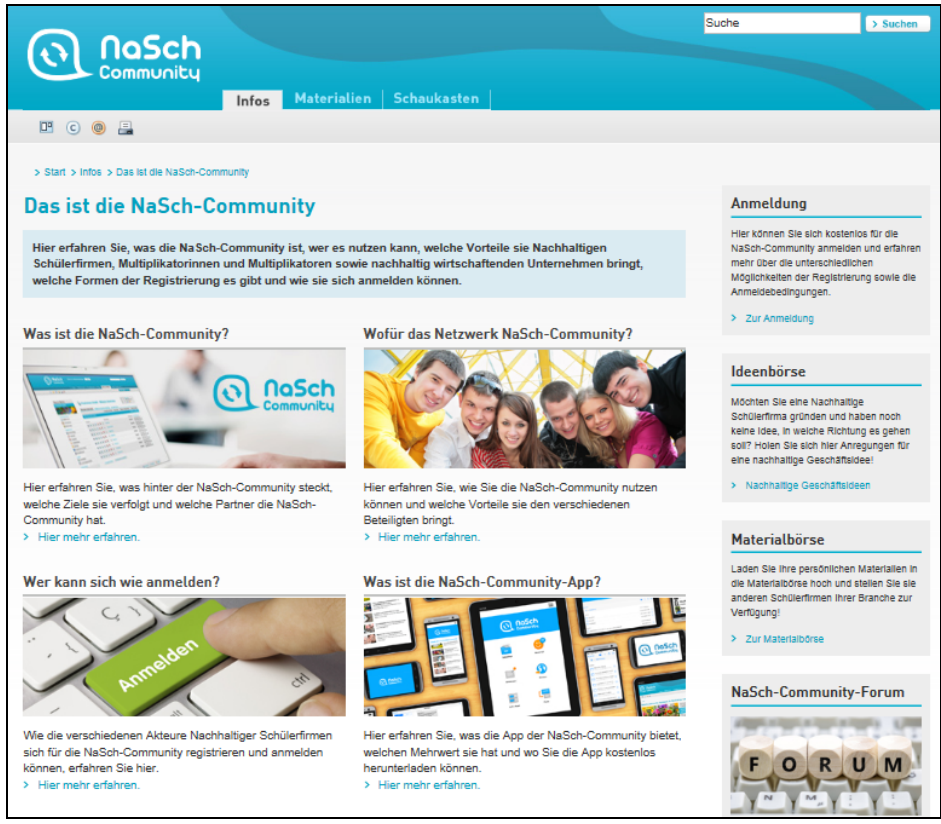

Abb. 3: Seite "Das ist die NaSch-Community" im Bereich "Infos"

Im Bereich "Nachhaltige Schülerfirmen der NaSch-Community im Portrait" werden Schülerfirmen der NaSch-Community anhand von Interviews vorgestellt. (siehe Abb. 4)

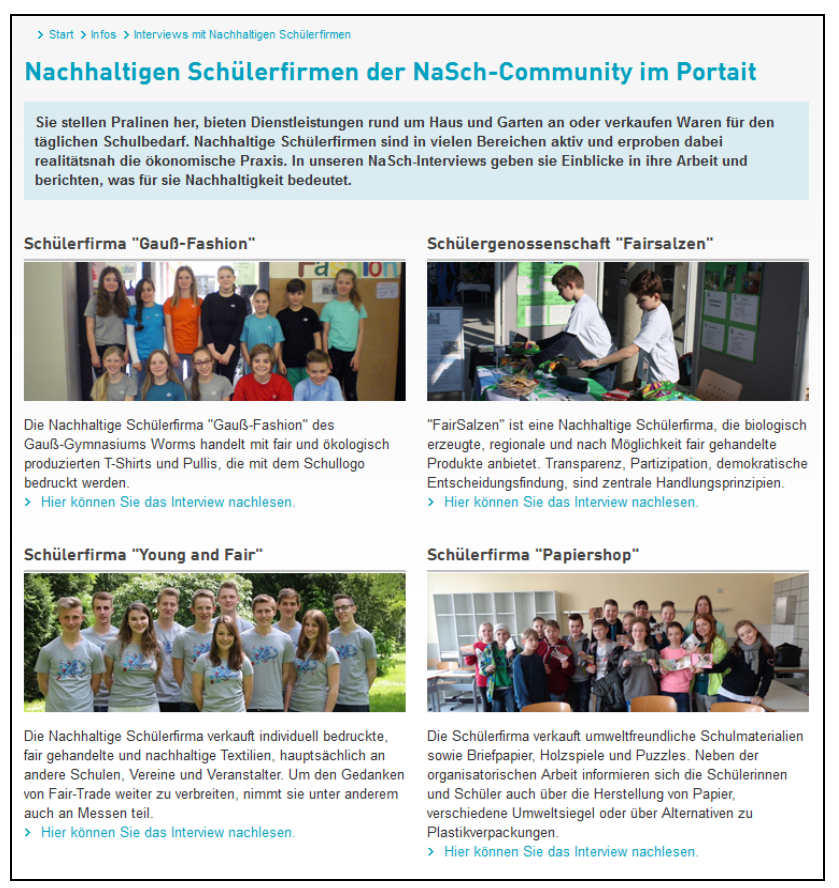

Abb. 4: Seite "Nachhaltige Schülerfirmen der NaSch-Community im Portrait" im Bereich "Infos"

Im Bereich "Geschäftsfelder Nachhaltiger Schülerfirmen" werden verschiedene Geschäftsfelder vorgestellt und stetig um neue Mitglieder der NaSch-Community aktualisiert und -falls vorhandenmit einem Link auf das Schülerfirmen-Interview versehen. (siehe Abb. 5)

| > Start > Infos > Geschäftsfelder Nachhaltiger Schülerfirmen > Geschäftsfeld: Gesunde Ernährung                                                                                                    |
|----------------------------------------------------------------------------------------------------|
| Geschäftsfeld: Gesunde Ernährung                                                                                                    |
| Praxisbeispiele, Literaturtipps und nützliche Links für Nachhaltige Schülerfirmen, die im Bereich "Gesunde<br>Ernährung" arbeiten, finden Sie hier.                                                                                                    |
| <b>Praxisbeispiele NaSch-Community</b>                                                                                                    |
| Schülerfirma Genusswerk<br>Die Schülerfirma produziert in eigenem Anbau biologisch Obst und Gemüse. Diese dienen der Pausenverpflegung und werden<br>im eigenen Hofladen verkauft. Hier können Sie ein Interview mit den Schülerinnen und Schülern der Schülerfirma nachlesen.                                                                                                    |
| Schülerfirma Voll Gesund - Voll Lecker<br>Diese Schülerfirma hat als Geschäftsidee die Zubereitung eines gesunden Frühstücks. Im Mittelpunkt stehen dabei regionale<br>und saisonale Produkte, die möglichst fair gehandelt wurden.                                                                                                    |
| Schülerfirma FKS<br>Die Schülerinnen und Schüler dieser Schülerfirma entwickelten den ungesüßten Eistee "Teaster", der optional gesüßt werden<br>kann. Das Produkt entspricht zum Großteil "Fairtrade"-Kriterien und entsteht in Kooperation mit der lokal beheimateten<br>"Teekampagne".                                                                                                    |
| Schülerfirma PROBIO<br>Die Schülerfirma PROBIO betreibt einen Bioladen mit Cateringangeboten und Café-Betrieb. Die Schülerinnen und Schüler<br>lernen den Umgang mit gesunden Lebensmitteln, Fairem Handel und biologischer Landwirtschaft.                                                                                                    |
| Weitere Praxisbeispiele für das Geschäftsfeld "Gesunde Ernährung"                                                                                                    |
| » Schülerfirma Küchenmäuse<br>Die Schülerfirma Küchenmäuse der Grundschule Bardowick bietet eine Frühstückstüte mit knackigem Gemüse und<br>Kräuterquark an. Dabei kooperiert sie mit Bardowicker Höfen, die das Gemüse sponsoren sowie mit Senioren des<br>Mehrgenerationen-Hauses, welche dieses "schnippeln". Außerdem nutzen sie die von einer anderen Schülerfirma<br>gefertigten umweltfreundlichen Tüten.<br>>> Schülerfirma ISS-WASI?<br>Die Schülerfirma "ISS-WAS!?" der Schule am Voßbarg (Förderzentrum - Förderschule) bereitet an zwei Tagen in der<br>Woche im Hauswirtschaftsunterricht das Mittagessen für Schülerinnen und Schüler mit Nachmittagsunterricht zu. Sie |
| verkauft außerdem selbst hergestellte Marmeladen auf dem Wochenmarkt sowie selbst gebackenes Biobrot oder<br>Kürbisstuten an Lehrkräfte und Eltern.                                                                                                    |
| Literaturtipps zum Geschäftsfeld "Gesunde Ernährung"                                                                                                    |
| - Frank Corleis (2009): Aktive Schülerfirmen - Chance für eine nachhaltige Schulverpflegung. Lüneburg: Verlag Edition<br>Erlebnispädagogik                                                                                                    |
| - aid Infodienst (Hrsg.) (2013): Schülerfirmen - Schulkiosk für die Zwischenverpflegung. Bonn<br>- Bund für Umwelt und Naturschutz Deutschland (BUND), Landesverband Baden-Württemberg e.V. (Hrsg.) (2011): Handbuch<br>McMöhre - Mit dem Pausenladen fit fürs Lernen. Stuttgart                                                                                                    |
| Linktipps zum Geschäftsfeld "Gesunde Ernährung"                                                                                                    |
| >> www.aid.de/lernen/schulverpflegung.php<br>Der aid Infodienst gibt gute Tipps für eine gesunde Schulverpflegung, unter anderem auch speziell für Schülerfirmen.<br>>> www.cuisinet.de                                                                                                    |

Abb. 5: Seite "Geschäftsfelder Nachhaltiger Schülerfirmen" im Bereich "Infos"

#### **Materialien**

Im Bereich "Materialien" werden Materialien und Hilfestellungen rund um das Thema Nachhaltige Schülerfirmen gebündelt und in folgende vier Kategorien unterteilt:

- Leitfäden und Arbeitsmaterialien zur NaSch-Community,
- Hilfe & Hintergrundinfos zu nachhaltigem Wirtschaften,
- Praxismaterial zu Aufbau und Betrieb von Schülerfirmen,
- Hintergrundinfos und Unterrichtsmaterial zu BNE.

In der rechten Spalte ist wiederum das Login-Fenster eingebunden. Um einen Anreiz zu geben, nicht nur den offenen, sondern auch den geschlossenen Community‐Bereich zu nutzen, wird auf weitere exklusive Materialien im geschlossenen Bereich sowie auf die Austauschmöglichkeit im Forum hingewiesen und ein Link zum geschlossenen Bereich angeboten. (siehe Abb. 6)

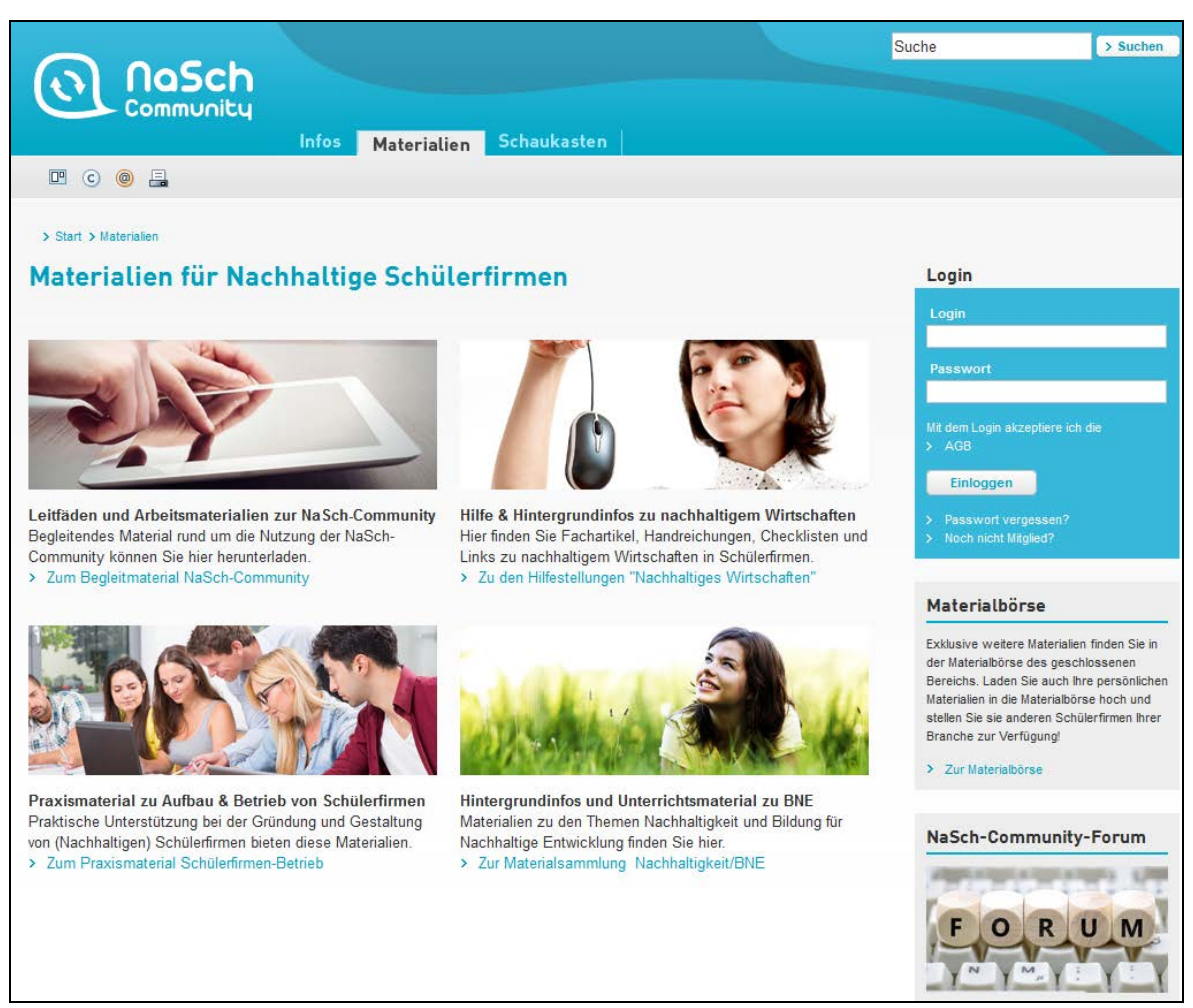

Abb. 6: Bereich "Materialien" der NaSch-Community

#### **Schaukasten**

Der Bereich "Schaukasten" ist eine Art virtuelle Ladengalerie, in der alle registrierten Nachhaltigen Schülerfirmen, Unternehmens‐Kooperationspartner und Multiplikatoren aufgelistet werden und mit Kontaktdaten einsehbar sind. Der Schaukasten gliedert sich in die Bereiche "Deutschlandkarte", "Datenbank Nachhaltige Schülerfirmen", "Datenbank nachhaltige Unternehmen" und "Sortierung nach Geschäftsfeldern" sowie "NaSch-Community-Schülerfirmen im Portrait" und "NaSch-Community". (siehe Abb.7)

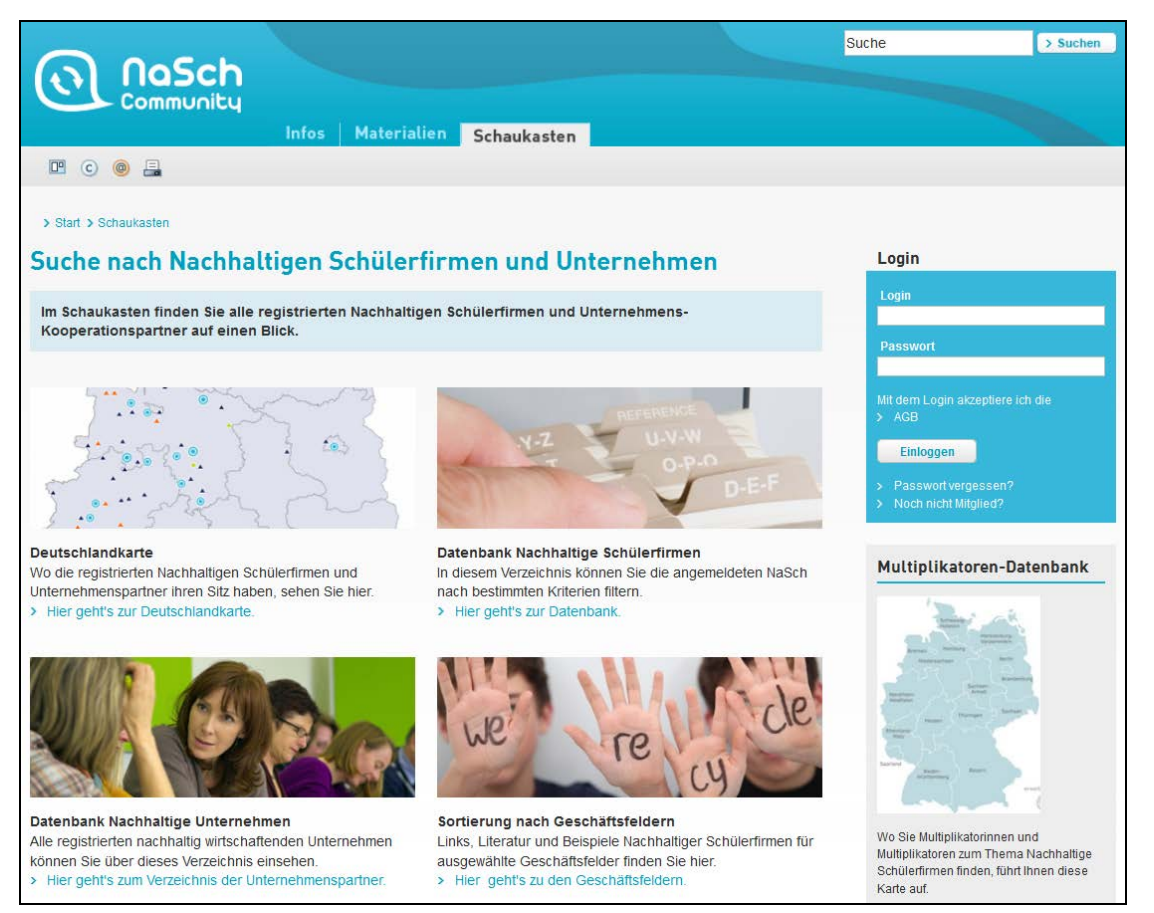

Abb. 7: Bereich "Schaukasten" der NaSch-Community

Die registrierten Nachhaltigen Schülerfirmen sowie Unternehmenspartner werden auf der Deutschlandkarte mit ihrem Firmen-Profil verortet (siehe Abb. 8):

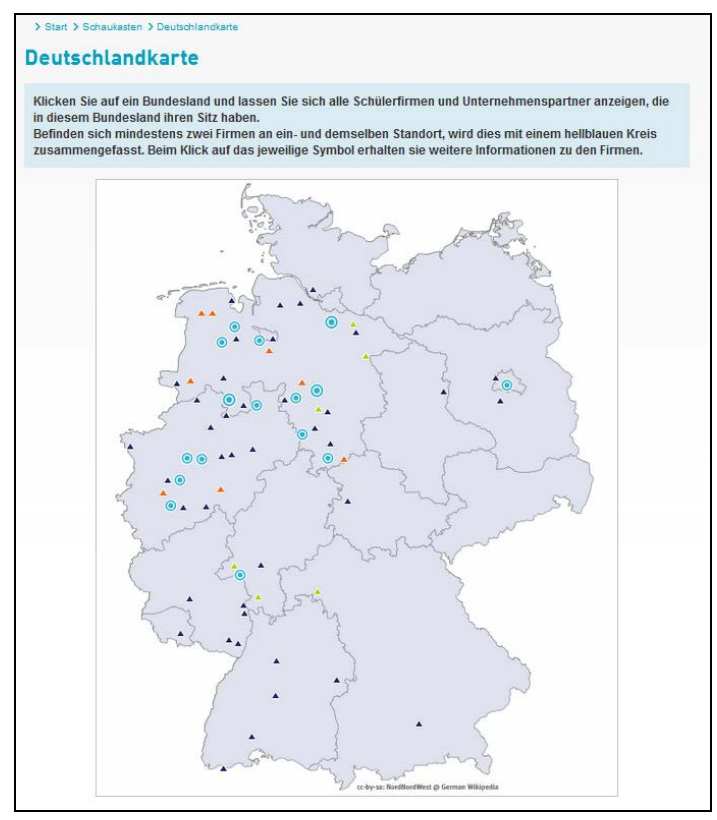

Abb. 8: Seite "Deutschlandkarte" im Bereich "Schaukasten"

Ergänzend zur Deutschlandkarte gibt es ein Institutionsverzeichnis ‐ eine Datenbank mit allen registrierten Nachhaltigen Schülerfirmen, welche die Möglichkeit bietet, registrierte NaSch nach Branche, Bundesland und Postleitzahl zu filtern (siehe Abb. 9).

|                         | > Start > Schaukasten > Verzeichnis der Nachhaltigen Schülerfirmen |                                      |                  |                             |                        |                                     |
|-------------------------|--------------------------------------------------------------------|--------------------------------------|------------------|-----------------------------|------------------------|-------------------------------------|
|                         |                                                                    |                                      |                  |                             |                        |                                     |
|                         | Verzeichnis der Nachhaltigen Schülerfirmen                         |                                      |                  |                             |                        |                                     |
|                         | Verzeichnis der Schülerfirmen                                      |                                      |                  |                             |                        |                                     |
|                         |                                                                    |                                      |                  |                             |                        |                                     |
|                         |                                                                    |                                      |                  |                             |                        |                                     |
| Filter                  |                                                                    |                                      |                  |                             |                        |                                     |
|                         | <b>Postleitzahl</b><br><b>Bundesland</b>                           | $\blacktriangledown$                 | <b>Branche</b>   |                             | ۰                      | <b>Aktualisieren</b>                |
|                         |                                                                    |                                      |                  |                             |                        |                                     |
|                         | Gefundene Schülerfirmen                                            |                                      |                  |                             |                        |                                     |
|                         | Profil Schule                                                      | Firma                                | Postleitzahl Ort |                             | <b>Bundesland</b>      | <b>Branche</b>                      |
| $2 =$                   | Emil Molt Akademie                                                 | Bienen Juniorfirma<br>(Auf dem       | 12165            | <b>Berlin</b>               | <b>Rerlin</b>          | Kunst/Handwerk                      |
| $2 =$                   | Fritz-Karsen-Schule                                                | <b>FKS</b><br>SchülerInnenfirma      | 12359            | <b>Rerlin</b>               | <b>Rerlin</b>          | Catering/Cafetería<br>/Lebensmittel |
| $2 =$                   | Schule am Stadtrand                                                | Papki! - Papier +<br>kreativ         | 13589            | <b>Berlin</b>               | <b>Berlin</b>          | Recycling/Upcycling<br>/Reparatur   |
| $8 =$                   | Landesinstitut für<br>Schule und Medien<br>Berlin-Brandenburg      | Energie-Team 3.0                     | 14974            | Ludwigsfelde-<br>Struveshof | Brandenburg            | Energie/Klimaschutz                 |
| $8 =$                   | Oberschule<br>Jesteburg mit<br>gymnasialem<br>Angebot              | <b>JESPRODUCTIONS</b><br>Nachhaltige | 21266            | Jesteburg                   | Niedersachsen Sonstige |                                     |
| $\overline{\mathbf{z}}$ | Oberschule Hanstedt                                                | Chill out for a better<br>world      | 21271            | Hanstedt                    | Niedersachsen          | Catering/Cafetería<br>/Lebensmittel |
| $8 =$                   | Oberschule Hanstedt Sunflower                                      |                                      | 21271            | Hanstedt                    | Niedersachsen          | Recycling/Upcycling<br>/Reparatur   |
| $2 =$                   | Gymnasium<br>Salzhausen                                            | FairSalzen                           | 21376            | Salzhausen                  | Niedersachsen          | Catering/Cafetería<br>/Lebensmittel |
| $2 =$                   | Geestlandschule<br>Fredenbeck                                      | <b>GEESTLANDIA</b>                   | 21717            | Fredenbeck                  | Niedersachsen          | Sonstige                            |
| $\overline{\mathbf{2}}$ | Ludwia-<br>Meyn-Gymnasium                                          | Young and Fair                       | 25436            | Uetersen                    | Schleswig-<br>Holstein | Energie/Klimaschutz                 |
| $B =$                   | Schule am<br>Bürgerbusch<br><i>(ehemals)</i><br>Fröbelschule)      | miksmaks - die<br>Schülergenoss      | 26127            | Oldenburg                   | Niedersachsen Sonstige |                                     |
| $2 =$                   | <b>BBS Friesoythe</b>                                              | Cafeteria<br>Fantastisch, Kiosk      | 26169            | Friesoythe                  | Niedersachsen          | Catering/Cafetería<br>/Lebensmittel |

Abb. 9: Seite "Verzeichnis der Nachhaltigen Schülerfirmen" im Bereich "Schaukasten"

## **Partner der NaSch-Community**

Die Unternehmens-Partner werden in einer separaten Datenbank (siehe Abb. 10) geführt und auf einer zusätzlichen Landing-Page vorgestellt. Zudem werden sie in einem weiteren Bereich zusammen mit anderen Bildungs- und Kooperationspartnern der NaSch-Community aufgeführt (siehe Abb. 11).

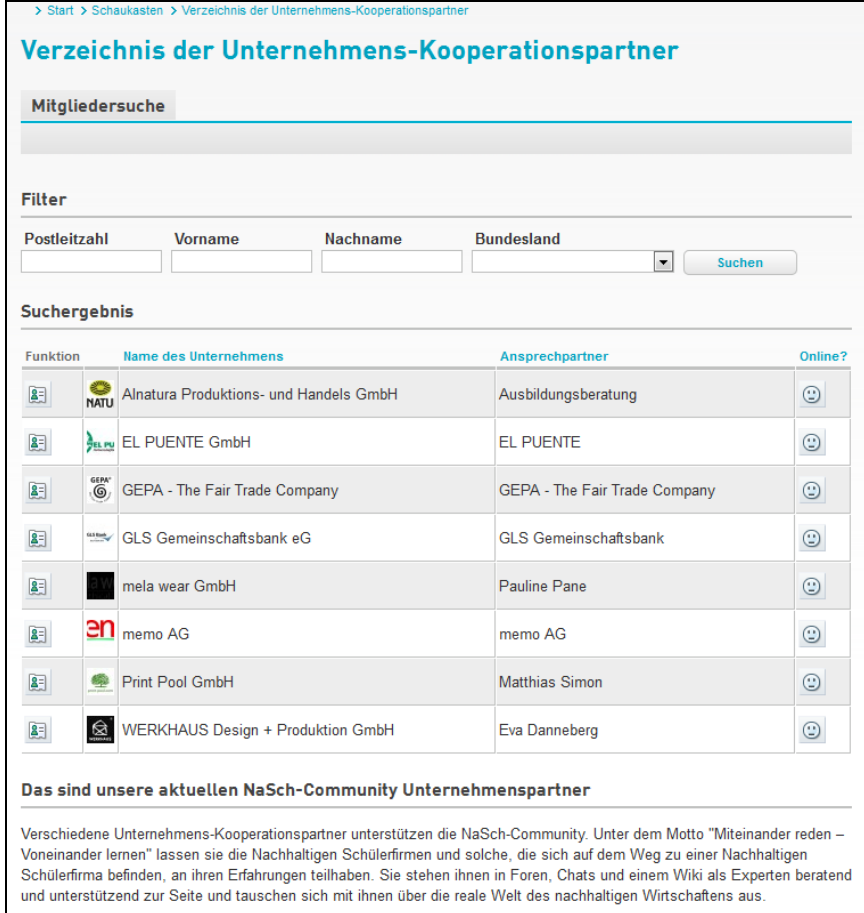

Abb. 10: Seite "Verzeichnis der Unternehmens-Kooperationspartner" im Bereich "Schaukasten"

| > Start > Infos > Partner der NaSch-Community                                                                                     |                                                                                                    |  |  |  |
|----------------------------------------------------------------------------------------------------|----------------------------------------------------------------------------------------------------|--|--|--|
| <b>Partner der NaSch-Community</b>                                                                                                |                                                                                                    |  |  |  |
| Diese Partner unterstützen die NaSch-Community mit Materialien, Expertise, Verlosungen und vielem mehr.<br>Herzlichen Dank dafür! |                                                                                                    |  |  |  |
| <b>Unsere Unternehmens-Partner</b>                                                                                                |                                                                                                    |  |  |  |
| mela wear<br>my ethical label                                                                                                    | Die mela wear GmbH steht für ökologische Kleidung, die in Indien fair produziert wird.<br>Nachhaltigkeit ist hierbei Kern des Unternehmenskonzeptes. Ziel ist es, innovative<br>Textilprodukte zu kreieren und diese nach höchsten sozialen sowie ökologischen<br>Standards zu produzieren und zu einem bezahlbaren Preis zu verkaufen.<br>Mehr zur mela wear GmbH  |  |  |  |
| L PUE<br>Partnerschaftlicher Welthande                                                                                            | Die El Puente GmbH gehört zu den Pionieren der Fairhandelsbewegung. Bereits seit<br>Anfang der 1970er Jahre setzt sich das Großhandelsunternehmen für einen gerechten<br>und partnerschaftlichen Welthandel ein. Die Beratung und Unterstützung engagierter<br>Schülerinnen und Schüler ist ebenfalls ein wichtiges Anliegen.<br>Mehr zur El Puente GmbH            |  |  |  |
| $GEPA^{\circ}$                                                                                                    | Die GEPA ist Pionier in Sachen Fair Trade: Seit 40 Jahren handelt sie zu fairen<br>Bedingungen mit ihren Partnern weltweit, von denen sie Lebensmittel und<br>Handwerksprodukte bezieht. Dabei geht das Unternehmen häufig über Standards<br>hinaus - mit dem Ziel, den Fairen Handel weiterzuentwickeln.<br>Mehr zur GEPA                                          |  |  |  |
| print-pool.com                                                                                                    | Die Print Pool GmbH ist ein 1996 gegründetes Unternehmen, welches auf den<br>umweltfreundichen, ökologischen und klimaneutralen Druck von Briefpapier, Foldern,<br>Postkarten sowie Mappen, Broschüren oder Umwelt- und Nachhaltigkeitsberichte<br>spezialisiert ist. Dabei werden ausschließlich ressourcenschonende Materialien<br>genutzt.<br>Mehr zu Print Pool |  |  |  |
|                                                                                                    | Die Werkhaus Design + Produktion GmbH ist ein mittlerweile weltweit agierendes<br>Familienunternehmen, welches innovative Produkte fürs Büro und Zuhause sowie<br>Displays und optische Spielzeuge herstellt. Alle Produkte sind umweltfreundlich<br>gefertigt und müssen beim Zusammenbauen nur zusammengesteckt werden.<br>Mehr zu Werkhaus                       |  |  |  |
|                                                                                                    | Die memo AG, welche 2016 ihr 25-jähriges Jubiläum feiert, ist ein Versandhandel mit<br>über 18.000 Produkten für Büro, Schule, Haushalt und Freizeit, die gezielt nach<br>ökologischen und sozialen Kriterien ausgewählt sind. Viele davon sind mit anerkannten<br>Umweltzeichen ausgezeichnet.<br>Mehr zur memn AG                                                 |  |  |  |

Abb. 11: Seite "Partner der NaSch-Community" im Bereich "Infos"

## **2.1.3.2 Geschlossener Bereich der NaSch-Community**

Der geschlossene Bereich der Plattform besteht aus drei Bereichen:

- dem Privatbereich,
- dem Bereich "Unsere NaSch" sowie
- dem Bereich "NaSch-Community".

Die Redaktion hat regelmäßig Optimierungen der angebotenen Funktionen vorgenommen, um den Austausch der Mitglieder in der Community zu unterstützen und zu fördern (siehe dazu Punkt 2.1.6).

#### **Privat**

Im Privatbereich steht den Mitgliedern ein persönlicher Arbeitsbereich mit personalisierten Funktionen wie Mailservice, Messenger, Kalender, Aufgaben und Profil zur Verfügung. (siehe Abb. 12)

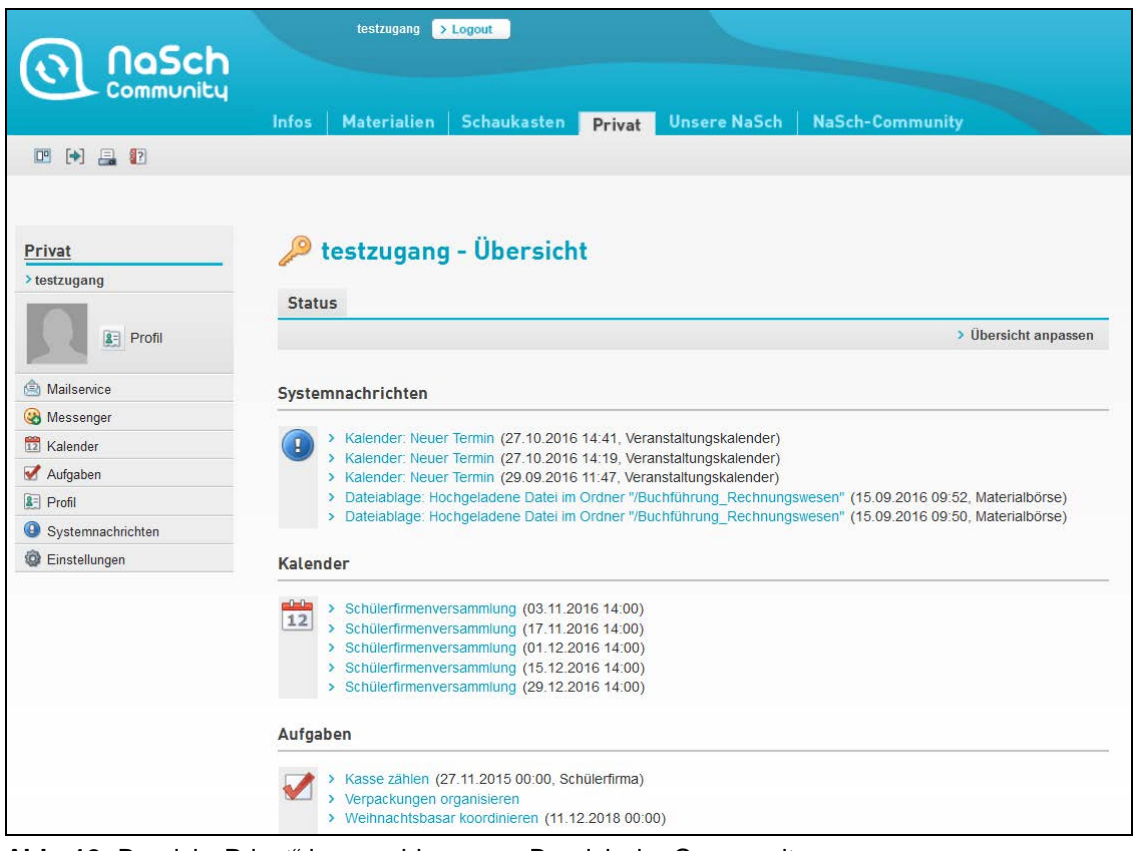

Abb. 12: Bereich "Privat" im geschlossenen Bereich der Community

## **Unsere NaSch**

Der Bereich "Unsere NaSch" bietet eine interne Arbeitsplattform für Mitarbeiter einer Schülerfirma, auf der sie die Möglichkeit haben, sich in einem privaten Raum orts- und zeitunabhängig zu organisieren und untereinander auszutauschen. Hier können Termine in einem gemeinsamen Kalender festgehalten, Arbeitsthemen in einem privaten Forum diskutiert, interne Dateien gesammelt, Umfragen durchgeführt und eine eigene Homepage sowie das Firmenprofil gestaltet werden und vieles mehr. (siehe Abb. 13).

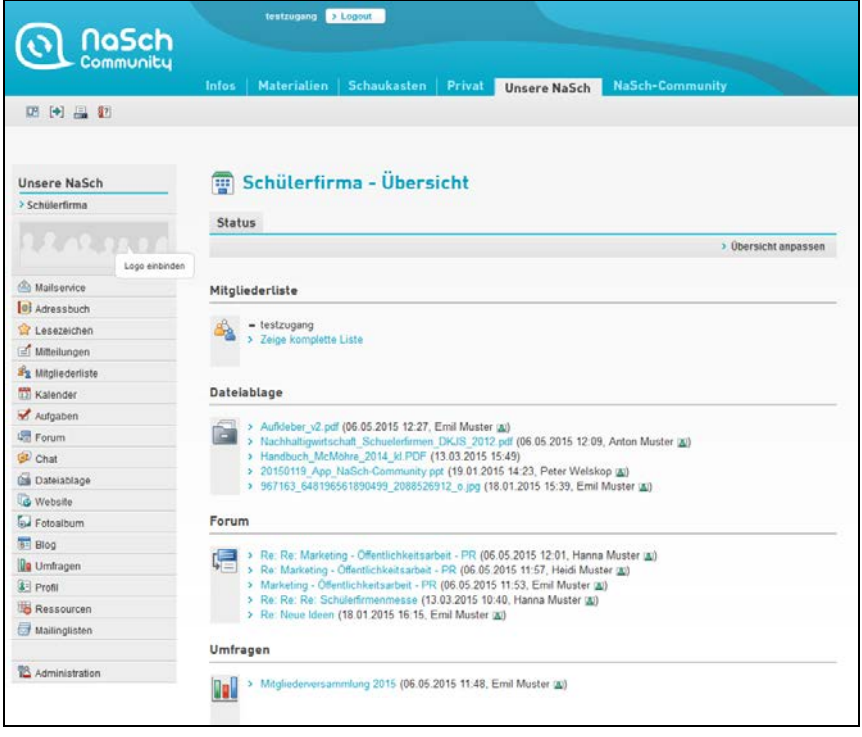

Abb. 13: Bereich "Unsere NaSch" im geschlossenen Bereich der Community

#### **NaSch-Community**

Im Bereich "NaSch‐Community" können Lehrkräfte, Schüler, Unternehmens-Partner und Multiplikatoren miteinander kommunizieren. Dafür stehen folgende Foren und Funktionen zur Verfügung: Forum "Tipps & Hilfe", "Branchen-Forum", "NaSch in Aktion", Veranstaltungskalender, Forum "Suche-Biete", "Praktika- und Jobbörse", Materialbörse, Wiki, "NaSch-Suche" und "Unsere Unternehmens-Partner". Die Mitglieder der NaSch-Community werden automatisch per Push-Nachricht informiert, sobald neue Beiträge, Materialien oder Informationen in die Community eingestellt werden (siehe Abb. 14)

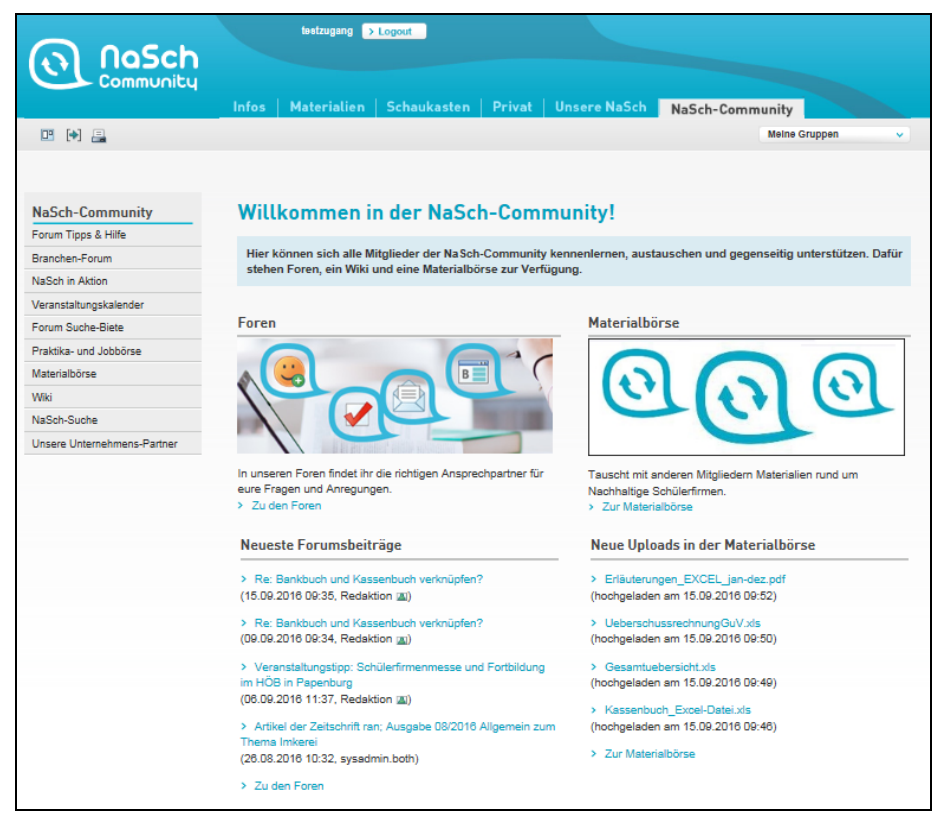

Abb. 14: Bereich "NaSch-Community" im geschlossenen Bereich der Community

## **Forum Tipps & Hilfe**

Im Forum "Tipps & Hilfe" können sich Nachhaltige Schülerfirmen untereinander zu verschiedenen Themen austauschen, sich gegenseitig bei Fragen und Problemen unterstützen (z.B. zu Rechtsfragen) und Tipps sowie Anregungen geben. (siehe Abb. 15)

| <b>Forum Tipps &amp; Hilfe</b><br>NaSch-Community<br><b>Forum Tipps &amp; Hilfe</b><br>Im Forum Tipps & Hilfe können sich Nachhaltige Schülerfirmen untereinander austauschen und g<br>Branchen-Forum<br>Fragen und Problemen unterstützen.<br>NaSch in Aktion<br>Veranstaltungskalender<br>Forum<br>Forum Suche-Biete<br>∣!✔<br>$\rightarrow$ Suche $\rightarrow$ Standardansicht $\rightarrow$ Neuen Diskus<br>Praktika- und Jobbörse<br>Diskussionsstrang Rechtliches: 6 Kommentar(e), aktuell 16.12.2014 09:59<br>$\blacktriangledown$<br>Materialbörse<br>Wiki<br><b>Beiträge</b><br><b>Funktion</b><br>NaSch-Suche<br>E- B Rechtliches 000000<br>Welche rechtlichen Vorgaben müssen beim Betrieb einer Schüler beachtet werden? Hier<br>ē.<br>Unsere Unternehmens-Partner<br>könnt ihr euch dazu austauschen!<br>? Re: Rechtliches - Produkthaftung 000000<br>Hinsichtlich der Produkthaftung folgende Anfrage:<br>Als Landesfachberater für Mobilitäts- und Verkehrserziehung stehe ich immer wieder vor<br>dem gleichen Problem der (Produkt-)Haftung und der (Un-)Möglichkeit, dafür einen<br>Versicherer zu finden. Zu meinem konkreten Fall: Im Rahmen des Wahlplichtunterrichtes<br>unterrichte ich Schülerinnen und Schüler im Bereich Technik, speziell die Technik des<br>Fahrrades. (Pflege, Wartung und einfache Reparaturen, wie Flicken, Bremsen einstellen,<br>Austauschen von Bowdenzügen und Bremsbelägen) Nachdem die Schüler dies an<br>Übungsrädern und ihren eigenen Rädern gelernt haben, kamen die Schüler auf den<br>8<br>Gedanken, ihr Wissen für eine "gute Sache" einzusetzen und sozial tätig zu werden. Es<br>werden im Einzugsbereich der Schule Räder gesammelt um sie Asylbewerbern zur<br>Verfügung zu stellen. Zusammen mit dem Lions Club (sammelt die Räder ein) möchten<br>die Schüler (prüfen und reparieren die Räder) sich engagieren. Alle sind von der Idee und<br>dem Engagent der Schüler begeistert, es bleibt aber für mich als Lehrkraft das Problem<br>der Produkthaftung, die greifen würde, falls es bei dem Gebrauch der Räder zu<br>Sachschäden kommen würde, die auf eine fehlerhafte Reparatur zurückzuführen sind.<br>Haben Sie einen Lösungsvorschlag?<br>Re: Re: Rechtliches - Produkthaftung 000000<br>Mit dieser Frage stehen Sie sicherlich nicht allein. Hat vielleicht<br>jemand Erfahrungen damit und eine Lösung gefunden oder einen guten Tipp?<br>Hier zunächst einmal grundsätzliche Informationen zur Haftung:<br>Haftung bedeutet, dass jemand für Verbindlichkeiten einstehen<br>muss, egal aus welchem Grund. Die Haftung kann sich dabei aus dem Vertrag, dem<br>Produkthaftungsgesetz (wie in diesem Fall) sowie dem Delikt oder einer unerlaubten<br>a.<br>Handlung ergeben.<br>Bei der Haftung für Produkte gilt Folgendes:<br>- Produkthaftung bedeutet, dass die Schülerfirma für ein Produkt haftet.<br>- Entsteht durch ein Produkt der Schülerfirma beim normalen Gebrauch ein Schaden,<br>haftet die Schülerfirma dafür. Dies gilt auch bei Produkten der Schülerfirma, die von<br>dieser umetikettiert wurden oder bei denen vorgefertigte Teile eingebaut wurden.<br>- Es besteht zudem eine Haftung für Gesundheits- und Sachschäden.<br>- Weitere Informationen können dem Produkthaftungsgesetz (Gesetz über die Haftung<br>für fehlerhafte Produkte – ProdHaftG) entnommen werden.<br>Re: Re: Rechtliches - Produkthaftung 000000<br>Wir haben per Mail eine Antwort von Rolf Dasecke (Experte für NaSch und<br>Fachberater für berufliche Bildung für nachhaltige Entwicklung, Niedersachsen),<br>bekommen. Diese möchten wir hier gern weiter geben und bedanken uns noch mal<br>ganz herzlich für den Tipp! |                                                                                   |   |
|----------------------------------------------------------------------------------------------------|-----------------------------------------------------------------------------------|---|
|                                                                                                    |                                                                                   |   |
|                                                                                                    |                                                                                   |   |
|                                                                                                    |                                                                                   |   |
|                                                                                                    |                                                                                   |   |
|                                                                                                    |                                                                                   |   |
|                                                                                                    |                                                                                   |   |
|                                                                                                    |                                                                                   |   |
|                                                                                                    |                                                                                   |   |
|                                                                                                    |                                                                                   |   |
|                                                                                                    |                                                                                   |   |
|                                                                                                    |                                                                                   |   |
|                                                                                                    |                                                                                   |   |
|                                                                                                    |                                                                                   |   |
|                                                                                                    | Die Frage ist, wie der schulrechtliche Status der Schülerfirmen ist. Wenn sie als | 모 |

Abb. 15: Forum . Tipps & Hilfe" im geschlossenen Bereich . NaSch-Community"

## **Branchenforum – Foren-Special**

Im Branchenforum können sich Nachhaltige Schülerfirmen insbesondere zu branchenspezifischen Themen untereinander austauschen, sich gegenseitig bei Fragen und Problemen unterstützen (z.B. zu Rechtsfragen) und Tipps sowie Anregungen geben. Das regelmäßig durch die Redaktion initiierte Foren-Special zu verschiedenen branchenspezifischen Fragen bietet einen zeitlich<br>definierten Raum für den Austausch der Schülerfirmen mit Experten sowie den Austausch der Schülerfirmen mit Unternehmensvertretern. (siehe Abb. 16)

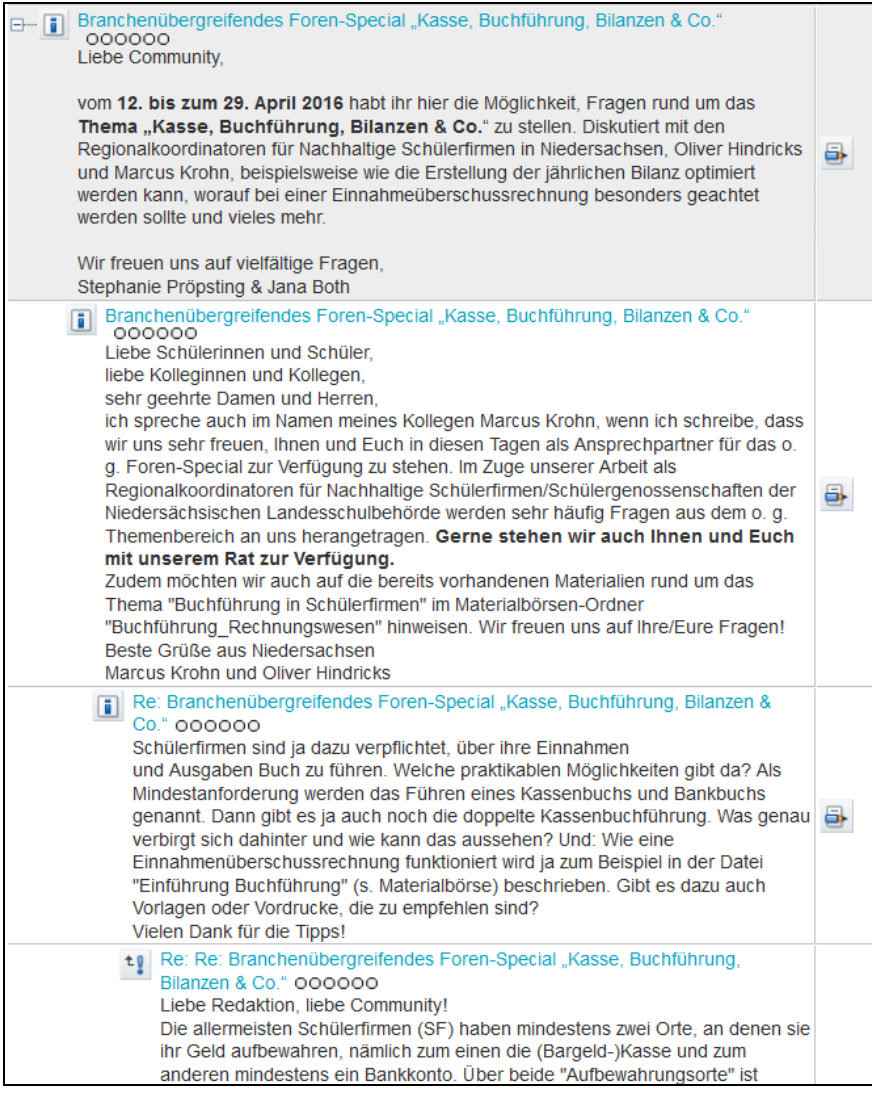

**Abb. 16:** Foren-Special im Branchenforum des geschlossenen Bereichs "NaSch-Community"

## **Veranstaltungskalender**

Im Veranstaltungskalender können sich alle NaSch-Community-Mitglieder über verschiedene Veranstaltungen informieren und auch selbst Einträge vornehmen. (siehe Abb. 17)

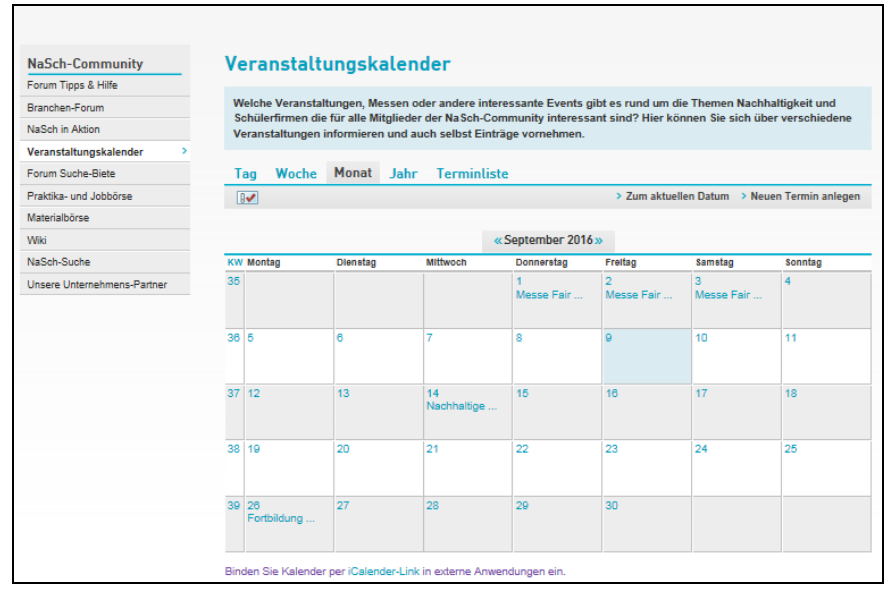

Abb. 17: Veranstaltungskalender im geschlossenen Bereich "NaSch-Community"

#### **NaSch in Aktion**

Hier können die Mitglieder der NaSch-Community sich zu verschiedenen Veranstaltungen rund um Nachhaltige Schülerfirmen austauschen sowie Eindrücke und Fotos von Veranstaltungen, an denen sie teilgenommen haben, hochladen. (siehe Abb. 18)

| <b>NaSch-Community</b>      | <b>NaSch in Aktion</b>                                                                                                    |
|-----------------------------|----------------------------------------------------------------------------------------------------|
| Forum Tipps & Hilfe         |                                                                                                    |
| Branchen-Forum              | Hier könnt ihr euch zu verschiedenen Veranstaltungen rund um Nachhaltige Schülerfirmen aus                                                                                                    |
| <b>NaSch in Aktion</b>      | Eindrücke und Fotos von Veranstaltungen, an denen ihr teilgenommen habt, hochladen.                                                                                                    |
|                             |                                                                                                    |
| Veranstaltungskalender      | <b>Forum</b>                                                                                                    |
| Forum Suche-Biete           | $\overline{\mathbb{R}^2}$<br>$\geq$ Suche $\geq$ Standardansicht $\geq$ Neuen Disk                                                                                                    |
| Praktika- und Jobbörse      |                                                                                                    |
| Materialbörse               |                                                                                                    |
| Wiki                        | <b>Funktion</b><br><b>Beiträge</b>                                                                                                    |
| NaSch-Suche                 | D- Veranstaltungstipp: Schülerfirmenmesse und Fortbildung im HÖB in Papenburg<br>000000                                                                                                    |
| Unsere Unternehmens-Partner | Schülerfirmenmesse am 16. September 2016 von 10:00-13:30 Uhr<br>Auf der Messe stellen die Schüler/innen ihre Firmen vor und geben ihre Erfahrungen<br>weiter. So besteht die Gelegenheit zum Austausch und voneinander lernen. Ein<br>kulturelles Rahmenprogramm zum Thema "Inklusion", eine Schülerrallye und<br>Arbeitsgruppen zu den Themen "Wirtschaft, Arbeit und Ausbildung" sorgen für bleibende<br>Erlebnisse auf der Messe. Das Catering übernimmt unter anderem eine Nachhaltige<br>Schülerfirma. (Programm siehe beigefügter Flyer)<br>Fortbildung "Buchhaltung in Nachhaltigen Schülerfirmen" am 26. September<br>2016 von 10:00-17:00 Uhr<br>Die HÖB in Papenburg bietet für die Schülerinnen und Schüler aus Nachhaltigen<br>Schülerfirmen und Schülergenossenschaften eine didaktische Einheit zur Vertiefung von<br>Buchhaltungskompetenzen an. Im Verlauf der Fortbildung werden Kenntnisse vermittelt.<br>die zur Führung einer Buchhaltung in kleinen und mittleren Unternehmen notwendig<br>모<br>sind. Das Ziel der Tagesveranstaltung ist, die Schülerinnen und Schüler zu qualifizieren,<br>eigenständig eine ordnungsgemäße Buchhaltung zu führen. Die Veranstaltung ist für<br>den inklusiven Unterricht geöffnet und bereitet Angebote für Schüler/innen mit<br>verschiedenen mathematischen Wissensniveaus, Lernvoraussetzungen und<br>Lerngeschwindigkeiten. (Programm siehe beigefügter Flyer)<br>Veranstaltungsort:<br>Historisch-Ökologische Bildungsstätte (HÖB)<br>Spillmannsweg 30, 26871 Papenburg<br><b>Weitere Informationen:</b><br>www.hoeb.de |

Abb. 18: Forum "NaSch in Aktion" im geschlossenen Bereich "NaSch-Community"

#### **Praktika- und Jobbörse**

Hier veröffentlichen die Unternehmens-Kooperationspartner ihre aktuellen Praktika- und Jobangebote. (siehe Abb. 19)

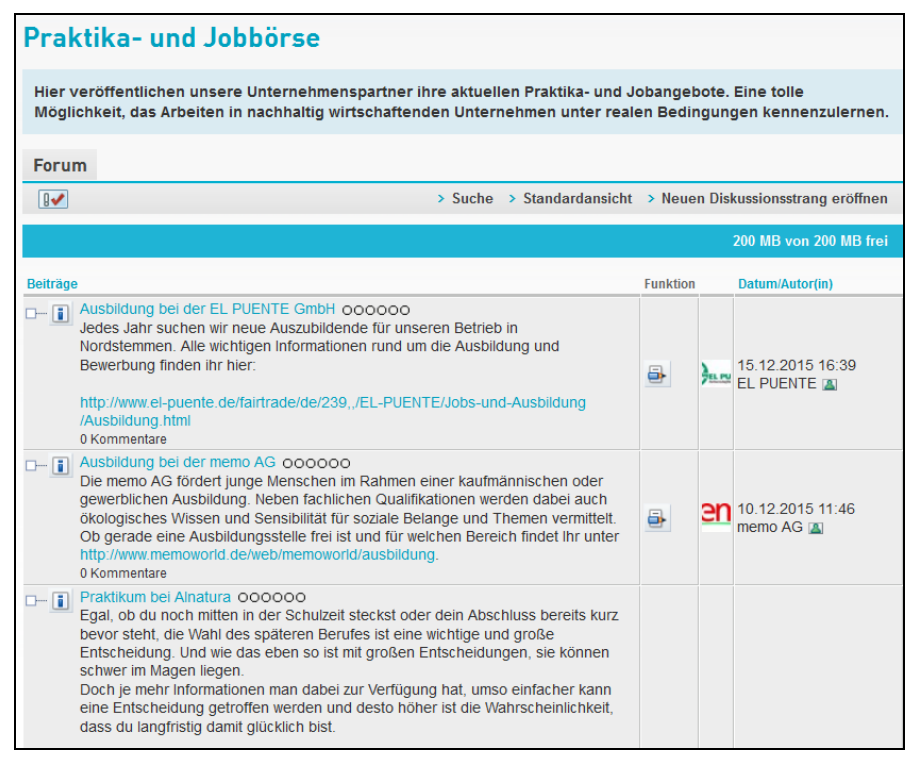

Abb. 19: Praktika- und Jobbörse im geschlossenen Bereich "NaSch-Community"

#### **Materialbörse**

In der Materialbörse können die Mitglieder der NaSch-Community ihre Dateien (Bilder, Texte, Audios und so weiter) miteinander teilen. (siehe Abb. 20) Die Materialbörse stellt mit gegenwärtig rund 90 Materialien (wie z.B. Formulare, Vordrucke, Fotos, Praxisbeispiele und Anleitungen) eine fundierte Materialsammlung zu verschiedenen Themen rund um die Arbeit in Nachhaltigen Schülerfirmen zur Verfügung.

|                                                                                                    | <b>Materialbörse</b>                                                                                                    |      |    |    |                                              |                      |
|----------------------------------------------------------------------------------------------------|----------------------------------------------------------------------------------------------------|------|----|----|----------------------------------------------|----------------------|
| In der Materialbörse können die Mitglieder der NaSch-Community ihre Dateien (Bilder, Texte, Audios und so weiter)<br>miteinander teilen. Die NaSch-Community-Redaktion hat schon einige Vorschläge für Materialkategorien angelegt.<br>Neue Ordner bitte nur anlegen, wenn die Datei gar nicht zu einer der vorgegebenen Kategorien passt. Sonst wird<br>die Materialbörse schnell unübersichtlich. |                                                                                                    |      |    |    |                                              |                      |
|                                                                                                    | Tipp: Materialien eindeutig kennzeichnen                                                                                                    |      |    |    |                                              |                      |
|                                                                                                    | Damit die anderen User der NaSch-Community wissen, wie sie eure Materialien verwenden dürfen, empfehlen wir, dass ihr sie mit<br>einer entsprechenden Creative Commons-Lizenz verseht. Creative Commons bedeutet vereinfacht ausgedrückt: Der Urheber selbst<br>legt fest, was andere mit seinem Werk machen dürfen - und die Nutzerinnen und Nutzer können das relativ schnell erkennen, weil<br>es ganz einfach dran steht. Hier ein netter Comic zum Thema, der erklärt, wie es geht:<br>www.checked4you.de/comic zu creative commons. |      |    |    |                                              |                      |
|                                                                                                    | <b>Dateiablage</b>                                                                                                    |      |    |    | > Suche > Ordner anlegen > Dateien hochladen |                      |
| $\sqrt{2}$                                                                                                    |                                                                                                    |      |    |    |                                              |                      |
|                                                                                                    |                                                                                                    |      |    |    |                                              | 927 MB von 1 GB frei |
|                                                                                                    | Ordner<br>Zuklappen                                                                                                    | Alle |    |    | <b>Dateien</b>                               | <b>Nach Datum</b>    |
|                                                                                                    |                                                                                                    |      |    |    |                                              |                      |
| ь.                                                                                                    | Materialbörse                                                                                                    |      | ₩  |    | ARBEITSZEUGNIS Pupils Bsp. neg.pdf           |                      |
| 6                                                                                                    | Arbeitsblätter-Unterrichtsmaterialien                                                                                                    |      | ь. |    | ARBEITSZEUGNIS Pupils Bsp. pos.pdf           |                      |
| 5                                                                                                    | Branchen-Börse                                                                                                    |      | a. |    | Deinfaches Kassenbuch NaSch_Muster.pdf       |                      |
| 5                                                                                                    | Nachhaltige Schulimkerei                                                                                                    |      | ь. | B. | R Elterninformation_NaSch_Muster.pdf         |                      |
| 5                                                                                                    | Schülerfirma Die BEEologen, Gymnasium Me                                                                                                    |      | ā. | Б. | Gruppenvertrag.pdf                           |                      |
| 동                                                                                                    | <b>Buchführung Rechnungswesen</b>                                                                                                    |      | 5. |    | Gruppenvertrag.pdf                           |                      |
| 톱                                                                                                    | Formulare_Vordrucke_NaSch                                                                                                    |      | ь. | B. | Inventarliste_NaSch_Muster.pdf               |                      |
| 8                                                                                                    | Gründung und Betrieb NaSch                                                                                                    |      | a. |    | NaSch-Arbeitszeugnis_Muster.pdf              |                      |
| 동                                                                                                    | <b>Businessplan</b>                                                                                                    |      | 5  |    | NaSch-Rechnungsbeispiel.pdf                  |                      |
| 5                                                                                                    | Kooperationen mit regionalen Wirtschaftspartnern                                                                                                    |      | ь. | B. | Protokoll.pdf                                |                      |
| 8                                                                                                    | Leitfäden und Arbeitsmaterialien zur NaSch-Commu                                                                                                    |      | ь. |    | Rechnung_Muster.pdf                          |                      |
| 8                                                                                                    | Marketing und Offentlichkeitsarbeit                                                                                                    |      | a. |    | B Do-Liste (Muster).pdf                      |                      |
| 昌                                                                                                    | (Zeitungs)-Artikel & Co.                                                                                                    |      | ь. | B. | N Vereinbarung Schule-NaSch Muster.pdf       |                      |

Abb. 20: Materialbörse im geschlossenen Bereich "NaSch-Community"

#### **Wiki**

Alle Mitglieder der NaSch‐Community können hier gemeinsam ein Wissensarchiv zum Thema Nachhaltige Schülerfirmen erstellen. Da dieses von der Community nur in sehr geringem Umfang genutzt wurde, erstellte die Redaktion regelmäßig Wiki-Einträge. Neue Einträge wurden dabei mit "NEU" kenntlich gemacht. Seit dieser Maßnahme stiegen auch die Zugriffe auf die Seite "Wiki" kontinuierlich an. Dies zeigt, dass die Einträge von den Nutzern geschätzt und genutzt (gelesen) werden. Eigene Wiki-Einträge werden jedoch ebenso wenig vorgenommen, wie die Überarbeitung bestehender Einträge. Zum gegenwärtigen Zeitpunkt umfasst das Wiki rund 50 Artikel rund um das Thema Nachhaltigkeit und Ökonomie. (siehe Abb. 21)

| <b>NaSch-Community</b>      | Wiki                                                                                                    |
|-----------------------------|----------------------------------------------------------------------------------------------------|
| Forum Tipps & Hilfe         |                                                                                                    |
| Branchen-Forum              | Wiki                                                                                                    |
| NaSch in Aktion             | $\geq$ Suche $\geq$ Index                                                                                                    |
| Veranstaltungskalender      | 189 MB von 200 MB frei                                                                                                    |
| Forum Suche-Biete           |                                                                                                    |
| Praktika- und Jobbörse      | <b>Index</b>                                                                                                    |
| Materialbörse               | Herzlich Willkommen im NaSch-Community-Wiki!                                                                                                    |
| Wiki                        | Das hier ist die Startseite des Wikis. Zu den unten aufgeführten Themen wurden schon Artikel angelegt. Wenn ihr diese lesen oder<br>mit Inhalten füllen möchten, klickt einfach den jeweiligen Titel an. Eine Schritt-für-Schritt-Anleitung zum Wiki findet ihr im » |
| NaSch-Suche                 | Leitfaden zur NaSch-Community oder über das Hilfe-Symbol (Fragezeichen) zu jeder Seite.                                                                                                    |
| Unsere Unternehmens-Partner | Allgemeine Geschäftsbedingungen (AGBs) (NEU)                                                                                                    |
|                             | Angebot                                                                                                    |
|                             | Aufsichtsrat                                                                                                    |
|                             | <b>Bilanz</b>                                                                                                    |
|                             | <b>Brundtland-Bericht (NEU)</b>                                                                                                    |
|                             | <b>Buchführung</b>                                                                                                    |
|                             | <b>Businessplan</b>                                                                                                    |
|                             | <b>Corporate Citizenship</b>                                                                                                    |
|                             | <b>Corporate Identity</b>                                                                                                    |
|                             | <b>Corporate Social Responsibility (CSR)</b>                                                                                                    |
|                             | Defizit                                                                                                    |
|                             | Demografischer Wandel (NEU)                                                                                                    |
|                             | Eigenverantwortung                                                                                                    |
|                             | <b>Fairer Handel</b>                                                                                                    |
|                             | <b>Fair Trade</b>                                                                                                    |
|                             | <b>Fixgeschäft (NEU)</b>                                                                                                    |
|                             | <b>Fixkauf (NEU)</b>                                                                                                    |
|                             | <b>Garantie (NEU)</b>                                                                                                    |

Abb. 21: Wiki im geschlossenen Bereich "NaSch-Community"

Zur Nutzung des geschlossenen Bereichs der NaSch-Community wurde ein Leitfaden für die Mitglieder erstellt, der auf der Website der NaSch-Community zur Verfügung gestellt wird. Damit sich die User problemlos zurechtfinden können, erklärt der Leitfaden die wichtigsten Schritte und Funktionen in der NaSch-Community (siehe Anlage 1).

## <span id="page-23-0"></span>*2.1.6 Community-Ausbau und -Betreuung*

Um Community-Mitglieder zu gewinnen, wurde die Plattform nach dem Launch fortlaufend umfangreich beworben. Zudem erfolgte eine Recherche und direkte Kontaktaufnahme zu Ansprechpartnern für Nachhaltige Schülerfirmen in den einzelnen Bundesländern. Nordrhein-Westfalen, Niedersachsen und Thüringen zeigten besonderes Interesse an einer Zusammenarbeit. Unterstützt durch den Unternehmens-Kooperationspartner memo AG wurde zeitnah nach dem Launch der Plattform ein bundesweiter Wettbewerb zur Gewinnung von Mitgliedern durchgeführt. (siehe Punkt 2.5.5)

Um einen fortlaufenden Kontakt zu den Mitgliedern zu halten, die Plattform zu optimieren und den Austausch der Mitglieder untereinander zu fördern, wurden verschiedene Maßnahmen ergriffen. Zu nennen sind insbesondere:

- **Monatsmail (Mini-Newsletter):** Monatlicher Newsletter unter dem Motto "Neues aus der NaSch-Community" für alle Mitglieder mit aktuellen Infos aus der Community, wie z.B. über neue Unternehmenskooperationspartner, neu dazu gekommene NaSch sowie eingestellte Praktika/Ausbildungsplätze, interessante Diskussionen und Termine wie Schülerfirmenmessen. Der Newsletter wurde monatlich an die registrierten Nutzer (Lehrer/Multiplikatoren/Kooperationspartner) versendet. Zum Ende der Projektlaufzeit hatte der Newsletter fast 150 Nutzer.
- Umfrage-Tool: Auf Anregung einer Schülerfirma wurde im Bereich "Unsere NaSch" eine Funktion ergänzt, um Entscheidungen innerhalb der Schülerfirma abzustimmen. Dazu wurde ein Umfrage-Tool implementiert, in dem eine Frage eingestellt werden kann und verschiedene Antwortmöglichkeiten vorgegeben werden können.
- **Forum "NaSch in Aktion":** In diesem im Laufe des Projektes neu initiierten Forum können sich die NaSch-Community Mitglieder zu verschiedenen Veranstaltungen rund um

Nachhaltige Schülerfirmen austauschen sowie Eindrücke und Fotos von Veranstaltungen, an denen sie teilgenommen haben, hochladen.

- **Online-Sprechstunde:** Mit Beginn des Schuljahres 2014/2015 wurde jede Woche dienstags von 14.00 bis 16.00 ein Chat eröffnet, in dem die Mitglieder Fragen an die Redaktion stellen konnten. Dieser Chat musste jedoch aufgrund der mangelnden Nachfrage nach 6 Wochen eingestellt werden.
- **Wiki:** Seit November 2015 wurde das Wiki unter "NaSch-Community" im geschlossenen Bereich regelmäßig um neue Begriffe aktualisiert. Dabei handelt es sich vor allem um Schlagwörter aus den Bereichen Nachhaltigkeit und Ökonomie. Neu eingestellte Begriffe werden mit dem Begriff "NEU" kenntlich gemacht.
- **Foren-Special:** Seit November 2015 wurden in regelmäßigen Abständen Foren-Specials durchgeführt. Im Foren-Special "Schul- und Bürobedarf" konnten sich die Mitglieder im November 2015 drei Wochen mit Unternehmensexperten der memo AG und der Print-Pool GmbH rund um branchenspezifische Fragestellungen, Fragen zu ökologischen Druckerzeugnissen sowie auch allgemeinen unternehmensrelevanten Fragen austauschen. Im März 2016 konnten sich die Mitglieder im Foren-Special "Fairer Handel" drei Wochen mit Unternehmensexperten von El Puente und GEPA zu Fragen rund um den Fairen Handel austauschen. Im Foren-Special "Kasse, Buchführung, Bilanzen & Co.", das drei Wochen im April 2016 angeboten wurde, konnten sich die Mitglieder mit niedersächsischen Regionalkoordinatoren für Nachhaltige Schülerfirmen über Fragen zur Kassenbuchführung, Einnahmeüberschussrechnung oder Erstellung der jährlichen Bilanz austauschen.

Mit dem Ziel, die Mitglieder der Community zu motivieren, auf der Plattform aktiv zu werden, stellte die NaSch-Community-Redaktion vielfältige Anregungen, Tipps, Informationen und Fragen in die Foren der Austauschplattform ein. Diese wurden bewusst niederschwellig gehalten. Insgesamt gesehen wurden von den Mitgliedern wenige, aber substanziell gute Fragen, Antworten, Informationen und Anregungen in der Community gepostet. Hier eine kleine Auswahl:

- Im Forum "Tipps & Hilfe" stellte zum Beispiel eine Lehrkraft eine Frage zum Urheberrecht bezogen auf das Logo der Schülerfirma, eine weitere Lehrkraft stellte als Tipp zum Marketing ein Video ihrer Schülerfirma ein und eine Multiplikatorin stellte eine Frage zum Thema Nachhaltige Schülerfirmen und Inklusion.
- Im Branchen-Forum handelte es sich insbesondere um Fragen in Zusammenhang mit den Foren-Specials, die mit den Partnerunternehmen bzw. Experten realisiert wurden. Im Foren-Special "Schul- und Bürobedarf" wurde zum Beispiel eine Frage nach Vergleichszahlen zum Recyclingpapier gestellt, aus denen ersichtlich wird, wie viel umweltfreundlicher dieses im Gegensatz zu herkömmlichem Papier ist.
- Im Foren-Special zum Fairen Handel wollte ein Schüler einer Schülerfirma u.a., wissen, wie die beiden FairTrade-Unternehmen Schülerfirmen bei ihrer Weiterentwicklung helfen können.
- Im Foren-Special "Kasse, Buchführung, Bilanzen & Co" fragte eine Lehrkraft zum Beispiel nach Möglichkeiten der Verknüpfung der Buchhaltung mit Online-Banking.

Die Fragen wurden sowohl von den Mitgliedern der NaSch-Community als auch durch die Redaktion umfangreich beantwortet. In einigen Fällen wurden Fragen auch per Mail an die Redaktion verschickt und von dieser in die Community eingestellt. Generell ist festzustellen, dass die Hemmschwelle selbst etwas zu posten bei den Mitgliedern recht groß ist, die Posts aber von den Mitgliedern gelesen werden.

## <span id="page-24-0"></span>*2.1.7 Zeitlich begrenzter NaSch-Community-Zugang*

Aufgrund der mehrfachen Anfragen von nicht nachhaltig wirtschaftenden Schülerfirmen sowie von Projekten, die nicht als Schülerfirma organisiert sind, ebenfalls Mitglied der NaSch-Community werden zu können, wurde bereits im November 2014 ein auf sechs Monate begrenzter Zugang initiiert. Auf Anregung des Beirats wurde der Sechs-Monats-Zugang ab Mai 2015 auf einen Ein-Jahres-Zugang mit vollen Funktionalitäten erweitert.

### **Ein-Jahres-Zugang**

Wird innerhalb eines Jahres der Nachweis erbracht, dass die Schülerfirma unternehmensähnlich organisiert ist und nachhaltig wirtschaftet, geht die zeitlich begrenzte Nutzung in eine zeitlich unbegrenzte Nutzung über. Die zentralen Merkmale:

- **Dauer:** die zeitlich begrenzte Nutzung beschränkt sich auf ein Jahr
- **Nutzungsrechte:** Volle Leserechte inkl. Downloadmöglichkeit im offenen Bereich sowie volle Lese- und Schreibrechte im geschlossenen Bereich.
- **Eintrag:** Aufnahme in die Deutschlandkarte und die Datenbank für Nachhaltige Schülerfirmen mit dem Zusatz "Auf dem Weg zu einer Nachhaltigen Schülerfirma".
- **Sonstiges:** Nachweis in Form eines Konzeptes, Businessplanes oder einer Entwicklungsidee bei der Anmeldung erforderlich, dass sich die Schülerfirma in der Gründungsphase bzw. auf dem Weg zu einer Nachhaltigen Schülerfirma befindet.

Für den zeitlich begrenzten Zugang erfolgten insgesamt neun Registrierungen. Davon erhielten bisher drei Ein-Jahreszugänge aufgrund ihrer Weiterentwicklung einen regulären Zugang, bei vier Ein-Jahreszugängen steht der Nachweis in den nächsten Monaten noch aus. Zwei zeitlich begrenzte Zugänge wurden bis zum Ende der Projektlaufzeit gelöscht.

# <span id="page-25-0"></span>**2.2 NaSch-Community-App – Nachbewilligung**

Die Anregung, zusätzlich zur Website der NaSch-Community eine mobile Version in Form einer kostenfreien App anzubieten, wurde von Mitgliedern der NaSch-Community an die Projektkoordination heran getragen. Im Laufe des Projektes bestätigte sich die Tatsache, dass Schülerfirmen ihre Arbeit nicht nur im schulischen Rahmen organisieren, sondern zunehmend auch mobil aktiv sind und eine Nutzung der NaSch-Community ausschließlich an schulischen und heimischen Computern mittlerweile der Lebenswelt heutiger Jugendlicher widerspricht. Über eine NaSch-Community-App können die gewohnten Kommunikationswege der Jugendlichen, die im Zeitalter von Smartphones einen spontanen Zugriff auf Informationen sowie den ständigen Austausch über ihre mobilen Endgeräte gewohnt sind, aufgegriffen werden.

Da die Entwicklung einer App nicht im Projektantrag eingeplant war, wurde am 29.08.2014 ein Antrag auf Nachbewilligung in Höhe von 22.848,00 Euro gestellt. Der Antrag wurde am 6.10.2014 bewilligt.

Mit der App wird das Ziel verfolgt, die Kommunikation und Organisation der Mitglieder der NaSch-Community zu unterstützen und eine breitere Verankerung der NaSch-Community zu fördern. Die NaSch-App ist mit der Plattform [www.nasch-community.de](http://www.nasch-community.de/) verknüpft. Die Vorteile der NaSch-App sind:

- ständige Verfügbarkeit der NaSch-Community (unabhängig von schulischen Computern)
- der ortsunabhängige und regelmäßige Austausch von NaSch wird gefördert
- die wichtigsten Informationen und Funktionen (Foren, Dateiablage, Messenger) der NaSch-Community sind schnell über ein Desktop-Ikon abrufbar
- die App ist an die nutzerfreundlichen Datenschutz-Bestimmungen der Online-Plattform gebunden

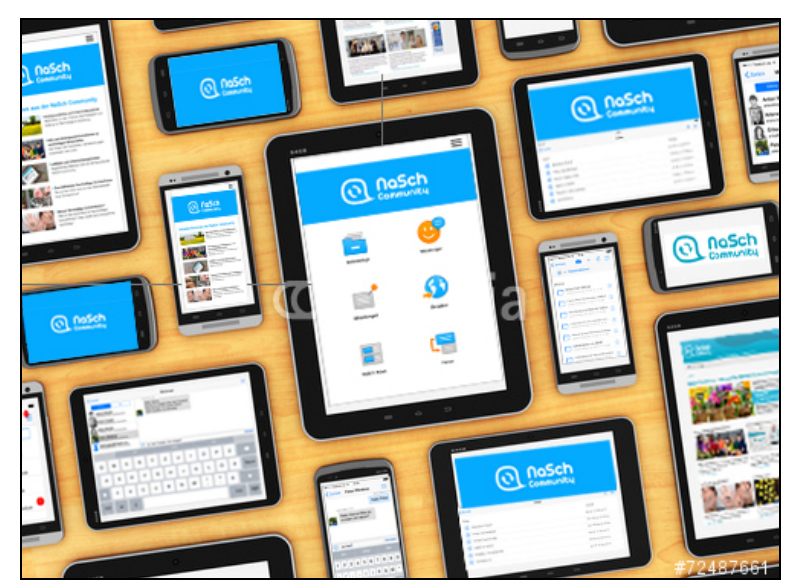

**Abb. 22:** NaSch-Community-App

In einem ersten Schritt wurde am 20.01.2015 ein Workshop mit einer ausgewählten Nachhaltigen Schülerfirma aus Osnabrück durchgeführt. Neben der Lehrkraft nahmen fünf Schüler der Schülerfirma teilg. Ziel des Workshops war es, die Einstellung der Jugendlichen zur App allgemein sowie zu deren Inhalten zu erfassen.

Erste Ideen der Aufbereitung wurden präsentiert und diskutiert. Zentrales Ergebnis des Workshops war, dass die Schüler eine App grundsätzlich als gute Idee und als hilfreiches Mittel für die Arbeit in der Schülerfirma sehen. Die Möglichkeiten der Kommunikation und des Austausches wurden dabei als zentral empfunden. Insbesondere die Funktion des Messenger wurde als notwendig erachtet. Dieser sollte jedoch nach Ansicht der Schülerfirma hinsichtlich ähnlicher/identischer Funktionen wie der WhatsApp-Messenger optimiert werden. Da jedoch alle Schülerfirmen und ihre möglichen Bedürfnisse sowie Präferenzen der Kommunikation in den Blick zu nehmen sind, ist eine Kommunikation ausschließlich über einen Messenger nicht zu empfehlen. Vielmehr wurde der Fokus bei der Umsetzung der App daher auf eine Vielfalt an Möglichkeiten zum Austausch innerhalb einer Schülerfirma und mittelfristig auch zwischen Schülerfirmen gelegt.

Im Anschluss an den Workshop wurde die App aufbauend auf den Workshopergebnissen in Zusammenarbeit mit den Technikern optimiert. Nach einer Testphase erfolgte der Launch der App am 17.06.2015. Die App "NaSch-Community" erlaubt den Mitgliedern der Internet-Plattform [www.nasch-community.de](http://www.nasch-community.de/) die komfortable mobile Nutzung ausgewählter Community-Funktionen der Plattform auf Smartphones und Tablets mit Android-Betriebssystem ab Version 4 sowie auf iPhone, iPad und iPod touch ab iOS 7. Die Funktionen im Einzelnen:

- Messenger: Über die Funktion "Messenger" können Kurznachrichten sowie Fotos und Dokumente, die in der Dateiablage und auf dem mobilen Endgerät des Nutzers gespeichert sind, an andere Mitglieder verschickt werden. Sind Push-Nachrichten für den Login aktiviert, erhält der Nutzer eine Meldung bei neuen Nachrichten ― auch dann, wenn die App nicht geöffnet ist (Push).
- Dateiablagen: Die Funktion "Dateiablagen" ermöglicht den mobilen Zugriff auf alle Ordner und Dateien, die für die Nutzer in Dateiablagen auf der Plattform zur Verfügung stehen. Die Nutzer können durch die Ordnerstruktur ihrer Ablagen navigieren, Dateien öffnen, in einen anderen Ordner kopieren, umbenennen oder auch löschen. Es lassen sich auch Dateien in die Ordner hochladen sowie Ordner erstellen.
- **Privat:** Über diese Funktion gelangen die Nutzer in ihrem Standardbrowser direkt zu ihrem Privatbereich auf der Plattform [www.nasch-community.de.](http://www.nasch-community.de/)
- **Foren:** Die Nutzer können sich mithilfe dieser Funktion mit anderen Mitgliedern der Community austauschen, neue Beiträge verfassen sowie bestehende Beiträge

kommentieren. Beim Verfassen von Forenbeiträgen können sie zusätzlich Dateien aus der Dateiablage oder Fotos als Anhänge des Beitrags hochladen.

- **Mitteilungen:** Die Mitglieder der NaSch-Community können in dieser Funktion auf alle Mitteilungen ihrer Schülerfirma zugreifen und selbst einen neuen Eintrag veröffentlichen.
- **Login:** Das Login für die App ist identisch mit dem Plattform-Login im Internetbrowser. Logins können in der App gespeichert und auch wieder gelöscht werden. Aus Sicherheitsgründen kann das automatische Login der App vom Nutzer verhindert werden.
- **Push-Benachrichtigungen:** Über die Option "Angemeldet bleiben" wird der Benachrichtigungsservice (Push-Benachrichtigungen) für die App mit dem betreffenden Login aktiviert. Die Nutzer erhalten dann jederzeit Meldungen über neue Messages und Systemnachrichten, bis sie sich in der App ausloggen oder die Push-Benachrichtigung in den Android-Einstellungen für die App manuell deaktivieren.

Bisher wurde die NaSch-Community-App 207 Mal heruntergeladen, davon 159 Mal aus dem iTunes-Store für iOS-Geräte und 48 Mal aus Google Play für Android Geräte. Differenziert nach der Art der mobilen Endegräte wird deutlich, dass die App vor allem für Smartphones heruntergeladen wird. Hierauf entfallen 141 Downloads. Für iPad und Android-Tablet mit einer Bildschirmgröße ab zehn Zoll wurde die App 66 Mal heruntergeladen. Auch hier zeigt sich, dass der Download vor allem für iPads erfolgte. Ausgehend der aktuellen Nutzerzahl der NaSch-Community von 278 Usern liegt die Vermutung nahe, dass 74,5 % der Mitglieder der NaSch-Community und damit nahezu drei Viertel von ihnen die App runter geladen haben.

# <span id="page-27-0"></span>**2.3 Akquise nachhaltig wirtschaftender Unternehmen**

Nachhaltig wirtschaftende Unternehmen sind Vorbilder für Nachhaltige Schülerfirmen. Die Jugendlichen können in vielfältiger Weise von Einblicken in die reale Welt des nachhaltigen Wirtschaftens profitieren. Auch die Unternehmen selbst haben ein Interesse daran, Jugendliche kennen zu lernen, die sich wirtschaftlich interessieren. Um den Austausch der beiden Akteure unter dem Motto "Miteinander reden – Voneinander lernen" zusammenzubringen und den gegenseitigen Austausch fördern, wurden nachhaltig wirtschaftende Unternehmen als Kooperationspartner gewonnen. Diese mussten folgenden Kriterien entsprechen:

- Der Nachhaltigkeitsaspekt ist obligatorisch. Das Unternehmen muss ein Profil im ökologischen und/oder sozialen Bereich aufweisen.
- Zudem ist es wünschenswert, dass das Unternehmen bundesweit vertreten ist und
- die Branche soll eine Lebensweltnähe für Jugendliche aufweisen bzw. für die Zielgruppe interessant sein.

Hinsichtlich dieser Anforderungen wurden im Laufe des Projektes über 20 nachhaltig wirtschaftende Unternehmen angefragt. Insgesamt konnten über den gesamten Projektzeitraum hinweg folgende acht Unternehmen als Partner der NaSch-Community gewonnen werden (siehe auch [www.nasch-community.de/wws/partner.php\)](http://www.nasch-community.de/wws/partner.php):

- memo AG ökologischer Bürobedarf (seit November 2013)
- Alnatura Produktions- und Handels GmbH Bio-Supermarkt (seit Januar 2014)
- GLS Gemeinschaftsbank eG sozial-ökologische Universalbank (seit Mai 2014)
- WERKHAUS Umweltfreundliche Holzprodukte (seit Mai 2015)
- Print-Pool GmbH Umwelt-Druckerei (seit Mai 2015)
- GEPA Fairtrade Company (seit September 2015)
- El Puente GmbH Fair-Handelsunternehmen (seit Oktober 2015)
- Melawear Faires und ökologisches Modelabel (seit Juni 2016)

Die Unternehmens-Kooperationspartner führen in einem Unternehmens-Portfolio auf, in welcher Form sie sich in die NaSch-Community einbringen können (z.B. Austausch in der Community, Beteiligung an einem Expertenchat, Erstellung von Wiki-Beiträgen, Angebot von Praktika und Lehrstellen sowie Betriebserkundungen und Expertengespräche, materielle Unterstützung etc.).

Für die Akquise möglicher Förderpartner oder Sponsoren zur Weiterführung der NaSch-Community nach der Projektförderung durch die DBU wurde ein Partner-Support Paket entwickelt. Es handelt sich dabei um ein Sponsoring-Paket für Unternehmenspartner, in dem von den Unternehmen für entsprechende Leistungen (Basis-, Premium-, oder Gold-Paket) ein Beitrag erhoben wird, der die Redaktionskosten der NaSch-Community sicherstellen soll.

# <span id="page-28-0"></span>**2.4 Akquise weiterer Kooperationspartner**

Um die NaSch-Community weiter bekannt zu machen und eine breitere Unterstützung und Streuung zu erzielen wurden neben den Unternehmenspartnern weitere Institutionen und Vereinigungen als Partner der NaSch-Community geworben. Im Rahmen dieser Partnerschaft wird gegenseitig verlinkt und aufeinander aufmerksam gemacht, werden Wissen und Erfahrungen geteilt und Materialien gestreut. Seit Anfang 2016 wird dabei unterschieden in Kooperationspartner" und "Bildungspartner". Im Gegensatz zu den Kooperationspartnern, die im Prinzip aus allen Bereichen kommen können, steht bei den Bildungspartnern explizit der Bildungsbereich bzw. der Bezug zur Bildungsarbeit im Bereich Nachhaltiger Schülerfirmen/ nachhaltigem Wirtschaften im Fokus. (siehe auch [www.nasch-community.de/wws/partner.php\)](http://www.nasch-community.de/wws/partner.php)

## **Kooperationspartner**

Im Projektzeitraum konnten folgende Institutionen und Organisationen als Kooperationspartner gewonnen werden:

- Blauer Engel (seit April 2014)
- VCD-Club Verkehrsclub Deutschland: (seit Juni 2014)
- UnternehmensGrün e.V. (seit Januar 2015)
- BUND Bundesverband (seit Mai 2015)

## **Bildungspartner**

Im Bildungsbereich konnten folgende Initiativen und Projekte als Bildungspartner gewonnen werden:

- Bildungsinitiative "Schülerfirmen als Fairtrade-Botschafter" SCHUBZ Umweltbildungszentrum Lüneburg (seit Januar 2016)
- Projekt "Schülergenossenschaften: nachhaltig wirtschaften solidarisch handeln" Rheinisch-Westfälischer Genossenschaftsverband und Westdeutscher Handwerkskammertag (seit März 2016)
- Initiative "Energiewende macht Schule" Zentrum für Innovative Energiesysteme (ZIES) der Hochschule Düsseldorf sowie "Die Bildungsgenossenschaft – Beste Chancen für alle eG" (seit Mail 2016)
- Initiative BiWiNa Bildung Wirtschaft Nachhaltigkeit (seit Juli 2016)

Hinsichtlich der Bildungsinitiative "Schülerfirmen als Fairtrade-Botschafter" bestand die Kooperation darüber hinaus darin, dass sich alle 30 an der Initiative teilnehmenden Pilotschülerfirmen als Mitglieder der NaSch-Community registriert haben.

# <span id="page-28-1"></span>**2.5 Medien- und Öffentlichkeitsarbeit**

## <span id="page-28-2"></span>*2.5.1 NaSch-Community in den Medien*

Im Rahmen der presse- und öffentlichkeitswirksamen Internet-Marketing-Strategie wurden Kommunikationsziele erarbeitet sowie ein Presseverteiler erstellt und Pressekontakte hergestellt. Die NaSch-Community wurde im gesamten Projektzeitraum regelmäßig beworben. Informationen über wichtige Ereignisse und Aktionen wurden gestreut und kontinuierlich Pressemeldungen gesetzt, um der NaSch-Community eine hohe Aufmerksamkeit zukommen zu lassen. Gleichzeitig wurden (Nachhaltige) Schülerfirmen/deren Lehrkräfte so auf die NaSch-Community aufmerksam

gemacht und dazu aufgefordert in einem ersten Schritt das Portal zu besuchen und in einem zweiten Schritt Mitglied der Community zu werden. Auf der Website der NaSch-Community wurden regelmäßig Meldungen geschaltet und über die Newsletter bei Lehrer-Online und Jugend und Bildung sowie über die Sozialen Netzwerke (facebook, Twitter, Google+) beider Institutionen verbreitet. Zudem wurden insbesondere für größere Aktionen wie der NaSch-Community-App oder dem Videowettbwerb "NaSch for Future" Pressemeldungen in Form von Mailings an Multiplikatoren, pädagogische Fachpresse, Schulämter, Kultusministerien (Presseverteiler der NaSch-Community) sowie über den internen Newsletter an die Mitglieder der NaSch-Community versendet. Ergänzend dazu wurde die NaSch-Community in mehreren (Fach-)Publikationen vorgestellt und damit auch beworben. Eine Auswahl der umfangreichen Presse- und Öffentlichkeitsarbeit ist der Anlage 2 zu entnehmen.

## <span id="page-29-0"></span>*2.5.2 NaSch-Community YouTube-Kanal*

Im April 2016 wurde ein YouTube-Kanal für die NaSch-Community eingerichtet. Ziel ist es, Lehrer und Schüler zusätzlich zur Website über einen weiteren Kanal anzusprechen und die NaSch-Community bekannt zu machen. Zudem soll auf dem YouTube-Kanal dauerhaft ein Content auch über den Projektzeitraum hinterlegt werden, unter anderem die Filme aus dem Wettbewerb "NaSch for Future" (siehe 2.5.5). Die Playlist wurde durch die Einbindung weiterer Filme zu den Themen Nachhaltigkeit, Schülerfirmen und Umweltschutz ausgebaut. Eine Einbindung neuer Clips erfolgt bis zum gegenwärtigen Zeitpunkt.

## <span id="page-29-1"></span>*2.5.3 Marketingartikel für die NaSch-Community*

Ab November 2014 wurden im Rahmen der Öffentlichkeitsarbeit verstärkt Werbemittel für die NaSch-Community konzipiert und umgesetzt. Ziel war es, die Community weiter bekannt zu machen, Schülerfirmen auf die Community hinzuweisen bzw. in Erinnerung zu rufen sowie neue Mitglieder zu gewinnen und die Zugriffszahlen auf das Portal zu steigern. Soweit möglich und angebracht, wurden dabei auch die NaSch-Community- Unternehmenspartner einbezogen. Es wurden folgende Werbemittel realisiert:

- NaSch-Community-Flyer (siehe Anlage 3)
- NaSch-Community-Poster
- NaSch-Community Stundenplan mit der memo AG (siehe Anlage 4)
- Rollup "NaSch-Community" (siehe Abb. 23)
- Postkarten "Lass uns NaSchen!" und "Willst du mit mir NaSchen?" (siehe Abb. 24)
- "VerNaSch mich"-Aufkleber und Alnatura-Reiswaffeln sowie weitere Snacks von Alnatura als give-away (siehe Abb. 24)
- NaSch-Community Holzkreisel mit der memo AG (siehe Abb. 25)

Die Artikel wurden für die eigene Presse- und Öffentlichkeitsarbeit der NaSch-Community verwendet. Exemplarisch dafür stehen die Nutzung und die Auslage auf Jugend- und Bildungsmessen (z.B. didacta oder Schülerfirmenmessen) oder im Rahmen anderweitiger Maßnahmen, in denen die Projektverantwortlichen in direktem Kontakt mit Schülerinnen und Schülern standen.

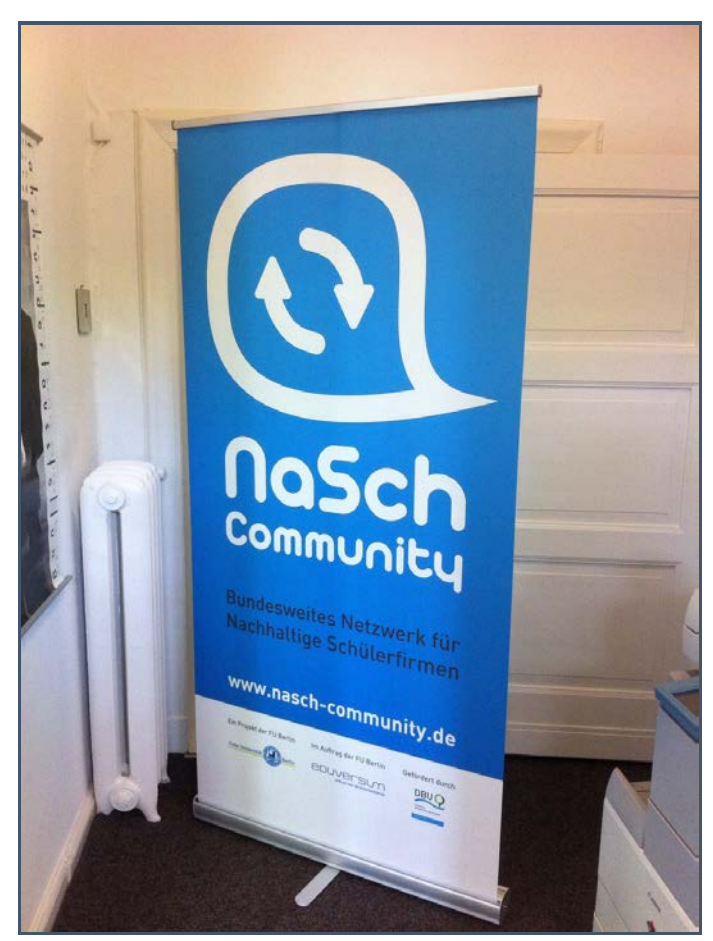

**Abb. 23:** Rollup der NaSch-Community

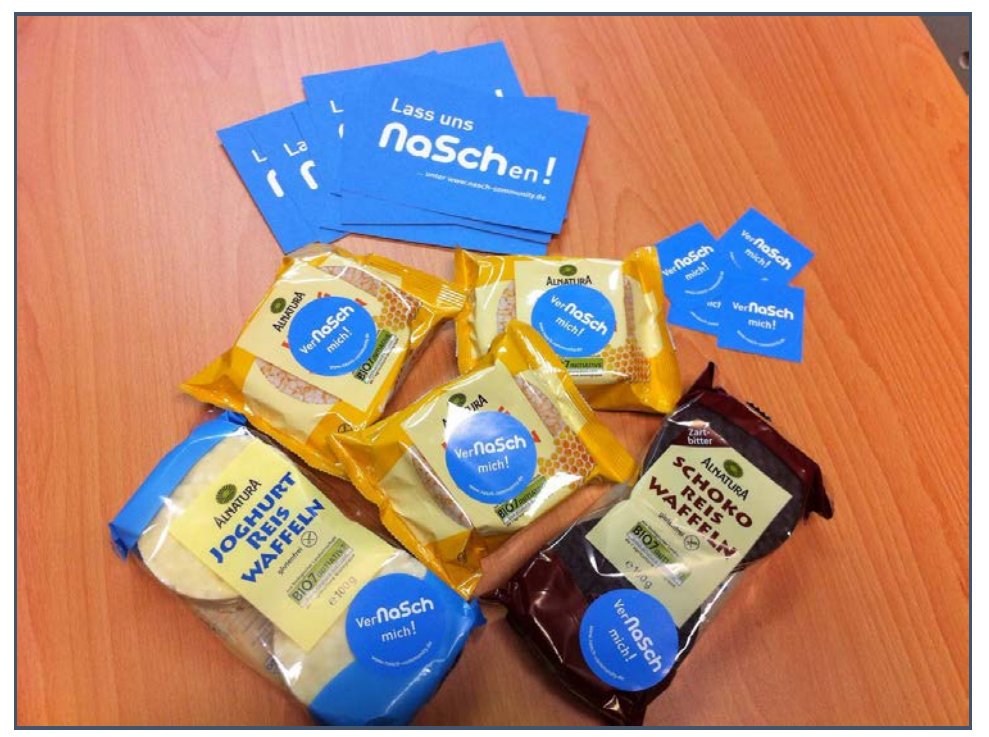

**Abb. 24:** NaSch-Commmunity Postkarte, Aufkleber und give-aways

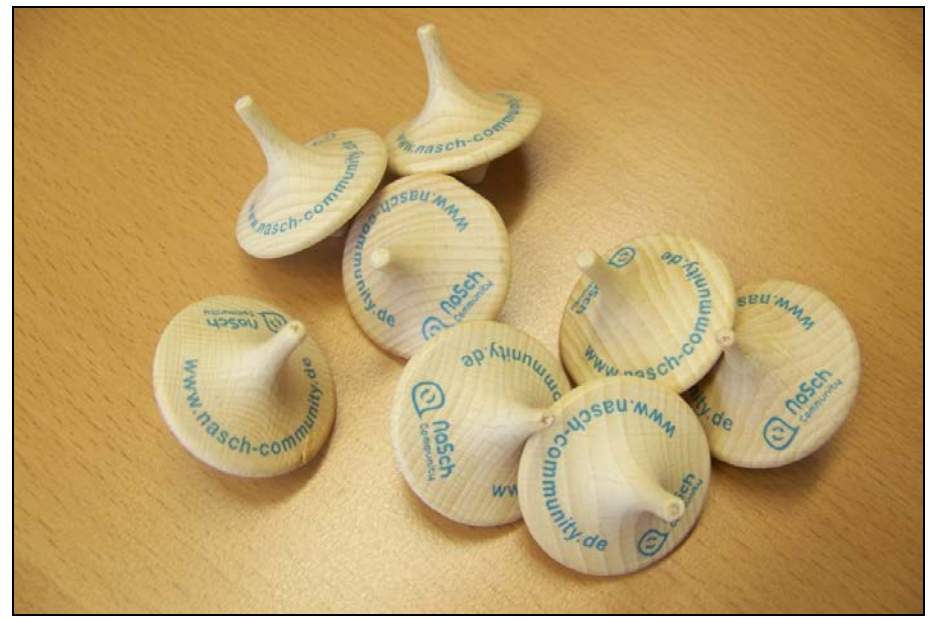

**Abb. 25:** NaSch-Commmunity Kreisel

## <span id="page-31-0"></span>*2.5.4 NaSch-Community auf Messen und Veranstaltungen*

Um die NaSch-Community einem breiteren Publikum bekannt zu machen und Mitglieder zu gewinnen, wurde diese bundesweit auf verschiedenen Messen und Veranstaltungen vorgestellt. Es hat sich gezeigt, dass der direkte Kontakt und die persönliche Begegnung einen wichtigen und bedeutsamen Bestandteil der Öffentlichkeitsarbeit bildete. Die NaSch-Community wurde von der Projektkoordination auf Netzwerktreffen, auf Schülerfirmenmessen, im Rahmen von fachlich relevanten Veranstaltungen, in Form von Informationsständen und Präsentationen vorgestellt. Zudem wurde die NaSch-Community auch auf verschiedenen Veranstaltungen durch ihre Mitglieder präsentiert. Dem Anhang 5 sind die Veranstaltungen zu entnehmen, auf denen die NaSch-Community präsentiert wurde.

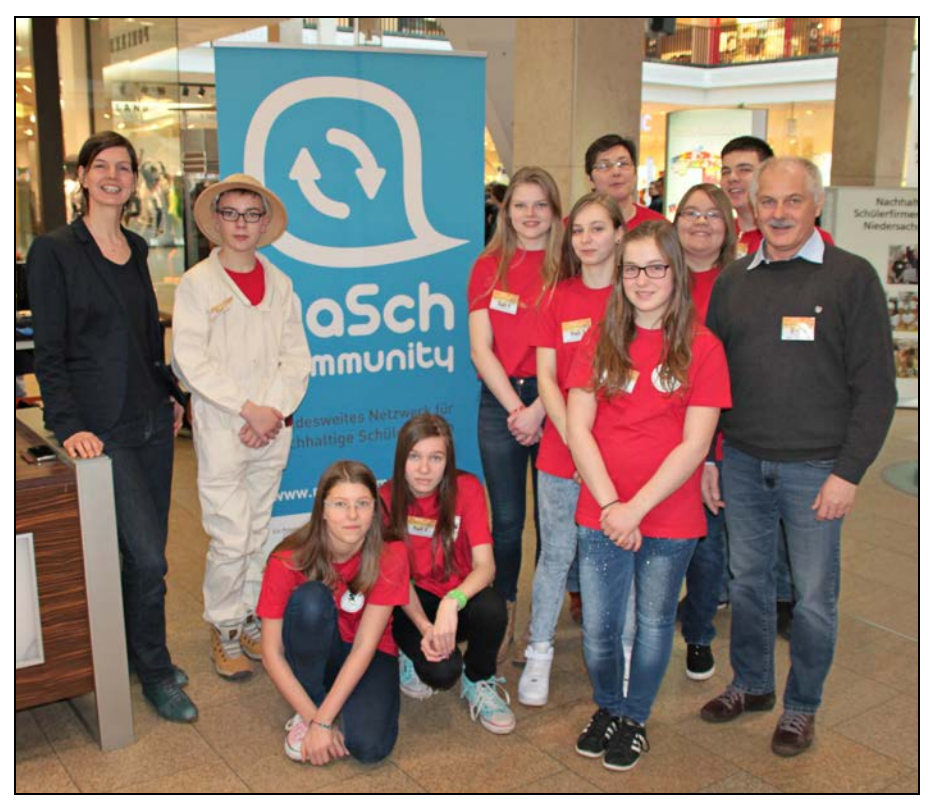

**Abb. 26:** NaSch-Commmunity auf einer Schülerfirmenmesse mit der Schülerfirma "BEEologen"

## <span id="page-32-0"></span>*2.5.5 Aktionen der NaSch-Community*

### **Bundesweiter Wettbewerb mit der memo AG zur Gewinnung von Mitgliedern der NaSch-Community**

In Zusammenarbeit mit dem Unternehmenskooperations-Partner memo AG wurde von April bis Juni 2014 ein bundesweiter Wettbewerb zur Gewinnung von Mitgliedern der NaSch-Community durchgeführt. Dieser wurde über ein umfangreiches Mailing an den Presseverteiler sowie einer News auf Lehrer-Online und über die Social Media-Kanäle beworben. Zudem wurden eine Schülerinfo sowie eine Lehrerinfo dazu an einschlägige Kontaktpartner wie Koordinatoren und Netzwerke für (Nachhaltige) Schülerfirmen geschickt. Im Rahmen des Wettbewerbs konnten 19 Neuanmeldungen registriert werden.

#### **Wettbewerb zur Gewinnung zertifizierter NaSch aus Niedersachsen**

In Zusammenarbeit mit der Landeskoordination für Schülerfirmen in Niedersachsen wurde im Juni 2015 ein regional begrenzter Wettbewerb zur Gewinnung der 50 zertifizierten NaSch aus Niedersachsen durchgeführt. Alle betreuenden Lehrer der zertifizierten NaSch wurden dabei von der NaSch-Community angeschrieben und drei "NaSch-Pakete" (gesponsert von Alnatura und memo) verlost. Insgesamt haben sich im Rahmen des Wettbewerbs sechs zertifizierte NaSch in der NaSch-Community registriert.

### **"NaSch for Future" Videowettbewerb**

Vom 20. Januar bis zum 1. Mai 2016 wurden die Schülerfirmen der NaSch-Community dazu aufgefordert, an einem Videowettbewerb teilzunehmen und einen Filmbeitrag einzureichen. Unter dem Motto "Wie nachhaltig ist eure Schülerfirma?" konnten sie in einem maximal dreiminütigen Kurzfilm zeigen, wie sie Nachhaltigkeit in ihrer Schülerfirma umsetzen und welche Zukunftsvisionen sie haben. Insgesamt meldeten sich 17 Schülerfirmen bis zum 1. Mai 2016 zur Teilnahme an, von denen bis zum 20. Mai 2016 insgesamt zehn Schülerfirmen einen Beitrag eingereicht haben. Alle eingereichten Beiträge konnten am Wettbewerb teilnehmen und sind seit dem 20. Mai 2016 dauerhaft auf dem YouTube-Kanal der NaSch-Community eingestellt (siehe Punkt 2.5.2). Die Jurierung des 1. bis 3. Platzes erfolgte am 24.05.2016 durch Experten aus den Bereichen Bildung, Kultur, Wissenschaft und Wirtschaft (Beirat der NaSch-Community sowie ein Vertreter der GLS-Bank). Zudem stimmte die Öffentlichkeit über den YouTube-Kanal über den Publikumspreis ab. Die drei Jurypreise und der Publikumspreis wurden von der GLS-Bank zur Verfügung gestellt und hatten einen Gesamtwert von 750,00 Euro. Der Gewinner des Wettbewerbs konnte sich zusätzlich über einen Expertenaustausch mit einem Unternehmensvertreter der GLS-Bank freuen.

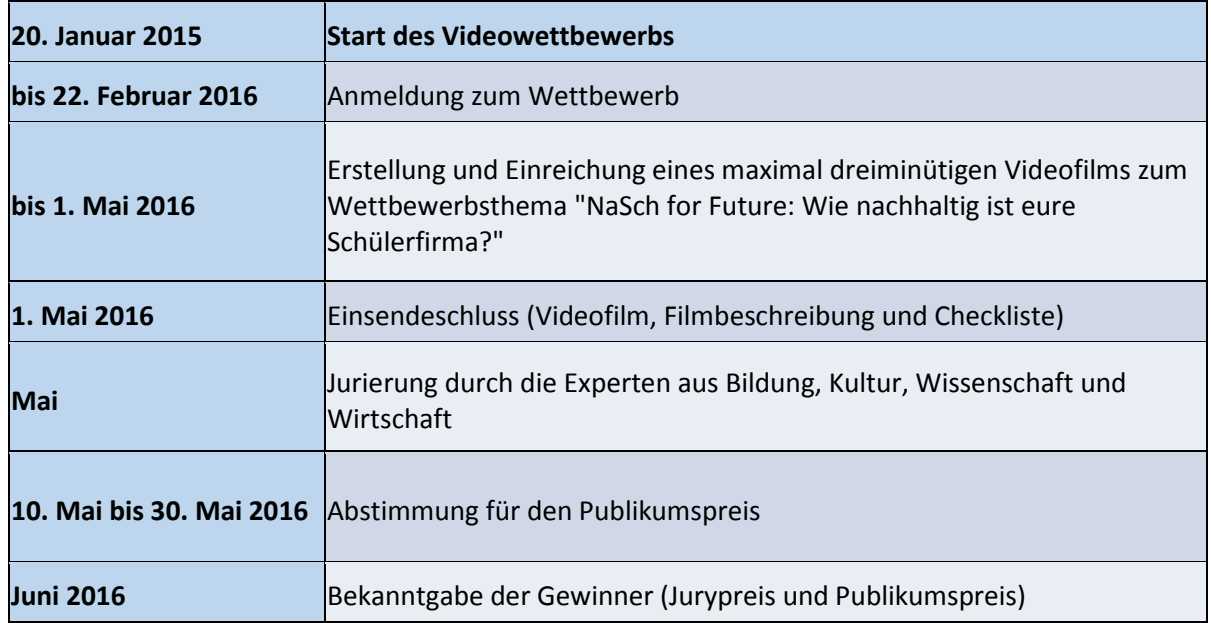

**Abb. 27:** Zeitlicher Ablauf des Videowettbewerbs

Die drei Gewinner des Jurypreises:

- Schülergenossenschaft des Eichsfeld-Gymnasiums aus Duderstadt (1. Platz: Preisgeld von 300 Euro) sowie ein Expertenaustausch mit einem Unternehmensvertreter der GLS-Bank.
- Raabe Imker GmbE der Haupt- und Realschule Eschershausen (2. Platz: Preisgeld von 200 Euro)
- Schülerfirma GyRo Stuff des Gymnasiums Rodenkirchen in Köln (3. Platz: Preisgeld von 100 Euro)

Der Gewinner des Publikumspreises:

- Schülerfirma Commeatus I-O des Gymnasiums an der Heinzenwies aus Idar-Oberstein (Preisgeld von 150 Euro)

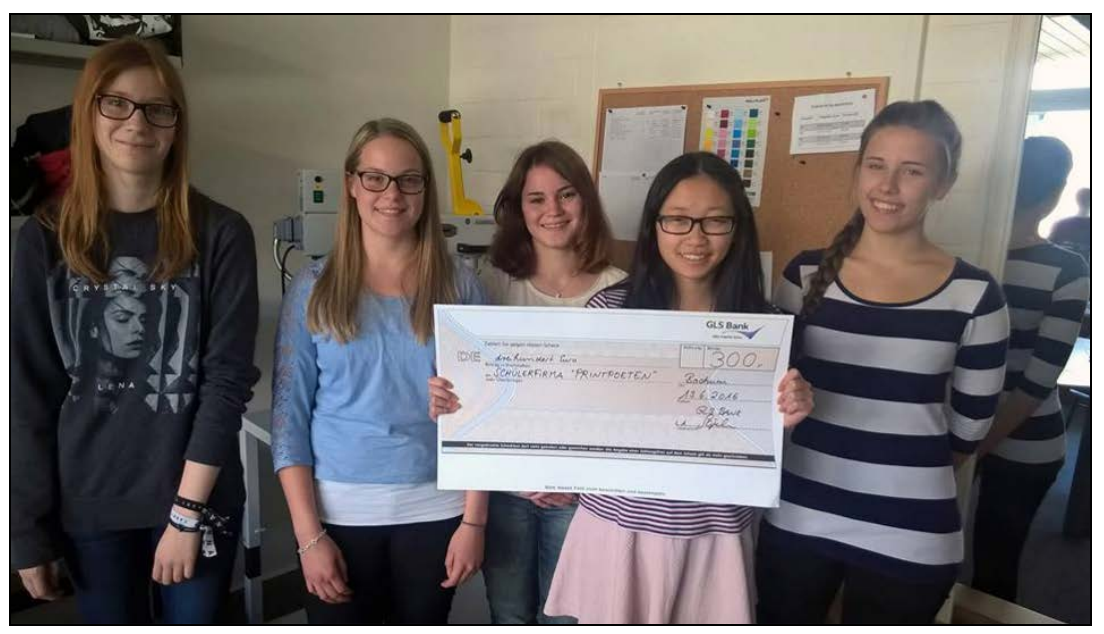

**Abb. 28:** Die stolzen Gewinner des Videowettbwerbs mit ihrem Siegerscheck

## **Workshop für (angehende) imkernde Schülerfirmen (DBU-Projekt)**

Mit angehenden Schülerfirmen aus dem Bereich Imkerei (DBU-Projektschulen), wurde in den Räumlichkeiten der DBU in Osnabrück ein Workshop durchgeführt (11/2015). Im Rahmen des Workshops konnten die zehn Teilnehmer einen Einblick in die NaSch-Community gewinnen und erfahren, wie die Plattform funktioniert und genutzt werden kann. Zudem berichtete die Schülerfirma "Bienen in der Wüste" aus Osnabrück aus erster Hand von ihren Erfahrungen. Abschließend haben sich alle Teilnehmer als Mitglied der NaSch-Community registriert und ein Profil Ihres Schülerfirmen-Vorhabens erstellt.

#### Workshop "Wirtschaftskompetenz und nachhaltige Entwicklung"

Im Rahmen des Workshops "Wirtschaftskompetenz und nachhaltige Entwicklung" auf der deutschlandweiten Abschlusstagung der UN-Dekade "Bildung für nachhaltige Entwicklung" (09/2014 in Bonn) wurde das Konzept der Nachhaltigen Schülerfirmen vorgestellt. Es wurde herausgearbeitet, wie anhand des innovativen Lernarrangements die Förderung von Wirtschaftskompetenz in die (Schul)Bildung integriert werden kann. Zudem wurde die NaSch-Community als Instrument vorgestellt, um dies über die neuen Medien zu unterstützen.

#### **Auszeichnung als UN-Dekade Projekt**

Im Rahmen der UN-Dekade "Bildung für nachhaltige Entwicklung" wurde das Projekt von der Deutschen UNESCO-Kommission am 26.02.2014 im Rahmen der didacta in Stuttgart ausgezeichnet.

# <span id="page-34-0"></span>**2.6. Qualitätssicherung**

## <span id="page-34-1"></span>*2.6.1 Expertenkommission*

Zur Optimierung der Internet-Plattform wurde ein Beirat eingerichtet. Dieser war bei der Umsetzung der Dialogplattform beratend tätig, bewertete den Entwicklungsverlauf und unterstützte das Vorhaben nach außen. Im Rahmen des Projektes wurden insgesamt fünf Beiratssitzungen durchgeführt. Der Beirat setzte sich aus folgenden Mitgliedern zusammen:

- Lothar Hartmann (Memo AG): Nachhaltig wirtschaftendes Unternehmen
- Carsten Schröder (Niedersächsische Landesschulbehörde): Fachexperte für Nachhaltige Schülerfirmen
- Julia Seim: Bundesumweltministerium (BMUB)
- Irmgard Poggemann: Multiplikatorin für Nachhaltige Schülerfirmen
- Marcel Wittke (Schule am Stadtrand, Berlin-Spandau, bis August 2014): Schüler einer Nachhaltigen Schülerfirma
- Gesa Major (Schule am Stadtrand, Berlin-Spandau bis 2/2015), Monika Beudt (Sekundarschule am "Baumschulweg", Genthin ab 3/2015): Betreuende Lehrkraft einer Nachhaltigen Schülerfirma
- Dr. Alexander Bittner: Deutsche Bundesstiftung Umwelt (DBU)
- Prof. Dr. Gerhard de Haan: Freie Universität Berlin (FU)

Zudem gehörten dem Beirat Vertreter der Koordinierungsstelle FU Berlin sowie der Eduversum GmbH an:

- Stephanie Pröpsting: Koordinierungsstelle FU Berlin
- Ariane Huster (bis 11/2014), Jana Both (seit 12/ 2014): Eduversum GmbH (ehem. Lehrer-Online)

## <span id="page-34-2"></span>*2.6.2 Webstatistik*

Seit dem Launch der Plattform im März 2014 wurde eine fortlaufende monatliche Webstatistik geführt. Im Folgenden werden die wesentlichen Ergebnisse dargestellt.

## **Die registrierten Mitglieder**

Bis zum Projektende 30.09.2016 waren insgesamt 89 Schülerfirmen, 78 Lehrer, 161 Schüler und 31 Multiplikatoren (davon zehn mit Schülerfirma) sowie 8 Unternehmenskooperationspartner als Mitglieder der NaSch-Community registriert (siehe Abb. 29). Da es sich bei der Webseite um ein Angebot zu einem speziellen Thema – Nachhaltigkeit und Schülerfirmen – handelt, ist dies als ein positives Ergebnis zu bewerten. Besonders hervorzuheben ist die Zunahme der angemeldeten Schüler im letzten Projektjahr. So stieg die Zahl der Mitglieder von 34 auf 161. Diese Zunahme steht vermutlich im Zusammenhang mit der Veröffentlichung der NaSch-Community-App im Juni 2015. Verstärkend kommt hinzu, dass die Lehrkräfte Zeit benötigen, um die NaSch-Community ihren Schülern vorzustellen und sie unter "Unsere NaSch" zu registrieren. Im Verhältnis zu den angemeldeten Schülerfirmen ist dies jedoch eine Zahl, die noch ausbaufähig ist. Mit Blick auf die zukünftige Entwicklung ist weiterhin mit einem kontinuierlichen Anstieg zu rechnen.

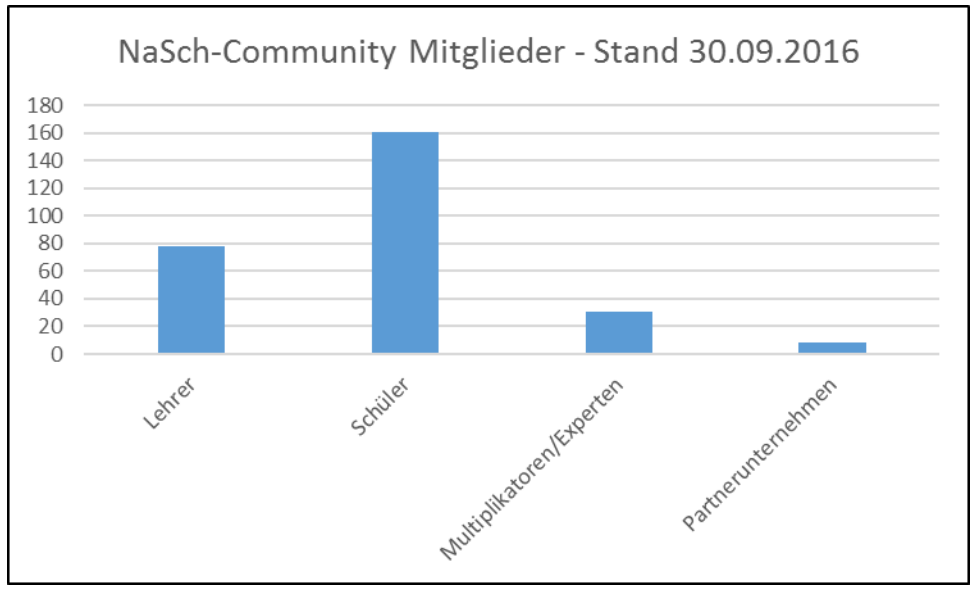

**Abb. 29:** Zusammensetzung der Mitglieder der NaSch-Community

Wie Abbildung 30 zeigt, hat die Anzahl der Schülerfirmen in der NaSch-Community über den gesamten Projektzeitraum hinweg stetig zugenommen. Im Zeitraum von November 2015 bis Januar 2016 meldeten sich besonders viele neue (Nachhaltige) Schülerfirmen an. Dieser Anstieg ist vor allem auf die Zusammenarbeit mit dem DBU-Projekt "Schülerfirmen als Fair-Trade Botschafter" - durchgeführt vom SCHUBZ in Lüneburg - zurückzuführen. Im Rahmen der Kooperation wurden die 30 teilnehmenden Schülerfirmen umfassend über die NaSch-Community informiert und haben sich im Rahmen des Projektes als Mitglieder registriert.

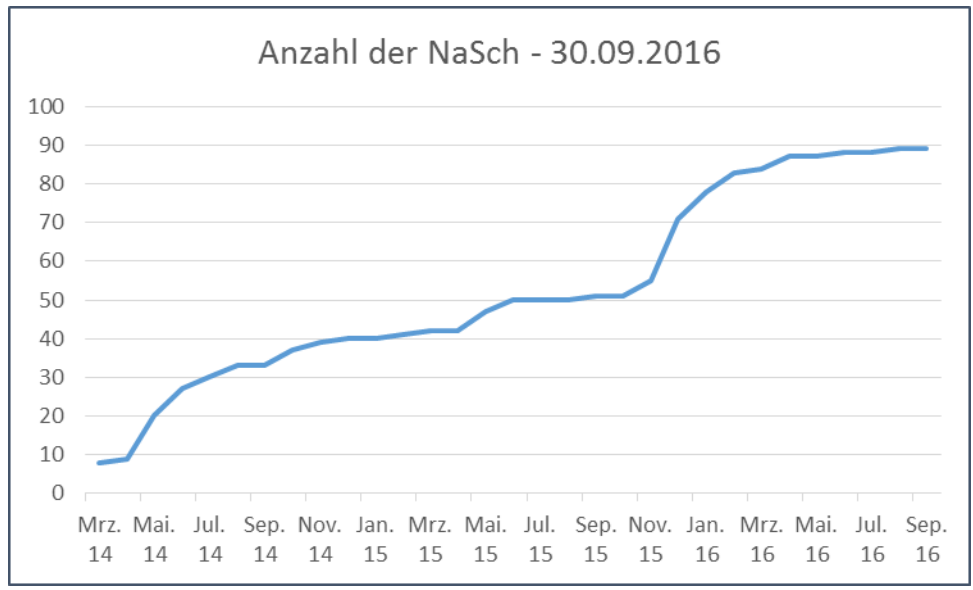

**Abb. 30:** Anzahl der Nachhaltigen Schülerfirmen in der NaSch-Community

Die meisten, genau sind es 44, in der NaSch-Community angemeldeten (Nachhaltigen) Schülerfirmen stammen aus Niedersachsen. Darauf folgt das Bundesland Nordrhein-Westfalen mit 23 Schülerfirmen (siehe Abb. 31). Neben der Tatsache, dass es sich um zwei einwohnerstarke Bundesländer handelt, wird das Lernarrangement Nachhaltige Schülerfirmen bzw. Schülergenossenschaften in diesen beiden Ländern besonders intensiv gefördert. Die NaSch-Community konnte so über diese Unterstützungsstrukturen gezielt an die Schulen herangetragen und bekannt gemacht werden.

Mit großem Abstand folgen die Bundesländer Rheinland-Pfalz und Baden-Württemberg mit jeweils 5 Schülerfirmen. Recht gering vertreten sind Berlin mit 3 und Hessen mit 2 Schülerfirmen sowie Bayern, Brandenburg, Bremen, Saarland, Sachsen-Anhalt, Schleswig-Holstein und Thüringen mit
jeweils einer Schülerfirma. Die Bundesländer Hamburg, Mecklenburg-Vorpommern und Sachsen sind bis zum gegenwärtigen Zeitpunkt mit keiner Schülerfirma vertreten. Die geringe Beteiligung liegt vermutlich darin begründet, dass es in diesen Ländern - mit Ausnahme von Brandenburg, Mecklenburg-Vorpommern und Thüringen - keine ausgewiesenen Unterstützungsstrukturen für Nachhaltige Schülerfirmen gibt. Zudem wird die Schülerfirmenlandschaft in diesen Ländern größtenteils durch andere Institutionen bzw. Projekte dominiert und daher die Streuung der NaSch-Community nicht besonders stark unterstützt.

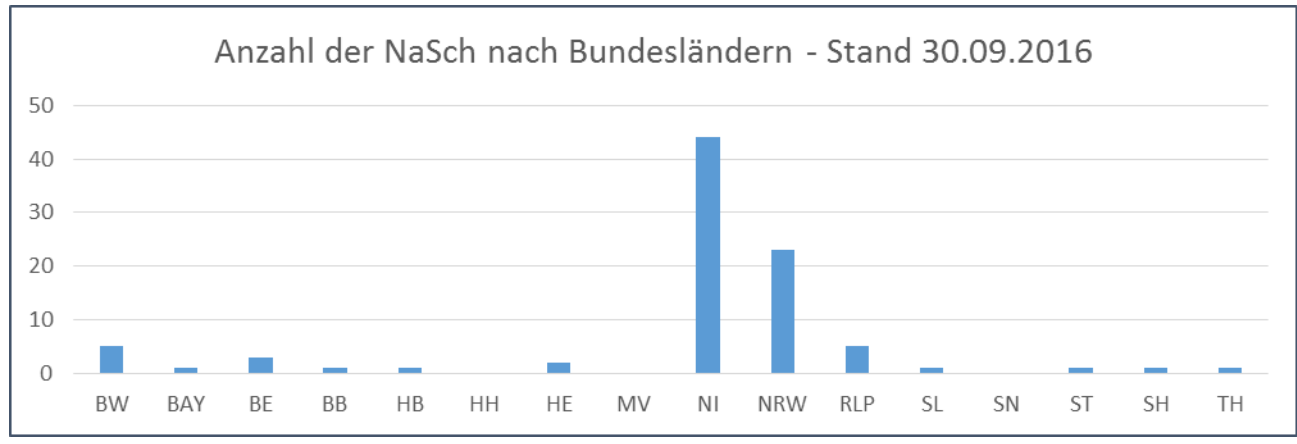

**Abb. 31:** Anzahl der Nachhaltigen Schülerfirmen nach Bundesländern

Unter den registrierten Schülerfirmen ist die Branche Catering/Cafetería/Lebensmittel (26 Schülerfirmen), gefolgt von dem Bereich Schul-/Bürobedarf (17 Schülerfirmen) am häufigsten vertreten. Weiterhin rangieren die Bereiche "Sonstige" (11 Schülerfirmen), "Imkerei" (10 Schülerfirmen) "Handwerk/Kunst" (8 Schülerfirmen) auf den vorderen Plätzen. Dicht gefolgt werden diese von den Bereichen "Dienstleistungen/Service" (5 Schülerfirmen) und "Kleidung/Textil/Mode" (4 Schülerfirmen). (siehe Abb. 32)

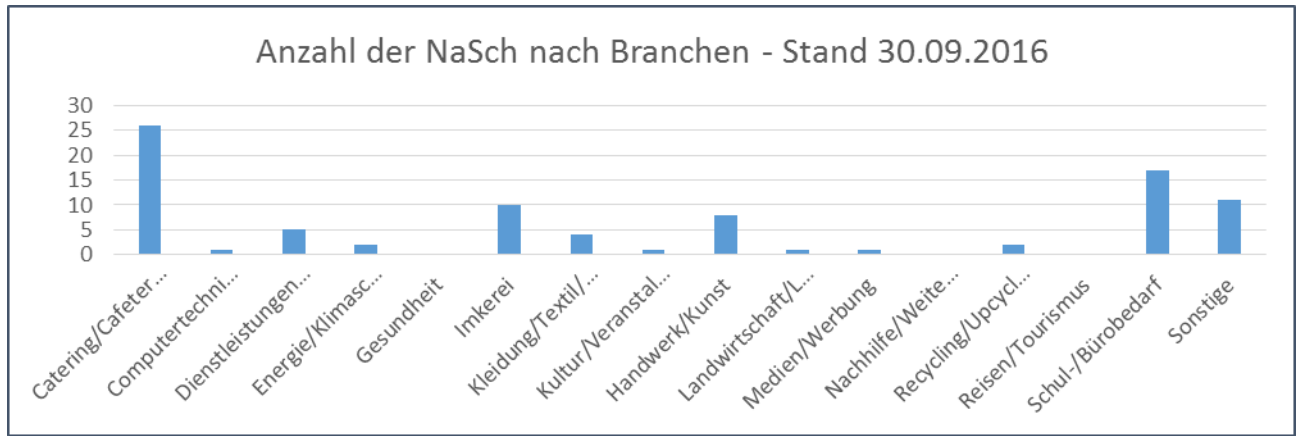

**Abb. 32:** Anzahl der Nachhaltigen Schülerfirmen nach Branchen

## **Die Zugriffszahlen auf www.nasch-community.de**

Insgesamt verzeichnet die NaSch-Community seit dem Launch der Plattform zum aktuellen Zeitpunkt 40.681 Besucher. Differenziert nach Monaten zeigt sich, dass die *Anzahl der Besucher* pro Monat (Personen, die die Seite aufgerufen haben) seit dem Start der Website im März 2014 in den ersten eineinhalb Jahren bei einem Mittelwert von 1.100 Personen lag. Einen starken Anstieg erfuhr die Besucherzahl ab September 2015 mit rund 1.700 Besuchern pro Monat. Dieser Wert ist mit leichten Schwankungen seit dieser Zeit stabil. (siehe Abb. 33)

Die *Anzahl der Besuche*, also wie oft die Besucher die Seite [www.nasch-community.de](http://www.nasch-community.de/) im Monat aufgerufen haben, liegt im monatlichen Durchschnitt bei 2.161 Besuchen und hat über den gesamten Projektzeitlauf hinweg zugenommen. In den ersten eineinhalb Jahren nach dem Start der Website hat sich dieser Wert fast verdoppelt und lag bei einem Mittelwert von 1.600 Besuchen

pro Monat. Parallel zur Zunahme der Besucher ist hier ab September 2015 ebenfalls ein starker Anstieg zu verzeichnen. Der Höchstwert mit 3.457 Besuchen liegt dabei im Monat November 2015. Im letzten Projektjahr blieb die Zahl der Besuche relativ stabil und lag bei rund 3.000 Besuchen monatlich. (siehe Abb. 33)

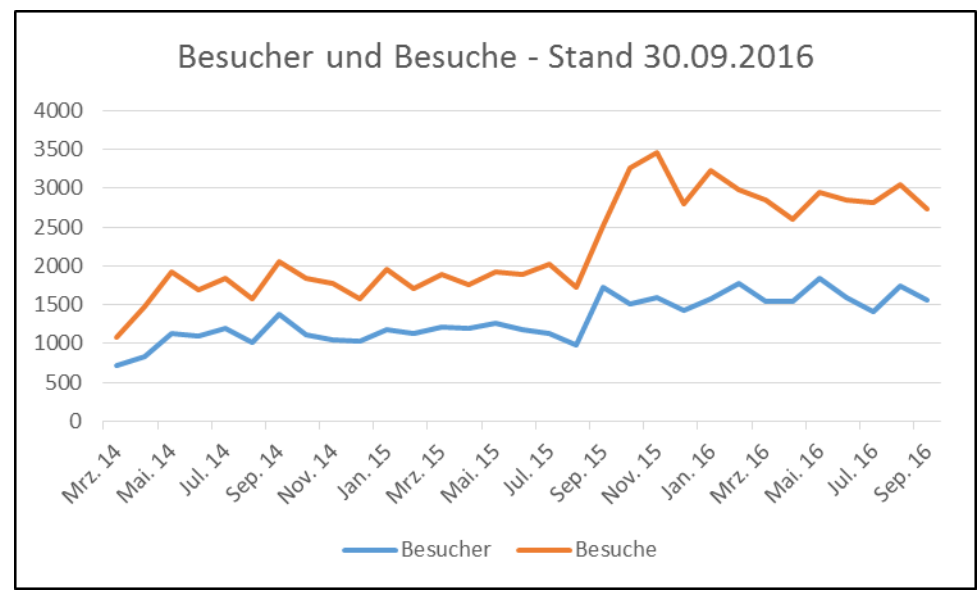

**Abb. 33:** Anzahl der Besucher und Besuche auf der NaSch-Community-Website

Diese positive Entwicklung der Zunahmen an Besuchern und besonders Besuchen korreliert zum einen mit der Zunahme der angemeldeten Schülerfirmen zum gleichen Zeitpunkt. Darüber hinaus macht es deutlich, dass

- durch die regelmäßige Pflege der Webseite mit neuen Meldungen, Materialien und Einträgen und
- einer flankierenden regelmäßigen und kontinuierlichen Pressearbeit

mehr Nutzer auf [www.nasch-community.de](http://www.nasch-community.de/) zugreifen und die Webseite auch mehrmals besuchen. Unterstützend wirkt auch die stärkere innere Verlinkung auf der Webseite über Links und Portlets, die die Nutzer dazu anregen sollen, länger auf der Seite zu verweilen.

Der stärkere Anstieg der Besuche im Vergleich zu den Besuchern lässt sich dahingehend interpretieren, dass die Nutzer mehrmals und wiederholt auf die Seite zugreifen. Sie finden mehr und regelmäßig neue Informationen und schauen öfter in die NaSch-Community hinein.

Im Durchschnitt weist die NaSch-Community monatlich 51.561 Seitenaufrufe auf. Wie die Abb. 34 zeigt, schwankt die Anzahl der Seitenaufrufe über den Projektzeitraum hinweg. Dabei spiegeln sich Ferienmonate, in denen die Webseite urlaubsbedingt weniger genutzt wird deutlich wieder. Gleichzeitig zeigt sich, dass Monate in denen besondere Aktionen gestartet wurden, mit einer hohen Anzahl an Seitenaufrufen einhergehen. So startete im Mai 2014 der Wettbewerb mit der memo AG. Im März 2015 feierte die NaSch-Community ihren ersten Geburtstag, was durch verschiedene Maßnahmen der Öffentlichkeitsarbeit (u.a. Pressemeldungen, Newslettermeldungen bei Lehrer-Online sowie Jugend und Bildung, Mailing an den päd. Fachverteiler, Social Media) publik gemacht wurde. Ende 2015/Anfang 2016 startete der Videowettbewerb, der ebenfalls durch verschiede Maßnahmen der Öffentlichkeitsarbeit bekannt gemacht wurde. Auch diese Monate verzeichnen eine Hohe Anzahl an Seitenaufrufen.

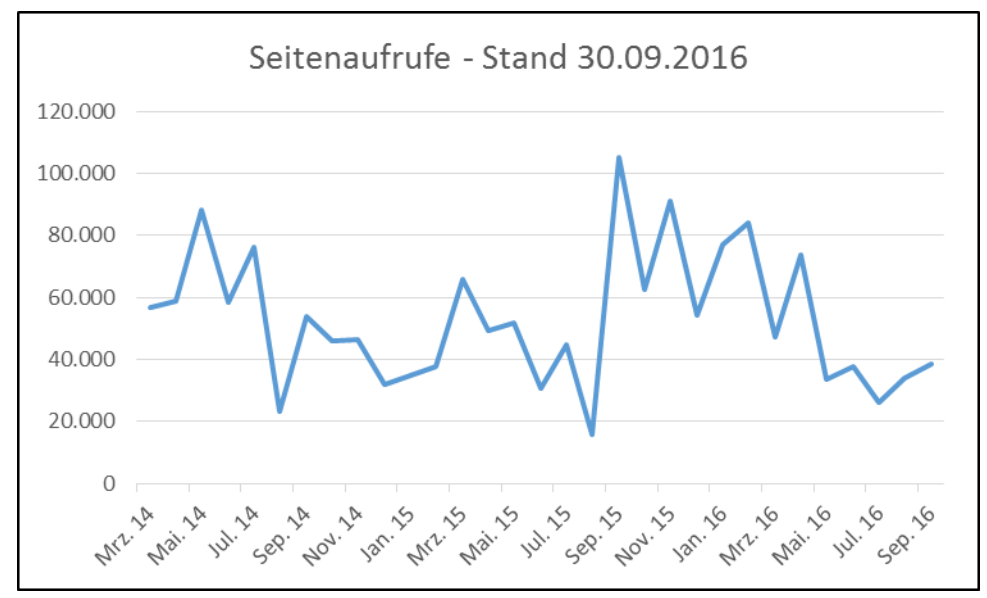

**Abb. 34:** Anzahl der Seitenaufrufe der NaSch-Community-Website

Im offenen Bereich werden alle Rubriken genutzt. Dabei verzeichnet die Seite "Partner der NaSch-Community" mit insgesamt 44.005 Klicks die meisten Zugriffe. Dies ist unter anderem darauf zurück zu führen, dass jede neue Unternehmenspartnerschaft sowohl über die Kanäle der NaSch-Community als auch zusätzlich über die Kanäle der Unternehmenspartner bekannt gemacht wurde. Ebenfalls weit vorne mit 35.007 Zugriffen liegt die Startseite der NaSch-Community. Dies ist nicht weiter verwunderlich, da nahezu alle Nutzer über diese Seite auf die NaSch-Community gelangen, soweit sie kein Lesezeichen für einen direkten Zugriff auf eine spezielle (Unterseite) der Plattform auf ihrem Rechner eingerichtet haben. Gleichzeitig bietet die Startseite regelmäßig Neuigkeiten und den Schnellzugriff auf die zentralen Bereiche der Plattform.

Auf den nachfolgenden Plätzen liegen die Rubriken "Schaukasten", "Materialien", "Infos" und "Ideenbörse". Sie verzeichnen insgesamt zwischen 10.000 bis 12.000 Zugriffe. Die Rubriken "Geschäftsfelder NaSch" mit insgesamt rund 7.500 Zugriffen und "Materialien zum Aufbau und Betrieb von Schülerfirmen" mit rund 6.000 Zugriffen werden ebenfalls häufig angeklickt. (siehe Abb. 35) Das zeigt, dass ein Bedarf an diesen Themen besteht und die NaSch-Community ein Unterstützungsangebot darstellt, die Fragen der Mitglieder zu klären.

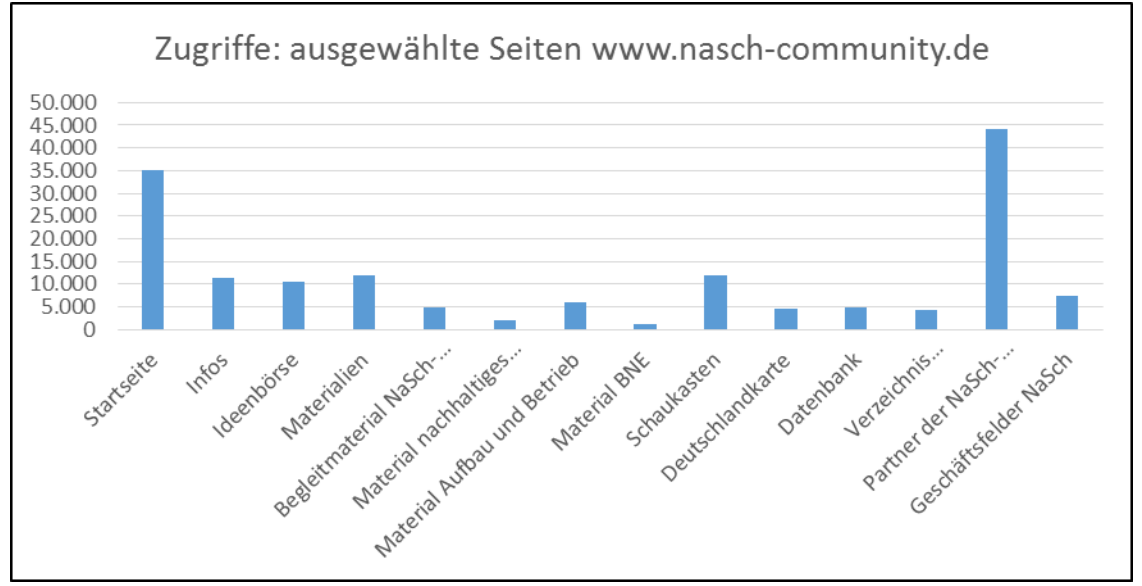

**Abb. 35:** Zugriffe auf ausgewählte Seiten im offenen Bereich der NaSch-Community

Die TOP 5 mit den meisten Zugriffszahlen im gesamten Projektverlauf sind:

- 1) Partner der NaSch-Community
- 2) Startseite
- 3) Schaukasten
- 4) Materialien
- 5) Infos

## **Die Zugriffszahlen auf den internen Bereich der NaSch-Community**

Im geschlossenen Bereich der NaSch-Community, der Austauschplattform für die Mitglieder der NaSch-Community, werden ebenfalls alle Rubriken genutzt. Dabei verzeichnet die Materialbörse mit 3.418 Klicks die meisten Zugriffe. Dies unterstreicht den Mehrwert, den die NaSch-Community den Mitgliedern insbesondere als Materialpool bietet. Hier tauschen und finden die Mitglieder der Community exklusive Materialien aus der Praxis für die Praxis, die sonst (größtenteils) nicht öffentlich im Netz zu finden sind. Die Tatsache, dass die "Willkommens-Seite" des geschlossenen Bereichs mit 2.329 Zugriffen an zweiter Stelle liegt, ist vermutlich darauf zurückzuführen, dass sich einige Mitglieder ein Lesezeichen für einen direkten Zugriff auf die Materialbörse auf ihrem Rechner eingerichtet haben und diese direkt aufsuchen, ohne vorher über die "Willkommens-Seite" zu gehen. Häufig angeklickt wurden zudem das Branchenforum mit insgesamt 2.058 Zugriffen sowie das Forum "Tipps & Hilfe" mit 1.236 Klicks. Die hohen Werte beim Branchenforum sind nicht zuletzt auch auf das in regelmäßigen Abständen durch die NaSch-Community-Redaktion initiierte Foren-Special und zurückzuführen. Die weiteren Foren "NaSch in Aktion" und "Suche-Biete" sowie die Praktika- und Jobbörse und das Wiki werden seltener genutzt. (siehe Abb. 36) Auch wenn die Mitglieder weniger Kommunizieren und eher Rezipieren zeigen die Zugriffe auf den geschlossenen Bereich ebenfalls den Bedarf an Rat, Tipps und Materialien zum Aufbau und zur Betreuung einer Nachhaltigen Schülerfirma. Dies bestätigt u.a., dass die Plattform als Ratgeber und Materialdatenbank geschätzt wird.

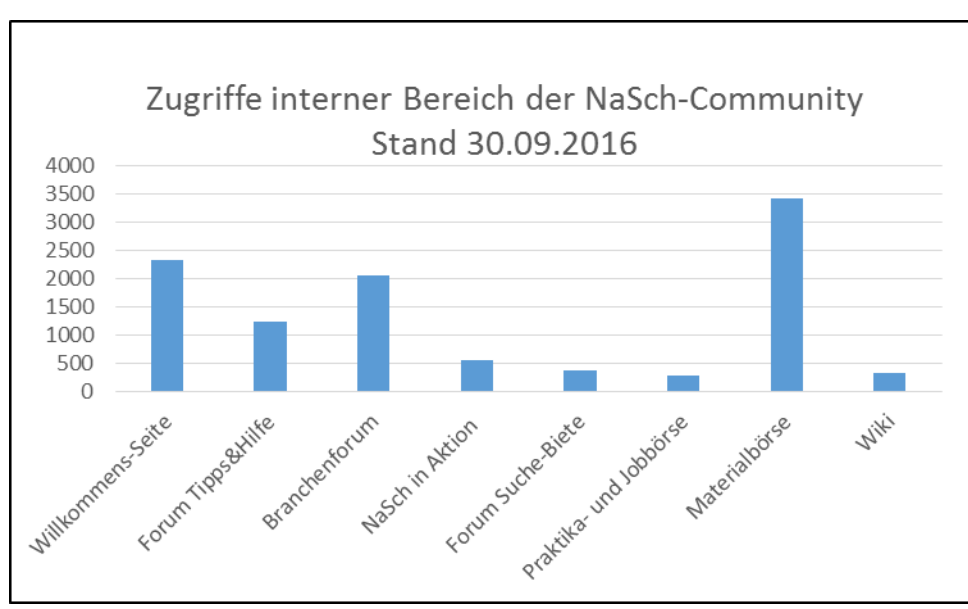

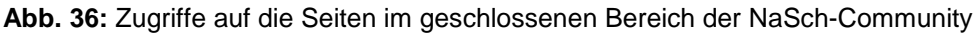

## *2.6.3 Online-Umfrage zur Plattformnutzung*

Nachdem in den ersten eineinhalb Jahren nach dem Launch der NaSch-Community Plattform der Fokus zunächst intensiv darauf gelegt wurde, die Mitgliederzahlen zu erhöhen sowie die Mitglieder zur Nutzung der Plattformfunktionen anzuregen, wurden im letzten Projektjahr die Online-Umfragen zur Plattformnutzung gestartet. Ziel der Befragungen war es, die NaSch-Community und ihre Inhalte weiter zu optimieren, um in Zukunft gezielter auf die Bedürfnisse der Mitglieder hinsichtlich des Einsatzes in Schülerfirmen eingehen zu können. Die eingesetzten Fragebögen setzten sich größtenteils aus geschlossenen Fragen zusammen, die an geeigneten Stellen durch offene Fragen bzw. Textfelder für weitere Aussagen und Kommentare ergänzt wurden. Im

Folgenden wird ein Einblick in die Ergebnisse der Umfragen gegeben. Eine detaillierte Auswertung ist den Anlagen 6 und 7 zu entnehmen.

## **Erste Online-Umfrage (2015): Lehrkräfte, Multiplikatoren, Partnerunternehmen**

Die erste Umfrage wurde im Zeitraum 10. September bis 1. Oktober 2015 anhand der Umfrage-Software Unipark durchgeführt und richtete sich an betreuende Lehrkräfte von Schülerfirmen, Multiplikatoren und Partnerunternehmen der NaSch-Community.

Zum Zeitpunkt der Durchführung der ersten Online-Umfrage waren 69 Mitglieder (39 Lehrer, 25 Multiplikatoren und 5 Unternehmen) in der NaSch-Community registriert. Insgesamt 33 Mitglieder haben die Umfrage angefangen (18 Lehrer, 25 Multiplikatoren und 4 Unternehmen), wovon jedoch lediglich 19 Mitglieder die Umfrage beendet haben (11 Lehrer, 5 Multiplikatoren und 3 Unternehmen). Dies entspricht einer Rücklaufquote von 27,53% Prozent. Daher können die Befragungsergebnisse nicht als repräsentativ für die Grundgesamtheit der registrierten Mitglieder der NaSch-Community angesehen werden. Es sei jedoch darauf hingewiesen, dass im Durchschnitt bei Online-Umfragen ein Rücklauf von 20% zu erwarten ist.

Als Ergebnis ist eine große Akzeptanz der NaSch-Community festzustellen. Die NaSch-Community wird durchschnittlich mit der Note "gut" bewertet, stellt für die Mitglieder eine sinnvolle Ergänzung ihrer Arbeit in Schülerfirmen dar und wird insbesondere als Ideengeber (Wie arbeiten andere NaSch?) und Materialspender (Formulare/Vorlagen/Literaturtipps) geschätzt und genutzt. Das Forum "Tipps & Hilfe", die Materialbörse und das Forum "NaSch in Aktion" liegen bei den Favoriten ganz vorne. Am liebsten nutzen/lesen die Mitglieder die Materialien und Informationen,<br>posten iedoch selber keine Beiträge. Gewünscht werden insbesondere weitere posten jedoch selber keine Beiträge. Gewünscht werden insbesondere weitere branchenspezifische Leitfäden, Inhalte zum Thema nachhaltiges Wirtschaften sowie Arbeitsblätter für den direkten Einsatz. Der Transfer auf die Schülergruppe ist jedoch gering.

Mit Blick auf die Ergebnisse der ersten Umfrage wurde zur stärkeren Förderung des Austausches der Mitglieder untereinander im November 2015 das Foren-Special initiiert. Ziel des Foren-Specials ist es, in einem zeitlich begrenzten Raum ein für die Schülerfirmen relevantes Thema aufzugreifen, zu dem die Schülerfirmen die Foren-Paten (Unternehmensexperten/Multiplikatoren) gezielt befragen können (siehe Punkt 2.1.6). Um das Wiki attraktiver zu gestalten, wurde dieses seit November 2015 kontinuierlich mit neuen Begriffen bestückt. Zudem wurden weitere Arbeitsblätter, Leitfäden, Anregungen und Tipps für die Arbeit in Schülerfirmen in die Materialbörse sowie die Foren eingestellt. Um die Registrierung der Schüler in der NaSch-Community durch die Lehrer stärker zu unterstützen wurden diese erneut dazu motiviert und zudem durch eine konkrete Anleitung unterstützt. Diese Initiativen haben vermutlich mit dazu beigetragen, dass die Schülerzahl weiterhin kontinuierlich angestiegen ist.

### **Zweite Online-Umfrage (2016): Lehrkräfte**

Die zweite Umfrage wurde im Zeitraum 31. Mai bis 24. Juni 2016 ebenfalls anhand der Umfrage-Software Unipark durchgeführt. Die Umfrage konzentrierte sich diesmal auf die betreuenden Lehrkräfte von Schülerfirmen, da diese (neben den Schülern, von denen jedoch keine Kontaktdaten vorliegen) die Hauptzielgruppe der NaSch-Community sind.

Zum Zeitpunkt der Durchführung der zweiten Online-Umfrage waren 86 Lehrkräfte in der NaSch-Community registriert. Insgesamt haben 25 Lehrer die Umfrage angefangen, wovon 12 Lehrkräfte die Umfrage bis zum Schluss beantwortet haben. Damit wurde eine Rücklaufquote von 13,95% Prozent erreicht. Die Befragungsergebnisse können daher nicht als repräsentativ für die Grundgesamtheit der registrierten Lehrer in der NaSch-Community angesehen werden. Die Ergebnisse lassen jedoch Tendenzen erkennen, bieten einen Einblick in die Einschätzung der NaSch-Community und lassen Rückschlüsse auf erforderliche Maßnahmen zu.

Als Ergebnis ist wie bei der ersten Umfrage weiterhin eine große Akzeptanz der NaSch-Community festzustellen. Die NaSch-Community wird durchschnittlich mit der Note "gut" bewertet. Als Vorteil der NaSch-Community werden insbesondere die Materialien und Literaturtipps zum nachhaltigen Wirtschaften und regelmäßige Information über Veranstaltungen gewertet sowie die Möglichkeit eigene Erfahrungen in der Schülerfirmenarbeit anderen mitzuteilen und von anderen zu erfahren, wie diese arbeiten und dadurch neue Ideen zu sammeln. Bestätigt wurde weiterhin, dass die NaSch-Community insbesondere als Informationsquelle und Materialpool genutzt wird. Das seit November 2015 angebotene Foren-Special ist bei über der Hälfte der Lehrer bekannt und wird mit der Note "gut" bewertet. Gewünscht werden insbesondere Materialien sowie ein inhaltlicher Austausch zu den Themen Marketing & Öffentlichkeitsarbeit, Rechtsfragen, Kooperation mit Unternehmen, Finanzen/Rechnungswesen, Nachhaltiges Wirtschaften in Schülerfirmen sowie branchenspezifische Materialien. Der NaSch-Community Newsletter wird mit der Note "gut" bewertet und überzeugt durch die regelmäßigen aktuellen Informationen. Gewünscht wird von einigen Lehrern eine Einweisung/Anleitung zur Nutzung der Community oder auch ein Video in dem sich die NaSch-Community vorstellt. Der Transfer auf die Schülergruppe ist nach wie vor gering und die NaSch-Community-App wird von den Lehrern und Schülern noch nicht in erwartetem Maße genutzt. Nahezu alle Lehrer (91,67%) würden die NaSch-Community weiterempfehlen.

Die zweite Online-Umfrage hat gezeigt, dass die NaSch-Community weiterhin eine positive Resonanz bei den Mitgliedern erfährt. Es wurde aber auch erneut bestätigt, dass die Community – anders als zum Projektstart erwartet – für die Mitglieder eher als Informationsquelle und Materialpool interessant ist und diese vornehmlich die Materialien/Informationen nutzen und lesen, als selber etwas in der Community zu posten. Dies wurde von der Redaktion als Anlass genommen, verstärkt Informationen und Materialien in den Foren, dem Veranstaltungskalender, der Materialbörse und dem Wiki zu posten, um die Attraktivität der NaSch-Community als Materialpool und Informationsquelle weiterhin zu befördern. Hinsichtlich des geäußerten Wunsches nach einer Einweisung/Anleitung zur Nutzung der Community ist interessant, dass in der ersten Online-Umfrage auf die explizite Frage nach zusätzlich gewünschten Inhalten und Materialien wie ein "Videotutorial zur Arbeit mit der NaSch" lediglich 16,67% dies als Wunsch angegeben hatten. Unter anderem aus diesem Grund wurde nach der ersten Umfrage von der Produktion eines Videotutorials abgesehen. Da nach der zweiten Umfrage bis zum Projektende die zeitlichen und finanziellen Kapazitäten zur Erstellung eines Videotutorials nicht gegeben waren, musste zu diesem Zeitpunkt darauf verzichtet werden. Als Alternative wurde der bereits bestehende Leitfaden zur Nutzung der Community nochmals an alle Mitglieder kommuniziert sowie noch prominenter auf der Website platziert.

Abschließend ist festzuhalten, dass die NaSch-Community von den Mitgliedern mit der Note "gut" bewertet wird. Nahezu alle Mitglieder würden die NaSch-Community anderen Interessierten weiterempfehlen. Sie schätzen dabei die Community insbesondere als umfangreifchen Materialpool und Ideengeber. Dabei sind sie jedoch eher passive Nutzer – mehr Rezipienten als Produzenten und Mitwirkende. So nutzen und lesen sie die redaktionell und von anderen Community-Mitgliedern eingestellten Informationen, stellen jedoch selbst kaum Informationen, Fragen an die Community oder Tipps für die Arbeit in einer Nachhaltigen Schülerfirma ein.

# **2.7 Verstetigung**

Hinsichtlich der Verstetigung bzw. Weiterführung der NaSch-Community wurden verschiedene Optionen angegangen. Im Folgenden werden zwei wesentliche Wege aufgeführt:

## **a) Einbindung der NaSch-Community in eine neue innovative Projektidee:**

In der zweiten Projekthälfte wurden verschiedene Projektideen entwickelt. Insbesondere ist diesbezüglich der Projektantrag, der im Rahmen der Nationalen Klimaschutzinitiative (NKI) des BMUB gestellt wurde, hervorzuheben. Ende September 2015 wurde in Zusammenarbeit mit UnternehmensGrün e.V. und dem Borderstep Institut die Projektskizze "StartGreen@school - Initiative zur Förderung einer nachhaltigkeits- und klimaschutzorientierten Gründungskultur an

Schulen" erarbeitet. Nach einer positiven Rückmeldung durch das BMUB wurde im Mai 2016 der Vollantrag eingereicht (geplante Projektlaufzeit: 10/16 – 9/19).

## **b) Sicherung der Finanzierung der Plattformkosten (Alternativlösung):**

Ohne ein Anschlussprojekt müsste zumindest die Finanzierung der Plattformkosten gesichert sein, d.h. die Kosten für Lizenz, Hosting, Support und Updates sowie die redaktionelle Betreuung der Plattform. Die technische Bereitstellung der Plattform sowie der App (Hosting/Support/Lizenz) ist nach Projektende zunächst für zwei weitere Jahre durch die Eduversum GmbH gewährleistet. Die zusätzlich notwendige redaktionelle Betreuung könnte über das Partner-Support Paket, ein Sponsoring-Paket für Unternehmenspartner, finanziert werden. Der Beitrag der Unternehmen für entsprechende Leistungen (Basis-, Premium-, oder Gold-Paket) könnte die Redaktionskosten sicherstellen.

Rechtzeitig zum Ende der Projektförderung durch die DBU lag die Bewilligung des Projektes "StartGreen@School" vor, sodass dieses direkt anschließen konnte. Ziel von StartGreen@School ist es, eine nachhaltigkeitsorientierte Gründungskultur an Schulen zu fördern. Schulische Klimaschutzinitiativen sollen sich zu Schülerfirmen/grünen Startups weiterentwickeln sowie bestehende Schülerfirmen zur Entwicklung von klimaschutzorientierten Geschäftsideen angeregt werden. Im Rahmen des Projektes wird die NaSch-Community als interne Austauschplattform einbezogen. Somit ist eine Weiterführung der Plattform für die nächsten drei Jahre gesichert.

## **3. Fazit und Ausblick**

Das Projekt wurde erfolgreich umgesetzt. Die NaSch-Community hat sich nach drei Jahren Laufzeit bei Nachhaltigen Schülerfirmen als Marke etabliert, die ihnen einen inhaltlichen und fachlichen Mehrwert zu den Themen Nachhaltigkeit Schülerfirmen und Unternehmertum bietet. Zum gegenwärtigen Zeitpunkt bietet die NaSch-Community nahezu 300 Mitgliedern eine Austauschplattform rund um das Thema Nachhaltige Schülerfirmen und stellt vielfältige Informationen und Materialien zur Verfügung.

Die NaSch-Community wird von ihren Mitgliedern mit der Note "gut" bewertet und nahezu alle Mitglieder würden die NaSch-Community anderen Interessierten weiterempfehlen. Die Mitglieder schätzen die Community insbesondere als umfangreifen Materialpool und Ideengeber. Dabei sind sie jedoch eher passive Nutzer – mehr Rezipienten als Produzenten und Mitwirkende. Trotz niederschwelligen Initiativfragen, Aufrufen und Initiativen war es schwierig, die Mitglieder für einen intensiven Austausch untereinander zu motivieren. So nutzen und lesen sie die redaktionell und von anderen Community-Mitgliedern eingestellten Informationen, stellen jedoch selbst kaum Informationen, Fragen an die Community oder Tipps für die Arbeit in einer Nachhaltigen Schülerfirma ein.

Die Zugriffszahlen auf die Website sprechen ebenfalls für eine gute Resonanz, insbesondere mit Blick auf die Tatsache, dass es sich bei der NaSch-Community um eine Seite für eine ausgewählte Zielgruppe handelt. Insgesamt gesehen wird die NaSch-Community vornehmlich von Lehrern und Multiplikatoren/Experten genutzt. Die NaSch-Community-App hat mit dazu beigetragen, dass mehr Schüler Mitglied der NaSch-Community wurden und die NaSch-Community bekannter geworden ist. Wünschenswert ist jedoch, dass sich die Zahl der Schüler zukünftig noch weiter erhöht.

Die NaSch-Community konnte ein breit gefächertes Netzwerk etablieren. Es wurden Kooperationen mit Partnerunternehmen, Bildungspartnern sowie weiteren Kooperationspartnern geschlossen und Kontakte zu Netzwerken und zentralen Ansprechpartnern für Nachhaltige Schülerfirmen ausgebaut und verstetigt. Auch dieses Netzwerk bietet eine gute Basis, auf die zukünftig aufgebaut werden kann.

Deutlich geworden ist im Projektverlauf, dass eine Online-Plattform nicht aus sich selbst heraus läuft. Diese muss sehr intensiv beworben und bekannt gemacht werden und sollte von persönlichen Begegnungen bzw. optimaler Weise von Workshops zur Einarbeitung der Lehrkräfte in die Plattformfunktionalitäten flankiert werden. Es hat sich gezeigt, dass der Großteil der Lehrkräfte Zeit braucht, sich mit der Plattform vertraut zu machen, die Schüler auf die Plattform einzuladen und die Community in die Schülerfirmenarbeit einzubeziehen.

Als großer Erfolg ist hervorzuheben, dass das Projekt bzw. die NaSch-Community im direkten Anschluss an das Projektende im Rahmen des von der Nationalen Klimaschutzinitiative (NKI) des BMUB geförderten Projektes StartGreen@School eingebunden wird. Somit ist eine Weiterführung der Plattform mindestens für die nächsten drei Jahre gesichert.

# **Anhang**

Anlagen 1: Leitfaden zur Nutzung der NaSch-Community

Anlagen 2: Presse- und Öffentlichkeitsarbeit

Anlagen 3: NaSch-Community Flyer

Anlagen 4: NaSch-Community Stundenplan

Anlagen 5: NaSch-Community auf Veranstaltungen

Anlagen 6: Erste Online-Umfrage zur Nutzung der NaSch-Community

Anlagen 7: Zweite Online-Umfrage zur Nutzung der NaSch-Community

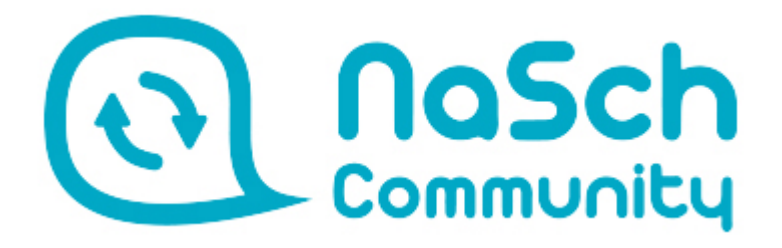

Ein Leitfaden zur Nutzung des geschlossenen Bereichs der NaSch-Community

# Inhaltsverzeichnis

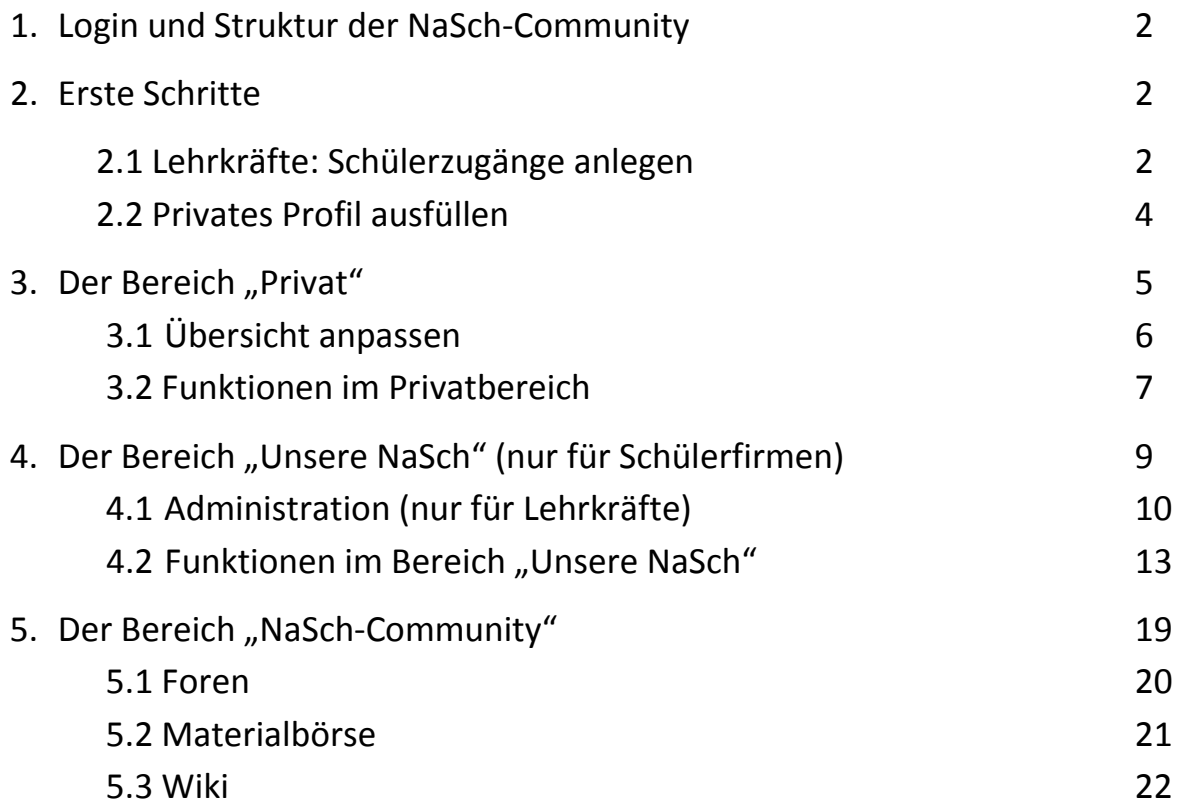

# 1. Login und Struktur der NaSch-Community

Sie haben sich erfolgreich registriert beziehungsweise Ihre Zugangsdaten von der NaSch-Community-Redaktion oder Ihrer Lehrkraft erhalten? Prima, dann kann es losgehen!

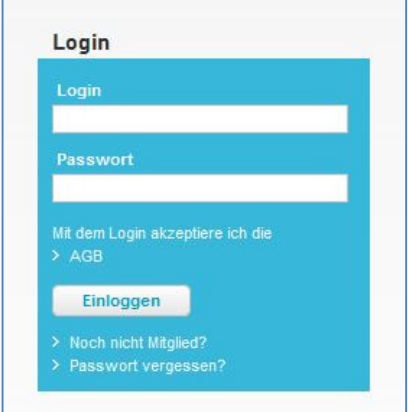

Auf www.nasch-community.de finden Sie überall in der rechten Spalte den Login-Bereich, über den Sie sich für die NaSch-Community anmelden können. Geben Sie Login und Passwort ein und klicken Sie auf "Einloggen".

Sie erkennen einen erfolgreichen Einlogg-Vorgang daran, dass im Kopfbereich neben dem Logout-Button nun Ihr Name steht und sich weitere Menüpunkte zugeschaltet haben - "Privat", "NaSch-Community" und wenn Sie Mitglied einer Schülerfirma sind, zusätzlich der Bereich "Unsere NaSch". In den folgenden Kapiteln werden diese Bereiche ausführlich beschrieben.

Tipp: Die Bereiche "Privat" und "Unsere NaSch" verfügen über ein Hilfesystem - auf jeder 횝? Seite können Sie über den Hilfe-Button weitere Informationen abrufen!

Tipp: Antworten auf häufig gestellte Fragen rund um die NaSch-Community haben wir außerdem in unseren FAQ für Sie gesammelt: www.nasch-community.de/wws/9.php#/wws/faq-community.php

# 2. Erste Schritte

## 2.1 Lehrkräfte: Schülerzugänge anlegen

Lehrkräfte sollten in einem ersten Schritt die Zugänge für die Mitglieder ihrer Schülerfirma anlegen. Das geht im Bereich "Unsere NaSch", einem internen Arbeitsbereich für die eigene Schülerfirma (mehr dazu in Kapitel 4). Klicken Sie dort auf in der linken Spalte auf "Administration - Schüler". Um neue Schülerzugänge anzulegen und diese automatisch Ihrer NaSch zuzuordnen, haben Sie zwei Möglichkeiten:

## 1) Einzelne Schülerin/einzelnen Schüler anlegen

Diese Option eignet sich, wenn Sie schnell und unkompliziert eine einzelne Schülerin/einen einzelnen Schüler anlegen möchten. Klicken Sie auf "Neuen Schüler anlegen". Es öffnet sich ein Pop-Up-Fenster. Hier nehmen Sie drei Eintragungen vor:

 Username: Dieser darf nur Buchstaben, Ziffern, Punkte und Minuszeichen (keine Leerzeichen, Sonderzeichen oder Umlaute) enthalten, da sich aus dem Username und dem Kürzel der Schülerfirma die E-Mail-Adresse des Benutzers - die auch der Login ist - zusammensetzt. Es bietet sich also zum Beispiel an, den Vornamen des jeweiligen Jugendlichen zu verwenden. Geben Sie aber wirklich nur den Benutzernamen an, der Rest der Mailadresse wird vom System selbst hinzugefügt. Im Nachhinein kann der Username übrigens nicht mehr verändert werden.

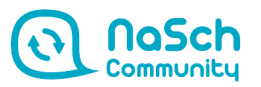

- Namen: Hier können Sie Vorname und Nachname der Schülerin oder des Schülers angeben und durch ein Leerzeichen trennen. 20 Zeichen sollten aber nicht überschritten werden.
- Passwort: Geben Sie hier das Passwort ein. Beachten Sie bei der Benutzung von Sonderzeichen im Passwort, dass diese auf anderen Tastaturen eventuell nicht zur Verfügung stehen. Das Passwort benötigt der User für seinen Login.

Hier ein Beispiel:

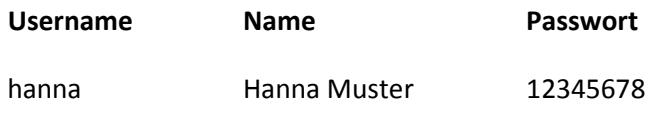

#### 2) Mehrere Schülerzugänge gleichzeitig anlegen

Wenn Sie alle Mitglieder Ihrer Schülerfirma auf einen Schlag anlegen möchten und diese zum Beispiel automatisch ihren Zugang per E-Mail zugeschickt bekommen sollen, wählen Sie "Administration – Schüler - Schülerliste importieren".

Sie können nun eine bestehende Excel-Tabelle kopieren und ins Textfeld einfügen oder die Daten per Hand eingeben. Dazu geben Sie jeweils getrennt durch ein Leerzeichen (kein Komma!) den gewünschten Usernamen, das Passwort und den Namen der Personen ein (Reihenfolge bitte beachten!). Jeder User muss dabei mit seinen entsprechenden Angaben in einer eigenen Zeile stehen.

Ein Beispiel:

Auch eine E-Mailadresse der Schülerin/des Schülers können Sie als zusätzliche Spalte eintragen und einstellen, dass das Passwort automatisch an diese Mailadresse verschickt wird. Das ist sehr praktisch, wenn Sie allen Schülerinnen und Schülern das Passwort zusenden möchten.

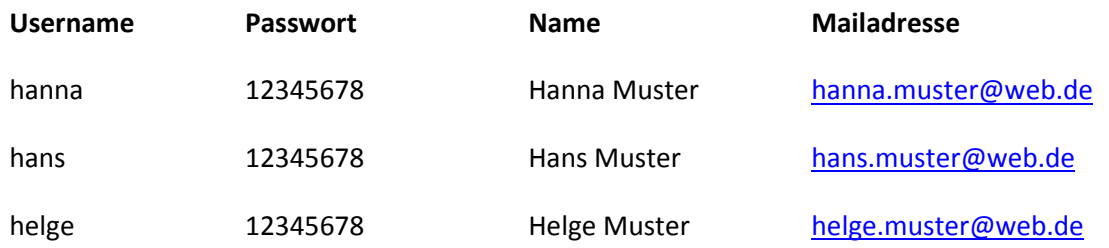

Tipp: Beim ersten Login müssen die Schülerinnen und Schüler ihr Passwort ändern. Das bedeutet, Sie als Administrator können beim Anlegen der Schülerzugänge bedenkenlos immer dasselbe Passwort verwenden!

Tipp: Im Bereich "Unsere NaSch" können Sie auch ein paar Voreinstellungen vornehmen, die sich übergreifend auf alle Schülerzugänge beziehen, die sie anlegen möchten (zum Beispiel Formulierung eines Begrüßungstextes oder Festlegen bestimmter Basisrechte). Falls Sie solche Voreinstellungen festlegen möchten, müssen Sie das tun, bevor Sie die Schülerzugänge anlegen. Geänderte Voreinstellungen greifen nur für Schülerzugänge, die danach neu angelegt werden! Mehr zu den Voreinstellungen und zur Verwaltung der Schülerzugänge erfahren Sie in Kapitel 4.1 (Verwaltung der NaSch).

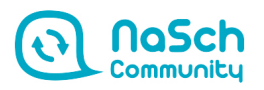

#### 2.2 Privates Profil ausfüllen

Stellen Sie sich den anderen NaSch-Community-Mitgliedern vor! Mit einem Profil bekommen Sie in der NaSch-Community ein Gesicht. Im Bereich "Privat" können Sie Ihr persönliches Profil gestalten. Einige Profilfelder werden automatisch aus den Anmeldedaten übernommen. Die anderen Felder können Sie über "Profil bearbeiten" füllen. Dort können Sie über "Foto einbinden" auch ein Profilbild hochladen (quadratisches Format, maximal max. 200 x 200 Pixel). Damit das Profil für andere Mitglieder der NaSch-Community sichtbar ist, müssen Sie es über den Punkt "Mein Profil soll für andere Nutzer sichtbar sein" freischalten.

Tipp: Wenn Ihre Profil-Änderungen in der Übersicht nicht direkt angezeigt werden, müssen Sie die Seite zuerst aktualisieren.

Was Sie sonst noch so alles im Privatbereich machen können, erfahren Sie im nächsten Kapitel.

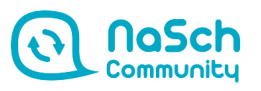

# 3. Der Bereich "Privat"

Der Bereich "Privat" ist Ihr persönlicher Arbeitsbereich. Niemand außer Ihnen hat Zugang dazu! Hier verwalten Sie Ihr persönliches Profil, nutzen das interne Mailsystem und den Messenger zur Kommunikation und legen Ihre persönlichen Einstellungen fest.

Standardmäßig hat Ihr interner Bereich folgendes Aussehen:

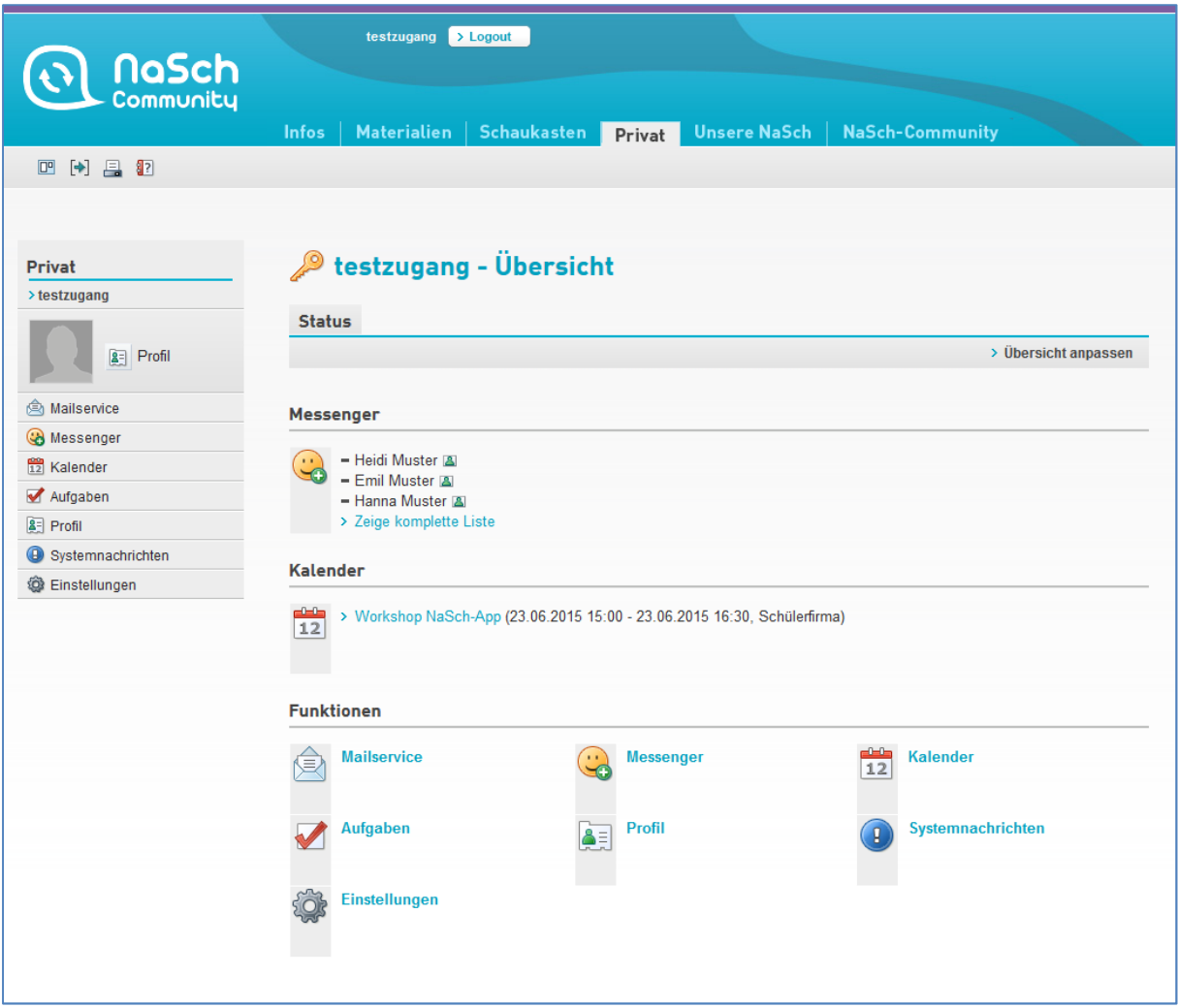

Hinweis: Bei Eingang neuer Mails, neuer Einträge in den Kalender, Messenger- oder Forumseinträge erhalten Sie automatisch eine Quickmessage. Dies können Sie unter "Systemnachichten" deaktivieren. Entfernen Sie dazu einfach das Häkchen aus dem entsprechenden Kontrollkästchen. Zusätzlich bzw. alternativ können Sie sich über neue Aktivitäten auch per E-Mail benachrichtigen lassen. Sie haben dabei die Option zwischen einer sofortigen E-Mail-Nachricht, einer täglichen E-Mail oder einen wöchentlichen E-Mail-Nachricht.

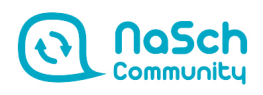

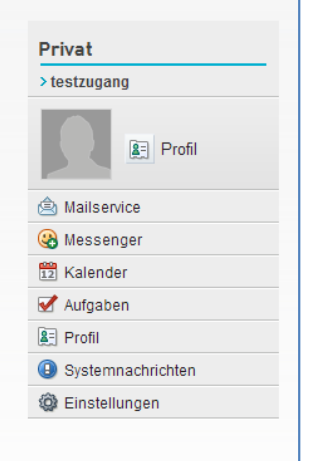

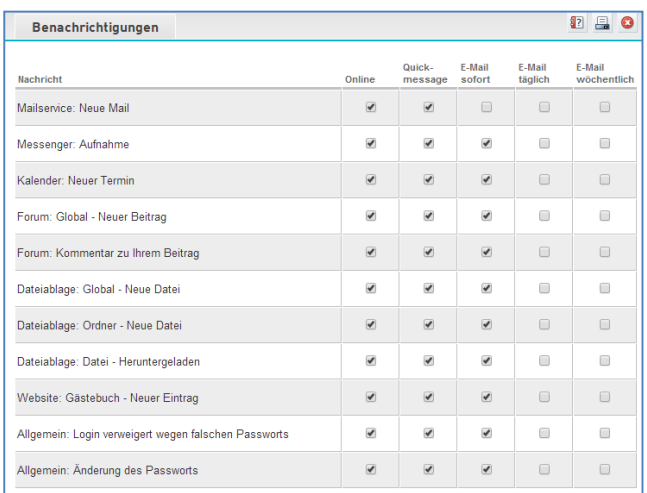

## 3.1 Übersicht anpassen

## > Übersicht anpassen

Sie können diese Standardeinstellungen beibehalten, können über den Punkt "Übersicht anpassen" aber die Startseite Ihres Privatbereiches auch nach Ihrem persönlichen Bedarf gestalten. Am

besten probieren Sie die verschiedenen Einstellungen einfach aus und schauen, was Ihnen am besten gefällt.

Deaktiviert: Die Statusmeldungen zu den jeweiligen Funktionen (Mails, Messenger, Systemnachrichten) werden nicht auf der Übersichtsseite angezeigt.

Anzeige bei Inhalt: Die Statusmeldungen werden auf der Übersichtsseite nur angezeigt, wenn auch Inhalt vorhanden ist, also zum Beispiel, wenn Sie neue E-Mails haben oder Mitglieder im Messenger online sind.

Anzeige immer: Die Statusmeldungen werden immer auf der Übersichtsseite angezeigt, also auch wenn kein Inhalt vorhanden ist (zum Beispiel 0 ungelesene E-Mail(s), 0 Mitglied(er) online).

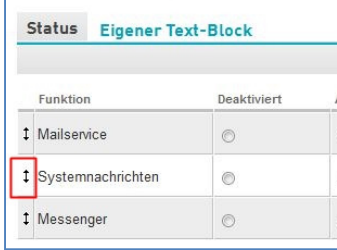

Mehrzeilig: Die Statusmeldungen werden mehrzeilig angezeigt. Dabei wird zum Beispiel bei den E-Mails der Betreff angezeigt oder bei der Funktion Messenger/Mitgliederliste der Name ihrer gerade eingeloggten Messenger-Kontakte.

Extra Block: Sie können Funktionen, die Sie häufig brauchen (zum Beispiel Ihre E-Mails) auch besonders hervorheben, indem Sie sie in

einem Extra Block anzeigen lassen.

Auch können Sie die Reihenfolge der verschiedenen angezeigten Funktionen beliebig verändern. Möchten Sie zum Beispiel, dass die Systemnachrichten nicht an oberster Stelle in Ihrer Übersicht angezeigt werden, ziehen Sie mit gedrückter Maustaste den Pfeil links neben den Systemnachrichten an die gewünschte Stelle in der Übersicht.

Außerdem können Sie unter dem Punkt "Übersicht anpassen – Eigener Text-Block" noch einen beliebigen Text einfügen, der Ihnen dann auf Ihrer Startseite angezeigt wird (zum Beispiel eine Erinnerung).

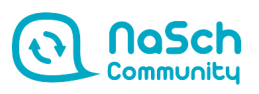

#### 3.2 Funktionen im Privatbereich

#### Profil

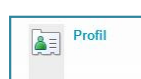

Hinweise zur Gestaltung des persönlichen Profils finden Sie in Kapitel 2.2 (Erste Schritte).

#### Mailservice

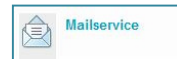

Mit Ihrer Registrierung für die NaSch-Community erhalten sie automatisch auch eine eigene, persönliche NaSch-Community-Mailadresse (zum Beispiel mueller@nasch-

community.de, meyer@nasch-community.de etc.). Der Mailservice hilft Ihnen, Ihre NaSch-Community -Mails zu verwalten. Er funktioniert wie ein gängiges Mailprogramm (GMX etc.). Sie können E-Mails empfangen, versenden, eigene Ordner und eine Signatur anlegen und vieles mehr.

#### Messenger

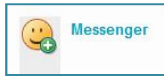

Der Messenger ist eine Art Privatchat, über den sich zwei NaSch-Community-Mitglieder schnell und unkompliziert austauschen können (Quickmessages). Über

den Punkt "Mitglied aufnehmen" können Sie alle in der NaSch-Community angemeldeten Mitglieder, mit denen Sie öfters schreiben, zum Messenger hinzufügen und über das kleine Sprechblasen-Symbol mit dem Ausrufezeichen anschreiben. Unter "Wen habe ich hinzugefügt?" und "Wer hat mich hinzugefügt?" werden Ihnen standardmäßig nur die Kontakte angezeigt, die gerade online sind. Wenn Sie alle Ihre Kontakte sehen möchten, wählen Sie den Punkt "Alle Mitglieder anzeigen".

#### Kalender

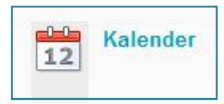

In den Kalender können die NaSch-Mitglieder Termine eintragen – zum Beispiel Treffen ihrer NaSch, Produktbestellungen, Veranstaltungen etc. ("Neuen Termin anlegen"). Sie haben die Auswahl zwischen einer Tages-, Wochen-, Monats- oder

Jahres-Ansicht. Außerdem steht ihnen eine Terminliste zur Verfügung, mit der sie alle Termine auf einen Blick einsehen können. Bevorstehende Termine werden außerdem automatisch auf der Startseite des Bereichs "Unsere NaSch" angezeigt.

#### Aufgaben

## Aufgaben

Hier können Sie Aufgaben benennen und beschreiben. Dabei muss mindestens der Titel ausgefüllt werden. Unter "Laufzeit" legen Sie den

Beginn und das Fälligkeitsdatum der Aufgabe fest. Durch einen Klick auf das "Kalender"-Icon öffnet sich eine Übersicht des aktuellen Monats. Mit den roten Pfeilen können Sie im Kalender vorwärts und rückwärts blättern. Per Klick auf das Datum fügt sich der ausgewählte Tag automatisch in die Eingabemaske ein. Danach können Sie in dasselbe Feld noch eine Uhrzeit eingeben (Bsp. 19:25 Uhr). Als Letztes klicken Sie auf den Button "Aufgabe speichern".

#### Systemnachrichten

Systemnachrichten sind Meldungen, die Ihren NaSch-Community-Zugang Systemnachrichten betreffen, zum Beispiel die Benachrichtigung über einen fehlgeschlagenen Login oder Ihre Aufnahme in den Messenger eines anderen NaSch-Community-Mitglieds. Über den Punkt "Benachrichtigungen" können Sie festlegen, ob Ihnen die Systemnachrichten online, per Mail oder Quickmessage zugestellt werden.

Tipp: Wenn Sie unter "Benachrichtigungen" eine der E-Mailfunktionen wählen, erhalten Sie an ihre externe Mailadresse eine Meldung über neue Messages, Forenbeiträge usw.!

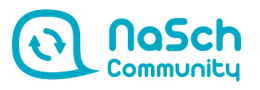

#### Einstellungen

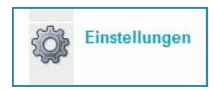

Hier können Sie Ihr Passwort ändern und eine andere als Ihre NaSch-Community-Mailadresse eintragen (über "Externe Dienste"). Letzteres ist zum Beispiel wichtig, damit wir Ihnen ein neues Passwort zusenden können, falls Sie Ihres vergessen

haben. Zunächst wird dort automatisch die externe E-Mailadresse aus Ihren Registrierungsdaten verwendet. Einzige Ausnahme: Schülerinnen und Schüler! Da die Lehrkräfte die Schülerzugänge selbst anlegen und dafür keine Mailadressen angeben müssen, wird im System bei den Schülerzugängen keine externe Mailadresse hinterlegt.

Tipp: Lehrkräfte sollten Ihre Schülerinnen und Schüler also bitten, nach dem ersten Login ihre persönliche, externe Mailadresse nachträglich einzufügen, da sie den Schülerinnen und Schülern vergessene Passwörter sonst selbst zuordnen müssen. Das kann auf Dauer anstrengend sein!

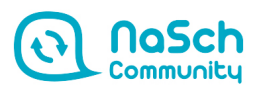

# 4. Der Bereich "Unsere NaSch" (nur für Schülerfirmen)

Der Bereich "Unsere NaSch" ist nur für die Mitglieder Nachhaltiger Schülerfirmen (nachfolgend: NaSch) sichtbar, also standardmäßig für Lehrkräfte sowie Schülerinnen und Schüler.

Es handelt sich dabei um eine interne Arbeitsplattform für Ihre eigene Schülerfirma. Alle Mitglieder der Schülerfirma können sich dort präsentieren, organisieren und austauschen. Sie können ein Firmenprofil anlegen, schnell und einfach eine eigene Homepage erstellen, Termine in einem zentralen Kalender sammeln und vieles mehr.

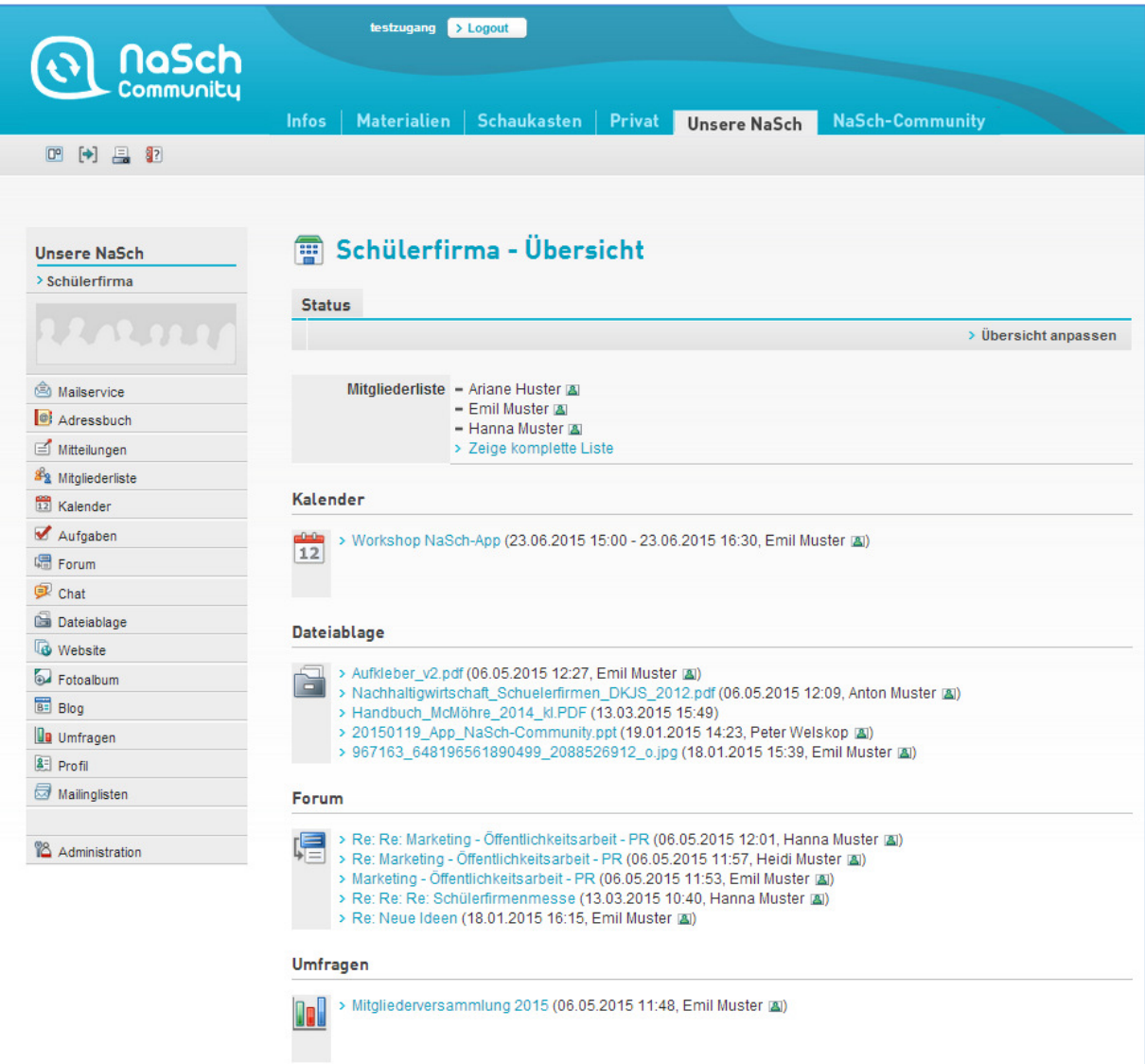

Hinweis: Bei neuen Einträgen im Kalender, Forum, der Dateiablage oder der Umfrage erhalten Sie automatisch eine Benachrichtigung. Dies können Sie im oberen linken Kontrollkästchen einfach deaktivieren. Entfernen Sie einfach dazu das rote Häkchen.

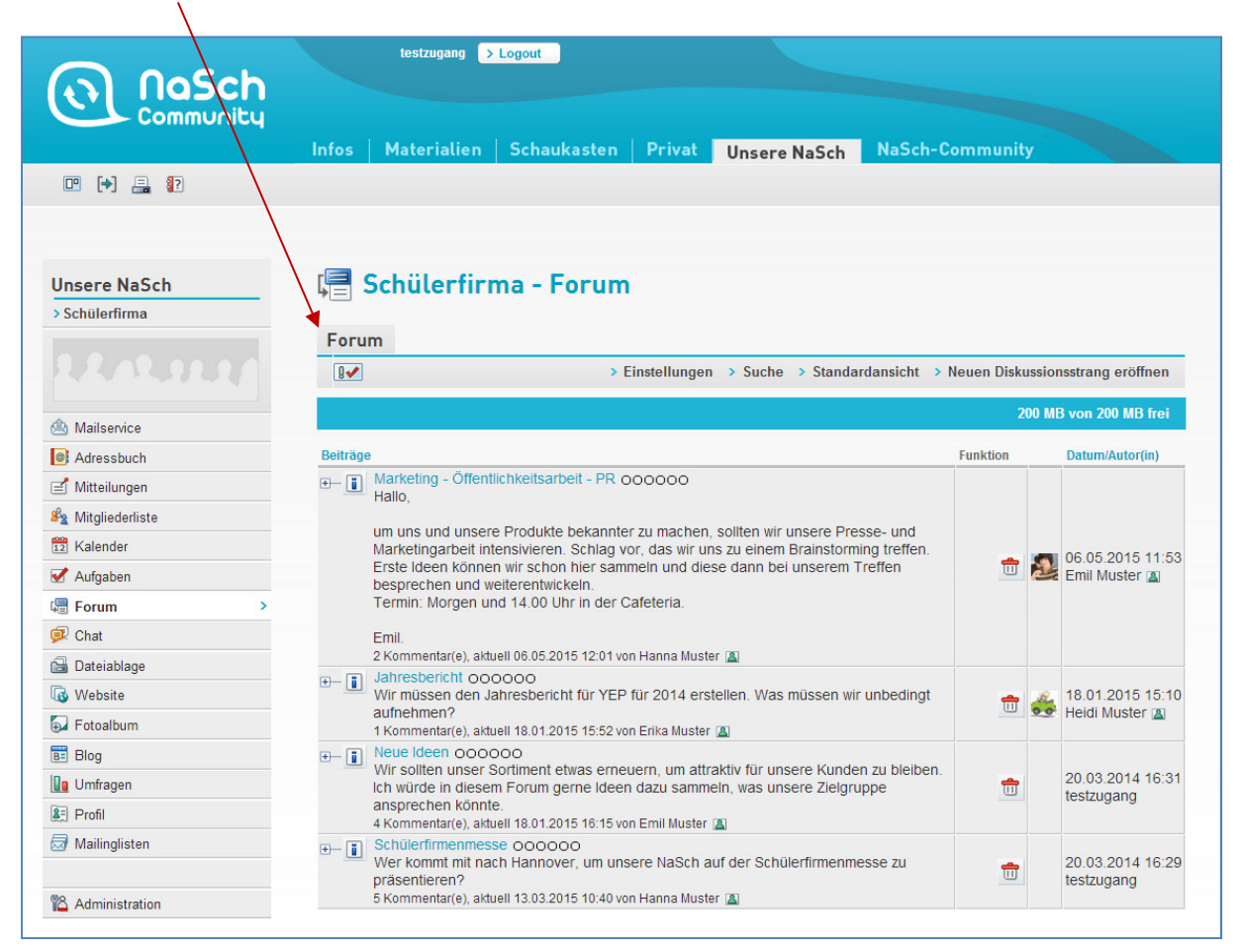

## 4.1 Administration (nur für Lehrkräfte)

Lehrkräfte beziehungsweise pädagogische Fachkräfte, die sich für die NaSch-Community registriert und damit automatisch auch Ihre NaSch mit angemeldet haben, haben im Bereich "Unsere NaSch" Administrationsrechte. Das bedeutet, sie können die Schülerfirma und ihre Mitglieder verwalten.

### Übersicht anpassen

Wie auch in Ihrem Privatbereich haben Sie die Möglichkeit, die Startseite Ihrer NaSch nach Ihrem persönlichen Bedarf zu gestalten. Was soll in welcher Form angezeigt werden? Soll ein eigenes Logo eingebunden werden (wird in der linken Navigation angezeigt, maximale Größe: 50 KB und 178 x 53 Pixel)? Oder einen speziellen Begrüßungstext? Weitere Erläuterungen zu den verschiedenen Anpassungsmöglichkeiten finden Sie auf Seite 4 dieses Leitfadens.

### Schülerzugänge anlegen

Klicken Sie auf "Administration – Schüler", um neue Schülerzugänge anzulegen und diese automatisch Ihrer NaSch zuzuordnen. Ausführliche Informationen dazu finden Sie in Kapitel 2.1 (Lehrkräfte: Schülerzugänge anlegen).

#### Schülerzugänge verwalten

Die angelegten Schülerinnen und Schüler erscheinen automatisch in Ihrem Bereich "Schüler". Neben den jeweiligen Schülernamen sehen sie verschiedene Symbole, über die Sie bestimmte Einstellungen vornehmen können:

- ► Eigenschaften: Hier kann der in der NaSch-Community angezeigte Name der Schülerin oder Schülers nachträglich geändert, der Zugang komplett deaktiviert oder die Freigabe des privaten Schülerprofils im geschlossenen Bereich geregelt werden.
- ▶ Basisrechte: Legen Sie hier fest, welche Rechte die Schülerin oder der Schüler in ihrem Privatbereich haben (Mail, Messenger, Profil etc.). Befolgen Sie dabei diesen Rat: Geben Sie die Funktionen entweder ganz oder gar nicht frei. Stellen Sie also die Basis-Rechte entweder auf die maximal mögliche Auswahl – also "Admin" beziehungsweise "Schreiben" - oder auf "Deaktiviert". Sonst kann es beispielsweise passieren, dass der Mailservice nicht vollständig verwaltet und keine E-Mail gelöscht werden kann. Eine genaue Erklärung zu den verschiedenen Rechten (Schreiben, Admin usw. finden Sie auch über die Hilfefunktion (Fragezeichen), wenn Sie das Pop Up-Fenster "Basisrechte" öffnen.
- Passwort ändern: Hier können Sie Schülerzugängen ein neues Passwort zuweisen, zum Beispiel für den Fall, dass ein Schüler sein Passwort vergessen hat.
- $\triangleright$  Info: Über das Info-Symbol erhalten Sie eine Auflistung verschiedener Informationen, die den jeweiligen User betreffen: Login, angezeigter Name, Rolle, Erstellungsdatum des Mitglieds, erster und letzter Login etc.
- $\triangleright$  Mitgliedsrechte in dieser Schülerfirma: Für jeden angelegten User werden jeweils bezogen auf die Schülerfirma individuelle Rechte festgelegt. Standardmäßig ist voreingestellt, dass alle Schülerinnen und Schüler alle Funktionen mit Inhalten bestücken können (= "Schreiben"), die Administration der Inhalte (wie zum Beispiel das Löschen von Forenbeiträgen, Veröffentlichung der Website etc.) aber nur durch die Lehrkraft möglich ist. Auch das Firmenprofil kann standardmäßig nur durch die Lehrkraft bearbeitet werden. Sie können aber einzelnen Usern jederzeit Administrations-Rechte einräumen.
- $\triangleright$  Löschen: Über diese Funktion wird der ausgewählte Benutzer gelöscht. Zuvor erfolgt eine Sicherheitsabfrage, die bestätigt oder abgebrochen werden kann. Der Lösch-Vorgang kann nicht rückgängig gemacht werden.

#### Externe Mitglieder hinzufügen und verwalten

Sie haben auch die Möglichkeit, anderen NaSch-Community-Mitgliedern Zugang zu Ihrer NaSch zu verschaffen, zum Beispiel einer anderen Lehrkraft Ihrer Schule oder einem Unternehmenskooperationspartner.

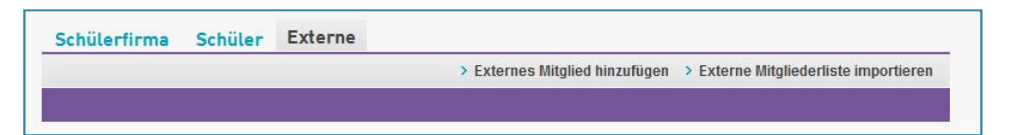

Wählen Sie dafür in der Administration den Punkt "Externe – Externes Mitglied hinzufügen", geben den vollständigen Login (= NaSch-Community-Mailadresse) in das Textfeld ein und klicken Sie anschließend auf den Button "Hinzufügen". Sie können über "Externe Mitgliederliste importieren" auch wieder mehrere Mitglieder gleichzeitig importieren. Tragen Sie dafür die vollständigen Logins (= E-Mailadresse) in die Eingabemaske ein.

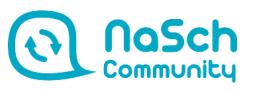

Sobald die Mitglieder hinzugefügt sind, werden Sie unter dem Punkt "Externe" aufgeführt. Die Mitgliedsrechte sind standardmäßig etwas weiter gefasst als bei den Schülerinnen und Schülern, da davon auszugehen ist, dass es sich bei den hinzugefügten Mitgliedern in der Regel um weitere betreuende Lehrkräfte handelt, die ähnliche Rechte haben sollen. Ist dies nicht der Fall, empfehlen wir Ihnen, die Einstellungen über "Mitgliedsrechte in dieser Schülerfirma" zu ändern.

Die hinzugefügten Mitglieder selbst sehen die NaSch dann über ein Auswahlmenü unterhalb der Menüleiste. Sie können dort dann auswählen, in welcher NaSch sie arbeiten möchten.

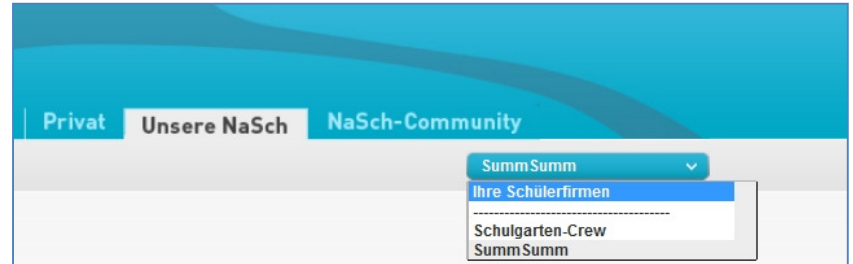

#### Verwaltung der NaSch

Folgende Verwaltungs-Optionen stehen Ihnen unter "Adminstration – Schülerfirma" für Ihre NaSch zur Verfügung:

 Voreinstellungen: Über die Voreinstellungen (im grauen Balken verlinkt) können Sie globale Einstellungen für alle Schülerzugänge vornehmen, die Sie in Ihrer NaSch angelegt haben. Wählen Sie dafür zunächst bei Rolle "Schüler" aus. Unter "Übersicht" können Sie einen Text einpflegen, der dann allen Ihren Schülerinnen und Schülern in ihrem Privatbereich angezeigt wird. Über "Basisrechte" definieren Sie, welche Rechte alle Schülerinnen und Schüler in ihrem Privatbereich haben (Mail, Messenger, Profil etc.) und unter "Schülerfirma" legen Sie fest, welche Rechte alle Schülerinnen und Schüler in der NaSch haben.

Tipp: Legen Sie die Voreinstellungen fest, bevor Sie die Schülerzugänge anlegen. Geänderte Voreinstellungen greifen nur für Schülerzugänge, die danach neu angelegt werden.

- ▶ Basisrechte: Das Symbol für "Basisrechte" finden Sie in der Übersicht neben dem Schülerfirmen-Namen. Hier legen Sie fest, welche Funktionen grundsätzlich in Ihrer Schülerfirma aktiviert sind und welche nicht. Auch hier gilt wieder: Stellen Sie die Basis-Rechte entweder auf die maximal mögliche Auswahl oder auf "Deaktiviert".
- Passwort ändern: Das Schülerfirmen-Passwort wird nur benötigt, wenn Sie Dateien via File Transfer Protocol (FTP) übertragen möchten. Es wird zunächst automatisch generiert und Sie können es an dieser Stelle beliebig ändern. Sie finden das Symbol zum Ändern des Passwortes neben dem Schülerfirmen-Namen in der Übersicht.
- $\triangleright$  Infos: Hier können Sie einige Informationen zu Ihrer NaSch einsehen, zum Beispiel, wann sie erstellt wurde, wie viele Mitglieder sie hat oder wie viel Speicherplatz Sie noch in Ihrer Dateiablage zur Verfügung haben.

## 4.2 Funktionen im Bereich "Unsere NaSch"

Einen Teil der Funktionen kennen Sie bereits aus ihrem Privatbereich, andere sind neu. Folgende Funktionen sind standardmäßig aktiviert:

#### **Mailservice**

Mailservice €

Neben Ihrer privaten NaSch-Community-Mailadresse (vgl. Kapitel 3.2) wird automatisch auch eine allgemeine Mailadresse für Ihre Schülerfirma angelegt (z.B. info@green-shop.nasch-community.de). Diese können Sie als allgemeine Kontaktadresse aufführen, zum Beispiel auf Ihrer NaSch-Community-Homepage oder in Ihrem NaSch-Community-Profil (standardmäßig ist dort die private NaSch-Community-Adresse der zuständigen Lehrkraft aufgeführt, Sie können diese jedoch über "Unsere NaSch-Profil bearbeiten" ändern).

### Adressbuch

Im Adressbuch können Sie über den Punkt "Neue Adresse eingeben" Kontakte Adressbuch ll @ } anlegen und verwalten. Neben der E-Mail-Adresse können Sie noch weitere Daten zu Person, Ausbildung und Beruf sowie Interessen vermerken. Außerdem können Sie über "Adressen importieren" mehrere gesammelte Adressen auf einmal hochladen (Achtung: nur im Dateiformat .vcf). So können Sie zum Beispiel für ihre NaSch wichtige Kontakte archivieren, die Sie über die NaSch-Community geknüpft haben (zu Unternehmen, Schülerinnen und Schülern anderer Nachhaltiger Schülerfirmen etc.).

#### Mitteilungen

Hier können Sie ähnlich wie an einer Pinnwand über "Mitteilungen hinzufügen" **Mitteilungen** Nachrichten für Ihre Schülerfirma hinterlegen. Diese sind für all diejenigen einsehbar, die in der Mitgliederliste hinterlegt sind. Um wen es sich dabei handelt ist unter "Einstellungen" einsehbar. Beim Verfassen können Sie auch gleichzeitig den Zeitpunkt festlegen, wann (Datum und Uhrzeit) die Mitteilung wieder gelöscht werden soll. Bleibt das Feld frei, ist die Mitteilung so lange hinterlegt, bis Sie diese manuell über "Mitteilungen löschen" entfernen.

### Mitgliederliste

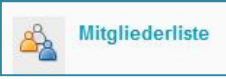

Die Mitgliederliste ist eine feste Liste, in der alle Mitglieder Ihrer NaSch automatisch aufgelistet werden. Standardmäßig werden in der Liste nur

Mitglieder angezeigt, die gerade online sind. Wenn Sie alle Mitglieder sehen möchten, wählen Sie den Punkt "Alle Mitglieder anzeigen". Über die Suche können Sie auch nach bestimmten Mitgliedern suchen.

#### Kalender

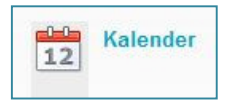

In den Kalender können die NaSch-Mitglieder Termine eintragen – zum Beispiel Treffen ihrer NaSch, Produktbestellungen, Veranstaltungen etc. ("Neuen Termin anlegen"). Sie haben die Auswahl zwischen einer Tages-, Wochen-, Monats- oder

Jahres-Ansicht. Außerdem steht ihnen eine Terminliste zur Verfügung, mit der sie alle Termine auf einen Blick einsehen können. Bevorstehende Termine werden außerdem automatisch auf der Startseite des Bereichs "Unsere NaSch" angezeigt.

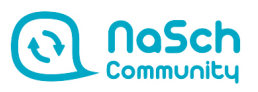

#### Aufgaben

# Aufgaben

Hier können Sie die Aufgabe benennen und beschreiben. Dabei muss mindestens der Titel ausgefüllt werden. Unter "Laufzeit" legen Sie den

Beginn und das Fälligkeitsdatum der Aufgabe fest. Durch einen Klick auf das "Kalender"-Icon öffnet sich eine Übersicht des aktuellen Monats. Mit den roten Pfeilen können Sie im Kalender vorwärts und rückwärts blättern. Per Klick auf das Datum fügt sich der ausgewählte Tag automatisch in die Eingabemaske ein. Danach können Sie in dasselbe Feld noch eine Uhrzeit eingeben (Bsp. 19:25 Uhr). Sie können die Aufgabe allen Mitgliedern der Klasse bzw. der Gruppe zuweisen, indem Sie die Checkbox bei allen Mitgliedern eintragen und mit einem Häkchen kennzeichnen. Möchten Sie die Zuweisung später vornehmen und so die Aufgabe nur einzelnen Mitgliedern der Klasse bzw. der Gruppe zuweisen, deaktivieren Sie die Checkbox (kein Häkchen). So bekommen vorerst nur Sie die Aufgabe zugewiesen. Als Letztes klicken Sie auf den Button "Aufgabe speichern".

#### Forum

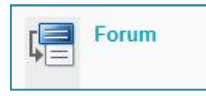

Das Forum bietet der NaSch Platz für Fragen, Meinungsäußerungen und Diskussionen. So können sich die Mitglieder der NaSch beispielsweise online über neue Produktideen austauschen oder Marketingmaßnahmen diskutieren. Die

Einträge werden nach Datum und Diskussionsstrang sortiert. Die Überschriften der drei aktuellsten Forenbeiträge erscheinen außerdem als Link auf der Übersichtsseite Ihrer NaSch. Folgende Optionen haben Sie im Forum:

- **E** neuen Diskussionsstrang eröffnen: Über "Neuen Diskussionsstrang eröffnen" können Sie ein neues Forenthema anlegen. Dieses wird anschließend auf der Übersichtsseite des Forums angezeigt. Der neuste Beitrag steht an oberster Stelle.
- ▶ Beitrag kommentieren und bewerten: Möchten Sie einen Beitrag kommentieren, klicken Sie den Titel des jeweiligen Diskussionsstranges an und wählen Sie im unteren Bereich des sich öffnenden Fensters "Diesen Beitrag kommentieren". Nach Veröffentlichung wird der Kommentar unterhalb des Diskussionsstranges angezeigt. Klicken Sie das "+" neben dem Titel an, damit der Kommentar aufgeklappt wird. Die Beiträge anderer bewerten können Sie, indem Sie einen der Kreise neben dem Beitragstitel anklicken (je mehr desto besser).
- $\triangleright$  über neue Forenbeiträge benachrichtigen lassen: Wenn Sie das Symbol  $\sqrt{g}$  anklicken, werden Sie über alle neuen Forenbeiträge informiert. Die Benachrichtigungen werden Ihnen in Ihrem Privatbereich angezeigt. Wenn Lehrkräfte einstellen möchten, dass Ihre Schülerinnen und Schüler Benachrichtigungen über neue Forenbeiträge erhalten, können Sie über "Einstellungen – Benachrichtigungen" festlegen, wer eine Benachrichtigung bekommen soll (vollständige Logins, also NaSch-Community-Mailadressen, der jeweiligen User mit Kommas getrennt eingeben).
- $\triangleright$  Ansichten der Forenbeiträge einstellen: Über den Punkt "Einstellungen Ansicht" können die Administratoren der NaSch festlegen, ob nur ein bestimmter Diskussionsstrang oder mehrere auf der Übersichtsseite des Forums angezeigt werden und wer überhaupt neue Diskussionsstränge anlegen darf (alle oder nur diejenigen, die Administrator der NaSch sind). Wenn Sie festlegen, dass nur ein bestimmter Diskussionsstrang angezeigt werden soll, öffnet sich oberhalb des Forums im blauen Balken ein Fenster, über das Sie einstellen können, welcher Strang angezeigt werden soll. Außerdem können Sie im grauen Balken noch

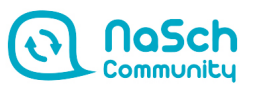

zwischen "Standardansicht" (nur die Titel der Beiträge ohne Text) und "Beiträge komplett anzeigen" (alle Beiträge und Texte) wechseln.

- $\triangleright$  Suche nach bestimmten Themen: Über die Suchfunktion können Sie das jeweilige Forum nach Schlagworten durchsuchen.
- $\triangleright$  Beiträge löschen: Ihren eigenen Beitrag löschen Sie, indem Sie ihn öffnen und im unteren Bereich den Button "Löschen" wählen. Alle Inhalte des Forums entfernen können nur die Administratoren der NaSch über "Einstellungen - Löschen".

#### Chat

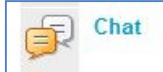

Im Chat können sich die Nachhaltigen Schülerfirmen in Echtzeit über wichtige Themen austauschen. Das kann zum Beispiel praktisch sein, wenn die Mitglieder

einer NaSch in den Ferien Wichtiges regeln müssen. Es besteht die Möglichkeit, Chat-Inhalte zu speichern und auszudrucken. Um den Chat zu nutzen, müssen die Mitglieder im grauen Balken einfach nur auf "Chat öffnen" klicken.

#### Dateiablage

Dateiablage

In der Dateiablage können die Nasch-Mitglieder Dateien ablegen und verwalten, die für die Arbeit mit ihrer Schülerfirma relevant sind (zum Beispiel Bilder für die

Website). Diese Funktion ermöglicht Ihnen also einen orts- und zeitunabhängigen Zugriff auf Ihre Daten. Die Dateien werden in Form einer Baumstruktur in verschiedenen Ordnern und Unterverzeichnissen gespeichert, die die Mitglieder selbst anlegen und benennen. Jede hochgeladene Datei kann von jedem NaSch-Mitglied heruntergeladen und auf dem eigenen Computer abgespeichert werden. Folgendes können Sie in der Dateiablage tun:

- ▶ Dateiablage strukturieren: Um Ihre Dateiablage zu strukturieren, können Sie unter dem Hauptordner eine beliebige Ordnerstruktur mit mehreren Ebenen anlegen. Wählen Sie dazu den Punkt "Ordner anlegen" und geben Titel und Beschreibung für den Ordner, den Sie anlegen möchten, ein. Die Beschreibung wird anschließend angezeigt, wenn Sie mit der Maus über den Ordner fahren.
- Dateien hochladen: Klicken Sie den Ordner an, in den Sie eine Datei legen möchten. Wählen Sie anschließend im oberen grauen Balken "Datei hochladen" und laden Sie die Datei von Ihrem Computer aus hoch.
- Dateien herunterladen: Wählen Sie neben der Datei, die Sie auf Ihren Rechner herunterladen möchten, folgendes Symbol:
- nerunterladen mochten, folgendes Symbol:<br>
> Dateien kopieren: Sie können auch Dateien kopieren und in einen anderen Ordner einfügen (zum Beispiel auch in die Materialbörse der NaSch-Community!). Setzen Sie dafür das Häkchen bei der Datei, die Sie kopieren möchten, wählen den Button "Datei kopieren", dann den Ordner, in den sie die Datei einfügen möchten und wählen im grauen Balken oben "Kopien einfügen".
- ▶ Datei nachträglich bearbeiten oder löschen: Möchten Sie Dateien nachträglich noch mal bearbeiten, klicken Sie auf das Stift-Symbol neben der jeweiligen Seite. Ihre eigenen Dateien löschen können Sie über das Papierkorb-Symbol.
- über neu hochgeladene Dateien benachrichtigen lassen: Wenn Sie das Symbol  $\boxed{9}$ anklicken, werden Sie per Systemnachricht über alle neu hochgeladenen Dateien informiert. Die Systemnachrichten werden Ihnen in Ihrem Privatbereich angezeigt. Wenn Lehrkräfte einstellen möchten, dass Ihre Schülerinnen und Schüler Benachrichtigungen über neue Dateiuploads erhalten, können Sie über "Einstellungen – Benachrichtigungen"

festlegen, wer eine Benachrichtigung bekommen soll (vollständige Logins, also NaSch-Community-Mailadressen, der jeweiligen User mit Kommas getrennt eingeben).

 $\triangleright$  Suche nach bestimmten Dateien: Über die Suchfunktion können Sie das jeweilige Forum nach Schlagworten durchsuchen.

#### Website-Generator

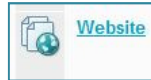

Sie haben hier die Möglichkeit, eine eigene Website zur Präsentation Ihrer NaSch zu erstellen, was zum Beispiel praktisch ist, wenn Ihre NaSch noch nicht über eine eigene Homepage verfügt. Sie benötigen dafür keine HTML-Kenntnisse. Hier die wichtigsten Schritte:

- Einstellungen festlegen: In einem ersten Schritt müssen die Administratoren der NaSch (also in der Regel die Lehrkräfte) über den Punkt "Einstellungen" (grauer Balken) die grundlegenden Einstellungen der Website festlegen. Sie bestimmen den Titel, geben die E-Mailadresse an, die für eine Kontaktaufnahme angezeigt werden soll und bestimmen die Gestaltung der Website. Sie können zwischen verschiedenen Farben und Schriftarten wählen sowie die gewünschte Bildschirmbreite festlegen. Auch können sie über den Punkt "Rechte" einstellen, wer die Website veröffentlichen darf - nur sie selbst oder jedes Mitglied der NaSch.
- ▶ Neue Seite anlegen: Eine Website besteht immer aus mehreren Unterseiten/Menüpunkten. Wenn Sie im grauen Balken auf "Neue Seite anlegen" klicken (erscheint, sobald Sie die Einstellungen festgelegt haben), können Sie beliebig viele neue Unterseiten anlegen. Sie haben verschiedene Seitenlayout-Varianten zur Auswahl – von einer Standardseite mit Text und Bild, über Lückentext-Seiten bis hin zu Gästebuch und Videoseiten. Überlegen Sie sich also, welcher Inhalt wie präsentiert werden soll, wählen Sie das entsprechende Seitenlayout aus und füllen Sie die verschiedenen Felder (es müssen nicht zwingend alle ausgefüllt werden). Noch zwei Hinweise dazu: 1. Ein Teaser ist eine kurze, farblich hervorgehobene Zusammenfassung, die oberhalb des Inhalts angezeigt wird. 2. Möchten Sie am Ende einer Seite automatisch auf die folgende verlinken, geben Sie in das Textfeld "Link zur nächsten Seite" einen beliebigen Text - wie zum Beispiel "Hier geht's weiter" oder ähnliches - ein. Nachdem Sie die Seite gespeichert haben, wird sie auf der Übersichtsseite des Website-Generators angezeigt.
- $\triangleright$  Impressum anlegen: In Deutschland ist gesetzlich vorgeschrieben, dass Internetseiten eine Anbieterkennzeichnung aufweisen müssen (= Impressum). Ein Impressum legen Sie am besten als ganz normale Unterseite über das Seitenlayout "Standard" an. Seitenname und Überschrift sollten "Impressum" lauten, in eines der Textfelder tragen Sie dann die Angaben zu Ihrer Schule ein.
- Struktur der Unterseiten festlegen: Die von Ihnen angelegten Seiten werden auf der Übersichtsseite des Website-Generators mit Seitennamen, Seitenlayout und der letzten Änderung angezeigt. Die erste Seite ist die Startseite Ihrer Website, jede weitere eine Unterseite. Wenn Sie die Reihenfolge der Seiten ändern möchten, ziehen Sie die Pfeile links neben dem Seitentitel an die gewünschte Stelle. Wenn Sie möchten, dass eine Seite als Untermenüpunkt einer anderen angezeigt wird, wählen Sie das Pfeil-Symbol für "Menüebene wechseln".

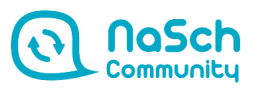

Sie haben dabei drei Möglichkeiten: 1) Die jeweilige Seite wird als Hauptmenüpunkt angelegt. 2) Sie wird als Untermenüpunkt einer anderen Seite angelegt. 3) Sie ist gar nicht im Menü sichtbar.

▶ Website veröffentlichen: Vergessen Sie nicht auf "Website veröffentlichen" zu klicken, wenn Sie Ihre Website erstellt oder etwas nachträglich geändert haben. Erst danach ist die Website inklusive der Änderungen unter der Internetadresse, die in dem blauen Balken oberhalb der Website-Generator-Übersicht angezeigt wird, abrufbar.

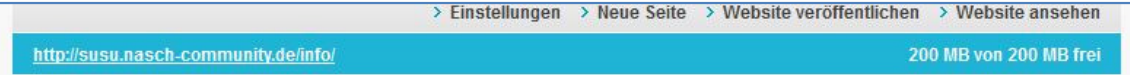

- $\triangleright$  Website ansehen: Um sich die Website anzusehen, klicken Sie entweder auf "Website" ansehen" oder direkt auf die URL in dem blauen Balken. Ihre Website öffnet sich dann in einem neuen Fenster.
- Unterseiten nachträglich bearbeiten oder löschen: Möchten Sie Unterseiten nachträglich noch mal bearbeiten, klicken Sie auf das Stift-Symbol neben der jeweiligen Seite. Dort können Sie das Layout und die Inhalte ändern oder die Unterseite über den Punkt "Zugangsbeschränkung" zum Beispiel auch mit einem Passwort versehen, damit nur bestimmte Personen darauf Zugriff haben. Einzelne Seiten löschen können Sie über das Löschen-Symbol neben dem jeweiligen Beitrag.
- $\triangleright$  Website-Dateiverwaltung: Die Website-Dateiverwaltung ist spannend für erfahrene Mitglieder, die eigene HTML-Seiten einbinden möchten. Sie können selbst erstellte HTML-Dokumente auf den Server laden und wieder löschen. Weitere Hilfe dazu finden Sie über das Hilfe-Symbol (Fragezeichen).

Optional können die Administratoren der NaSch noch weitere Funktionen für die NaSch-Mitglieder zuschalten (über Administration – Schülerfirma – Basisrechte –Funktion auf "Admin" stellen):

### Fotoalbum

Hier können Sie sich die Bilder wie in einem Album ansehen. Über die Auswahlbox können Sie das gewünschte Thema wählen. Wurde eine

**B** Fotoalbum Beschreibung eingegeben wird diese unterhalb des Bildes angezeigt. Über den "Zoom"-Link können Sie die Fotos bis zu 200 %vergrößern oder auf bis zu 50 % verkleinern. Manuell können Sie auf zwei Wegen durch das Fotoalbum "blättern": Entweder durch Klick auf die Großansicht oder durch Klick auf die verkleinerten Fotos, die unterhalb des großen Bildes zu sehen sind Es gibt allerdings auch die Möglichkeit sich bequem zurückzulehnen und eine automatische Diashow durchlaufen zu lassen. Klicken Sie für diese Variante auf das kleine "Abspielen"-Icon unterhalb des großen Fotos. Danach wechselt nach mehreren Sekunden das jeweilige Bild automatisch.

#### Blog

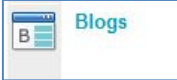

Ein Blog ist eine Art öffentliches Tagebuch oder Journal. Die Funktion eignet sich zum Beispiel, um chronologisch Fortschritte Ihrer NaSch festzuhalten. Die Blogs

werden in der NaSch angezeigt und können von den Mitgliedern kommentiert werden. Folgendes können Sie im Blog tun:

- > Themen anlegen: Hier können die Administratoren der NaSch bestimmte Themen anlegen, denen Sie danach die Blog-Einträge zuordnen können.
- Neuen Eintrag verfassen: Hier schreiben Sie Ihren Blog-Eintrag. Füllen Sie die Felder nacheinander aus. Falls vorher Themen angelegt wurden, müssen Sie das Thema auswählen, zu dem der Eintrag gehört. Der Beitrag wird dann in der Blog-Übersicht unter dem jeweiligen Thema angezeigt
- $\triangleright$  Blogbeiträge kommentieren und bewerten: Jeden Blogbeitrag können Sie auch kommentieren und bewerten. Öffnen Sie dazu den Beitrag (über die jeweilige blaue Überschrift) und klicken dann auf "Kommentar verfassen" oder vergeben Sie bei "Bewertung" Punkte, indem Sie einen der Kreise anklicken (je mehr desto besser).
- Ansicht der Blogbeiträge: Sie können im grauen Balken noch zwischen "Standardansicht" (nur die Titel der Beiträge ohne Text) und "Einträge komplett anzeigen" (alle Beiträge und Texte) wechseln.
- ▶ Blogbeiträge bearbeiten und löschen: Der Administrator der NaSch kann alle Blogbeiträge bearbeiten und löschen, indem er sie öffnet und den Button "Löschen" wählt. Alle anderen Mitglieder können nur ihre eigenen Beiträge löschen.

### Umfrage

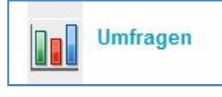

Müssen Sie schnelle Entscheidungen treffen mit Ihrer NaSch? Dann legen Sie doch einfach eine Umfrage an! Sie können eine Frage festlegen und x Antwortmöglichkeiten vorgeben. Außerdem haben Sie die Wahl, ob die

Teilnehmenden nur eine Antwort auswählen können oder mehrere und ob die Umfrageergebnisse für alle sichtbar sein sollen. Nach dem Erstellen wird die Umfrage-Funktion in der Übersicht angezeigt. Um ihre Stimme abzugeben, klicken die Teilnehmenden links neben dem Umfrage-Titel auf das rote Häkchen.

### Firmenprofil

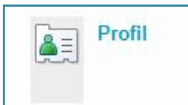

Für jede NaSch wird automatisch ein Firmen-Profil angelegt, veröffentlicht und über den offenen Bereich "Schaukasten" auffindbar gemacht. Teilweise wird das Profil mit Daten aus der Registrierung der Lehrkraft bestückt. Nachträglich können

Sie aber noch weitere Felder ausfüllen und ein Profilbild hochladen. Standardmäßig kann nur die Lehrkraft das Profil über "Profil bearbeiten" bestücken und verwalten (zum Beispiel auch die Veröffentlichung des Profils zurücknehmen). Sie kann jedoch auch anderen Mitgliedern der NaSch dieses Recht einräumen (siehe Kapitel 3.1 – Schülerzugänge verwalten).

### Mailinglisten

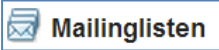

Hier können Sie entsprechend der Bedürfnisse Ihrer Schülerfirma und deren Abteilungen eine neue Mailingliste anlegen. Gehen Sie wie folgt vor:

- 1. Tragen Sie dafür im Textfeld "Listenname" den gewünschten Namen der Liste ein.
- 2. Fügen Sie nun unter "Angezeigter Listenname" den Namen ein, der später unter anderem als Absender der Mailingliste - angezeigt werden soll.
- 3. Tragen Sie dann den vollständigen Login (= E-Mail-Adresse) des Moderators der Mailingliste ein. Jede Mailingliste sollte zwingend einen Moderator eintragen! Außerdem muss der Moderator Mitglied bei nasch-community.de sein.
- 4. Klicken Sie danach auf "Speichern".

# 5. Der Bereich "NaSch-Community"

Im Bereich "NaSch-Community" können sich alle Mitglieder der NaSch-Community – Lehrkräfte, Jugendliche, Unternehmen und Multiplikatoren – kennenlernen, austauschen und gegenseitig unterstützen. Dafür stehen Foren, ein Wiki und eine Materialbörse zur Verfügung.

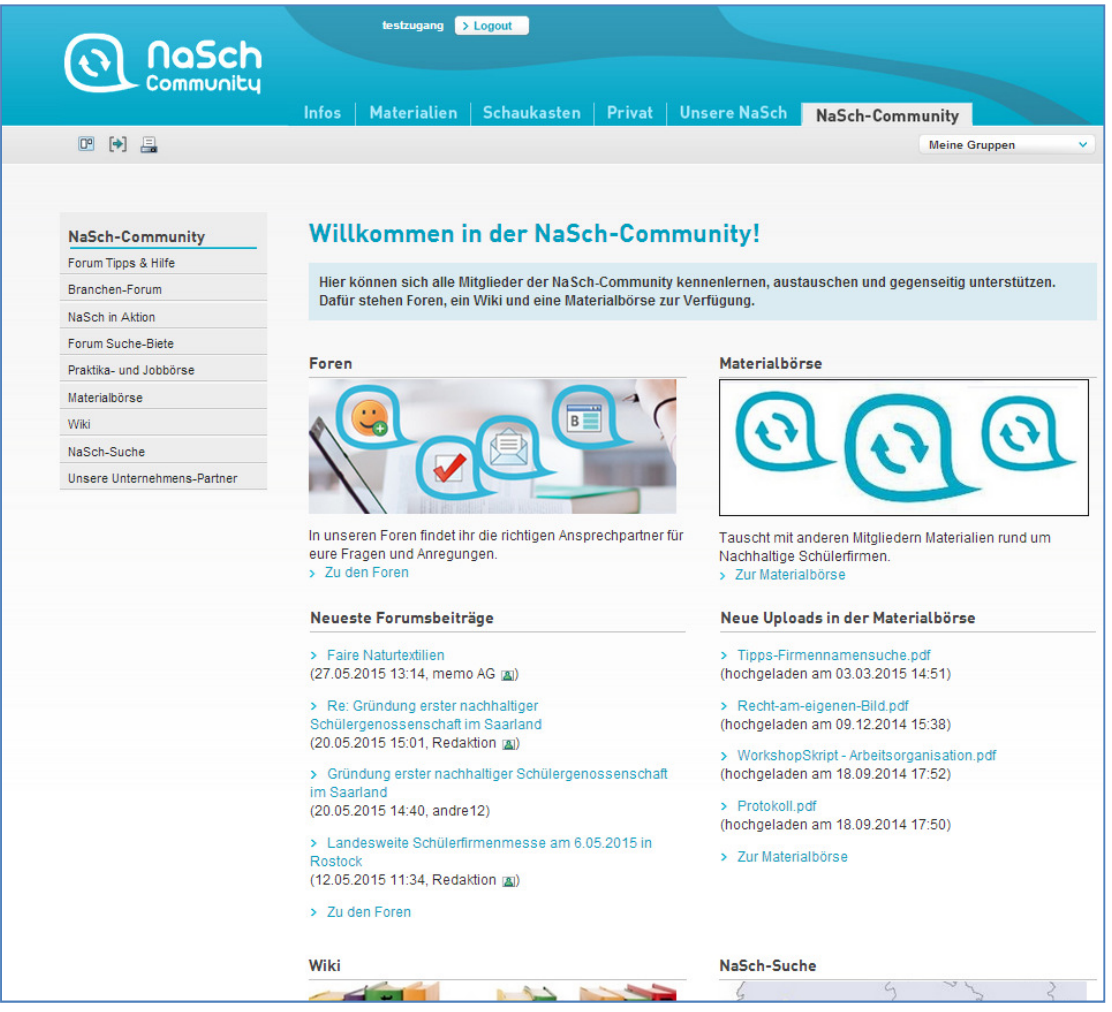

Hinweis: Bei neuen Einträgen in den Foren oder der Materialbörse erhalten Sie automatisch eine Quickmessage. Dies können Sie im oberen linken Kontrollkästchen deaktivieren. Entfernen Sie dazu einfach das rote Häkchen.

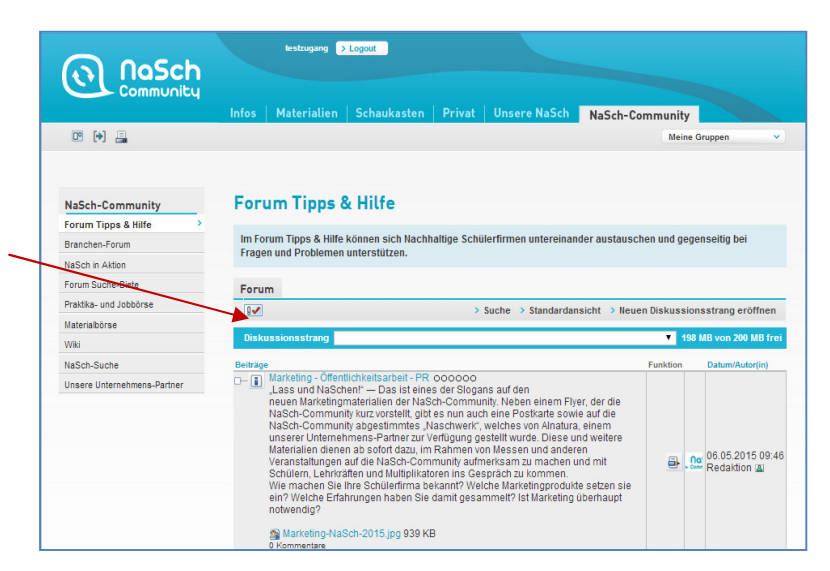

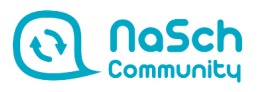

#### 5. 1 Foren

Die verschiedenen Foren bieten den NaSch-Community-Mitgliedern Platz für Fragen, Meinungsäußerungen und Diskussionen. Es können verschiedene Diskussionsstränge zu beliebigen Themen eröffnet und von allen Mitgliedern kommentiert werden.

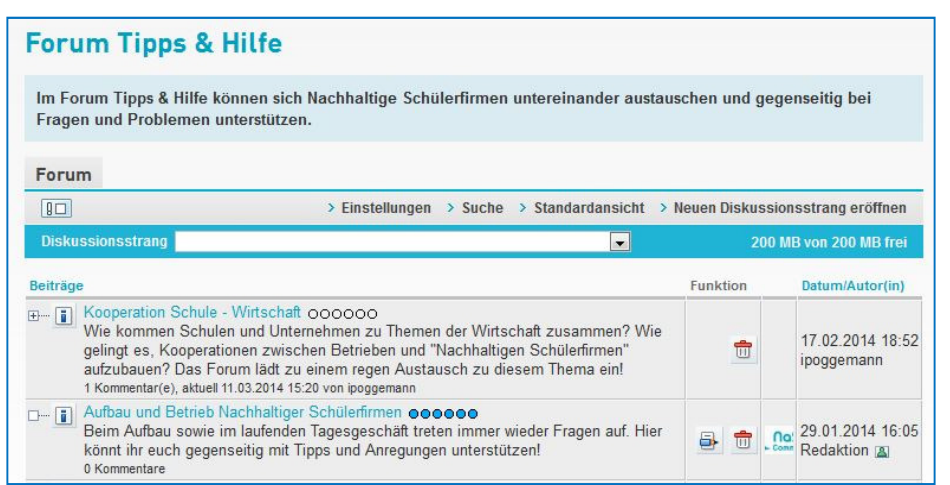

Folgende Möglichkeiten haben Sie im jeweiligen Forum:

- $\triangleright$  Beitrag kommentieren und bewerten: Möchten Sie einen Diskussionsstrang oder einen Beitrag kommentieren, klicken Sie den Titel des Beitrags an und wählen Sie im unteren Bereich des sich öffnenden Fensters "Diesen Beitrag kommentieren". Nach Veröffentlichung wird der Kommentar unterhalb des Diskussionsstranges angezeigt. Klicken Sie das "+" neben dem Titel an, damit der Kommentar aufgeklappt wird. Um einen Beitrag zu bewerten, klicken Sie einen der Kreise neben dem Beitragstitel an (je mehr desto besser).
- **E** neuen Diskussionsstrang eröffnen: Über "Neuen Diskussionsstrang eröffnen" können Sie ein neues Forenthema anlegen. Dieses wird anschließend auf der Übersichtsseite des Forums angezeigt. Der neuste Beitrag steht an oberster Stelle.
- $\triangleright$  über neue Forenbeiträge benachrichtigen lassen: Wenn Sie das Symbol  $\sqrt{m}$  anklicken, werden Sie über alle neuen Forenbeiträge informiert. Die Benachrichtigungen werden Ihnen in Ihrem Privatbereich angezeigt.
- Ansichten der Forenbeiträge einstellen: Im blauen Balken sehen Sie ein Fenster, über das Sie wählen können, welcher Diskussionsstrang Ihnen angezeigt werden soll. Außerdem können Sie im darüber liegenden grauen Balken noch zwischen "Standardansicht" (nur die Titel der Beiträge ohne Text) und "Beiträge komplett anzeigen" (alle Beiträge und Texte) wechseln.
- Suche nach bestimmten Themen: Über die Suchfunktion können Sie das Forum nach Schlagworten durchsuchen.
- $\triangleright$  eigenen Beitrag nachträglich bearbeiten oder löschen: Ihren eigenen Beitrag bearbeiten oder löschen Sie, indem Sie ihn öffnen und im unteren Bereich "Überarbeiten" oder "Löschen" wählen.

#### 5.2 Materialbörse

In der Materialbörse können die NaSch-Community-Mitglieder Materialien rund um Nachhaltige Schülerfirmen austauschen. Sie können eigene Materialien hoch- und die Materialien anderer herunterladen.

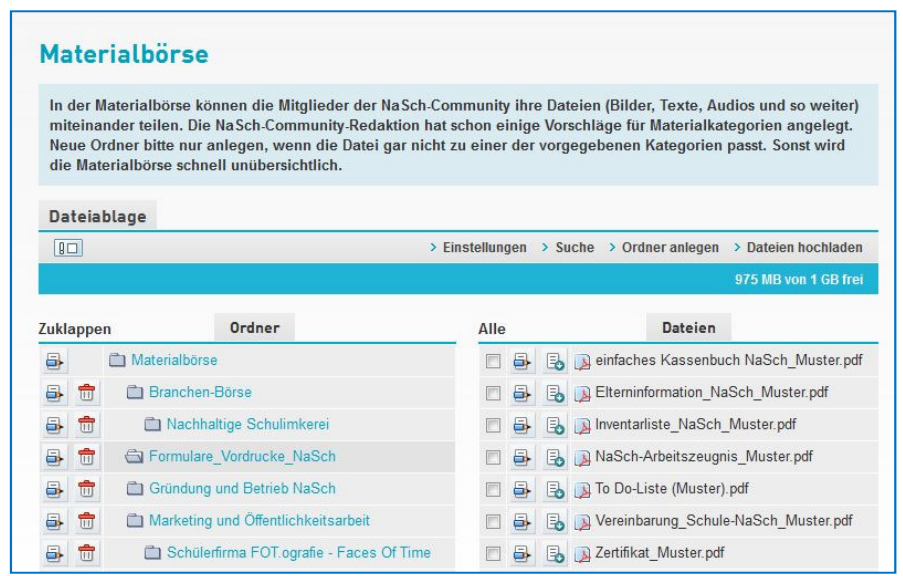

Sie haben in der Materialbörse folgende Möglichkeiten:

- $\triangleright$  Ordner anlegen: Wenn Sie Materialien zu einem bestimmten Thema haben und es dazu noch keinen passenden Ordner gibt, können Sie über "Ordner anlegen" einen neuen einbinden. Achten Sie darauf, dass der Ordner in der Materialbörsen-Struktur immer automatisch unter dem Ordner angelegt wird, den Sie gerade ausgewählt haben.
- ▶ Dateien hochladen: Klicken Sie den Ordner an, in den Sie eine Datei legen möchten. Wählen Sie anschließend im oberen grauen Balken "Datei hochladen" und laden Sie die Datei von Ihrem Computer aus hoch.
- Dateien herunterladen: Klicken Sie neben der Datei, die Sie auf Ihren Rechner herunterladen möchten, folgendes Symbol: Ь
- eigene Datei nachträglich bearbeiten oder löschen: Möchten Sie ihre hochgeladenen Dateien nachträglich noch mal bearbeiten, klicken Sie auf das Stift-Symbol neben der jeweiligen Seite. Dateien löschen können Sie über das Papierkorb-Symbol.
- über neu hochgeladene Dateien benachrichtigen lassen: Wenn Sie das  $\boxed{1}$ Symbol anklicken, werden Sie per Systemnachricht über alle neuen Datei-Uploads informiert. Die Systemnachrichten werden Ihnen in Ihrem Privatbereich angezeigt.
- ▶ Suche nach bestimmten Dateien: Über die Suchfunktion können Sie die Dateiablage nach Schlagworten durchsuchen und Materialien so gezielt finden.

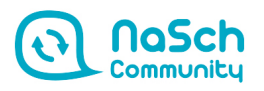

#### 5.3 Wiki

Das Wiki ist eine thematische Artikelsammlung. Im Unterschied zu herkömmlichen Websites kann im Wiki aber nicht nur gelesen werden, sondern jeder User hat die Möglichkeit, neue Seiten anzulegen sowie die bestehenden Seiten zu bearbeiten, zu ergänzen und zu verändern. Alle Mitglieder der NaSch-Community können so gemeinsam an ihrem Wissensarchiv zum Thema Nachhaltige Schülerfirmen arbeiten. Die wichtigsten Arbeitsschritte erklären wir Ihnen auf den folgenden Seiten.

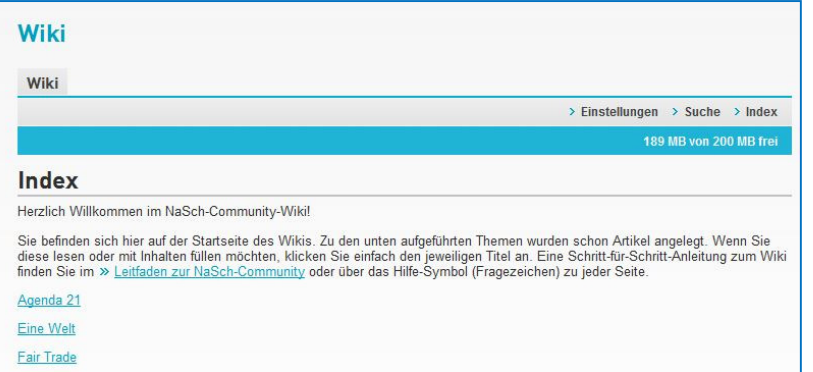

#### Tipp: Ausführliche Informationen zur Arbeit mit dem Wiki finden Sie über das Hilfesystem auf \$2 jeder Seite (Fragezeichen-Symbol).

#### Neues Thema anlegen

Sie möchten ein neues Thema rund um Nachhaltige Schülerfirmen anlegen? Dann klicken Sie im grauen Balken auf "Index - Bearbeiten".

Es öffnet sich der Bearbeitungs-Modus der Wiki-Übersichtsseite (= Index). Schreiben Sie in das Textfeld den Titel des neuen Artikels (zum Beispiel "Nachhaltigkeitsaudit") und setzen diesen in doppelte eckige Klammern, zum Beispiel [[Nachhaltigkeitsaudit]]. Nach dem ersten Speichern wird dann die neue Seite mit dem Titel "Nachhaltigkeit" angelegt.

Tipp: Wenn Ihre Wiki-Änderungen nicht direkt auf der Übersichtsseite sichtbar sind, müssen Sie zuerst die Seite aktualisieren.

#### Seite bearbeiten

Um die neue, aber noch leere Seite mit Inhalten zu füllen, klicken Sie sie auf der Wiki-Übersichtsseite an. Es öffnet sich ein neues Fenster mit einer Eingabemaske, in die Sie nun Ihre Texte schreiben können. Nachdem Sie einen Text eingegeben haben, können Sie ihn über die Symbole oberhalb des Textfeldes noch gestalten, das funktioniert ähnlich wie in einem normalen Textverarbeitungsprogramm (Textstelle markieren und Symbol auswählen).

## Nachhaltigkeitaudit

#### **Bearbeiten**

#### Text

Ein Nachhaltigkeitsaudit ist ein Instrument zur Umsetzung des nachhaltigen Wirtschaftens in Unternehmen. Anhand von Fragestellungen aus dem ökologischen, ökonomischen und sozialen Bereich wird untersucht, inwieweit Nachhaltigkeit im Unternehmen bereits umgesetzt wird und welche Strategien zur Integration von Nachhaltigkeitsprinzipien genutzt werden bzw. zukünftig genutzt werden können. Über das Nachhaltigkeitsaudit erfolgt ein systematischer und kontinuierlicher Verbesserungsprozess. Die Fragen zu den drei Dimensionen Ökologie, Ökonomie und Soziales bieten Schülerfirmen bereits in der Gründungsphase und auch in der fortwährenden Entwicklung des Unternehmens eine handlungsorientierte Anregung zur Ausrichtung der Schülerfirma an der Idee des nachhaltigen Wirtschaftens.

Rechts sehen Sie eine Übersicht über die verschiedenen Symbole. Außerdem hier einige Erklärungen zu oft genutzten Funktionen:

Interne Links: Wenn Sie ein Wort oder eine Textstelle mit einer anderen im Wiki verlinken wollen (zum Beispiel soll im Artikel "Nachhaltigkeit" der Artikel "Ökologie" verlinkt werden), markieren Sie die jeweilige Textstelle und klicken auf "Interner Link". Die Textstelle wird nun in zwei eckige Klammern gesetzt. Wenn Sie möchten, dass der Linktext vom Artikelnamen abweicht, müssen Sie hinter dem Seitennamen einen Längsstrich eingeben und danach den gewünschten Text schreiben (zum Beispiel: [[Ökologie|Hier geht es zur Seite]].

Externe Links: Möchten Sie einen Link auf eine andere Website setzen, markieren Sie die jeweilige Textstelle und klicken auf "Externer Link". Im Gegensatz zu internen Links werden externe nur in eine eckige Klammer gesetzt. Außerdem entfällt der Längsstrich für die Trennung von Link und Linktext. Stattdessen wird ein Leerzeichen verwendet (zum Beispiel: [[Ökologie Hier geht es zur Seite]].

Tipp: Wenn Sie eckige Klammern setzen und nicht möchten, dass automatisch Links daraus gemacht werden, markieren Sie die Textstelle und wählen Sie das Symbol "Ignorierte Auszeichnungen".

Bild einbinden: Möchten Sie ein Bild in einen Artikel einbinden, gibt es zwei Möglichkeiten – über das Symbol "Bild einbinden" oder den Punkt "Medien-Upload". Wir empfehlen den Weg über den "Medien-Upload". Sie finden den Punkt "Medien-Upload" rechts oberhalb eines jeden Artikels (im Ansichts- nicht im Bearbeitungsmodus). Laden Sie über den Durchsuchen-Button das gewünschte Bild hoch und kopieren Sie danach den kompletten Titel des hochgeladenen Bildes. Gehen Sie anschließend in den Bearbeitungsmodus des Artikels, in den das Bild eingebunden werden soll, fügen den kopierten Text an gewünschter Stelle ein und verlinken ihn über das Symbol "Interner Link" (siehe Erklärung oben). Das Bild wird nun in Ihrem Artikel angezeigt.

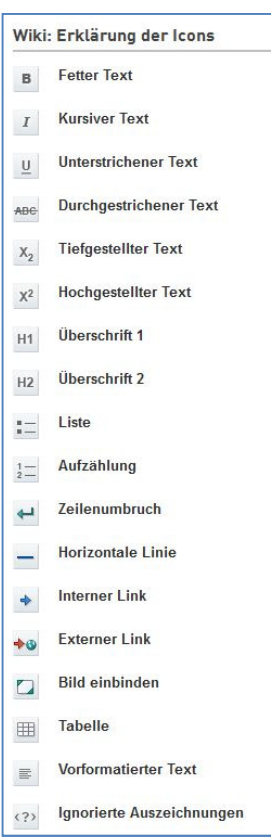

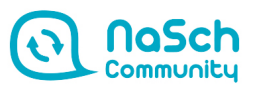

Download einbinden: Möchten Sie ein PDF oder ähnliches in Ihren Wiki-Artikel einbinden? Dann laden Sie die Datei - wie schon bei der Funktion "Bild einbinden" beschrieben – über den "Medien-Upload" hoch, fügen den kopierten Titel der Datei in die Eingabemaske Ihres Artikels ein und verlinken ihn mit dem Symbol für "Download einbinden".

Zusammenfassung/Kommentar: Unterhalb der Eingabemaske finden Sie außerdem die Punkte "Zusammenfassung/Kommentar" und "Nur kleine Änderungen". Wenn Sie einen Wiki-Artikel nachträglich geändert haben, können Sie dort hinschreiben, was genau Sie geändert haben. Falls Sie nur wenig geändert haben, markieren Sie das mit einem Häkchen in dem Feld "Nur kleine Änderungen". Beides ermöglicht, dass alle User auf der Seite "Versionen" den Überblick über die Änderungen behalten.

### Versionen und Übersichten

Über den Punkt "Versionen" können Sie die "Geschichte" eines Artikels nachvollziehen, also wer wann was geändert hat. Um zu den Versionen zu gelangen, klicken Sie rechts oberhalb eines jeden Artikels auf den Link "Versionen".

Unter dem Punkt "Übersichten" finden Sie außerdem einige Spezialseiten mit Informationen zum NaSch-Community-Wiki, zum Beispiel letzte Änderungen, neuste Seiten, größte Bilder und so weiter.

# **Presse- und Öffentlichkeitsarbeit - Ausgewählte Aktionen**

## **Für das Jahr 2014**

## Allgemein zur Community und zum Launch der Plattform

- Veröffentlichung eines Artikels, in dem das Lernarrangement Nachhaltige Schülerfirmen sowie die NaSch-Community beschrieben werden: Berger/Pröpsting (2014) Innovatives Lernarrangement Nachhaltige Schülerfirmen, S. 91-95. In: Witte et al. (Hrsg.) (2014): Nachhaltigkeit gestalten – Trends und Entwicklungen in der Umweltkommunikation. München, oekom-Verlag.
- Erstellen und Versand der Pressemitteilung zum Launch der Plattform am 19.03.2014 über den Presseverteiler der NaSch-Community (19.03.2014).
- Meldung auf Lehrer-Online zum Launch der Plattform am 19.03.2014 sowie Social Media (19.03.2014) [\(http://212.91.232.165/1035297.php?sid=60857798627889104947637153715760\)](http://212.91.232.165/1035297.php?sid=60857798627889104947637153715760).
- Vorstellung der NaSch-Community auf [www.bildungsklick.de](http://www.bildungsklick.de/) [\(https://bildungsklick.de/schule/meldung/die-nasch-community-neues-netzwerk-fuer](https://bildungsklick.de/schule/meldung/die-nasch-community-neues-netzwerk-fuer-nachhaltige-schuelerfirmen/)[nachhaltige-schuelerfirmen/\)](https://bildungsklick.de/schule/meldung/die-nasch-community-neues-netzwerk-fuer-nachhaltige-schuelerfirmen/) (19.03.2016).
- Vorstellung als Kurzinformation des VCD zur NaSch-Community im "FahrRad Fürs Klima auf Tour"-Newsletter (17.06.2014).
- News zur NaSch-Community im bundesweiten Netzwerkmailing zur Kampagne "Schulstart mit dem Blauen Engel" vom Blauen Engel (02.06.2014).
- Meldung zur NaSch-Community im Lehrer-Online-Newsletter sowie Bannerschaltung auf der Startseite von Lehrer-Online alle zwei Wochen über die Sommerferien 2014 sowie Hinweis auf die NaSch-Community über die Social Media-Kanäle.
- Artikel zur NaSch-Community im online-Dienst der Schulbuchverlage Auer und Persen "Lehrerbüro" (20.08.2014).
- Artikel im Online-Jugendmagazin YAEZ zur NaSch-Community.
- Kurzvorstellung der NaSch-Community in der deutschen Ausgabe der Huffington Post (15.09.2014) [\(www.huffingtonpost.de/alexandra-hildebrandt/unverwundbar-klug](http://www.huffingtonpost.de/alexandra-hildebrandt/unverwundbar-klug-warum-selbstbildung-schule-machen-sollte_b_5815534.html)[warum-selbstbildung-schule-machen-sollte\\_b\\_5815534.html\)](http://www.huffingtonpost.de/alexandra-hildebrandt/unverwundbar-klug-warum-selbstbildung-schule-machen-sollte_b_5815534.html).
- Vorstellung der NaSch-Community im Portal von Jugend und Finanzen (01.09.2014) [\(https://www.jugend-und-finanzen.de/Alle/Aktuelles/NaSch-Community-bietet-](https://www.jugend-und-finanzen.de/Alle/Aktuelles/NaSch-Community-bietet-Netzwerk-fuer-nachhaltige-Schuelerfirmen)[Netzwerk-fuer-nachhaltige-Schuelerfirmen](https://www.jugend-und-finanzen.de/Alle/Aktuelles/NaSch-Community-bietet-Netzwerk-fuer-nachhaltige-Schuelerfirmen)) sowie im Newsletter "Jugend und Finanzen aktuell" Ausgabe 09/2014.
- Info über die NaSch-Community im Newsletter des Landesinstituts für Lehrerbildung und Schulentwicklung, Referat Umwelterziehung und Klimaschutz (November 2014).[\(http://tools.emailsys.net/mailing/83/531258/0/1kwvkk1/index.html\)](http://tools.emailsys.net/mailing/83/531258/0/1kwvkk1/index.html).

Zu Unternehmens- und Kooperationspartnern

- Meldung auf Lehrer-Online zur Kooperation mit dem Blauen Engel sowie über Social Media-Kanäle vom Blauen Engel (20.05.14) [\(https://www.lehrer](https://www.lehrer-online.de/aktuelles/aktuelle-nachrichten/news/na/neue-partner-die-nasch-community-und-der-blaue-engel/)[online.de/aktuelles/aktuelle-nachrichten/news/na/neue-partner-die-nasch-community](https://www.lehrer-online.de/aktuelles/aktuelle-nachrichten/news/na/neue-partner-die-nasch-community-und-der-blaue-engel/)[und-der-blaue-engel/\)](https://www.lehrer-online.de/aktuelles/aktuelle-nachrichten/news/na/neue-partner-die-nasch-community-und-der-blaue-engel/).
- Kurzinformation zur NaSch-Community unter [www.klima-tour.de/partneraktionen.html](http://www.klima-tour.de/partneraktionen.html) im Rahmen der Kooperation mit dem Verkehrsclub Deutschland (03.06.2014).
- Aufführung der NaSch-Community als Kooperationspartner im Flyer "Nachhaltige Schülerfirmen (NaSch) und Schülergenossenschaften in Niedersachsen" des niedersächsischen Kultusministeriums (6/2014).
- Newsletter-Meldung und Social Media-Ankündigung auf Lehrer-Online zum neuen Unternehmenskooperationspartner GLS-Bank sowie dem neuen Kooperationspartner Verkehrsclub Deutschland ([https://www.lehrer-online.de/aktuelles/aktuelle](https://www.lehrer-online.de/aktuelles/aktuelle-nachrichten/news/na/nasch-community-neue-partner/)[nachrichten/news/na/nasch-community-neue-partner/\)](https://www.lehrer-online.de/aktuelles/aktuelle-nachrichten/news/na/nasch-community-neue-partner/), 25.09.2014.

## Zu Aktionen

- Erstellen und Versand eines Mailings zum Wettbewerb mit der memo AG an den Presseverteiler sowie News auf Lehrer-Online und Social Media-Kanäle (27.05.2014).
- Präsentation des gemeinsamen Stundenplans mit der memo AG im alljährlichen Schulmailing der memo AG an insgesamt 35.000 Empfänger (10.06.2014).
- Pressemitteilung des Blauen Engels zur Kampagne "Schulstart mit dem Blauen Engel", inkl. Kurzinformation zur mit der NaSch-Community (01.07.2014).
**Screenshot Vorstellung der NaSch-Community im Portal von Jugend und Finanzen (01.09.2014) sowie im Newsletter "Jugend und Finanzen aktuell" Ausgabe 09/2014.**

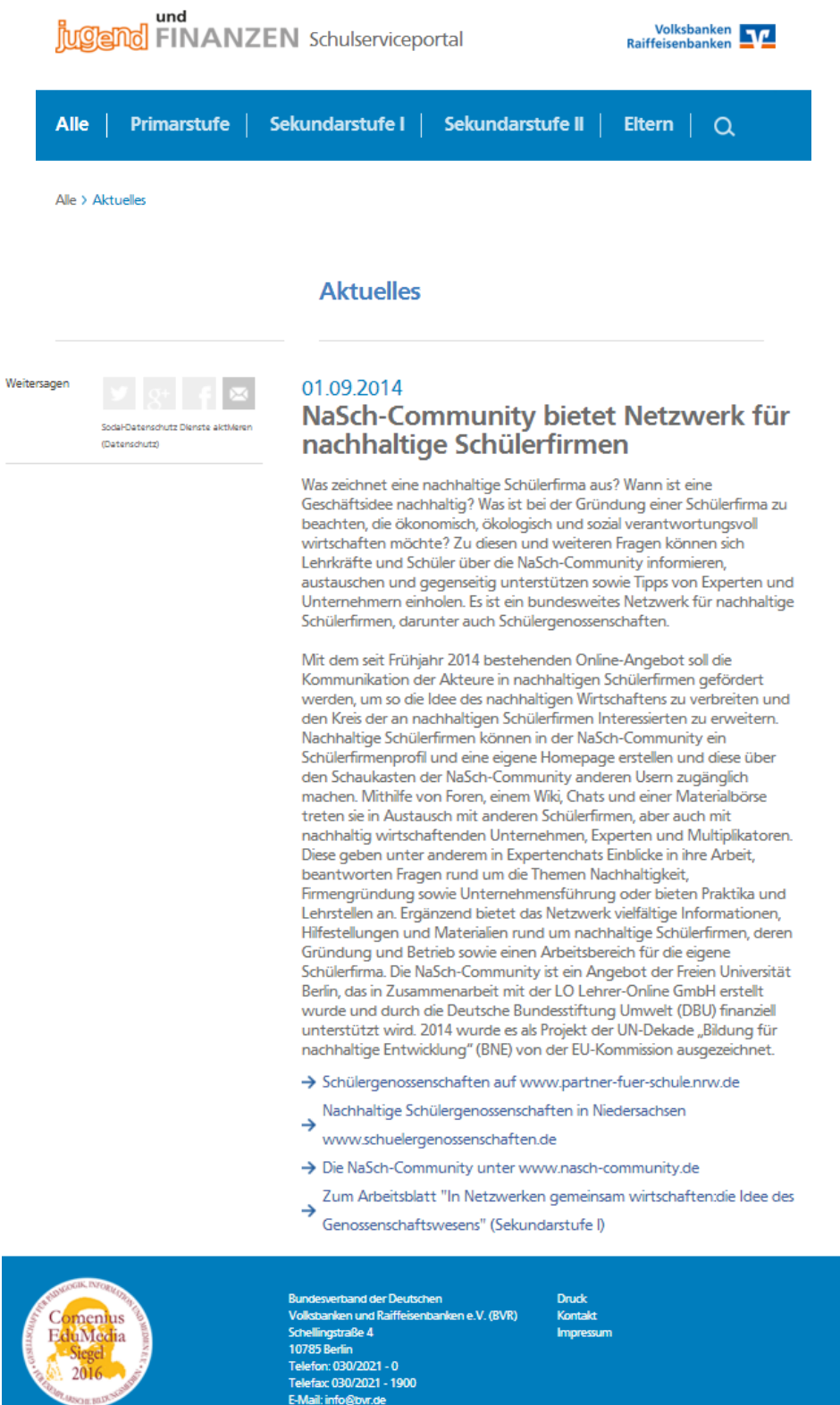

LINK: www.jugend-und-finanzen.de/Alle/Aktuelles/NaSch-Community-bietet-Netzwerk-fuernachhaltige-Schuelerfirmen

# **Screenshot Meldung auf Lehrer-Online zur Kooperation mit dem Blauen Engel sowie über Social Media-Kanäle vom Blauen Engel (20.05.14)**

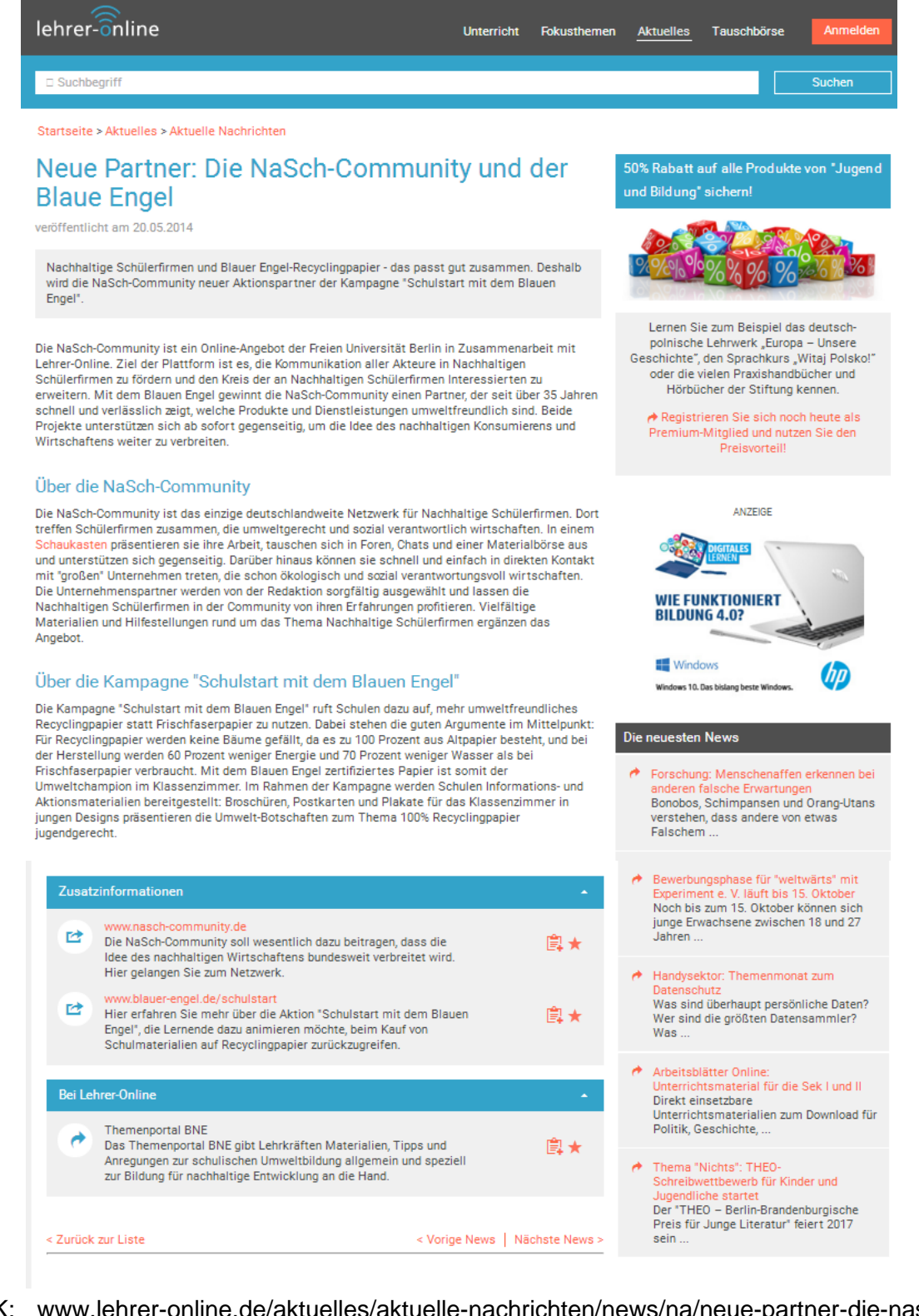

LINK: www.lehrer-online.de/aktuelles/aktuelle-nachrichten/news/na/neue-partner-die-naschcommunity-und-der-blaue-engel/

# **Für das Jahr 2015**

# Allgemein zur Community

- Vorstellung der NaSch-Community auf dem Thüringer-Schulportal (Januar 2015) [\(http://www.schulportal-thueringen.de/nachhaltige\\_entwicklung\)](http://www.schulportal-thueringen.de/nachhaltige_entwicklung).
- Artikel zur NaSch-Community im BNE-Newsletter 1/2015 des Niedersächsischen Kultusministeriums (Nr. 01, Januar 2015) [\(https://mk](https://mk-mail.nibis.de/mpressestellemk/150120-bne-newsletter-end.pdf)[mail.nibis.de/mpressestellemk/150120-bne-newsletter-end.pdf](https://mk-mail.nibis.de/mpressestellemk/150120-bne-newsletter-end.pdf)).
- Pressemitteilung zur NaSch-Community für das Online-Pressefach der didacta in Hannover inkl. der Ankündigung der NaSch-Community-App (24.-28. Februar 2015).
- Pressemitteilung zum ersten Geburtstag der NaSch-Community an den Presseverteiler der NaSch-Community sowie die Mitglieder und Partner der NaSch-Community (19.03.2015).
- Meldung zum ersten Geburtstag der NaSch-Community im Lehrer-Online Newsletter 11/2015 (18.03.15) und bei Jugend und Bildung aktuell 04/2015: Materialien für Ihren<br>Unterricht (14.04.15) sowie Social Media (www.jugend-und-Unterricht (14.04.15) sowie Social Media (www.jugend-undbildung.de/webcom/show\_article.php/\_c-10/\_nr-1424/\_p-1/i.html).
- Meldung zum ersten Geburtstag der NaSch-Community im NEWSLETTER Bildungsauftrag Nord-Süd Nr. 97|Mai 2015 (18.05.2015) [\(http://www.wusgermany.de/sites/wusgermany.de/files/content/files/is\\_newsletter\\_97](http://www.wusgermany.de/sites/wusgermany.de/files/content/files/is_newsletter_97_mai.pdf) [\\_mai.pdf\)](http://www.wusgermany.de/sites/wusgermany.de/files/content/files/is_newsletter_97_mai.pdf).
- Eintrag im World University Service zum ersten Geburtstag der NaSch-Community [\(http://www.wusgermany.de/de/globales-lernen/informationsstelle-bildungsauftrag](http://www.wusgermany.de/de/globales-lernen/informationsstelle-bildungsauftrag-nord-sued/globales-lernen-welt-bund-und-laender-0/nasch-community-die-bundesweite-austauschplattform-fuer-nachhaltige-schuelerfirmen)[nord-sued/globales-lernen-welt-bund-und-laender-0/nasch-community-die](http://www.wusgermany.de/de/globales-lernen/informationsstelle-bildungsauftrag-nord-sued/globales-lernen-welt-bund-und-laender-0/nasch-community-die-bundesweite-austauschplattform-fuer-nachhaltige-schuelerfirmen)[bundesweite-austauschplattform-fuer-nachhaltige-schuelerfirmen\)](http://www.wusgermany.de/de/globales-lernen/informationsstelle-bildungsauftrag-nord-sued/globales-lernen-welt-bund-und-laender-0/nasch-community-die-bundesweite-austauschplattform-fuer-nachhaltige-schuelerfirmen).
- Meldung zur NaSch-Community-App: im Lehrer-Online Newsletter 24/2015 (17.06.2015 und bei Jugend und Bildung aktuell 06/2015: Materialien für Ihren Schulunterricht (15.06.2016) sowie Social Media [\(http://212.91.232.165/1083652.php?sid=55297940719290473947637093709150\)](http://212.91.232.165/1083652.php?sid=55297940719290473947637093709150).
- Mailing an alle Mitglieder der NaSch-Community zur NaSch-Community-App.
- Mailing an über 350 Vertreter der päd. Fachpresse, Bildungsadministration und Bildungsserver zur NaSch-Community-App (inkl. Pressemeldung).
- Meldung zur NaSch-Community App im DBU-Newsletter II/2015 [\(https://www.dbu.de/1254ibook76085\\_36291\\_2487.html\)](https://www.dbu.de/1254ibook76085_36291_2487.html).
- Meldung zur NaSch-Community-App von Unternehmergeist macht Schule (22.06.2015) [\(http://www.unternehmergeist-macht-schule.de/DE/Aktuelles/Aktuelle-](http://www.unternehmergeist-macht-schule.de/DE/Aktuelles/Aktuelle-Meldungen/NaSch-macht-mobil.html)[Meldungen/NaSch-macht-mobil.html](http://www.unternehmergeist-macht-schule.de/DE/Aktuelles/Aktuelle-Meldungen/NaSch-macht-mobil.html)).
- Vorstellung der NaSch-Community-App unter Partner-Schule-Wirtschaft [\(http://www.psw-berlin.de/links/tipps-fuer-apps/](http://www.psw-berlin.de/links/tipps-fuer-apps/)).
- Vorstellung der NaSch-Community-App im BMUB-Bildungsservice; Ausgabe 05/2016 (30.06.2015) [\(http://www.bmub.bund.de/fileadmin/Daten\\_BMU/Newsletter\\_Bildungsservice/bmub\\_](http://www.bmub.bund.de/fileadmin/Daten_BMU/Newsletter_Bildungsservice/bmub_bildung_newsletter_1506_bf.pdf) [bildung\\_newsletter\\_1506\\_bf.pdf\)](http://www.bmub.bund.de/fileadmin/Daten_BMU/Newsletter_Bildungsservice/bmub_bildung_newsletter_1506_bf.pdf).
- Vorstellung der NaSch-Community und der NaSch-Community-App auf der Webseite des Niedersächsischen Kultusministeriums [\(http://www.mk.niedersachsen.de/schule/schuelerinnen\\_und\\_schueler\\_eltern/nachhal](http://www.mk.niedersachsen.de/schule/schuelerinnen_und_schueler_eltern/nachhaltigkeit/nachhaltige_schuelerfirmen/nachhaltige-schuelerfirmen-90558.html) [tigkeit/nachhaltige\\_schuelerfirmen/nachhaltige-schuelerfirmen-90558.html\)](http://www.mk.niedersachsen.de/schule/schuelerinnen_und_schueler_eltern/nachhaltigkeit/nachhaltige_schuelerfirmen/nachhaltige-schuelerfirmen-90558.html)

Zu Unternehmens- und Kooperationspartnern

- Meldung zum neuen Kooperationspartner UnternehmensGrün im Lehrer-Online Newsletter 09/2015 (04.03.2015) und bei Jugend und Bildung aktuell 03/2015: Materialien für Ihren Unterricht (17.03.15) [\(http://212.91.232.165/1072729.php?sid=60857798627889104947637153724920](http://212.91.232.165/1072729.php?sid=60857798627889104947637153724920)<br>sowie http://www.iugend-und-bildung.de/webcom/show article.php/ c-10/ [http://www.jugend-und-bildung.de/webcom/show\\_article.php/\\_c-10/\\_nr-](http://www.jugend-und-bildung.de/webcom/show_article.php/_c-10/_nr-1412/_p-1/i.html)[1412/\\_p-1/i.html\)](http://www.jugend-und-bildung.de/webcom/show_article.php/_c-10/_nr-1412/_p-1/i.html).
- Meldung zum neuen Kooperationspartner Bund für Umwelt und Naturschutz Deutschland e.V. (BUND) im Lehrer-Online Newsletter 09/2015 (04.03.2015) und bei Jugend und Bildung aktuell 05/2015: Materialien für Ihren Unterricht (18.05.15) [\(http://212.91.232.165/1079889.php?sid=60857798627889104947637153723870](http://212.91.232.165/1079889.php?sid=60857798627889104947637153723870) sowie http://www.jugend-und-bildung.de/webcom/show article.php/ c-10/ nr-[1427/\\_p-1/i.html\)](http://www.jugend-und-bildung.de/webcom/show_article.php/_c-10/_nr-1427/_p-1/i.html).
- Meldung zum neuen Unternehmenspartner Werkhaus Design + Produktion GmbH im Lehrer-Online-Newsletter 25/2005 (24.06.2016) und bei Jugend und Bildung aktuell 07/2015: Materialien für Ihren Unterricht (13.07.2015) [\(http://212.91.232.165/1084444.php?sid=60857798627889104947637153726890](http://212.91.232.165/1084444.php?sid=60857798627889104947637153726890) sowie http://www.jugend-und-bildung.de/webcom/show article.php/ c-10/ nr-[1441/\\_p-1/i.html\)](http://www.jugend-und-bildung.de/webcom/show_article.php/_c-10/_nr-1441/_p-1/i.html).
- Meldung zum neuen Unternehmenspartner PrintPool GmbH im Lehrer-Online Newsletter 38/2015 (23.09.2015) und bei Jugend und Bildung aktuell 09/2015: Materialien für Ihren Unterricht (14.09.2015) [\(http://212.91.232.165/1090968.php?sid=60857798627889104947637153730030](http://212.91.232.165/1090968.php?sid=60857798627889104947637153730030) sowie [http://www.jugend-und-bildung.de/webcom/show\\_article.php/\\_c-10/\\_nr-](http://www.jugend-und-bildung.de/webcom/show_article.php/_c-10/_nr-1453/_p-1/i.html)[1453/\\_p-1/i.html\)](http://www.jugend-und-bildung.de/webcom/show_article.php/_c-10/_nr-1453/_p-1/i.html).
- Meldung zum neuen Unternehmenspartner GEPA The Fair Traide Company im Lehrer-Online Newsletter 42/2015 (21.10.2015) und bei Jugend und Bildung aktuell<br>10/2015: Materialien für Ihren Unterricht (19.10.2015) 10/2015: Materialien für Ihren Unterricht (19.10.2015) [\(http://212.91.232.165/1093264.php?sid=60857798627889104947637153734470](http://212.91.232.165/1093264.php?sid=60857798627889104947637153734470) sowie [http://www.jugend-und-bildung.de/webcom/show\\_article.php/\\_c-10/\\_nr-](http://www.jugend-und-bildung.de/webcom/show_article.php/_c-10/_nr-1463/_p-1/i.html)[1463/\\_p-1/i.html\)](http://www.jugend-und-bildung.de/webcom/show_article.php/_c-10/_nr-1463/_p-1/i.html).
- Meldung zum neuen Unternehmenspartner El Puente GmbH im Lehrer-Online Newsletter 49/2015 (09.12.2015) und bei Jugend und Bildung aktuell 12/2015: Materialien für Ihren Unterricht (16.12.2015) [\(http://212.91.232.165/1097955.php?sid=60857798627889104947637153738170](http://212.91.232.165/1097955.php?sid=60857798627889104947637153738170) sowie [http://www.jugend-und-bildung.de/webcom/show\\_article.php/\\_c-10/\\_nr-](http://www.jugend-und-bildung.de/webcom/show_article.php/_c-10/_nr-1475/_p-1/i.html)[1475/\\_p-1/i.html\)](http://www.jugend-und-bildung.de/webcom/show_article.php/_c-10/_nr-1475/_p-1/i.html).

# Zu Aktionen

- Meldung zur Internationalen Schülerfirmen-Messe Berlin mit Link zur NaSch-Community auf Lehrer-Online unter "Nachrichten am 17.02.2015 [\(http://212.91.232.165/1071192.php?sid=60857798627889104947637153738630\)](http://212.91.232.165/1071192.php?sid=60857798627889104947637153738630).
- Mitteilung zum Foren-Special durch die memo AG über <https://www.facebook.com/memo.onlineshop> (5.11.2015).

**Meldung zum ersten Geburtstag der NaSch-Community im Lehrer-Online Newsletter 11/2015 (18.03.15) und bei Jugend und Bildung 04/2015 (14.04.15) sowie Social Media**

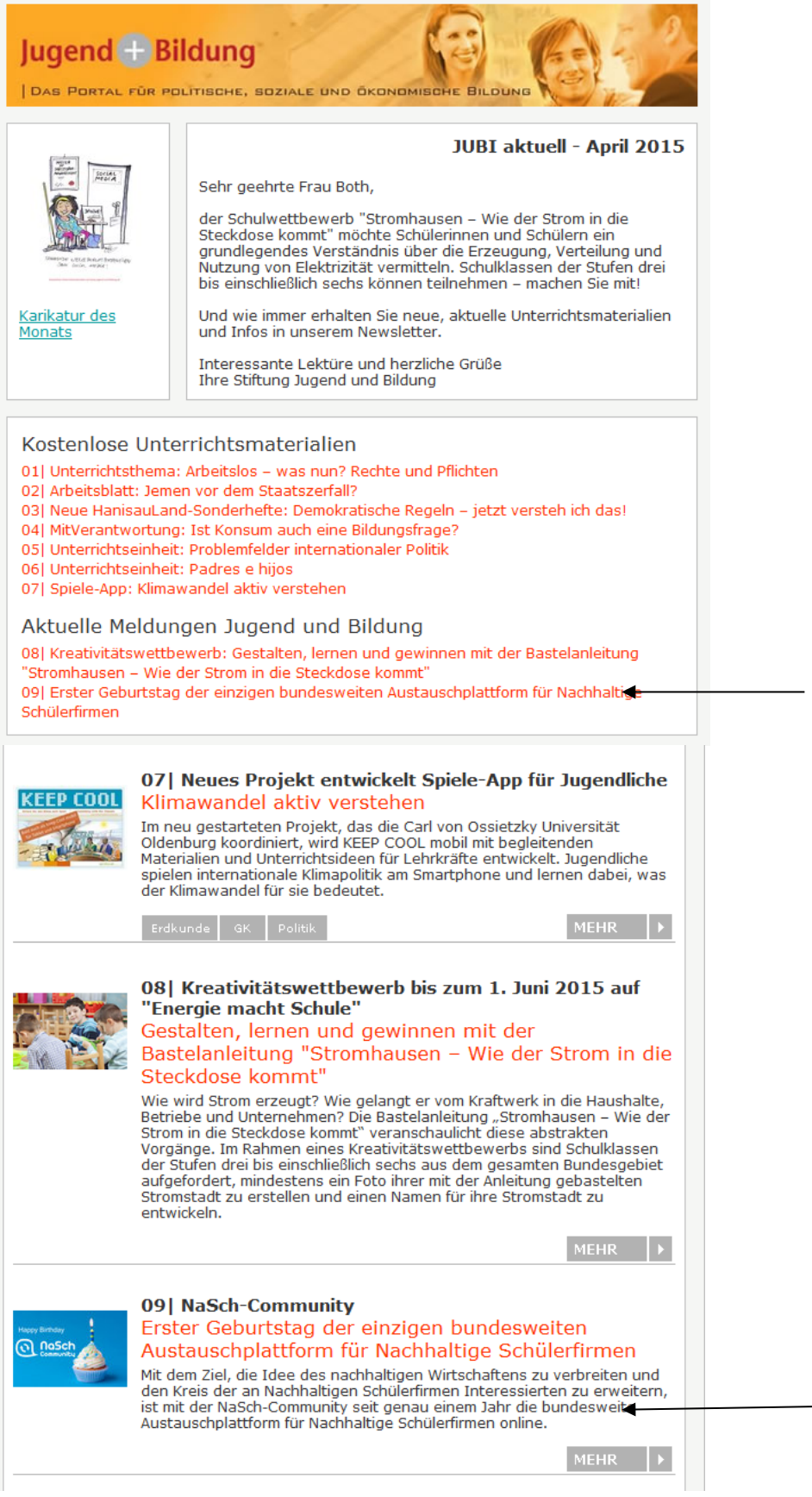

Home >> Meldungen

Meldungen

Erster Geburtstag der einzigen bundesweiten Austauschplattform für Nachhaltige Schülerfirmen **NaSch-Community** 

Mit dem Ziel, die Idee des nachhaltigen Wirtschaftens zu verbreiten und den Kreis der an Nachhaltigen Schülerfirmen Interessierten zu erweitern, ist mit der NaSch-Community seit genau einem Jahr die bundesweite Austauschplattform für Nachhaltige

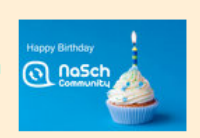

Schülerfirmen online. Lehrkräfte, Schülerinnen und Schüler, nachhaltig wirtschaftende Unternehmen und Multiplikatoren treffen unter ▶ www.nasch-community.de zusammen, tauschen sich dort aus und unterstützen sich gegenseitig.

Seit dem Projektstart steigt die Nutzerzahl stetig an. So kann die 2014<br>von der Deutschen UNESCO-Kommission als Projekt der UN-Dekade "Bildung für nachhaltige Entwicklung" (BNE) ausgezeichnete Austauschplattform über 20.000 Besuche verzeichnen. Dabei hat sich der die Anzahl der Besuche über den Zeitverlauf hinweg nahezu verdoppelt. Neben den Bereichen "Schaukasten" und "Infos" zählt die Rubrik Materialien" zu den beliebtesten Seiten.

Insbesondere die Materialien zum Aufbau und Betrieb von Schülerfirmen steht bei den Nutzern des Portals hoch im Kurs. Gleichzeitig sind für den geschlossenen Bereich aktuell fast 50 Nachhaltige Schülerfirmen aus dem gesamten Bundesgebiet registriert, die sich in Foren zu Fragen rund um den Aufbau und den Betrieb einer Nachhaltigen Schülerfirma austauschen können. "Das große Interesse an der NaSch-Community zeigt, welche Bedeutung die Themen nachhaltiges Wirtschaften und Betrieb einer Schülerfirma haben. Lehrer und Schüler wollen sich mit diesen Themen auseinandersetzen, austauschen aber vor allem Unterstützung, Tipps und Hilfen erhalten, wie eine Nachhaltige Schülerfirma aufgebaut, organisiert und geführt werden kann", so Prof. Dr. Gerhard de Haan. Projektleiter der NaSch-Community und Leiter des Instituts Futur der Freien Universität Berlin.

2015 soll die NaSch-Community um eine NaSch-Community-App ergänzt werden. Mit deren Hilfe können sich vor allem Schülerinnen und Schüler mobil austauschen und organisieren.

#### Das steckt hinter der NaSch-Community

Die NaSch-Community ist ein seit 2014 bestehendes Online-Angebot der Freien Universität Berlin in Zusammenarbeit mit der Eduversum GmbH. Es wird durch die Deutsche Bundesstiftung Umwelt (DBU) Einanziell unterstützt. Ziel des Projektes ist es, die Kommunikation aller<br>Akteure in Nachhaltigen Schülerfirmen zu fördern und den Kreis der an Nachhaltigen Schülerfirmen Interessierten zu erweitern.

Nachhaltige Schülerfirmen können in der NaSch-Community ein Schülerfirmenprofil und eine eigene Homepage erstellen und diese über den Schaukasten der NaSch-Community anderen Usern zugänglich machen. Mithilfe von Foren, einem Wiki und einer Materialbörse treten sie in Austausch mit anderen Schülerfirmen, aber auch mit nachhaltig wirtschaftenden Unternehmen, Experten und Multiplikatoren Frgänzend bietet das Netzwerk vielfältige Informationen Hilfestellungen und Materialien rund um Nachhaltige Schülerfirmen, deren Gründung und Betrieb sowie einen Arbeitsbereich für die eigene Schülerfirma.

#### Zielgruppe und Partner

Die NaSch-Community wendet sich an pädagogische Fachkräfte, die sich in Nachhaltigen Schülerfirmen oder für nachhaltiges Wirtschaften engagieren, sowie deren Schülerinnen und Schüler, die Mitglied einer Nachhaltigen Schülerfirma sind. Zudem richtet sich die Plattform an nachhaltig wirtschaftende Unternehmen und Multiplikatoren beziehungsweise Experten zum Thema Nachhaltige Schülerfirmen.

Aktuelle Unternehmenspartner der NaSch-Community sind die memo AG, die Alnatura GmbH und die GLS-Bank. Als Kooperationspartner konnten bisher UnternehmensGrün e.V., der Blaue Engel und der VCD Verkehrsclub Deutschland gewonnen werden.

#### Zusatzinformationen

Hier geht's zur Austauschplattform für Nachhaltige Schülerfirmen: ▶ www.nasch-community.de

Eduversum GmbH - April 2015

LINK: www.jugendundbildung.de/webcom /show article.php/ c-10/ nr-1424/ p- $1/i$  html

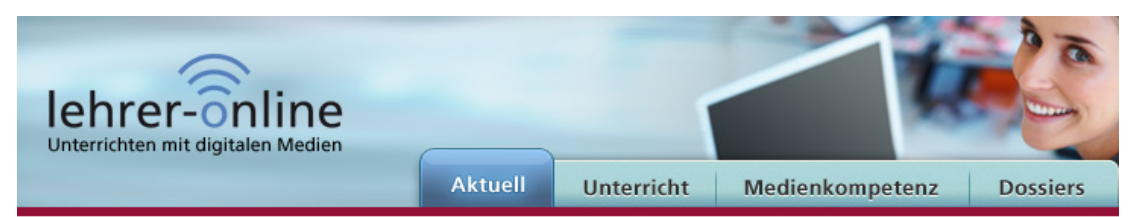

Sie sind hier: Newsletter > Newsletter-Archiv > Ausgaben 2015 > 11/2015 vom 18. März >

Aktuell .

Redaktion / PM 18.03.2015

## Nachhaltige Schülerfirmen: Ein Jahr NaSch-Community

Mit dem Ziel, die Idee des nachhaltigen Wirtschaftens zu verbreiten und den Kreis der an Nachhaltigen Schülerfirmen Interessierten zu erweitern, ist mit der NaSch-Community seit genau einem Jahr die bundesweite Austauschplattform für Nachhaltige Schülerfirmen online.

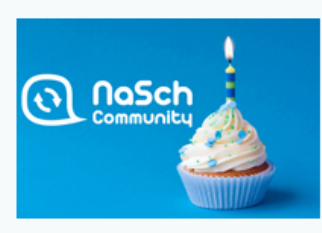

Lehrkräfte, Schülerinnen und Schüler, nachhaltig wirtschaftende Unternehmen und Multiplikatoren treffen unter www.nasch-community.de zusammen, tauschen sich dort aus und unterstützen sich gegenseitig. Seit dem Projektstart steigt die Nutzerzahl stetig an. So kann die 2014 von der Deutschen UNESCO-Kommission als Projekt der UN-Dekade "Bildung für nachhaltige Entwicklung" (BNE) ausgezeichnete Austauschplattform über 20.000 Besuche verzeichnen. Dabei hat sich der die Anzahl der Besuche

über den Zeitverlauf hinweg nahezu verdoppelt. Neben den Bereichen "Schaukasten" und "Infos" zählt die Rubrik "Materialien" zu den beliebtesten Seiten.

#### **Die NaSch-Community**

#### Fast 50 Nachhaltige Schülerfirmen

Insbesondere die Materialien zum Aufbau und Betrieb von Schülerfirmen stehen bei den Nutzerinnen und Nutzern des Portals hoch im Kurs. Gleichzeitig sind für den geschlossenen Bereich aktuell fast 50 Nachhaltige Schülerfirmen aus dem gesamten Bundesgebiet registriert, die sich in Foren zu Fragen rund um den Aufbau und den Betrieb einer Nachhaltigen Schülerfirma austauschen können. 2015 soll die NaSch-Community um eine NaSch-Community-App ergänzt werden. Mit deren Hilfe können sich vor allem Schülerinnen und Schüler mobil austauschen und organisieren.

#### **Initiatoren und Ziele**

Die NaSch-Community ist ein seit 2014 bestehendes Online-Angebot der Freien Universität Berlin in Zusammenarbeit mit der Eduversum GmbH. Es wird durch die Deutsche Bundesstiftung Umwelt (DBU) finanziell unterstützt. Ziel des Projektes ist es, die Kommunikation aller Akteure in Nachhaltigen Schülerfirmen zu fördern und den Kreis der an Nachhaltigen Schülerfirmen Interessierten zu erweitern.

#### Austausch mit anderen Schülerfirmen

Nachhaltige Schülerfirmen können in der NaSch-Community ein Schülerfirmenprofil und eine eigene Homepage erstellen und diese über den Schaukasten der NaSch-Community anderen Userinnen und Usern zugänglich machen. Mithilfe von Foren, einem Wiki und einer Materialbörse treten sie in Austausch mit anderen Schülerfirmen, aber auch mit nachhaltig wirtschaftenden Unternehmen, Experten und Multiplikatoren. Ergänzend bietet das Netzwerk vielfältige Informationen, Hilfestellungen und Materialien rund um Nachhaltige Schülerfirmen, deren Gründung und Betrieb sowie einen Arbeitsbereich für die eigene Schülerfirma.

#### **Zielgruppe und Partner**

Die NaSch-Community wendet sich an pädagogische Fachkräfte, die sich in Nachhaltigen Schülerfirmen oder für nachhaltiges Wirtschaften engagieren, sowie deren Schülerinnen und Schüler, die Mitglied einer Nachhaltigen Schülerfirma sind. Zudem richtet sich die Plattform an nachhaltig wirtschaftende Unternehmen und Multiplikatoren beziehungsweise Experten zum Thema Nachhaltige Schülerfirmen. Aktuelle Unternehmenspartner der NaSch-Community sind die memo AG, die Alnatura GmbH und die GLS-Bank. Als Kooperationspartner konnten bisher UnternehmensGrün e. V., der Blaue Engel und der VCD Verkehrsclub Deutschland gewonnen werden.

#### **Internetadresse**

\* www.nasch-community.de Mit diesem Link gelangen Sie direkt zur NaSch-Community, der Austauschplattform für Nachhaltige Schülerfirmen.

 $\sim$ 

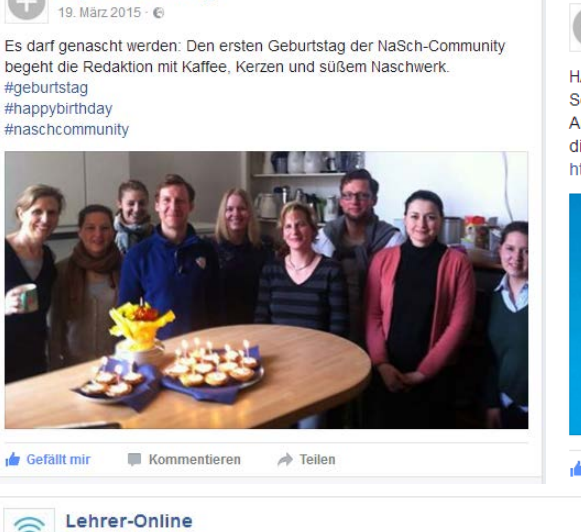

**Jugend und Bildung** 

 $\odot)$ 

19. März 2015 · ℮

Jugend und Bildung G 19. März 2015  $\cdot$   $\odot$ 

#### **HAPPY BIRTHDAY**

Seit genau einem Jahr ist die NaSch-Community, die bundesweite Austauschplattform für Nachhaltige Schülerfirmen, online. Wir danken allen, die die NaSch-Community seit dieser Zeit unterstützen und dort aktiv sind. http://www.nasch-community.de

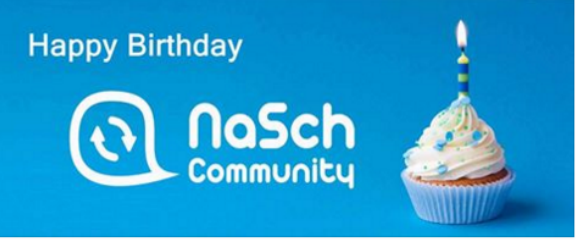

Gefällt mir Kommentieren  $\rightarrow$  Teilen

Seit genau einem Jahr ist die NaSch-Community, die bundesweite Austauschplattform für Nachhaltige Schülerfirmen, online. Wir danken allen, die die NaSch-Community seit dieser Zeit unterstützen und dort aktiv sind! https://www.nasch-community.de

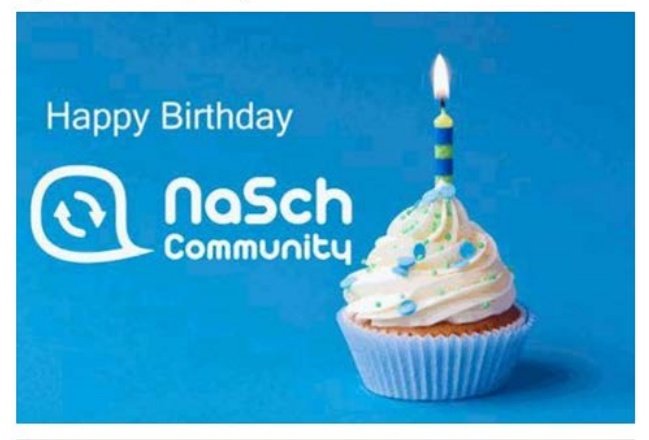

**de Gefällt** mir Kommentieren  $\rightarrow$  Teilen to Du und 1 weitere Person Jana Both Es darf genascht werden: Den ersten Geburtstag der NaSch-Community begeht die Redaktion mit Kaffee, Kerzen und süßem Naschwerk. #geburtstag#happybirthday#naschcommunity

Gefällt mir · Antworten · 0 1 · 19. März 2015 um 13:50 · Bearbeitet

# Meldung zum ersten Geburtstag der NaSch-Community im NEWSLETTER Bildungsauftrag Nord-Süd Nr. 97|Mai 2015 (18.05.2015)

 $1$ NEWSLETTER Bildungsauftrag Nord-Süd Nr. 97 | Mai 2015

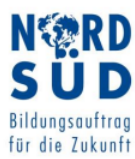

# Newsletter der Informationsstelle Bildungsauftrag Nord-Süd Nr. 97

EDITORIAL

Liebe Leserinnen und Leser,

18 Mai 2015

am 23. April startete die dritte Runde eines Wettbewerbs, der vom Westfälischen Landestheater Castrop-Rauxel und der EXILE-Kulturkoordination geführt wird: IN ZUKUNFT III ist ein Literaturwettbewerb für Autor/-innen mit Migrationshintergrund. Er hat zum Ziel, Menschen, die sich bisher noch kaum im deutschen Theater vertreten sahen zu ermutigen, für die Bühne zu schreiben. Durch den Wettbewerb sollen die Teilnehmenden dabei unterstützt werden, eine Idee für ein Theaterstück zu entwickeln und durchzuarbeiten. Als Ergebnis wird das Stück dann auf der Bühne öffentlich umgesetzt. Insgesamt acht Bewerber/-innen können monatlich an acht Workshop-Wochenenden von September 2015 bis April 2016 teilnehmen. Bewerbungsschluss ist der 15. Juni 2015.

Für Aktive in der entwicklungspolitischen Bildung ein Hinweis: das BMZ schreibt für dieses Jahr zusätzliche Mittel für das FEB Programm aus: Interessierte Projektträger/-innen können bis zum 31. Mai 2015 Anträge für Projekte stellen, die frühestens im August 2015 starten. Eine Bewilligung der Anträge ist für September 2015 vorgesehen.

Weitere Hinweise zu aktuellen Angeboten des Globalen Lernens finden Sie in diesem Newsletter. Wir wünschen Ihnen eine spannende Lektüre!

Mit besten Grüßen im Namen des Informationsstellen-Teams **Stefanie Heise** 

**L**WUS Informationsstelle Bildungsauftrag Nord-Süd | infostelle@wusgermany.de | www.informationsstelle-nord-sued.de

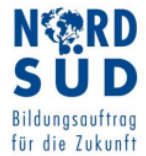

 $20<sup>-1</sup>$ 

NEWSLETTER Bildungsauftrag Nord-Süd Nr. 97 | Mai 2015

Getrennt nach interessanten Themen für Grundschulen, Sekundarstufen oder der Open School Community kann der Newsletter kostenfrei abonniert werden.

Info: Open School 21 gUG, Nernstweg 32-34, 22765 Hamburg, Tel: 040/39807690, info@openschool21.de, www.openschool21.de, www.openschool21.de/newsletter/

#### NaSch-Community - die bundesweite Austauschplattform für Nachhaltige Schülerfirmen

Ihren ersten Geburtstag feiert in diesem Jahr die NaSch-Community, die bundesweit einzige Austauschplattform für Nachhaltige Schülerfirmen. Ziel dieses Projektes ist es, gegenseitigen Austausch und Unterstützung unter schon bestehenden Nachhaltigen Schülerfirmen zu ermöglichen und die Gründung neuer Firmen zu fördern. So setzt sich die Plattform für die Idee des nachhaltigen Wirtschaftens ein. Mithilfe von Foren, einem Wiki und einer Materialbörse können die Schülerfirmen sowohl mit anderen Firmen als auch mit nachhaltig wirtschaftenden Unternehmen, Expert/-innen und Multiplikator/-innen in Kontakt treten. Auch für die firmeninterne Kommunikation steht ein Arbeitsbereich zur Verfügung. Zu Nachhaltigen Schülerfirmen zählen von Schüler/-innen umgesetzte Projekte wie ein Schul-Kiosk mit fair gehandelten Snacks, der Verkauf umweltfreundlicher Schulmaterialien, aber auch die Pflege des Schulgartens oder Vorlesestunden in Kindergärten. Die von der UNESCO als Projekt der UN-Dekade "Bildung für nachhaltige Entwicklung" ausgezeichnete NaSch-Community ist ein Projekt des Institutes Futur der Freien Universität Berlin.

Info: Freie Universität Berlin, Institut Futur, NaSch-Community, Fabeckstr. 37, 14195 Berlin, Ansprechpartnerin: Stephanie Pröpsting, Tel: 030/83850908, redaktion@nasch-community.de, www.nasch-community.de

Portal Globales Lernen: Aktuelle Aktionen

Weitere Informationen zu aktuellen Aktionen, Kampagnen und Wettbewerben finden Sie auf dem Portal Globales Lernen unter www.globaleslernen.de/de/aktionen

#### LINK:

http://www.wusgermany.de/sites/wusgermany.de/files/content/files/is\_newsletter\_97\_mai.pdf

# Pressemeldung zum Mailing an über 350 Vertreter der päd. Fachpresse, Bildungsadministration und Bildungsserver zur NaSch-Community-App

#### Pressemitteilung

#### **Q nosch**

"NaSch" macht mobil - mit der NaSch-Community-App

Austausch, Organisation und Kommunikation sind zentrale Elemente innerhalb<br>der Arbeit einer Schülerfirma. Die neue NaSch-Community App unterstützt dies<br>und bietet dafür verschiedene Möglichkeiten. Sie steht sowohl für Andr  $\sum_{i=1}^{n}$ na cos suco po<br>vias zur Verfügung.

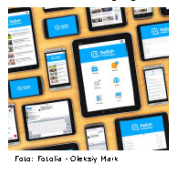

Die App, welche von der Freien Universität

Die App, welche von der Freien Universität<br>
Texture und der Neumann webst mit der Neumann webst mit der Neumann webst mit der Neumann Green und der Neumann Green und der Neumann Green und der Neumann der Neumann der Neuman

#### Weiterführende Informationen und Download

Ausführliche Informationen zur App "NaSch" sow ie zur NaSch-Community finden Sie auf<br>den nachfolgenden Seiten sow ie unter <u>www.nasch-community. de</u>. nload der NaSch-Community-App für Android-G

Im Auftrag der FU Berlin

Zum Download der NaSch-Community-App für iOS-Geräte

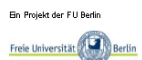

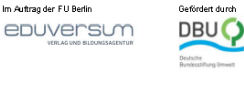

#### Pressemitteilung

#### Das ist die NaSch-Community

Die NaSch-Community ist ein seit 2014 bestehende<br>Online-Angebot der Freien Universität Berlin i -<br>Zusammenarbeit mit der Eduversum GmbH und wir<br>durch die Deutsche Bundesstiftung Umwelt (DBU durch die Deutsche Bundessfrührig Umwelt (DBU)<br>fachlich und finanziell unterstützt. Derzeit sind unterstützt.<br>Derzeit sind unterstützt. Derzeit sind unterstützt.<br>Der Schülerfirmen aus dem gesamten Bundesgebiet<br>Kommunikati

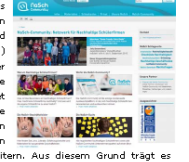

@ noSch

Nachhaltige Schülerfirmen können in der NaSch-Community ein Schülerfirmenprofil und meannange scruterminnen konnen in der masch-vormmunky ein scruterminnenpromium<br>eine eigene Homepage erstellen und dese über den Schaukasten der Nisch-Community<br>anderen Usem zugänglich machen. Mithilfe von Foren, einem Wiki uivat wuxuu uu in sayatatiivat samankat uu inte viivatu seekiv ootatii internatifuhung olee bieten die Themen Nachhaltsjealt. Firmengründung sowie Unternehmentführung oder bieten Praktika und Lehrstellen an. Ergänzend biet

#### Zielgruppe und Partner

Experiment and the model of the main padagogische Fachkräfte, die sich in Nachhaltigen<br>Schülerfirmen oder für nachhaltiges Wirtschaften engagieren, sowie deren Schülerinnen<br>Und Schülerfirmen oder für nachhaltiges Wirtschaf NaSch-Community. 2014 wurde die NaSch-Community als Projekt der UN-Dekade<br>"Bildung für nachhaltige Entwicklung" (BNE) von der Deutschen UNESCO-Kommission ausgezeichnet.

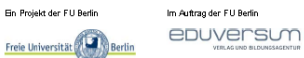

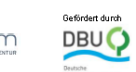

Pressemitteilung

@ naSch

#### Das bietet die NaSch-Community-And

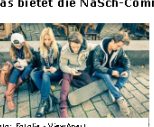

Summaring The Moment Authority of the Charles of the Charles Charles and the Charles of the Charles Charles and the Charles Charles Charles and the Charles Charles Charles Charles Charles Charles Charles Charles Charles Ch Change is a model of the model of the model of the model of the model of the fact of the fact of the fact of the fact of the fact of the fact of the fact of the fact of the fact of the fact of the fact of the model of the

meduarg berneuen nearmen – una aver examen must bern der popp intern gestmes to David Der David Der David Der David Der David Der David Der Schule and the Schule Schule Schule Schule Schule Schule Schule Schule Schule Schu

macurich iassen sich auch Dateien in die Ordner hochladen sowie neue Ordner erstellen.<br>Das Herzstück der App ist die Funktion "Foren". Diese sol heffen, den Austaurd<br>sich neue Beiträge verfassen und bestehende Beiträge kom

Ergänzt verden die Nutzerfunktionen der NaSch-Community-App durch zusätzliche<br>redaktionelle Inhalte, die in der App nach dem Login über das Icon "NaSch-News" aufrufbar sind

Im Auftrag der FU Berlin

epuversum

Freie Universität

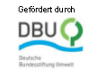

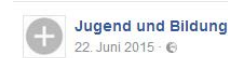

En Projekt der FU Berlin

"NaSch" macht mobil - mit der NaSch-Community-App

Austausch, Organisation und Kommunikation sind zentrale Elemente innerhalb der Arbeit einer Schülerfirma. Die neue NaSch-Community App unterstützt dies und bietet dafür verschiedene Möglichkeiten. Sie steht sowohl für Android- als auch für iOS-Smartphones und Tablet-PCs unter dem Namen NaSch" ab sofort kostenlos zur Verfügung https://www.nasch-community.de/wws/nasch-community-app.php

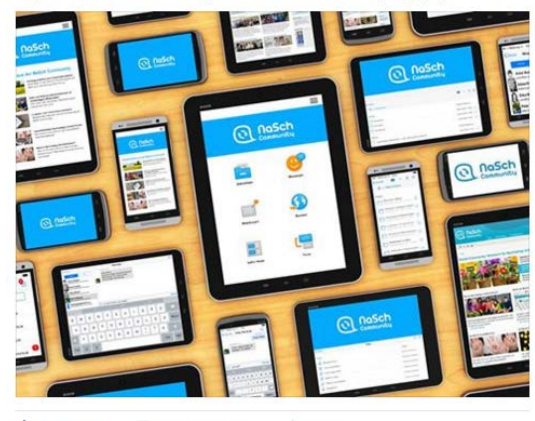

**de** Gefällt min Kommentieren  $\Rightarrow$  Teilen

# **Meldung zur NaSch-Community-App im DBU-Newsletter II/2015**

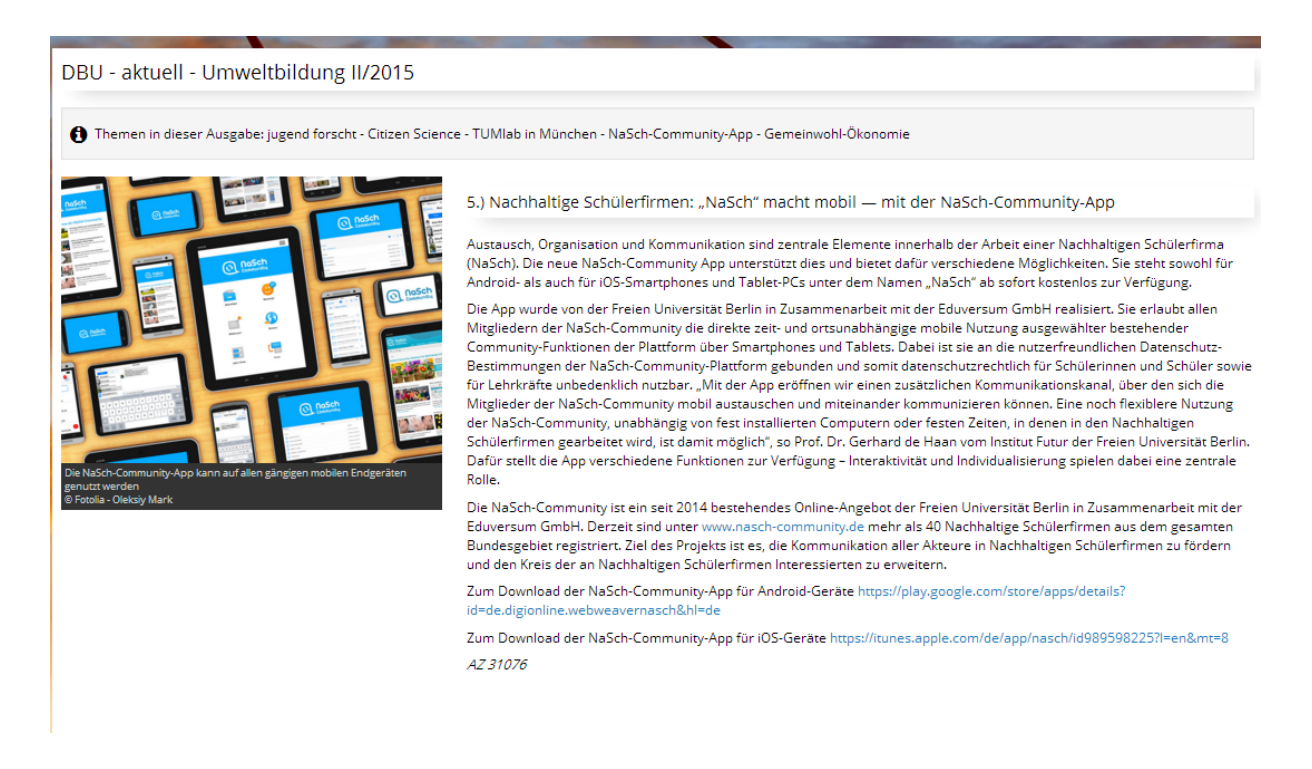

LINK: www.dbu.de/1254ibook76085\_36291\_2487.html

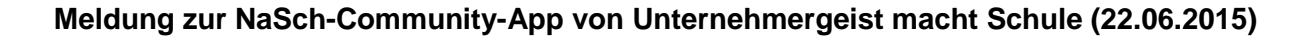

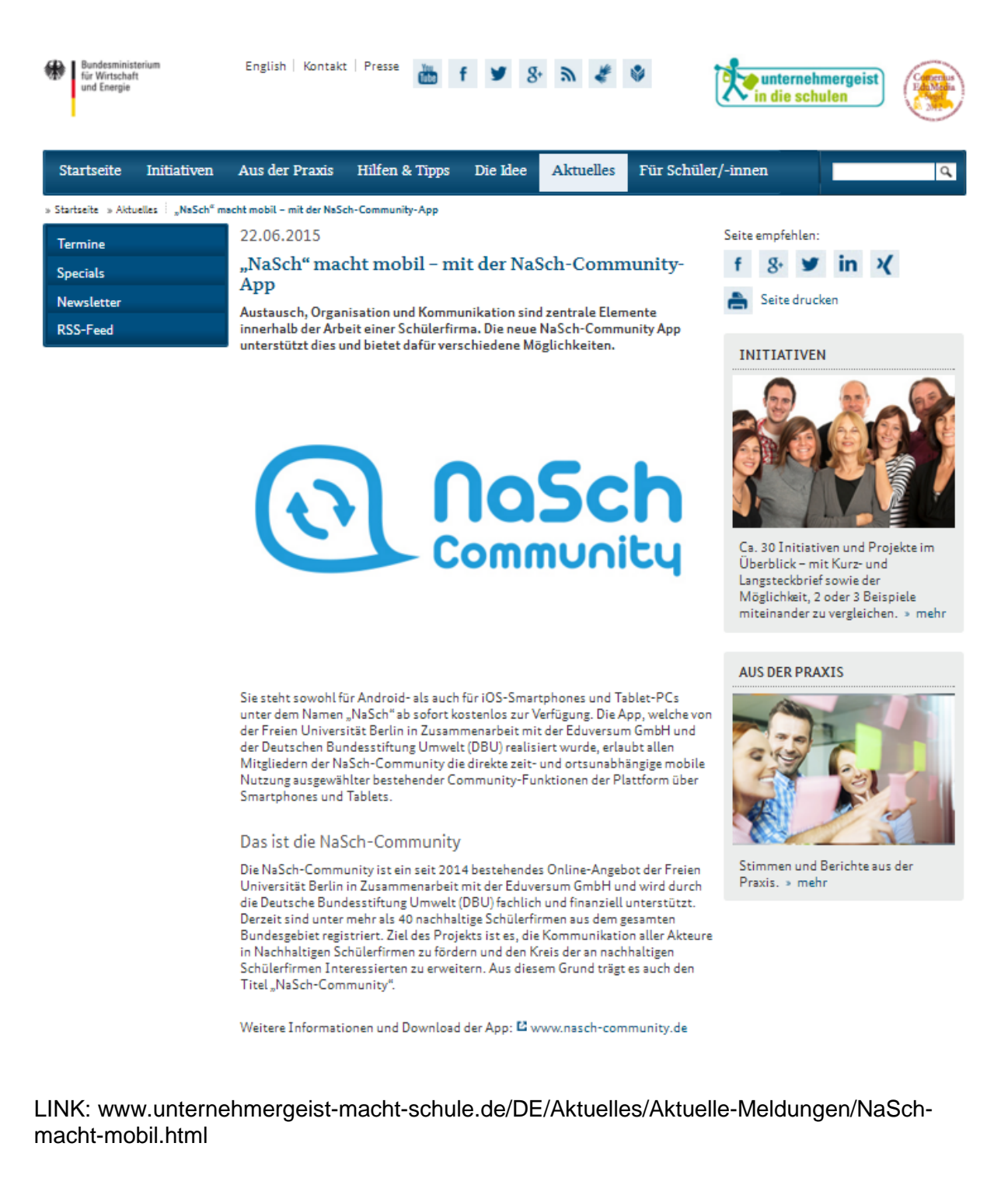

# **Vorstellung der NaSch-Community-App unter Partner-Schule-Wirtschaft**

#### NaSch-Communiy App

Mit dem Ziel, die Idee des nachhaltigen Wirtschaftens zu verbreiten und den Kreis cher an nachhaltigen Schülerfirmen Interessierten zu erweitern, ist im Jahr 2014 die<br>NaSch-Community für Nachhaltige Schülerfirmen online gegangen. Mittlerweile sind<br>mehr als 40 Schülerfirmen aus dem gesamten Bundesgebiet Mitglieder der NaSch-Community sich mit Hilfe einer App auch mobil austauschen und miteinander kommunizieren.

Zu den Community-Funktionen der App "NaSch-Community" gehört beispielsweise<br>die Funktion "Foren". Hier lassen sich neue Beiträge verfassen und bestehende die Funktion "Foren". Her lassen sich neue betrage verrassen und bestehende<br>Beiträge kommentieren. Dabei können Dateien aus der Dateiablage oder Fotos als<br>Anhänge des Beitrags hochgeladen werden. Mit der Funktion "Mitteilu redaktionelle Inhalte.

Die App "NaSch-Community" kann kostenlos über den Google Play Store oder den<br>App Store von Apple heruntergeladen werden.

#### BERUFE Entdecker & Bewerbung: Fit fürs Vorstellungsgespräch

Gleich zwei neue Apps können Interessierte auf dem Online-Portal planet-beruf.de State The Paul American Microsoft and the Paul American Control of the Burdesagentur für Arbeit finden. Mit der App "Bewerbung". Fit fürst Vorstellungsgespräch" behalten junge Menschen den Überblick über Vorstellungsgesprä

Beide Apps sind sowohl im Google Play Store als auch im App Store von Apple

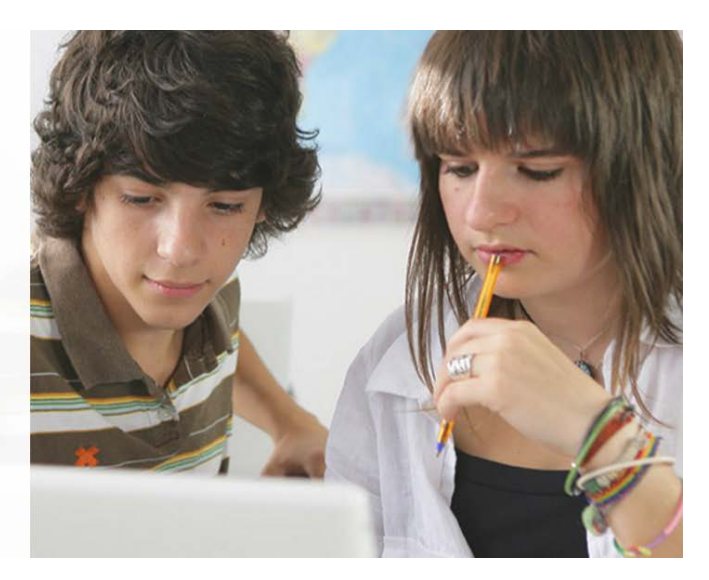

## LINK: http://www.psw-berlin.de/links/tipps-fuer-apps/

# **Für das Jahr 2016**

# Allgemein zur Community

- Neuauflage der Broschüre "Alles was Recht ist" (Hrsg.: Landeshauptstadt Hannover): Info zur NaSch-Community, S.49 (Literatur, Internetadressen).
- Pressemeldung zur NaSch-Community-App im digitalen Pressefach sowie Information, Flyer und Giveaways (Kreisel, Postkarten. "NaSch-Werk" mit Aufkleber) am Stand von Eduversum und der UN-Dekade didacta (16.-20.02.2016).
- Kurzvorstellung der NaSch-Community mit Verlinkung unter der Rubrik "Unterrichtsmaterial > "Lernportale" auf [Jugend](http://www.jugend-und-bildung.de/) und Bildung [\(http://www.jugend-und](http://www.jugend-und-bildung.de/unterrichtsmaterial_lernportale)[bildung.de/unterrichtsmaterial\\_lernportale\)](http://www.jugend-und-bildung.de/unterrichtsmaterial_lernportale).
- Veröffentlichung eines Artikels, in dem am Beispiel der NaSch-Community die Potenziale der neuen Medien für das Lernen durch Engagement aufgeführt werden: Pröpsting/ Both (2016): Nachhaltige Schülerfirmen als Reallabore für Lernen durch Engagement und die Potenziale neuer Medien, S.81-93. In: Bittner/Pyhel/Bischoff (Hrsg.): Nachhaltigkeit erfahren – Engagement als Schlüssel einer Bildung für nachhaltige Entwicklung. München, oekom-Verlag.
- Meldung zum Projekt "Schülergenossenschaften als Bildungspartner der NaSch-Community" im Portal von Jugend und Finanzen (26.05.2016) [\(https://www.jugend](https://www.jugend-und-finanzen.de/juf.nsf/jump.xsp?lang=de&main=alle&page=Aktuelles/Projekt-Schuelergenossenschaften-ist-Bildungspartner-der-NaSch-Community)[und-finanzen.de/juf.nsf/jump.xsp?lang=de&main=alle&page=Aktuelles/Projekt-](https://www.jugend-und-finanzen.de/juf.nsf/jump.xsp?lang=de&main=alle&page=Aktuelles/Projekt-Schuelergenossenschaften-ist-Bildungspartner-der-NaSch-Community)[Schuelergenossenschaften-ist-Bildungspartner-der-NaSch-Community\)](https://www.jugend-und-finanzen.de/juf.nsf/jump.xsp?lang=de&main=alle&page=Aktuelles/Projekt-Schuelergenossenschaften-ist-Bildungspartner-der-NaSch-Community) sowie im Newsletter "Jugend und Finanzen aktuell" Ausgabe 05/2014.
- Anzeige zur NaSch-Community in der Publikation: Heraeus-Stiftung/ Helmholtz-Gemeinschaft Deutscher Forschungszentren (Hrsg.) (2016): Klima - Die Erde und ihre Atmosphäre im Wandel der Zeiten, 3. Auflage, S. 210. Köln.
- Vorstellung der NaSch-Community im Rundbrief fair rhein; Ausgabe Juli 2016 [\(www.fair-rhein.de/app/download/8743678750/Rundbrief\\_Juli\\_2016.pdf\)](http://www.fair-rhein.de/app/download/8743678750/Rundbrief_Juli_2016.pdf).

# Zu Unternehmens-, Kooperations- und Bildungspartnern

• Meldung zum Projekt "Schülergenossenschaften: nachhaltig wirtschaften - solidarisch handeln" als neuer Bildungspartner im Lehrer-Online Newsletter 13/2016 (30.03.2016) und bei Jugend und Bildung aktuell 04/2016: Materialien für Ihren Unterricht (18.04.2016) [\(http://212.91.232.165/1106891.php?sid=64862461657195508747637623764290](http://212.91.232.165/1106891.php?sid=64862461657195508747637623764290)

sowie http://www.jugend-und-bildung.de/webcom/show article.php/ c-10/ nr-[1505/\\_p-1/i.html\)](http://www.jugend-und-bildung.de/webcom/show_article.php/_c-10/_nr-1505/_p-1/i.html).

Meldung zur Initiative "Energiewende macht Schule" als neuer Bildungspartner im Lehrer-Online Newsletter 18/2016 (04.05.2016) und bei Jugend und Bildung aktuell 05/2016 (17.05.2016) [\(http://212.91.232.165/1110072.php?sid=64862461657195508747637623767420](http://212.91.232.165/1110072.php?sid=64862461657195508747637623767420) sowie [http://www.jugend-und-bildung.de/webcom/show\\_article.php/\\_c-10/\\_nr-](http://www.jugend-und-bildung.de/webcom/show_article.php/_c-10/_nr-1517/_p-1/i.html)

[1517/\\_p-1/i.html\)](http://www.jugend-und-bildung.de/webcom/show_article.php/_c-10/_nr-1517/_p-1/i.html).

• Meldung zur Initiative "Bildungsinitiative als Fair Trade Botschafter" als neuer Bildungspartner im Lehrer-Online Newsletter 23/2016 (08.06.2016) und bei Jugend und Bildung aktuell 06/2016 (20.06.2016) [\(http://212.91.232.165/1113031.php?sid=29431114102103322047637773777530](http://212.91.232.165/1113031.php?sid=29431114102103322047637773777530) sowie http://www.jugend-und-bildung.de/webcom/show article.php/ c-10/ nr-[1524/\\_p-1/i.html\)](http://www.jugend-und-bildung.de/webcom/show_article.php/_c-10/_nr-1524/_p-1/i.html).

- Meldung zur mela wear GmbH im Lehrer-Online Newsletter 26/2016 (29.06.2016) und bei Jugend und Bildung aktuell 07/2016 (12.07.2016).
- Meldung zur Partnerschaft mit dem Projekt "Schülergenossenschaften" unter [www.unternehmergeist-macht-schule](http://www.unternehmergeist-macht-schule/) (12.05.2016) [\(www.unternehmergeist-macht](http://www.unternehmergeist-macht-schule.de/DE/Aktuelles/Aktuelle-Meldungen/NaSchCommunity-und-Schuelergenossenschaften-beschlie%C3%9Fen-Bildungspartnerschaft.html)[schule.de/DE/Aktuelles/Aktuelle-Meldungen/NaSchCommunity-und-](http://www.unternehmergeist-macht-schule.de/DE/Aktuelles/Aktuelle-Meldungen/NaSchCommunity-und-Schuelergenossenschaften-beschlie%C3%9Fen-Bildungspartnerschaft.html)[Schuelergenossenschaften-beschlie%C3%9Fen-Bildungspartnerschaft.html](http://www.unternehmergeist-macht-schule.de/DE/Aktuelles/Aktuelle-Meldungen/NaSchCommunity-und-Schuelergenossenschaften-beschlie%C3%9Fen-Bildungspartnerschaft.html)).

# Zu Aktionen

- Erstellung und Versand Pressemeldung zum Videowettbewerb NaSch for Future":
	- o Mailing an alle Mitglieder der NaSch-Community
	- o Mailing an über 350 Vertreter der päd. Fachpresse, Bildungsadministration und Bildungsserver
- Erste Meldung zum Videowettbewerb "NaSch for Future" (Aufruf zur Teilnahme) im Lehrer-Online Newsletter 3/2016 (20.01.2016) und bei Jugend und Bildung aktuell 01/2016 (18.01.2016) sowie Social Media [\(http://212.91.232.165/1100665.php?sid=29431114102103322047637773788290](http://212.91.232.165/1100665.php?sid=29431114102103322047637773788290) sowie http://www.jugend-und-bildung.de/webcom/show article.php/ c-10/ nr-[1484/\\_p-1/i.html\)](http://www.jugend-und-bildung.de/webcom/show_article.php/_c-10/_nr-1484/_p-1/i.html).
- Zweite Meldung zum Videowettbewerb "NaSch for Future" (Publikumsvoting) im Lehrer-Online Newsletter 19/2016 (11.05.2016) und bei Jugend und Bildung aktuell 05/2016 (17.05.2016) [\(http://212.91.232.165/1110514.php?sid=29431114102103322047637773792510](http://212.91.232.165/1110514.php?sid=29431114102103322047637773792510) sowie [http://www.jugend-und-bildung.de/webcom/show\\_article.php/\\_c-10/\\_nr-](http://www.jugend-und-bildung.de/webcom/show_article.php/_c-10/_nr-1516/_p-1/i.html)[1516/\\_p-1/i.html\)](http://www.jugend-und-bildung.de/webcom/show_article.php/_c-10/_nr-1516/_p-1/i.html).
- Dritte Meldung zum Videowettbewerb "NaSch for Future" (Gewinner) im Lehrer-Online Newsletter 24/2016 (15.06.2016) und bei Jugend und Bildung aktuell 06/2016 (20.06.2016) [\(http://212.91.232.165/1113779.php?sid=29431114102103322047637773794420](http://212.91.232.165/1113779.php?sid=29431114102103322047637773794420) sowie [http://www.jugend-und-bildung.de/webcom/show\\_article.php/\\_c-10/\\_nr-](http://www.jugend-und-bildung.de/webcom/show_article.php/_c-10/_nr-1523/_p-1/i.html)[1523/\\_p-1/i.html\)](http://www.jugend-und-bildung.de/webcom/show_article.php/_c-10/_nr-1523/_p-1/i.html).
- Ankündigung des Videowettbewerbs "NaSch for Future" auf der Website von "Unternehmergeist macht Schule" (19.01.2016) [\(http://www.unternehmergeist-macht](http://www.unternehmergeist-macht-schule.de/DE/Aktuelles/Aktuelle-Meldungen/Videowettbewerb-NaSch-for-Future-Wie-nachhaltig-ist-eure-Schuelerfirma.html)[schule.de/DE/Aktuelles/Aktuelle-Meldungen/Videowettbewerb-NaSch-for-Future-Wie](http://www.unternehmergeist-macht-schule.de/DE/Aktuelles/Aktuelle-Meldungen/Videowettbewerb-NaSch-for-Future-Wie-nachhaltig-ist-eure-Schuelerfirma.html)[nachhaltig-ist-eure-Schuelerfirma.html\)](http://www.unternehmergeist-macht-schule.de/DE/Aktuelles/Aktuelle-Meldungen/Videowettbewerb-NaSch-for-Future-Wie-nachhaltig-ist-eure-Schuelerfirma.html).
- Ankündigung des Videowettbewerbs "NaSch for Future" auf dem Bildungsserver Berlin-Brandenburg (20.01.2016) [\(http://bildungsserver.berlin](http://bildungsserver.berlin-brandenburg.de/tools/einzelansicht-der-aktuellen-meldung/?L=0&tx_ttnews%5btt_news%5d=9983&cHash=cf96797c0db0976807944521b046231a)[brandenburg.de/tools/einzelansicht-der-aktuellen](http://bildungsserver.berlin-brandenburg.de/tools/einzelansicht-der-aktuellen-meldung/?L=0&tx_ttnews%5btt_news%5d=9983&cHash=cf96797c0db0976807944521b046231a)[meldung/?L=0&tx\\_ttnews\[tt\\_news\]=9983&cHash=cf96797c0db0976807944521b0462](http://bildungsserver.berlin-brandenburg.de/tools/einzelansicht-der-aktuellen-meldung/?L=0&tx_ttnews%5btt_news%5d=9983&cHash=cf96797c0db0976807944521b046231a) [31a\)](http://bildungsserver.berlin-brandenburg.de/tools/einzelansicht-der-aktuellen-meldung/?L=0&tx_ttnews%5btt_news%5d=9983&cHash=cf96797c0db0976807944521b046231a).
- Ankündigung des Videowettbewerbs "NaSch for Future" im BMUB Bildungsservice Newsletter 1/2016, DBU - aktuell - Umweltbildung I/2016 (03.02.2016) [\(http://www.bmub.bund.de/fileadmin/Daten\\_BMU/Newsletter\\_Bildungsservice/bmub\\_](http://www.bmub.bund.de/fileadmin/Daten_BMU/Newsletter_Bildungsservice/bmub_bildung_newsletter_1601_bf.pdf)) [bildung\\_newsletter\\_1601\\_bf.pdf\).](http://www.bmub.bund.de/fileadmin/Daten_BMU/Newsletter_Bildungsservice/bmub_bildung_newsletter_1601_bf.pdf))
- Meldung der DBU zum Pubikumsvoting des Videowettbewerbs in DBU- aktuell-Umweltbildung I/2016 [\(https://www.dbu.de/1254ibook76987\\_36646\\_2487.html\)](https://www.dbu.de/1254ibook76987_36646_2487.html).
- Meldung zum Pubikumsvoting des Videowettbwerbs auf dem Bildungsserver [\(http://nachhaltigkeit.bildung](http://nachhaltigkeit.bildung-rp.de/gehezu/startseite/einzelanzeige.html?tx_ttnews%5Btt_news%5D=4545&cHash=bd4a328b56d85766fc3b05ad9179d8b3)[rp.de/gehezu/startseite/einzelanzeige.html?tx\\_ttnews%5Btt\\_news%5D=4545&cHash](http://nachhaltigkeit.bildung-rp.de/gehezu/startseite/einzelanzeige.html?tx_ttnews%5Btt_news%5D=4545&cHash=bd4a328b56d85766fc3b05ad9179d8b3) [=bd4a328b56d85766fc3b05ad9179d8b3\)](http://nachhaltigkeit.bildung-rp.de/gehezu/startseite/einzelanzeige.html?tx_ttnews%5Btt_news%5D=4545&cHash=bd4a328b56d85766fc3b05ad9179d8b3).
- Erstellung und Versand Pressemeldung zu den Gewinnern im Videowettbewerb NaSch for Future":
	- o Mailing an alle Mitglieder der NaSch-Community
	- o Mailing an über 350 Vertreter der päd. Fachpresse, Bildungsadministration und Bildungsserver
- Meldung im Forum Umweltbildung Östereich über die Gewinner des Videowettbewerbs sowie die NaSch-Community und zur App allgemein (22.06.2016) [\(http://www.umweltbildung.at/news/news-detailansicht/videowettbewerb-nasch-for](http://www.umweltbildung.at/news/news-detailansicht/videowettbewerb-nasch-for-future-wie-nachhaltig-ist-eure-schuelerfirma-das-sind-die-preistraegerinnen.html)[future-wie-nachhaltig-ist-eure-schuelerfirma-das-sind-die-preistraegerinnen.html\)](http://www.umweltbildung.at/news/news-detailansicht/videowettbewerb-nasch-for-future-wie-nachhaltig-ist-eure-schuelerfirma-das-sind-die-preistraegerinnen.html).

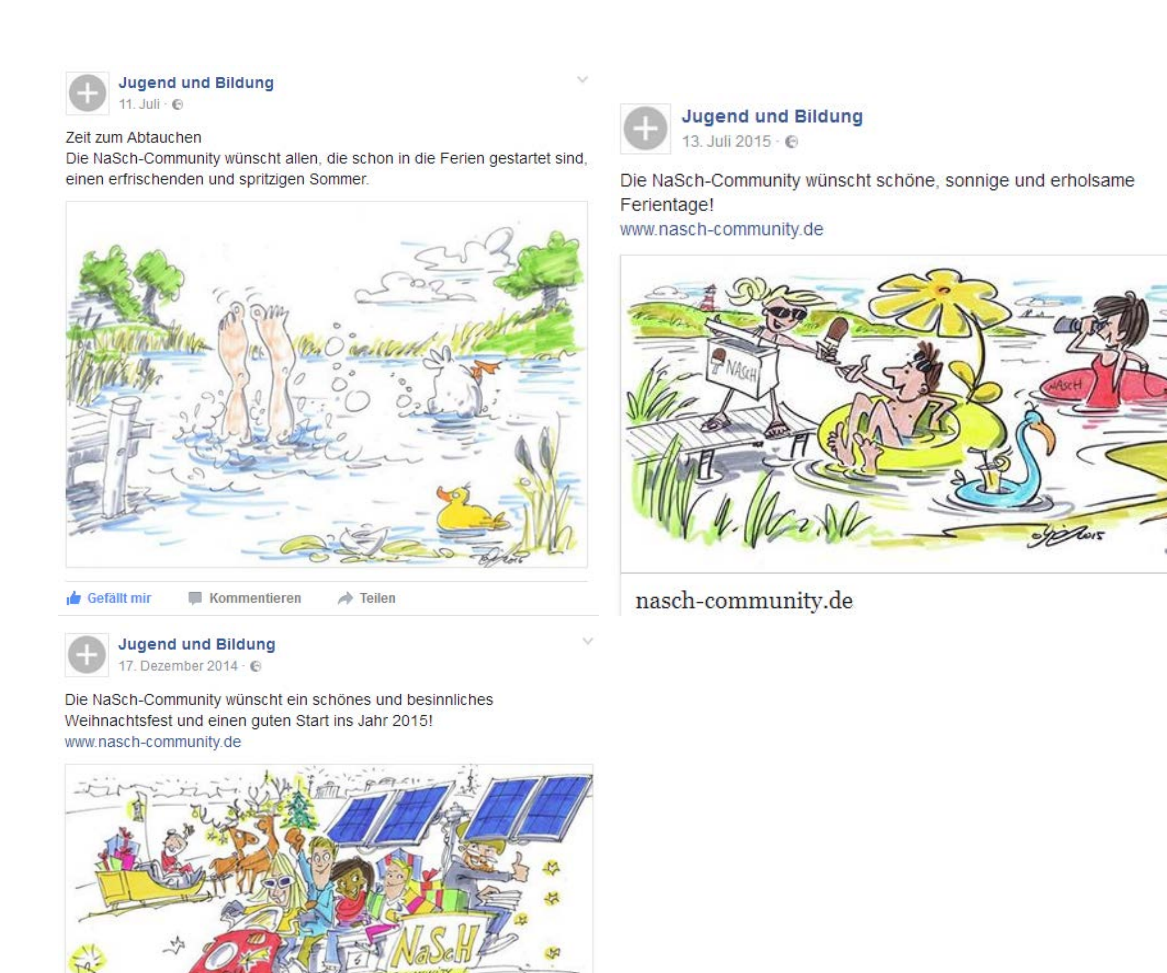

defällt mir

Kommentieren

 $\Rightarrow$  Teilen

Anzeige zur NaSch-Community in der Publikation: Heraeus-Stiftung/ Helmholtz-Gemeinschaft Deutscher Forschungszentren (Hrsg.) (2016): Klima - Die Erde und ihre Atmosphäre im Wandel der Zeiten, 3. Auflage, S. 210. Köln.

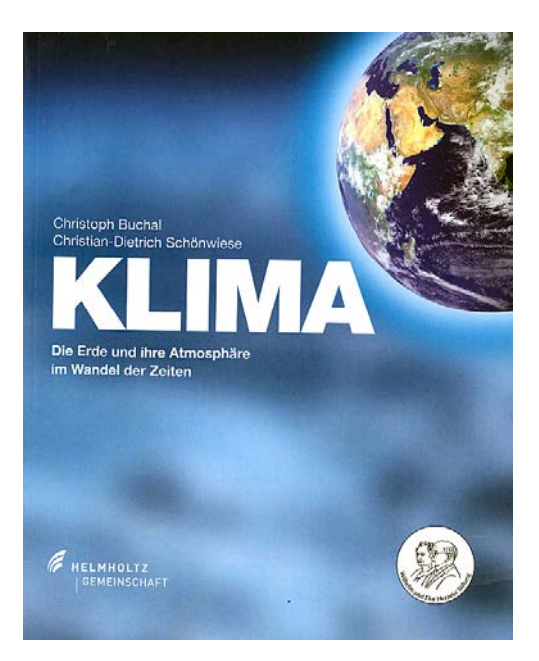

#### NaScr Ein Netzwerk für Nachhaltige Schülerfirmen Community

Was zeichnet eine Nachhaltige Schülerfirma aus? Wann ist eine Geschäftsidee nachhaltig? Was ist bei der Gründung einer Schülerfirma zu beachten, die ökonomisch, ökologisch und sozial verantwortungsvoll wirtschaften möchte? Zu diesen und weiteren Fragen können sich Schüler und Lehrer in der NaSch-Community informieren, austauschen und sich gegenseitig unterstützen sowie Tipps von Experten und Unternehmern einholen.

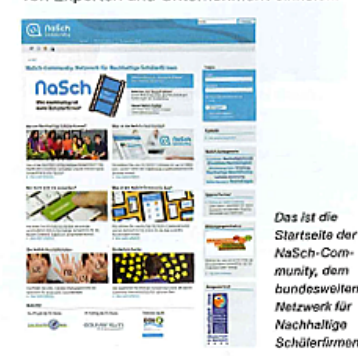

Nachhaltige Schülerfirmen oder solche, die sich auf dem Weg zur Nachhaltigen Schülerfirma befinden, können sich unter www.nasch-<br>community.de kostenfrei registrieren, eine eigene Homepage erstellen und diese über den Schaukasten der NaSch-Community anderen Usern zugänglich machen.

Mithilfe von Foren, einem Wiki und einer Materialbörse tauschen sie sich dort mit an-<br>deren Schülerfirmen, aber auch mit nachhaltig wirtschaftenden Unternehmen, Experten und Multiplikatoren aus. Diese geben unter anderem in Expertenchats Einblicke in ihre Arbeit, beantworten Fragen rund um die Themen Nachhaltigkeit, Firmengründung sowie Unternehmensführung oder bieten Praktika und Lehrstellen an. Zusätzlich bietet die NaSch-Community Informationen, Hilfestellungen, Veranstaltungstipps und Materialien wie Checklisten, Leitfäden, Handreichungen oder Praxisbeispiele rund um Nachhaltige Schülerfirmen. Der YouTube-Kanal der NaSch-Community bietet Videoclips zu den Themen CSR, Nachhaltickeit und Umweltschutz oder Wirtschaften in Schülerfirmen.

Das sagen User über die NaSch-Community:

"Man erfährt viel über andere Schülerfirmen und kann Anregungen für die eigene Schülerfirma erhalten."

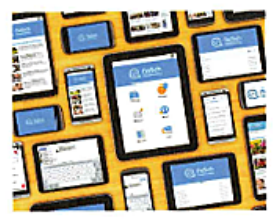

.<br>Seit 2015 aibt es unter dem Namen "NaSch" für Smartphones und Tablet-PCs eine kostenlose App, um sich auszutau schen und in der<br>Schülerfirmenarbe zu organisieren.

فساعته ومناسبته

DBU

Die NaSch-Community ist ein Angebot der Freien Universität Berlin, das in Zusammenarbeit mit der Eduversum GmbH erstellt wurde und durch die Deutsche Bundesstiftung Umwelt (DBU) finanziell unterstützt wird.

NaSch-Community, dem bundesweiten

Netzwerk für

Nachhaltige

Schüferfirmen

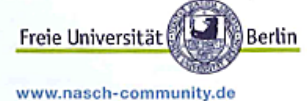

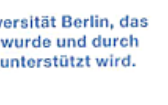

epuversum

**Meldung zum Projekt "Schülergenossenschaften als Bildungspartner der NaSch-Community" im Portal von Jugend und Finanzen (26.05.2016) sowie im Newsletter "Jugend und Finanzen aktuell" Ausgabe 05/2014**

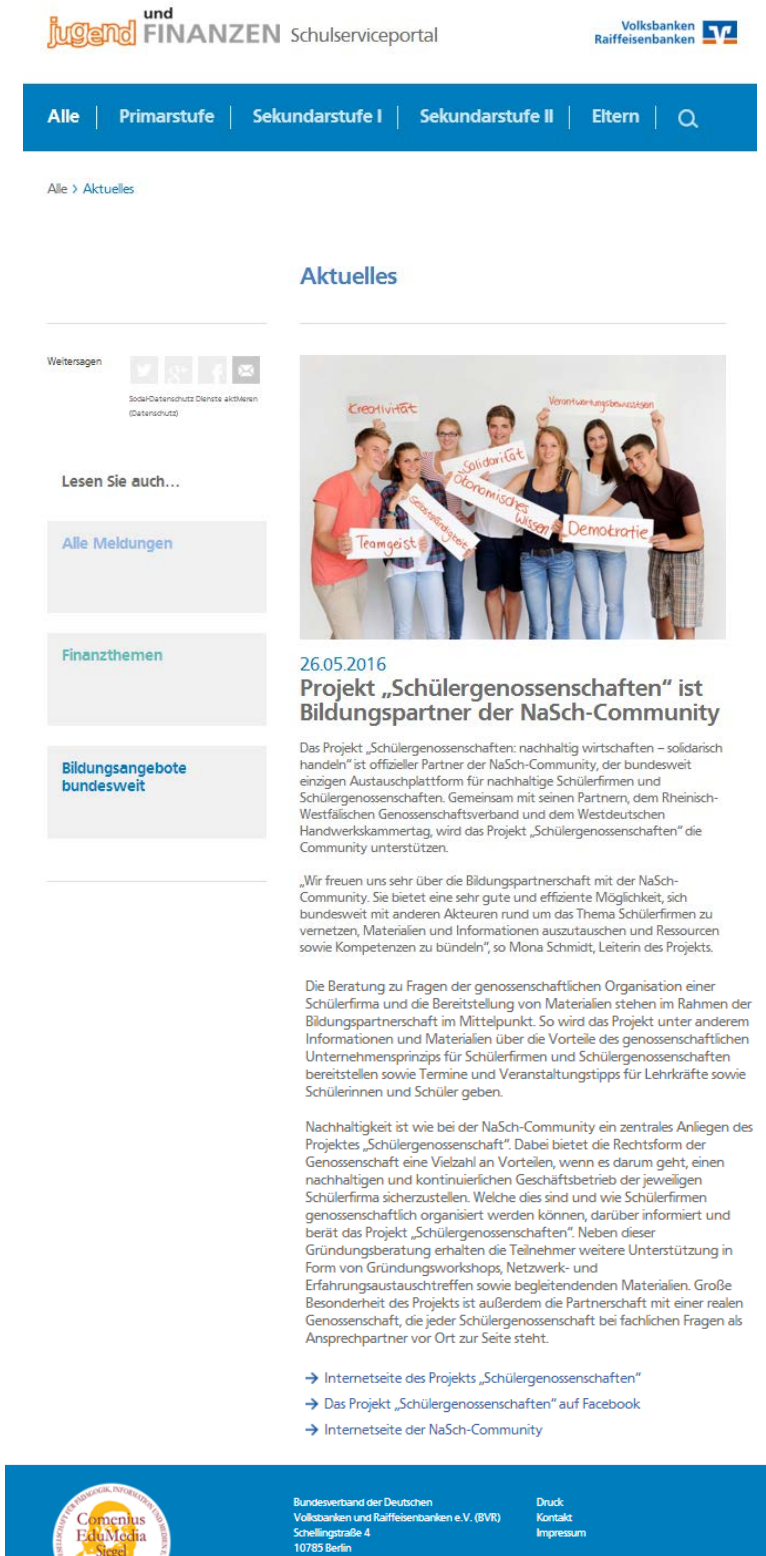

LINK: https://www.jugend-und-

finanzen.de/juf.nsf/jump.xsp?lang=de&main=alle&page=Aktuelles/Projekt-Schuelergenossenschaften-ist-Bildungspartner-der-NaSch-Community

Telefon: 030/2021 - 0<br>Telefax: 030/2021 - 1900

 $41.2016$ 

# Zweite Meldung zum Videowettbewerb "NaSch for Future" (Publikumsvoting) im Lehrer-Online Newsletter 19/2016 (11.05.2016) und bei Jugend und Bildung aktuell 05/2016 (17.05.2016)

#### **REGARDON**<br>11.05.2016 Publikumsvoting im Wettbewerb "NaSch for Future" gestartet

Bis zum 30. Mai 2016 kann die Öffentlichkeit unter den rund zehn NaSch-Community-Schülerfirmenvideos für ihren Favoriten abstimmen.

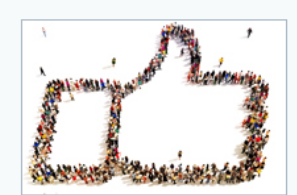

Alle eingegangen und für den Wettbewerb zugelassenen Beiträge sind auf dem eigenen YouTube-Kanal der NaSch-Community eingestellt. Der Sieger des Publikumspreises erhält ein Preisgeld in Höhe von 150,00 Euro. Die Gewinner werden im Juni 2016 bekanntgegeben.

### Videowettbewerb "NaSch for Future"

#### Das Motto des Videowettbewerbs

"Wie nachhaltig ist eure Schülerfirma?": So lautete das Motto des Videowettbewerbs. In rund dreiminütigen Clips zeigen die Schülerfirmen, wie sie Nachhaltigkeit in ihrer Schülerfirma umsetzen und welche Zukunftsvisionen sie haben. Einsendeschluss war der 1. Mai 2016.

#### Die Wettbewerbspreise

Unabhängig vom Publikumsvoting wird eine Expertenjury aus allen Einsendungen im Mai 2016 drei Siegerfilme auswählen. Dabei erhält der Sieger 300,00 Euro, der Zweitplatzierte 200,00 Euro und der Drittplatzierte 100,00 Euro. Zusätzlich kann sich der Gewinner des Wettbewerbs<br>über einen Expertenaustausch mit einem Unternehmensvertreter der GLS-Bank freuen. Die Wettbewerbspreise werden von der GLS-Bank, einem Unternehmenspartner der NaSch-Community, zur Verfügung gestellt. Zusätzlich sind alle zugelassenen Wettbewerbsfilme dauerhaft auf dem YouTube-Kanal der NaSch-Community eingestellt.

#### Bis 30. Mai 2016 darf abgestimmt werden

#### Zwei Abstimmungs-Möglichkeiten

Jeder kann, unabhängig von seinem Alter, ab sofort für seinen Lieblingsfilm bis einschließlich 30. Mai 2016 abstimmen und so mitentscheiden, welcher Beitrag mit dem Publikumspreis ausgezeichnet wird. Dies kann auf zwei Wegen geschehen:

- Möglichkeit 1: Einfach den "Mag ich"-Button auf der YouTube-Seite des entsprechenden Videobeitrags klicken. Voraussetzung dafür ist ein eigenes Google-Mail-Konto.
- Möglichkeit 2: Falls kein eigenes Google-Mail-Konto vorhanden ist oder angelegt werden soll, dann einfach eine Mail an redaktion@nasch-community.de schreiben und darin den Clip nennen, der prämiert werden soll.
- Eine Kombination aus beiden Möglichkeiten ist auch möglich, sodass maximal zwei Stimmen abgegeben werden können.

#### **Faire Beurteilung**

Publikumsjuror zu sein, ist immer mit einer Verantwortung verbunden, denn die Filme der<br>Teilnehmer wollen fair und so neutral wie möglich beurteilt werden. Bei der Filmbewertung können verschiedene Kriterien herangezogen werden, zum Beispiel, ob das Thema inhaltlich überzeugend dargestellt wurde, wie kreativ der Inhalt umgesetzt wurde oder wie Licht, Ton, Sprache und Kamera eingesetzt wurden.

#### Das steckt hinter der NaSch-Community

#### Nachhaltige Schülerfirmen vernetzen

Die NaSch-Community ist ein seit 2014 bestehendes Online-Angebot der Freien Universität Berlin in Zusammenarbeit mit der Eduversum GmbH und wird durch die Deutsche Bundesstiftung Umwelt (DBU) finanziell unterstützt. Derzeit sind über 80 Nachhaltige Schülerfirmen aus dem gesamten Bundesgebiet registriert.

#### Projekt der UN-Dekade "Bildung für nachhaltige Entwicklung"

Ziel des Projekts ist es, die Kommunikation aller Akteure in Nachhaltigen Schülerfirmen zu fördern und den Kreis der an Nachhaltigen Schülerfirmen Interessierten zu erweitern. 2014 wurde es als Projekt der UN-Dekade "Bildung für nachhaltige Entwicklung" (BNE) von der Deutschen UNESCO-Kommission ausgezeichnet.

#### **Internetadressen**

- \* nasch-community.de Hier geht's zur NaSch-Community, der Austauschplattform für Nachhaltige Schülerfirmen. \* youtube.com: NaSch-Community
- Hier geht's zum neuen YouTube-Kanal der NaSch-Community.

LINK: http://212.91.232.165/1110514.php?sid=29431114102103322047637773799570

#### Publikumsvoting im Videowettbewerb "NaSch for Future" destartet NaSch-Community

Bis zum 30. Mai 2016 kann die Öffentlichkeit unter den rund zehn NaSch-Community-Schülerfirmenvideos für ihren Favoriten abstimmen. Alle eingegangenen und für den Wettbewerb zugelassenen Beiträge sind auf dem eigenen YouTube-Kanal der NaSch-Community eingestellt. Der Sieger des

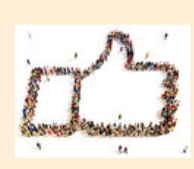

Publikumspreises erhält ein Preisgeld in Höhe von 150,00 Euro. Die Gewinner werden im Juni 2016 bekanntgegeben.

"Wie nachhaltig ist eure Schülerfirma?": So lautete das Motto des Videowettbewerbs. In rund dreiminütigen Clips zeigen die Schülerfirmen, wie sie Nachhaltigkeit in ihrer Schülerfirma umsetzen und welche Zukunftsvisionen sie haben. Einsendeschluss war der 1. Mai 2016

Unabhängig vom Publikumsvoting wird eine Expertenjury aus allen Einsendungen im Mai 2016 drei Siegerfilme auswählen. Dabei erhält der Sieger 300,00 Euro, der Zweitplatzierte 200,00 Euro und der Drittplatzierte 100.00 Euro. Zusätzlich kann sich der Gewinner des Wettbewerbs über einen Expertenaustausch mit einem Unternehmensvertreter der GLS-Bank freuen. Die Wettbewerbspreise werden von der GLS-Bank, einem Unternehmenspartner der NaSch-Community, zur Verfügung gestellt. Zusätzlich sind alle zugelassenen Wettbewerbsfilme dauerhaft auf dem > YouTube-Kanal der NaSch-Community eingestellt.

#### Bis 30. Mai 2016 darf abgestimmt werden

Jeder kann, unabhängig von seinem Alter, ab sofort für seinen Lieblingsfilm bis einschließlich 30. Mai 2016 abstimmen und so mitentscheiden, welcher Beitrag mit dem Publikumspreis ausgezeichnet wird. Dies kann auf zwei Wegen geschehen:

- · Möglichkeit 1: Einfach den "Mag ich"-Button auf der YouTube-Seite des entsprechenden Videobeitrags klicken Voraussetzung dafür ist ein eigenes Google-Mail-Konto.
- · Möglichkeit 2: Falls kein eigenes Google-Mail-Konto vorhanden ist oder angelegt werden soll, dann einfach eine Mail an redaktion@nasch-community.de schreiben. Darin den Clip nennen, der prämiert werden soll.

Eine Kombination aus beiden Möglichkeiten ist auch möglich, sodass maximal zwei Stimmen abgegeben werden können.

Publikumsiuror zu sein, ist immer mit einer Verantwortung verbunden. denn die Filme der Teilnehmer wollen fair und so neutral wie möglich beurteilt werden. Bei der Filmbewertung können verschiedene Kriterien herangezogen werden, zum Beispiel, ob das Thema inhaltlich überzeugend dargestellt wurde, wie kreativ der Inhalt umgesetzt wurde oder wie Licht, Ton, Sprache und Kamera eingesetzt wurden.

#### Das steckt hinter der NaSch-Community

Die NaSch-Community ist ein seit 2014

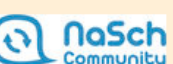

bestehendes Online-Angebot der Freien Universität Berlin in Zusammenarbeit mit der Eduversum GmbH und wird durch die Deutsche Bundesstiftung Umwelt (DBU) finanziell unterstützt. Derzeit sind fast 50 Nachhaltige Schülerfirmen aus dem gesamten Bundesgebiet registriert. Ziel des Projekts ist es, die Kommunikation aller Akteure in Nachhaltigen Schülerfirmen zu fördern und den Kreis der an Nachhaltigen Schülerfirmen Interessierten zu erweitern.

Nachhaltige Schülerfirmen können in der NaSch-Community ein Schülerfirmenprofil und eine eigene Homepage erstellen und diese über den Schaukasten der NaSch-Community anderen Usern zugänglich machen. Mithilfe von Foren, einem Wiki und einer Materialbörse treten sie in Austausch mit anderen Schülerfirmen, aber auch mit nachhaltig wirtschaftenden Unternehmen, Experten und Multiplikatoren. Diese geben unter anderem in Expertenchats Einblicke in ihre Arbeit, beantworten Fragen rund um die Themen Nachhaltigkeit, Firmengründung sowie Unternehmensführung oder bieten Praktika und Lehrstellen an. Ergänzend bietet das Netzwerk vielfältige Informationen, Hilfestellungen und Materialien rund um Nachhaltige Schülerfirmen, deren Gründung und Betrieb sowie einen Arbeitsbereich für die eigene Schülerfirma. Seit Frühsommer 2015 steht für die Mitglieder der NaSch-Community zusätzlich eine App für den Austausch und die Organisation der Schülerfirmenarbeit bereit

2014 wurde die NaSch-Community als Projekt der UN-Dekade "Bildung für nachhaltige Entwicklung" (BNE) von der Deutschen UNESC Kommission ausgezeichnet. Unternehmenspartner sind die El Puente GmbH, die GEPA, die Print Pool GmbH, die Werkhaus Design + Produktion GmbH, die memo AG, die Alnatura GmbH und die GLS-Bank. Als Kooperationspartner konnten bisher der BUND UnternehmensGrün e.V., der Blaue Engel und der VCD Verkehrsclub Deutschland gewonnen werden.

#### **Mehr Informationen**

www.nasch-community.de: Hier geht's zur Austauschplattform für Nachhaltige Schülerfirmen ▶ www.youtube.com : Hier geht's zum neuen YouTube-Kanal der

NaSch-Community. Dort finden Sie auch die für den Wettbewerb zugelassenen Filmbeiträge.

LINK: http://www.jugend-und-bildung.de/webcom/show article.php/ c-10/ nr-1516/ p- $1/i.html$ 

Dritte Meldung zum Videowettbewerb "NaSch for Future" (Gewinner) im Lehrer-Online **Newsletter 24/2016 (15.06.2016) und bei Jugend und Bildung aktuell 06/2016 (20.06.2016)** 

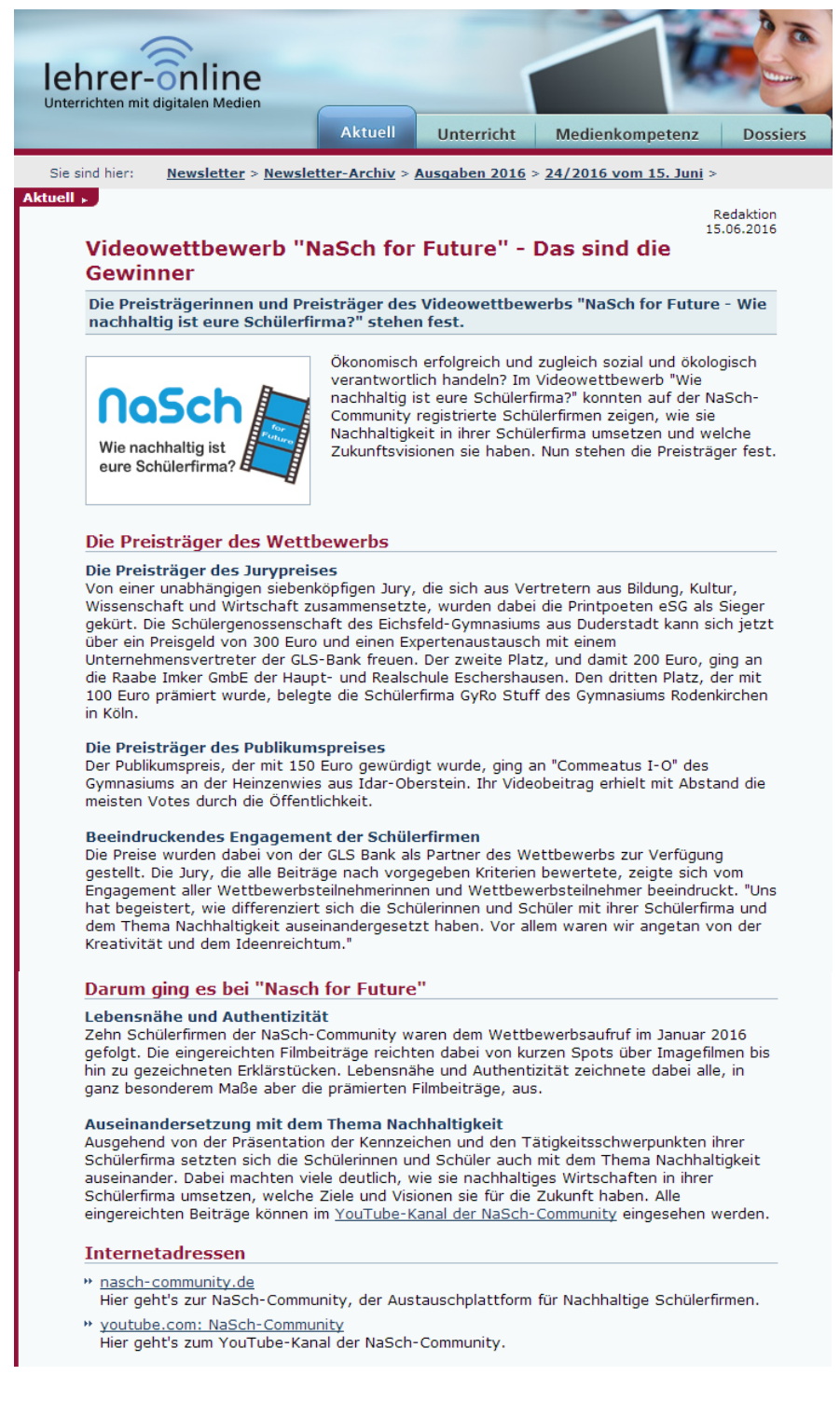

LINK: http://212.91.232.165/1113779.php?sid=29431114102103322047637773794420 Home >> Meldunger

Meldungen

Videowettbewerb "NaSch for Future - Wie nachhaltig ist eure Schülerfirma?" **Das sind die Gewinner** 

Ökonomisch erfolgreich und zugleich sozial und ökologisch verantwortlich handeln? Im Videowettbewerb "Wie nachhaltig ist eure Schülerfirma?" konnten auf der NaSch-Community registrierte Schülerfirmen zeigen,

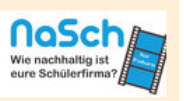

wie sie Nachhaltigkeit in ihrer Schülerfirma umsetzen und welche Zukunftsvisionen sie haben. Nun stehen die Preisträger fest.

Von einer unabhängigen siebenköpfigen Jury, die sich aus Vertretern aus Bildung, Kultur, Wissenschaft und Wirtschaft zusammensetzte, wurden dabei die Printpoeten eSG als Sieger gekürt. Die Schülergenossenschaft des Eichsfeld-Gymnasiums aus Duderstadt kann sich jetzt über ein Preisgeld von 300 Euro und einen Expertenaustausch mit einem Unternehmensvertreter der GLS-Bank freuen. Der zweite Platz, und damit 200 Euro, ging an die Raabe Imker GmbE der Haupt- und Realschule Eschershausen. Den dritten Platz, der mit 100 Euro prämiert wurde, belegte die Schülerfirma GyRo Stuff des Gymnasiums Rodenkirchen in Köln.

Der Publikumspreis, der mit 150 Euro gewürdigt wurde, ging an die Schülerfirma Commeatus I-O des Gymnasiums an der Heinzenwies aus Idar-Oberstein. Ihr Videobeitrag erhielt mit Abstand die meisten Votes durch die Öffentlichkeit.

Die Preise wurden dabei von der GLS Bank als Partner des Wettbewerbs zur Verfügung gestellt.

Die Jury, die alle Beiträge nach vorgegeben Kriterien bewertete, zeigte sich vom Engagement aller Wettbewerbsteilnehmerinnen und Wettbewerbsteilnehmer beeindruckt. "Uns hat begeistert, wie differenziert sich die Schülerinnen und Schüler mit ihrer Schülerfirma und dem Thema Nachhaltigkeit auseinandergesetzt haben. Vor allem waren wir angetan von der Kreativität und dem Ideenreichtum."

#### Darum ging es bei "Nasch for Future"

Zehn Schülerfirmen der NaSch-Community waren dem Wettbewerbsaufruf im Januar 2016 gefolgt. Die eingereichten Filmbeiträge reichten dabei von kurzen Spots über Imagefilmen bis hin zu gezeichneten Erklärstücken. Lebensnähe und Authentizität zeichnete dabei alle, in ganz besonderem Maße aber die prämierten Filmbeiträge, aus. Ausgehend von der Präsentation der Kennzeichen und den Tätigkeitsschwerpunkten ihrer Schülerfirma, setzten sich die Schülerinnen und Schüler auch mit dem Thema Nachhaltigkeit auseinander. Dabei machten viele deutlich, wie sie nachhaltiges Wirtschaften in ihrer Schülerfirma umsetzen, welche Ziele und Visionen sie für die Zukunft haben.

Alle eingereichten Beiträge können im > YouTube Kanal der NaSch-Community eingesehen werden.

#### Das steckt hinter der NaSch-Community

Die NaSch-Community ist ein seit 2014 bestehendes Online-Angebot der Freien Universität Berlin in Zusammenarbeit mit der Eduversum GmbH und wird durch die Deutsche Bundesstiftung Umwelt (DBU) finanziell unterstützt. Derzeit sind über 80 Nachhaltige Schülerfirmen aus dem gesamten Bundesgebiet registriert.

Ziel des Projekts ist es, die Kommunikation aller Akteure in Nachhaltigen Schülerfirmen zu fördern und den Kreis der an Nachhaltigen Schülerfirmen Interessierten zu erweitern. 2014 wurde es als Projekt der UN-Dekade "Bildung für nachhaltige Entwicklung" (BNE) von der Deutschen UNESCO-Kommission ausgezeichnet.

#### **Mehr Informationen**

▶ www.nasch-community.de: Hier geht's zur Austauschplattform für Nachhaltige Schülerfirmen. ▶ www.youtube.com : Hier geht's zum ▶ YouTube-Kanal der NaSch-Community.

Eduversum GmbH - Juni 2016

LINK: http://www.jugend-und-bildung.de/webcom/show\_article.php/\_c-10/\_nr-1523/\_p- $1/i.html$ 

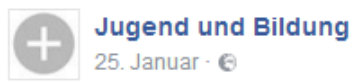

Videowettbewerb "NaSch for Future - Wie nachhaltig ist eure Schülerfirma?": Alle auf der NaSch-Community registrierten Schülerfirmen sind aufgefordert, in einem Kurzfilm zu zeigen, wie sie Nachhaltigkeit in ihrer Schülerfirma umsetzen und welche Zukunftsvisionen sie haben. Anmeldung bis 12. Februar 2016. https://www.nasch-community.de/wws/580232.php

# nasch-community.de - Videowettbewerb "NaSch for Future - Wie nachhaltig ist eure Schülerfirma?"

Begriffe wie nachhaltiges Wirtschaften, Corporate Social Responsibility oder Fairer Handel sind für eure Schülerfirma ebenso wenig Fremdworte, wie die Begriffe Bilanz, Gewinn oder Jahresbericht? Unter dem Motto "Wie nachhaltig ist eure Schülerfirma?" fordern wir alle auf der NaSch-Community registri...

NASCH-COMMUNITY.DE

Judend und Bildung

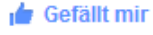

 $20$ . Mai  $\cdot$   $6$ 

 $\rightarrow$  Teilen

Videowettbewerb NaSch for Future": Jetzt sind Sie gefragt, stimmen Sie im Publikumsvoting für Ihren Favoriten unter den NaSch-Community-Schülerfirmenvideos ab. Der Wettbewerb steht unter dem Motto "Wie nachhaltig ist eure Schülerfirma?". Entscheiden Sie mit, welche Schülerfirma den Publikumspreis gewinnen soll.

Kommentieren

Wie Sie abstimmen, erfahren Sie hier:

Mehr anzeigen https://www.nasch-community.de/wws/631944.php..

Jugend und Bildung

Schülerfirmenvideos ab

 $30$  Mai  $-6$ 

nasch-community.de - Publikumsvoting im Videowettbewerb "NaSch for Future" gestartet Bis zum 30. Mai 2016 kann die Öffentlichkeit unter den rund zehn NaSch-<br>Community-Schülerfirmenvideos für ihren Favoriten abstimmen. Alle... NASCH-COMMUNITY DR

**de** Gefällt mir **Kommentieren**  $\triangle$  Teilen **Jugend und Bildung**  $4$  August  $\in$ 

#### And the winners are

Heute erreichte uns dieses Foto von der Printpoeten eSG - den stolzen und glücklichen Gewinnern des Videowettbewerbs der NaSch-Community. Wir gratulieren auf diesem Wege noch einmal und freuen uns mit den Siegern. Das Preisgeld von 300 Euro wollen die Schülerinnen und Schüler übrigens in den Ausbau und die Entwicklung ihrer #Schülerfirma stecken.

Der Siegerclip und alle anderen Wettbewerbsbeiträge können übrigens auf dem YouTube-Kanal der NaSch-Commuity angesehen werden. #reinklicken

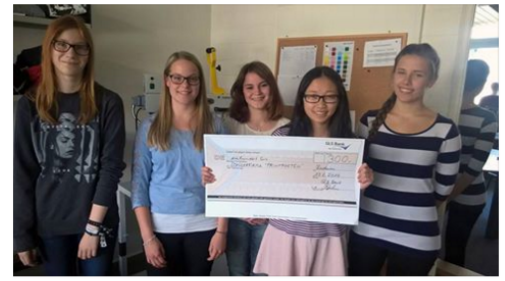

Gefällt mir  $\blacksquare$  Kommentieren  $\rightarrow$  Teilen

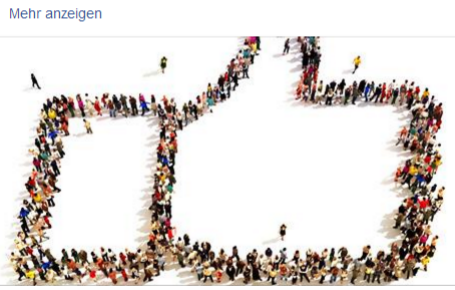

Videowettbewerb "NaSch for Future": Jetzt sind Sie gefragt, stimmen Sie

im Publikumsvoting für Ihren Favoriten unter den NaSch-Community-

Jugend und Bildung hat seinen/ihren Beitrag geteilt

Nur noch heute können Sie für die Videos der NaSch-Schülerfirmen

abstimmen und so den Publikumsgewinner mitbestimmen. Die

Schülervideos haben das Thema Nachhaltigkeit zum Thema.

nasch-community.de - Publikumsvoting im Videowettbewerb "NaSch for Future" gestartet Bis zum 30. Mai 2016 kann die Öffentlichkeit unter den rund zehn NaSch-Community-Schülerfirmenvideos für ihren Favoriten abstimmen. Alle NASCH-COMMUNITY.DE

25

# Ankündigung des Videowettbewerbs "NaSch for Future" auf dem Bildungsserver **Berlin-Brandenburg (20.01.2016)**

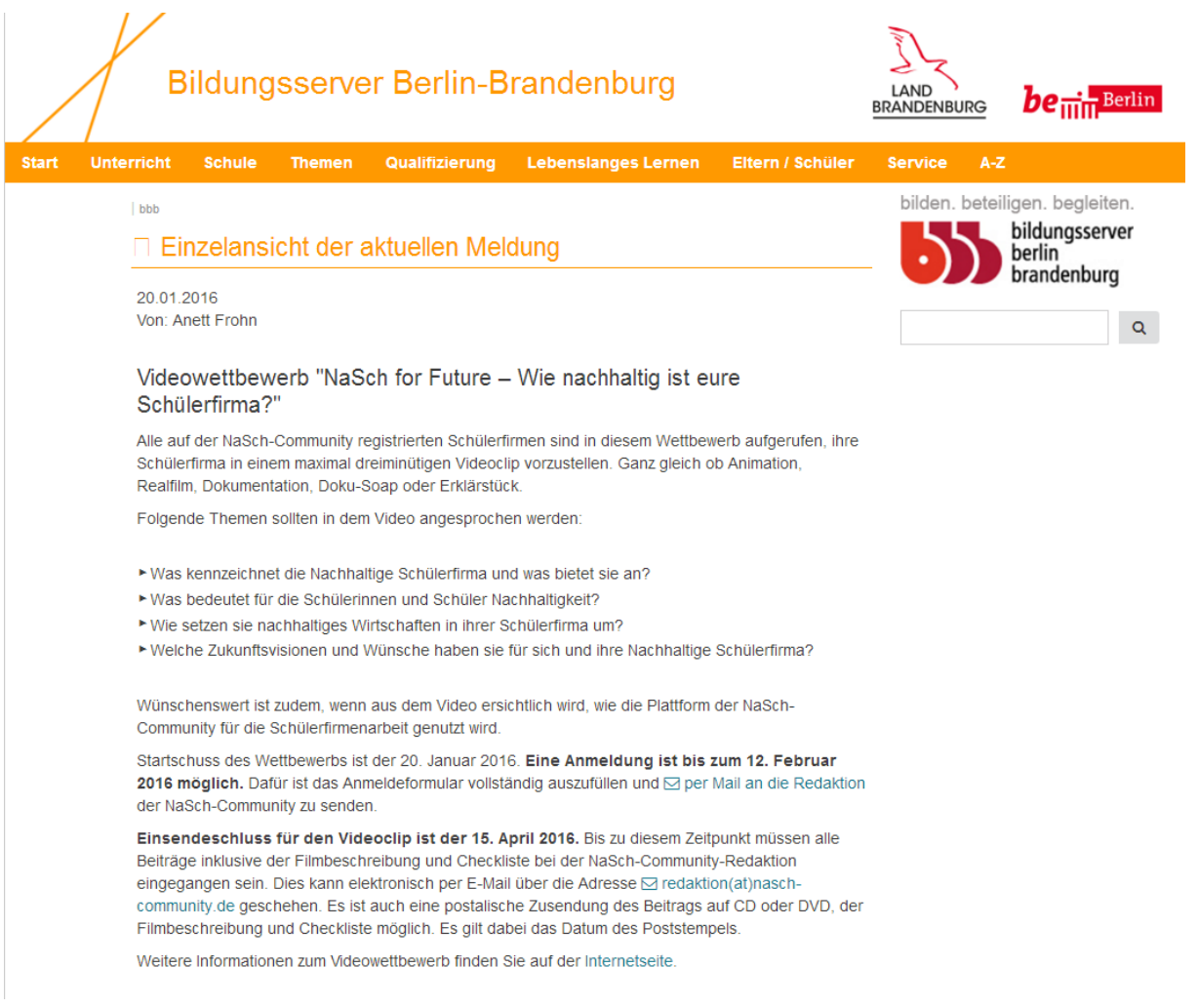

LINK: http://bildungsserver.berlin-brandenburg.de/tools/einzelansicht-der-aktuellenmeldung/?L=0&tx\_ttnews[tt\_news]=9983&cHash=cf96797c0db0976807944521b046231a

# **Meldung der DBU zum Pubikumsvoting des Videowettbewerbs in DBU- aktuell-Umweltbildung I/2016**

DBU - aktuell - Umweltbildung I/2016

♦ Themen in dieser Ausgabe: yooweedoo Online-Kurs - Brukenthalmuseum in Rumänien - DBU Tagung Umweltbildung - Ausstellung Virtuelles Wasser - Worskops "denkmal aktiv" -<br>Videowettbewerb NaSch-Community

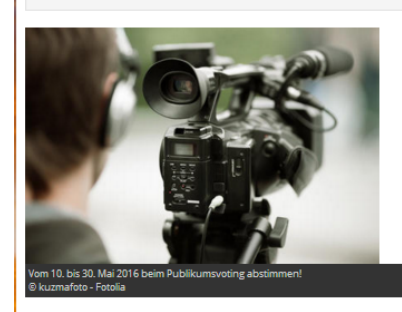

8.) Videowettbewerb "NaSch for Future": Publikumsvoting ab 10. Mai 2016 möglich

Die NaSch-Community (Nachhaltige Schülerfirmen) verleiht im Rahmen des Videowettbewerbs "NaSch for Future - Wie nachhaltig ist eure Schülerfirma?" neben drei Jurypreisen, die von einer Expertenjury vergeben werden, zudem einen<br>Publikumspreis. Über diesen kann die Öffentlichkeit vom 10. bis 30. Mai 2016 in einem Publikumsvoting absti

Am Online-Voting, das über den You-Tube-Kanal der NaSch-Community möglich ist, kann jeder unabhängig von seinem Alter teilnehmen und so mitentscheiden, welcher Beitrag mit dem Publikumspreis ausgezeichnet wird. Der Sieger des Publikumspreises erhält ein Preisgeld in Höhe von 150 Euro.

Die Bekanntgabe der Gewinner des Wettbewerbs (Jury- und Publikumspreis) erfolgt im Juni 2016. Den Gewinnern winken<br>insgesamt Preise in einem Gesamtwert von 750 Euro. Unterstützt wird der Wettbewerb von der GLS-Bank.

Unter https://www.nasch-community.de/wws/580232.php können Sie noch mehr über den Wettbewerb erfahren

Die NaSch-Community ist ein seit 2014 bestehendes Online-Angebot der Freien Universität Berlin in Zusammenarbeit mit der Eduversum GmbH. Derzeit sind unter www.nasch-community.de mehr als 40 Nachhaltige Schülerfirmen aus dem gesamten Bundesgebiet registriert. Ziel des Projekts ist es, die Kommunikation aller Akteure in Nachhaltigen Schülerfirmen zu fördern und den Kreis der an Nachhaltigen Schülerfirmen Interessierten zu erweitern. A7 31076

LINK https://www.dbu.de/1254ibook76987\_36646\_2487.html

# Meldung im Forum Umweltbildung Österreich über die Gewinner des Videowettbewerbs sowie die NaSch-Community und zur App allgemein (22.06.2016)

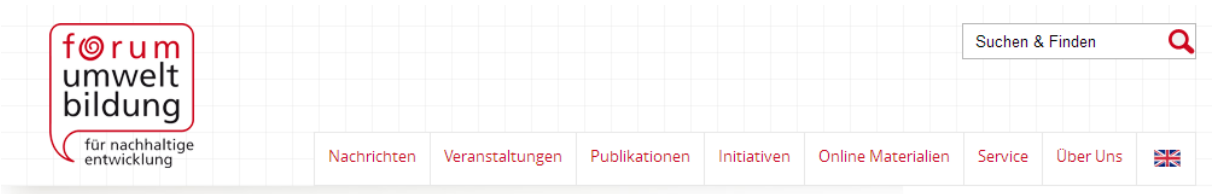

Umweltbildung

# Videowettbewerb "NaSch for Future - Wie nachhaltig ist eure Schülerfirma?" - Das sind die PreisträgerInnen

22.06.2016

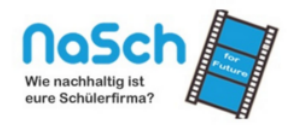

Das nachahmenswerte Projekt aus Deutschland über nachhaltiges Wirtschaften in Übungsfirmen rief zum Videowettbewerb auf. Zehn SchülerInnenfirmen der NaSch-Community waren dem Wettbewerbsaufruf im Januar 2016 gefolgt. Die eingereichten Filmbeiträge reichten dabei von kurzen Spots über Imagefilmen bis hin zu gezeichneten Erklärstücken, Lebensnähe und Authentizität zeichnete dabei alle, in ganz besonderem Maße aber die prämierten Filmbeiträge, aus

© NaSch-Community

#### **Die NaSch-Community**

Die NaSch-Community ist ein seit 2014 laufendes Projekt der Freien Universität Berlin und der Eduversum GmbH. Ziel ist es, die Kommunikation aller AkteurInnen in nachhaltigen SchülerInnenfirmen zu fördern und den Kreis der Interessierten zu erweitern. Vor allem für pädagogische Fachkräfte, die sich in nachhaltigen SchülerInnenfirmen oder für nachhaltiges Wirtschaften engagieren, sowie deren SchülerInnen sind die auf der Homepage gesammelten Materialien eine wertvolle Unterstützung im Unterricht. 2014 wurde die NaSch-Community als Projekt der UN-Dekade "Bildung für nachhaltige Entwicklung" (BNE) von der Deutschen UNESCO-Kommission ausgezeichnet.

#### Die PreisträgerInnen 2016

Ökonomisch erfolgreich und zugleich sozial und ökologisch verantwortlich handeln? Zum bereits zweiten Mal seit 2014 wurden Preise an die überzeugendsten Einreichungen zum Thema nachhaltiges Wirtschaften verliehen. In Kurzfilmen zeigten die Übungsfirmen der NaSch-Community, wie sie Nachhaltigkeit umsetzen und wie ihre Ziele und Visionen für die Zukunft aussehen. Eine siebenköpfige Jury, die sich aus Vertretern aus Bildung, Kultur, Wissenschaft und Wirtschaft zusammensetzte, übernahm die Aufgabe aus zehn eingereichten Videos die Besten zu küren. Beeindruckend für die Jurymitglieder waren das hohe Maß an Engagement und Kreativität die alle Übungsfirmen an den Tag legten. Das Sieger-Video kam von den Printpoeten eSG der SchülerInnengenossenschaft des Eichsfeld-Gymnasiums aus Duderstadt und darf sich über ein Preisgeld von 300 Euro und einen Expertinnenaustausch mit einem Unternehmensvertreter der GLS Bank freuen. Den zweiten Platz belegte die Raabe Imker GmbE der Haupt- und Realschule Eschershausen und gewann 200 Euro. Den dritten Platz, der mit 100 Euro prämiert wurde, belegte die SchülerInnenfirma GyRo Stuff des Gymnasiums Rodenkirchen in Köln. Der Publikumspreis, der mit 150 Euro gewürdigt wurde, ging an die SchülerInnenfirma Commeatus I-O des Gymnasiums an der Heinzenwies aus Idar-Oberstein. Ihr Videobeitrag erhielt mit Abstand die meisten Votes durch die Öffentlichkeit. Alle eingereichten Beiträge können im YouTube Kanal der NaSch-Community eingesehen werden

#### Weitere nützliche Links

Zum Projekt sind Materialien für nachhaltige SchülerInnenfirmen entstanden Eine kostenfreie NaSch-Community App ermöglicht den Austausch zwischen AkteurInnen Nähere Informationen zum Projekt finden Sie auf der Website der NaSch-Community

#### <- Zurück zu: News

LINK: http://www.umweltbildung.at/news/news-detailansicht/videowettbewerb-nasch-forfuture-wie-nachhaltig-ist-eure-schuelerfirma-das-sind-die-preistraegerinnen.html

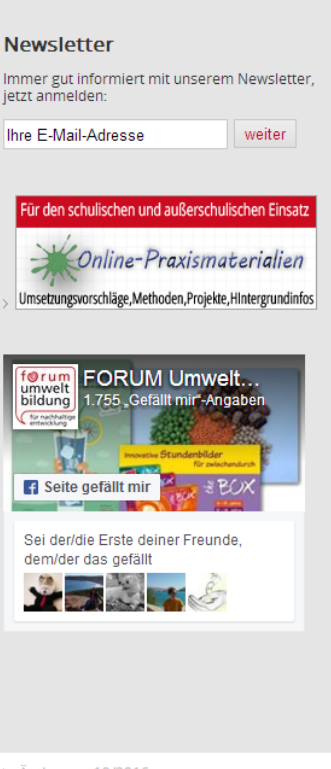

Letzte Änderung: 10/2016

#### NaSch-Community

**Einziges deutschlandweites Netzwerk für Nachhaltige Schülerfirmen www.nasch-community.de**

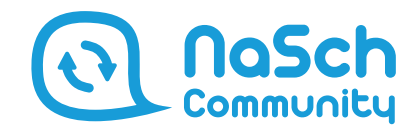

Verteilt über das gesamte Bundesgebiet gibt es bereits eine Vielzahl von erfolgreich arbeitenden Nachhaltigen Schülerfirmen (NaSch). Mithilfe der NaSch-Community können sich diese dauerhaft und deutschlandweit vernetzen. Lehrkräfte, Schülerinnen und Schüler, nachhaltig wirtschaftende Unternehmen und Multiplikatoren treffen in der NaSch-Community zusammen, tauschen sich aus und helfen sich gegenseitig bei Fragen und Problemen.

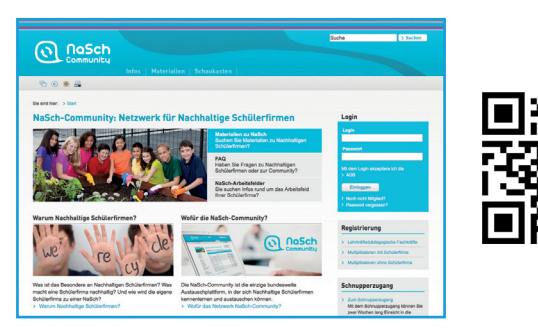

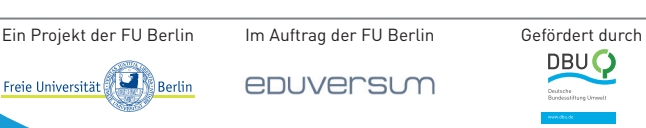

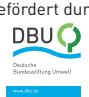

## Das Besondere an der noSch-Community

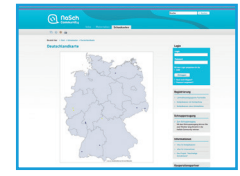

#### Bundesweiter Austausch

Die NaSch-Community ist die einzige bundesweite Austauschplattform, über die sich die Mitglieder Nachhaltiger Schülerfirmen kennenlernen, austauschen und gegenseitig unterstützen können.

#### Kostenfreie Präsentation und Organisation

Die Nutzung der NaSch-Community bietet Nachhaltigen Schülerfirmen viele Funktionen zur Präsentation, Organisation und Kommunikation und ist dabei komplett kostenfrei.

#### Vielfältige Materialien zu Nachhaltigen Schülerfirmen

Umfassende Materialien rund um Nachhaltige Schülerfirmen werden gebündelt und thematisch sortiert. Ob Checklisten, Leitfäden, Handreichungen oder Praxisbeispiele – für jeden Bedarf ist etwas dabei.

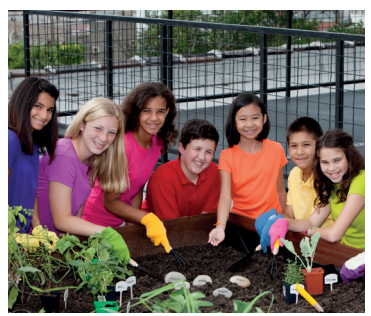

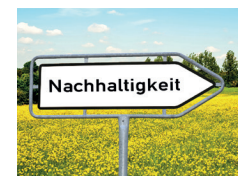

#### Kontakt zu nachhaltig wirtschaftenden Unternehmen

Mithilfe der NaSch-Community können Nachhaltige Schülerfirmen schnell und einfach in direkten Kontakt mit "großen" Unternehmen treten, die ökologisch und sozial verantwortungsvoll wirtschaften.

# Stundenplan

**Bayern Berlin Brandenb Bremen Hamburg Hessen Mecklenb** 

**TELEVISION** 

n k

**AND NEW** 

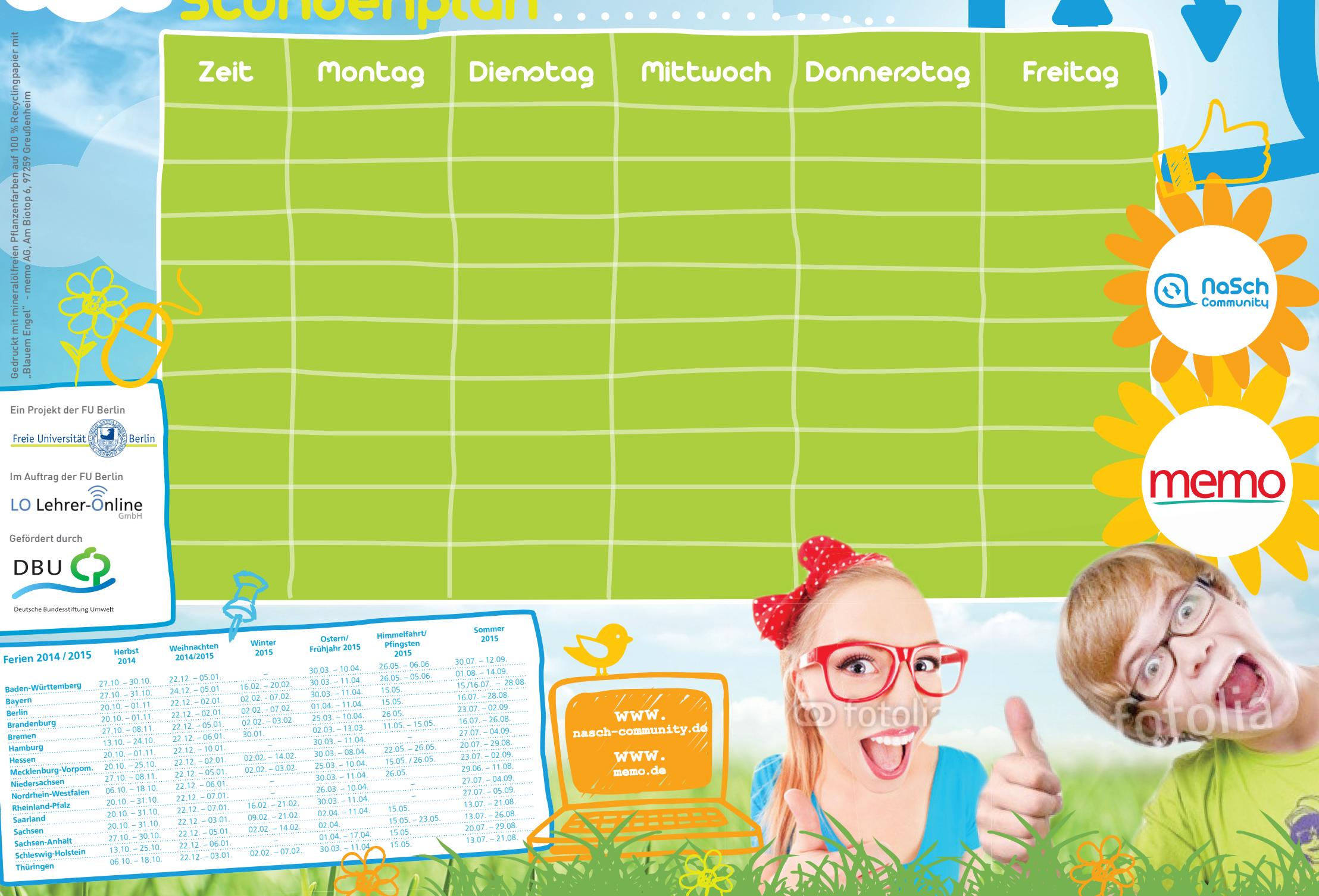

# Werdet Teil der NaSch-Community!

Habt ihr schon einmal darüber nachgedacht, eine Schülerfirma zu gründen? Oder gibt es bereits eine Schülerfirma an eurer Schule, die sich in Zukunft für Umweltschutz und faire Produkte an eurer Schule stark machen möchte? Dann seid ihr bei der NaSch-Community genau richtig!

Die NaSch-Community ist das einzige deutschlandweite Netzwerk für Nachhaltige Schülerfirmen (NaSch). Mithilfe dieser Plattform können sich NaSch dauerhaft und deutschlandweit vernetzen. Ihr und eure Lehrer treffen dort auf andere NaSch, nachhaltig wirtschaftende Unternehmen und weitere Gleichgesinnte, mit denen ihr euch austauschen und euch gegenseitig bei Problemen und Fragen helfen und unterstützen könnt.

Die Nutzung der NaSch-Community ist komplett kostenfrei und bietet euch als Betreiber einer Nachhaltigen Schülerfirma viele Funktionen zur Präsentation, Organisation und Kommunikation. Ihr findet dort außerdem umfassende und vielfältige Materialien wie Checklisten, Leitfäden, Handreichungen und Praxisbeispiele für jeden Bedarf. Außerdem könnt ihr direkt mit erfolgreichen nachhaltigen Unternehmen in direkten Kontakt treten und euch Beispiele und Ratschläge für nachhaltiges Handeln und Wirtschaften aus der Praxis holen. Auch die memo AG ist Kooperationspartner der NaSch-Community.

Interessiert? Dann nix wie los in die NaSch-Community: www.nasch-community.de!

memo

**www. memo.de**

**nasch-community.de www.**

ဂြ nosch

# **NaSch-Community auf Veranstaltungen**

Die NaSch-Community wurde im Projektzeitraum auf folgenden Veranstaltungen präsentiert:

- Netzwerktreffen der Multiplikatoren für Nachhaltige Schülerfirmen (9/2013 in Bremen): Präsentation der NaSch-Community.
- DBU-Fachtagung "Lernen durch Umweltmanagement bestechend gut?!" (2/2014 in Osnabrück): Präsentation der NaSch-Community in Form eines Vortrags sowie Teilnahme an einer Podiumsdiskussion.
- Landesmesse der Nachhaltigen Schülerfirmen in Niedersachsen (2/2014 in Hannover): Stand der NaSch-Community sowie Präsentation in einem Workshop.
- Didacta, UN-Dekade Sonderschau Stuttgart (2/2014 in Stuttgart): Präsentation der NaSch-Community im Rahmen der UN-Dekade Sonderschau.
- Lange Nacht der Wissenschaften der Freien Universität Berlin (5/2014 in Berlin): Präsentation der NaSch-Community.
- Profund, Freie Universität Berlin (8/2014 in Berlin): Vortrag über die NaSch-Community im Rahmen des "Junior Social Entrepreneurial Summit".
- Deutschlandweite Abschlusstagung der UN-Dekade "Bildung für nachhaltige Entwicklung", (09/2014 in Bonn): Präsentation der NaSch-Community im Rahmen des Workshops "Wirtschaftskompetenz und nachhaltige Entwicklung - Wie schaffen wir den Weg in die Bildung?"
- Niedersächsische Landesschulbehörde, Treffen der Regionalkoordinatoren für Nachhaltige Schülerfirmen/Schülergenossenschaften (10/2014 in Hannover): Präsentation der NaSch-Community und Gewinnung der Regionalkoordinatoren als Unterstützer der NaSch-Community.
- GenoGenial 2.0 Schülergenossenschaftsmesse (11/2014 in Düsseldorf): Präsentation der NaSch-Community an einem Stand.
- Internationale Schülerfirmenmesse, FEZ (2/2015 in Berlin): Präsentation der NaSch-Community an einem Stand.
- Netzwerktreffen NaSch-Multiplikatoren (3/2015 in Hamburg): Vorstellung der NaSch-Community.
- Rostocker Schülerfirmenmesse (5/2015 in Rostock): Präsentation der NaSch-Community an einem Stand.
- Kick Off "Fairtrade-Botschafter-Bildungsinitiative" (6/2015 in Lüneburg): Präsentation der NaSch-Community.
- Schülerfirmenmesse Braunschweig (2/2016 in Braunschweig): Präsentation der NaSch-Community an einem Stand.
- Schülerfirmenmesse in Lüneburg (3/2016 in Lüneburg): Präsentation der NaSch-Community an einem Stand.

Zudem wurde die NaSch-Community auch durch ihre Mitglieder präsentiert. Eine Auswahl davon wird im Folgenden aufgeführt:

- Vorstellung der NaSch-Community auf der Arbeitskreissitzung durch Regionalkoordinatorin Katja Walther (11/2014).
- 5. Forum der BNE-Großregion in Oberthal (11/2014): Präsentation der Community durch Martina La Roche, Multiplikatorin für Nachhaltige Schülerfirmen.
- Schülerfirmenmesse in Jena (11/2014): Vortrag zur NaSch-Community durch Anke Schröpfer, Referentin im Thüringer Ministerium für Bildung, Wissenschaft und Kultur.
- Vorstellung der NaSch-Community durch Ignacio Campino im Rahmen des Landesschülerbeirats des Landes Baden-Württemberg (6/2015).
- Arbeitskreissitzung Nachhaltige Schülerfirmen, Stadt- und Landkreis Osnabrück: Praxisorientierte Vorstellung der Community durch Schüler der Schülerfirma "Bienen in der Wüste" (9/2015).
- Schülerfirmenmesse in Bremen durch Claudia Schettler, Multiplikatorin für Nachhaltige Schülerfirmen (04/2016).

# **Erste Online-Umfrage zur Nutzung der NaSch-Community (2015) – Zentrale Ergebnisse –**

Die Online-Umfrage wurde anhand der Umfrage-Software Unipark im Zeitraum 10. September bis 08. Oktober 2015 mit der Zielgruppe Lehrer, Multiplikatoren und Unternehmensvertreter durchgeführt. Die Einladung zur Teilnahme an der Umfrage wurde insgesamt 69 Mitgliedern der NaSch-Community zugeschickt, wovon 19 Mitglieder diese vollständig ausgefüllt haben. Dies entspricht einer Rücklaufquote von 27,53% Prozent. Daher muss hier darauf hingewiesen werden, dass die Befragungsergebnisse nicht repräsentativ für die Grundgesamtheit der registrierten Mitglieder der NaSch-Community sind. Die Ergebnisse lassen jedoch Tendenzen erkennen, bieten einen Einblick in die Einschätzung der NaSch-Community und lassen Rückschlüsse auf erforderliche Maßnahmen zu.

Im Folgenden werden die zentralen Fragen und Ergebnisse aufgeführt. Die detaillierte Auswertung wird dem Bericht aufgrund des Umfangs nicht beigefügt.

# **Wie oft nutzen Sie die NaSch-Community durchschnittlich?**

Die NaSch-Community wird von knapp der Hälfte der Multiplikatoren (42,86%) "Einmal oder mehrmals pro Monat" genutzt. Knapp über die Hälfte der Lehrer (53,33%) nutzen diese "eher seltener" (als "Einmal oder mehrmals pro Monat"). 66,6% der Unternehmensvertreter nutzen die Plattform ebenfalls "eher seltener" als einmal oder mehrmals pro Monat.

# **Warum sind Sie Mitglied in der NaSch-Community?**

Wesentliche Aspekte für eine Mitgliedschaft in der NaSch-Community sind für die Lehrer die Möglichkeit zu erfahren, wie andere NaSch arbeiten (100%), Formulare/Vordrucke/ Materialien/Literaturtipps zu erhalten (76,92%) sowie in den Austausch mit anderen zu treten (69,23%) und regelmäßig über aktuelle Veranstaltungen informiert zu werden (69,23%). Für die Multiplikatoren ist die Möglichkeit, Infos und Ideen darüber zu erhalten, wie (andere) NaSch arbeiten (100%) sowie die Möglichkeit Kontakte zu anderen Experten zu knüpfen (83,33%) ausschlaggebend. Die Unternehmen (100%) sind insbesondere Mitglied, weil sie ihre Expertise einbringen, ein Firmenprofil darstellen, Kontakte zu Schülern herstellen sowie Materialien und Literaturtipps weitergeben möchten.

# **Auf welches Interesse stößt die NaSch-Community bei Ihren Schülerinnen und Schülern?**

Etwas mehr als ein Drittel der Lehrer (38,46%) gibt an, dass die NaSch-Community bei ihren Schülern auf mittleres Interesse stößt und vier von 13 Lehrern geben an, dass die NaSch-Community bei ihren Schülern nicht bekannt ist. Als wesentlicher Grund wird Zeitmangel genannt (z.B. "… *aber die Arbeit in der Schülerfirma bietet kaum Zeit, mal in der Community zu stöbern"* sowie "*Die Schüler haben bisher kaum Infos über die NaSch-Community bekommen, weil wir keine Zeit haben, darüber mal ausführlich zu sprechen.*").

# **Wie bewerten Sie die NaSch-Community insgesamt?**

Im Durchschnitt wird die NaSch-Community von Lehrern, Multiplikatoren und Unternehmen mit der Note "gut" (Mittelwert 2,22) bewertet. Im Folgenden einige beispielhafte Begründungen:

# Lehrer

*"Man erfährt viel über andere Schülerfirmen und kann Anregungen für die eigene Schülerfirma erhalten".* 

*"In der Orientierungs- und Gründungsphase waren uns v.a. die Materialien extrem hilfreich"* 

*"alles prima. Ich wünsche mir nur noch mehr praxisorientiertes Material (zum Thema Nachhaltigkeit), das auch für jüngere Schüler mit Förderbedarf Lernen verständlich ist"*

*"Was alles von der NaSch angeboten wird, finde ich hervorragend. Allerdings fehlt mir die Zeit, mich intensiv damit auseinanderzusetzen und die Angebote in Anspruch zu nehmen"*

# Multiplikatoren

*"es ist gut, dass es solch eine Plattform gibt"*

*"Gut strukturiert und auch für Schüler verständlich"*

*"Wir müssen mehr in den Austausch untereinander kommen. Also mehr Aktionen und einbeziehen der Schülerfirmen."* 

*"… weil diese für alle NaSch bundesweit von Bedeutung ist"*

*"klarer und strukturierter Aufbau, gute Navigation und Informationen rund zum Thema NaSch"*

# Unternehmen

*"Sie vernetzt Unternehmen und Schüler, damit diese sich schon vorzeitig orientieren können in der Arbeitswelt und ihre Interessen ermitteln und erproben können"*

*"An einigen Stellen ist die NaSch-Community zu wenig auf die eigentliche Zielgruppe, die Schüler, ausgerichtet"*

# **Welche drei Bereiche der NaSch-Community nutzen Sie am häufigsten?**

Sowohl von den Lehrern als auch den Multiplikatoren wird der "Offene Bereich: Infos, Materialien" am häufigsten genutzt (1. Rang), dicht gefolgt vom "Offenen Bereich: Schaukasten und Datenbank" (2. Rang). Auf den 3. Rang fällt bei den Lehrern der "Geschlossene Bereich: "Unsere NaSch".

## **Wie nutzen Sie den internen Bereich der NaSch-Community?**

Die Lehrer und Multiplikatoren nutzen/lesen die Materialien und Informationen im geschlossenen Bereich (Materialbörse/Foren). Sie posten jedoch keine eigenen Beiträge (Materialien/Fragen/Informationen).

## **Wie wichtig sind Ihrer Meinung nach die Bausteine des geschlossenen Bereichs von [www.nasch-community.de?](http://www.nasch-community.de/)**

Für die Lehrer sind insbesondere das Forum "Tipps & Hilfe" (75%), die "Materialbörse" (66,66%) sowie das Forum "NaSch in Aktion" (63,64%) sehr wichtige bis wichtige Bausteine des geschlossenen Bereichs. Als wichtig bis eher wichtig werden die Foren "Suche-Biete" (81,81%) und das Branchen-Forum (63,63%) gewertet. Bei den Multiplikatoren stellen ebenfalls die "Materialbörse" (80%) und das Forum "Tipps & Hilfe" (60%) die wichtigsten Bausteine (sehr wichtig bis wichtig) dar. Als weniger wichtig bis vollkommen unwichtig werden von der Gruppe der Lehrer die Bausteine "Chats mit Experten, Unternehmensvertretern" (72,72%) sowie "Praktika- und Jobbörse" (63,63%) gewertet. Von den Multiplikatoren werden das Forum "Suche-Biete" (100%), die "Praktika- und Jobbörse" (80%), das Branchen-Forum (60%) sowie die "Chats mit Experten, Unternehmensvertretern" (60%) als weniger wichtig gesehen. Für die Unternehmen sind insbesondere die Foren "Tipps & Hilfe", das Forum "Suche-Biete" und die "Praktika- und Jobbörse" sehr wichtige Bausteine (66,67%). Als wichtig werden von diesen zudem das Wiki (100%), das Branchen-Forum (66,67%) sowie die "Chats mit Experten, Unternehmensvertretern" (66,67%) eingeordnet.

# **Welche Themen (Foren) sind Ihrer Ansicht nach für einen Austausch untereinander in Ihrer Schülerfirma aber auch mit anderen Schülerfirmen relevant?**

Die Lehrer bewerten insbesondere das Thema "nachhaltiges Wirtschaften, CSR" (90,91%) sowie "Rechtliches" (81,82%), "Grundlegende Fragen zur Gründung und Weiterentwicklung einer NaSch" (81,82%) "Wirtschaftliche Fragen" (72,72%) sowie Fragen/Anregungen zur Branche der eigenen NaSch" (72,72%) als sehr wichtig bis wichtig.

Gewünscht werden insbesondere branchenspezifische Leitfäden (75%), Inhalte zum Thema nachhaltiges Wirtschaften (41,67%) und Arbeitsblätter für den direkten Einsatz in der Schülerfirma (41,67%). Ein Videotutorial zur Arbeit mit der NaSch wurde nur von 16,67% der Lehrer gewünscht.

# **Was sind wertvolle Ergebnisse und Erfahrungen mit der NaSch-Community, die aus Ihrer Sicht einen Gewinn darstellen?**

Die Lehrer (81,81%) sehen die NaSch-Community als sinnvolle Ergänzung für die Arbeit in Schülerfirmen und stimmen zu, dass die NaSch-Community den Austausch untereinander erleichtert bzw. unterstützt. Über die Hälfte der Lehrer sehen zudem einen Gewinn darin, die Schülerfirma in der Öffentlichkeit präsentieren zu können.

Die Multiplikatoren (100%) sehen die NaSch-Community als sinnvolle Ergänzung für ihre Arbeit in Schülerfirmen. Sie sehen zudem einen Gewinn darin, viele neue Inhalte und Anregungen zu erhalten (83,33%) und über die NaSch-Community nachhaltiges Wirtschaften in Schülerfirmen fördern und unterstützen zu können (66,66%).

Die Unternehmen (100%) sehen insbesondere einen Gewinn darin, sich in der Öffentlichkeit präsentieren zu können und in direkten Kontakt mit Schülern treten zu können.

# **Zweite Online-Umfrage zur Nutzung der NaSch-Community (2016) – Zentrale Ergebnisse –**

Die Online-Umfrage wurde anhand der Umfrage-Software Unipark im Zeitraum 31. Mai bis 24. Juni 2016 im Gegensatz zur ersten Umfrage nur mit der Zielgruppe Lehrer durchgeführt. Die Einladung zur Teilnahme an der Umfrage wurde insgesamt 86 Lehrkräften zugeschickt, wovon 12 Lehrkräfte diese vollständig ausgefüllt haben. Dies entspricht einer Rücklaufquote von 13,95% Prozent. Daher muss hier darauf hingewiesen werden, dass die Befragungsergebnisse nicht repräsentativ für die Grundgesamtheit der registrierten Lehrkräfte der NaSch-Community sind. Die Ergebnisse lassen jedoch Tendenzen erkennen, bieten einen Einblick in die Einschätzung der NaSch-Community und lassen Rückschlüsse auf erforderliche Maßnahmen zu.

Im Folgenden werden die zentralen Fragen und Ergebnisse aufgeführt. Die detaillierte Auswertung wird dem Bericht aufgrund des Umfangs nicht beigefügt.

# **Wie bewerten Sie die NaSch-Community insgesamt?**

Insgesamt wird die NaSch-Community mit der Note "gut" (Mittelwert 1,71) bewertet.

# **Was sind aus Ihrer Siche die Vorteile der NaSch-Community?**

Die Vorteile der NaSch-Community werden von fast allen Lehrern (92,31%) insbesondere darin gesehen, dass Materialien und Literaturtipps zum Thema nachhaltiges Wirtschaften zur Verfügung gestellt werden und regelmäßig über Veranstaltungen informiert wird. Mehr als drei Viertel der Lehrer (76,92%) sieht zudem einen Vorteil darin, dass die eigenen Erfahrungen mit der Arbeit in der NaSch anderen mitgeteilt werden können und sie zudem erfahren können, wie andere Schülerfirmen arbeiten, um selbst neue Ideen zu sammeln (69,23%). Zudem sehen über die Hälfte einen Vorteil darin, mit anderen Schülerfirmen in Austausch treten zu können (61,54%) sowie Formulare, Vordrucke und Materialien für die Arbeit in der Schülerfirma herunterzuladen (61,54%).

# **Wie nutzen Sie den internen Bereich der NaSch-Community?**

Fast alle Lehrer (92,31%) nutzen/lesen die Materialien in der Materialbörse und über die Hälfte der Lehrer (61,54%) nutzen/lesen die Informationen in den Foren. Es werden jedoch kaum selbst Materialien/Informationen eingestellt oder Fragen gepostet. Von den befragten zwölf Lehrkräften kommunizieren drei in ihrer Schülerfirma über den Bereich "Unsere NaSch".

# **Ist Ihnen das Foren-Special der NaSch-Community bekannt?**

Das Foren-Special ist sieben der zwölf befragten Lehrkräfte bekannt.

# **Wie nutzen Sie das Foren-Special?**

Die meisten dieser Lehrer (71,43%) nutzen/lesen die Informationen des Foren-Specials. 14,29% stellen selbst Fragen/Informationen in das Foren-Special ein.

# **Wie bewerten Sie das Foren-Special?**

Insgesamt wird das Foren-Special mit der Note "gut" (Mittelwert 2,29) bewertet.

# **Welche inhaltlichen Themen wünschen Sie sich für das Foren-Special?**

Mehr als die Hälfte der Lehrer wünschen sich für das Foren-Special inhaltlich insbesondere folgende Themen: Marketing & Öffentlichkeitsarbeit (62,54%), Rechtsfragen (53,85%),
Kooperation mit Unternehmen (53,85%), Finanzen/Rechnungswesen (53,85%) und Nachhaltiges Wirtschaften in Schülerfirmen (53,85%).

## **Wie bewerten Sie die Materialbörse?**

Insgesamt wird die Materialbörse mit der Note "gut" (Mittelwert 2,15) bewertet. Diese ist *"informativ, interessant, aktuell",* es wird aber auch darauf hingewiesen, dass die Materialbörse *"Für Förderschulen sehr schwierig"* ist und *" ... noch mehr für den Unterricht aufbereitete Materialien"* gewünscht werden. Ein Großteil der Lehrer (84%) wünscht sich weitere Formulare und Vordrucke für die Materialbörse. Mehr als die Hälfte der Lehrer wünschen sich zudem Materialien zu Rechtsfragen (69,23%), zum Nachhaltigen Wirtschaften in Schülerfirmen (61,54%), Marketing & Öffentlichkeitsarbeit (61,54%), Finanzen/Rechnungswesen (53,85%) sowie branchenspezifische Materialien (53,85%).

#### **Auf welches Interesse stößt die NaSch-Community bei Ihren Schülerinnen und Schülern?**

Vier der zwölf befragten Lehrer stufen das Interesse ihrer Schüler an der NaSch-Community auf "mittleres Interesse" und fünf auf "kaum Interesse" ein. Vier Lehrkräfte gaben an, dass zum gegenwärtigen Zeitpunkt nur sie als Lehrkraft die Community nutzen. Als Gründe dafür wird u.a. Folgendes aufgeführt:

"zu wenig Zeit, um mit den Schülern zusammen die Möglichkeiten der NaSch-*Community zu nutzen*"

"*Der Anteil an Computerarbeiten ist in dieser NaSch sehr gering*."

"*Zu viele Projekte, Aktionen.*"

"*Das Alter der SUS (8. Jg.)*"

"*Die kognitiven Fähigkeiten*"

## **Haben Sie Ihre Schülerinnen und Schüler auf die Plattform eingeladen?**

Von den zwölf befragten Lehrern hatten zum Zeitpunkt der Umfrage zwei Lehrkräfte ihre Schüler auf der Plattform registriert. Als Grund für die bisher nicht erfolgte Registrierung ihrer Schüler wurde von den weiteren Lehrkräften u.a. Folgendes aufgeführt:

"*Es ist im Schulalltag häufig schwierig, Zeit zu finden, die Plattform in den Unterricht zu integrieren bzw. den SuS fehlt im Zuge von G8 die Zeit, sich privat damit zu beschäftigen*"

"*Es passte bisher nicht in den Plan"*

"*Ich selbst verstehe das Verfahren noch nicht richtig und kann es dementsprechend nicht vermitteln*"

"*Arbeitsaufwand. Da die Schülerfirma Bestandteil des WPI-Unterrichts ist und dies ein Hauptfach ist, sind wir auch an ein Curriculum gebunden und müssen Klassenarbeiten schreiben, die thematisch zu wirtschaftlichen Themen im Unterricht vorbereitet werden.*"

Nach Angabe der befragten Lehrkräfte könnte mehr Zeit in der Schule für die Schülerfirma sowie eine Vereinfachung von Wort und Bild unterstützen. Zudem wurden eine generelle Einweisung in die Plattform, Anknüpfungspunkte für den Unterricht, Anleitung/ein Video in dem sich die NaSch-Community vorstellt, als mögliche Unterstützungselemente genannt.

# **Wie nutzen Ihre Schülerinnen und Schüler den geschlossenen Bereich der Plattform?**

Die Hälfte der in der NaSch-Community registrierten Schüler nutzt den Bereich "Unsere NaSch" zur Kommunikation und Organisation in ihrer Schülerfirma eine weitere Hälfte nutzt den Bereich "NaSch-Community" als Informations- und Austauschplattform.

# **Nutzen Sie die NaSch-Community-App?**

Zwei der zwölf befragten Lehrkräfte nutzen die NaSch-Community-App.

## **Nutzen Ihre Schülerinnen und Schüler die NaSch-Community-App?**

Eine der zwölf befragten Lehrkräfte gibt an, dass ihre Schüler die NaSch-Community-App nutzen. Drei Lehrkräfte wissen nicht, ob die App von ihren Schülern genutzt wird.

#### **Ist Ihnen der Newsletter der NaSch-Community bekannt?**

Der NaSch-Community Newsletter ist bei drei Vierteln der Lehrer (75%) bekannt.

## **Wie bewerten Sie den Newsletter?**

Der Newsletter wird durchschnittlich mit der Note "gut" (Mittelwert 1,78) bewertet. Besonders hervorgehoben werden die aktuellen und regelmäßigen Informationen (z.B.):

*"Ich finde es sehr gut, dass man gebündelt sowie sehr übersichtlich alle aktuellen Aktionen, Angebote, Wettbewerbe, etc. zugesendet bekommt"*

#### **Welche Wünsche/Empfehlungen haben Sie für die NaSch-Community?**

Neben der mehrfach geäußerten Aufforderung "*Weiter so!*" zu machen wurden u.a. der Wunsch nach einer Anleitung/Einweisung in die Handhabung der Plattform sowie nach einem Informationsvideo für Schülerinnen und Schüler aufgeführt.

## **Würden Sie die NaSch-Community weiterempfehlen?**

Nahezu alle Lehrer (91,67%) würden die NaSch-Community weiterempfehlen.